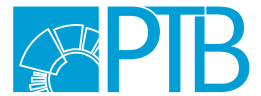

Physikalisch-Technische Bundesanstalt Nationales Metrologieinstitut

Torsten Mai

# Aufbau und Simulation des Kugelinterferometers II der PTB

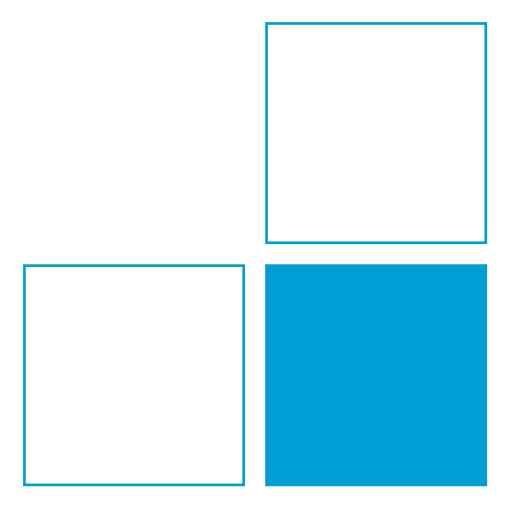

ISBN 978-3-944659-01-5

# **Physikalisch-Technische Bundesanstalt**

Torsten Mai

### **Aufbau und Simulation des Kugelinterferometers II der PTB**

Von der Fakultät für Maschinenbau der Technischen Universität Carolo-Wilhelmina zu Braunschweig zur Erlangung der Würde eines Doktor-Ingenieurs (Dr.-Ing.) genehmigte Dissertation

Mai, Torsten: Aufbau und Simulation des Kugelinterferometers II der PTB. Physikalisch-Technische Bundesanstalt (PTB), Braunschweig und Berlin, 2017. DOI: 10.7795/120.20170614 Verfügbar unter https://doi.org/10.7795/120.20170614

# **Aufbau und Simulation des Kugelinterferometers II der PTB**

Von der Fakultät für Maschinenbau der Technischen Universität Carolo-Wilhelmina zu Braunschweig

zur Erlangung der Würde

eines Doktor-Ingenieurs (Dr.-Ing.)

genehmigte Dissertation

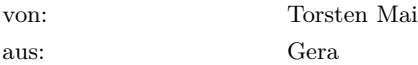

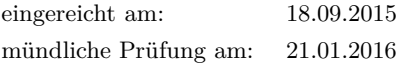

Gutachter: Prof. Dr.-Ing. Rainer Tutsch Prof. Dr. Richard Kowarschik

2015

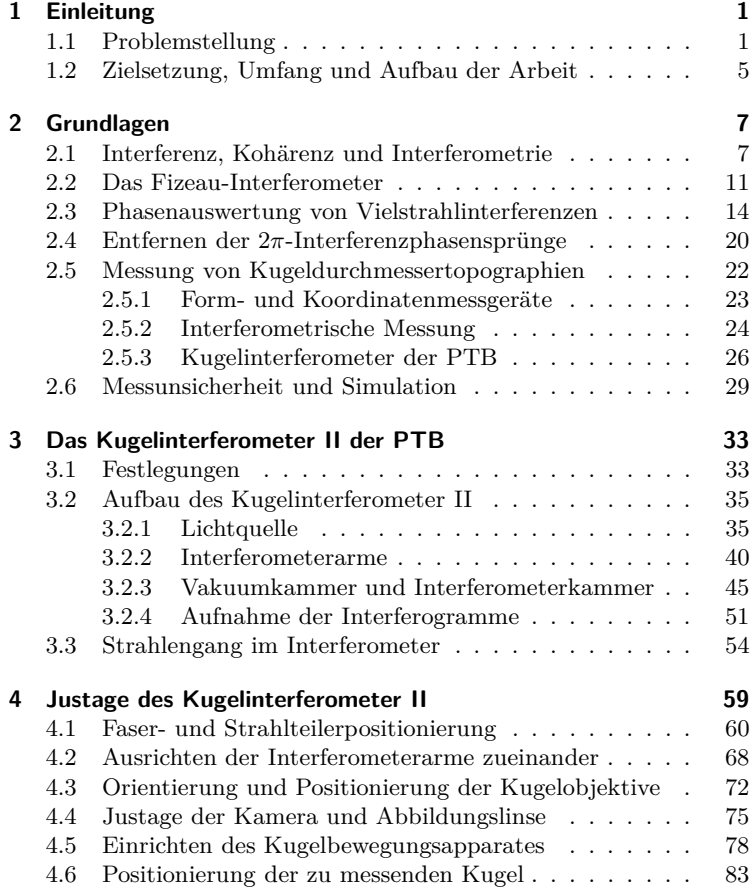

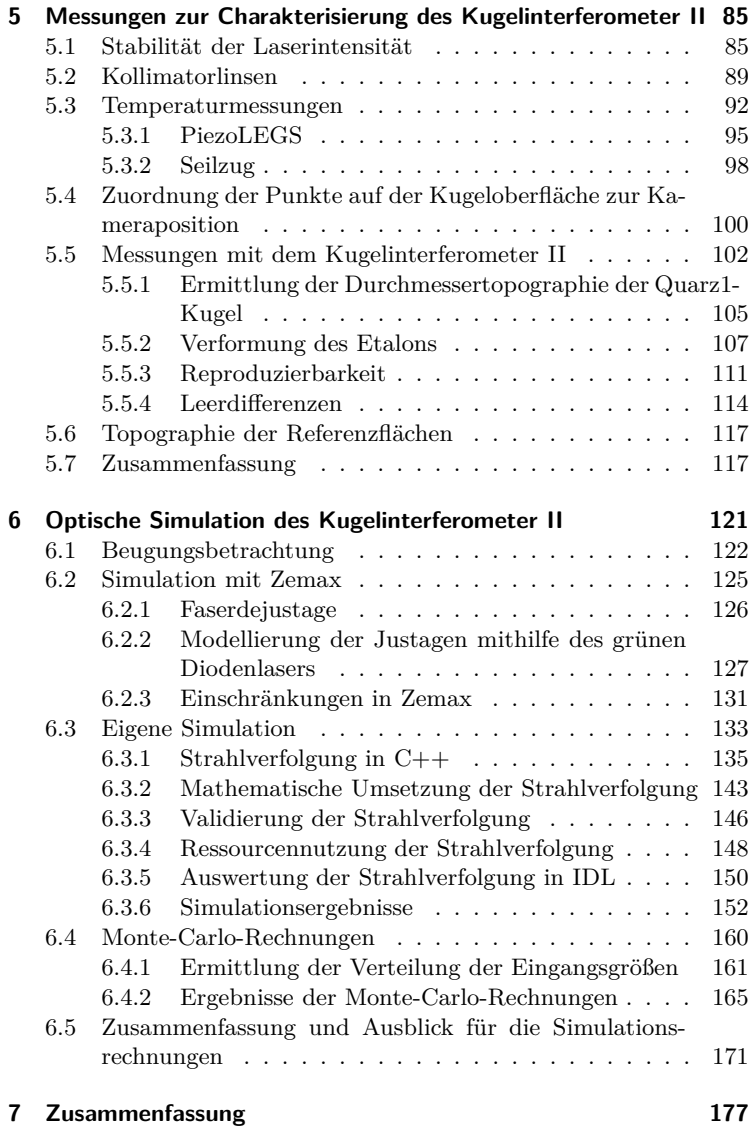

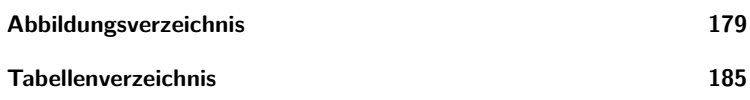

# <span id="page-9-0"></span>**1 Einleitung**

### <span id="page-9-1"></span>**1.1 Problemstellung**

Mit der Unterzeichnung der *Convention du métre* 1875 schlossen sich erstmals 17 Staaten [\[1](#page-195-0), [2](#page-195-1)] zusammen, um das in Frankreich seit der französischen Revolution geschaffene metrische Einheitensystem verbindlich anzuerkennen, es zu vervollkommnen und zu verbreiten. Damit stellt die Meterkonvention die ersten vertraglich festgehaltenen internationalen Bestrebungen zur Vermeidung lokaler Unterschiede von Einheiten dar, die im Rahmen der föderalen Zergliederung Europas entstanden waren.

Zudem sah der Vertrag der Meterkonvention die Gründung der *Conférence Générale des Poids et Mesures* (CGPM) vor, die aus Bevollmächtigten der Unterzeichnerstaaten der Meterkonvention bestand. Sie stellt die höchste Instanz für alle Fragen dar, die das metrische System betreffen [\[3\]](#page-195-2). Ihr ist das *Comité International de Poids et Mesures* (CIPM) als Expertenkomitee unterstellt, das die Arbeiten im neu gegründeten *Bureau International des Poids et Mesures* (BIPM), einer internationalen wissenschaftlichen Institution zur Erhaltung und Verbesserung des Maßsystems, leitet und beaufsichtigt.

Auf der ersten CGPM 1889 wurden die vorher vom CIPM ausgewählten Prototypen zur Festlegung der Einheiten Meter und Kilogramm bestätigt [\[4](#page-195-3)]. Der Wortlaut der Definition für die Einheit der Masse wurde auf der dritten CGPM 1903 festgelegt und lautet [\[5](#page-195-4)]:

*"Das Kilogramm ist die Einheit der Masse; es ist gleich der Masse des internationalen Kilogrammprototyps."*

Zur Definition für die Einheit Meter wurde der analoge Wortlaut mit Bezug auf den Prototypen des Meters verwendet.

Dem BIPM kam fortan die Aufgabe zu, durch ständige Vergleiche der nationalen Prototypen der Unterzeichnerstaaten mit den interna-

### 1 Einleitung

tionalen Prototypen für Masse und Länge für internationale Einheitlichkeit im Messwesen zu sorgen [\[3](#page-195-2)].

Das Einheitensystem der Meterkonvention wurde seit diesen ursprünglichen Festlegungen mehrfach erweitert. Es umfasst heute als *Système international d'unités* (SI) sieben Einheiten [\[6](#page-195-5)], deren Definitionen mehrfach an den jeweils aktuellen Stand der Messtechnik angepasst wurden. Dabei stellt die Einheit Kilogramm bisher eine Ausnahme dar, weil deren Definition als einzige seit ihrer ursprünglichen Definition unverändert blieb und nach wie vor auf einer einzigartigen Maßverkörperung basiert, dem internationalen Kilogrammprototypen (IPK), einem Platin-Iridium-Zylinder von je etwa 39 mm Höhe und Durchmesser.

Um die Aufgabe des BIPM zu erfüllen, die Primärnormale der nationalen Metrologieinstitute an den IPK anzuschließen, werden im BIPM Arbeitsnormale genutzt, deren Masse im Abstand von bisher jeweils etwa 50 Jahren durch Vergleich mit dem IPK in sogenannten "periodic verifications" kalibriert wurde. Innerhalb dieser Vergleiche wurden zudem mehrere Kopien des IPK vermessen, die seit der Definition unter identischen Bedingungen im gleichen Tresor gelagert werden. Dabei zeigte sich beim letzten Vergleich, der 1988 bis 1992 stattfand, dass der IPK gegenüber dem Mittelwert seiner offiziellen Kopien um 50 *µ*g geringer war als bei der ursprünglichen Kalibrierung [\[7\]](#page-195-6). Die darauffolgende CGPM (1995) hält fest, dass aus den festgestellten Ergebnissen keine genauen Schlussfolgerungen über die Langzeitstabilität der Massendefinition gezogen werden können. Weiterhin empfiehlt sie den Nationalen Metrologieinstituten neue Verfahren zu entwickeln, die das Kilogramm mit Fundamental- oder Atomkonstanten verknüpfen, sodass man sich von dem weltweit einmaligen Artefakt IPK lösen und das Kilogramm an jedem Ort unabhängig voneinander realisieren kann. Mögliche Ansätze dafür sind die Ionenakkumulation [\[8\]](#page-195-7), die Wattwaage [\[9\]](#page-196-0) und die Bestimmung der Avogadro-Konstante *N<sup>A</sup>* [\[10\]](#page-196-1).

Letztere Konstante gibt an, wie viele Teilchen in einem Mol eines Stoffes vorliegen und stellt somit die Verknüpfung zwischen atomaren, d. h. mikroskopischen, und makroskopischen Größen her. Dies ermöglicht die Definition des Kilogramms als eine bestimmte Anzahl von Atomen einer bestimmten Art.

Die dafür zunächst notwendige genaue Bestimmung von *NA*, mit einem Wert von etwa 6.022 · 10<sup>23</sup>mol<sup>−1</sup>, geschieht durch "Zählen" der Atome eines nahezu perfekten Silicium-Einkristalls. Dabei kann ausgenutzt werden, dass der Kristall aus sich wiederholenden und unveränderlichen Einheitszellen besteht. Dies ermöglicht die Verwendung des Zusammenhanges

<span id="page-11-0"></span>
$$
N_A = \frac{V_{\text{mol}}}{a^3/8},\tag{1.1}
$$

der die Avogadro-Konstante mit dem molaren Volumen  $V_{\text{mol}}$  und der Gitterkonstante *a* der Einheitszelle des Siliciumkristalles verknüpft, in der 8 Atome angeordnet sind. Um einen Zusammenhang zur Masse herzustellen und Kristalle mit beliebigem Gewicht verwenden zu können, wird  $V_{\text{mol}}$  entsprechend

$$
V_{\text{mol}} = V \cdot \frac{M_{Si}}{m} \tag{1.2}
$$

erweitert, wobei *V* das Volumen und *m* die Masse des Kristalles sind, an dem die Messungen durchgeführt werden und  $M_{\text{Si}}$  die molare Masse des Kristallmaterials beschreibt. Die Gitterkonstante wird an den Gitterebenen mit den millerschen Indices (220) ermittelt, für die  $a = \sqrt{8} \cdot d_{220}$  gilt. Einsetzen in Gleichung [1.1](#page-11-0) ergibt

$$
N_A = \frac{M_{Si} \cdot V}{\sqrt{8} \cdot d_{220}^3 \cdot m}.
$$
 (1.3)

Um *N<sup>A</sup>* bestimmen zu können, müssen demnach die molare Masse [\[11\]](#page-196-2), der Gitternetzebenabstand [\[12](#page-196-3)], die Masse [\[13](#page-196-4)] und das Volumen des Kristalles gemessen werden. Zudem müssen weitere Untersuchungen durchgeführt werden, um den Kristall zu charakterisieren. Dazu gehören unter anderem die Bestimmung der oberflächennahen Schichten [\[14](#page-196-5)], der Verunreinigungen und Kristallfehler [\[15](#page-196-6)], sowie der Dichte [\[16,](#page-196-7) [17\]](#page-196-8), aus der Erkenntnisse über die Homogenität des Kristalles gewonnen werden können. Dieses Verfahren zur Bestimmung der Avogadro-Konstante wird als *X-ray crystal density* (XRCD)-Methode bezeichnet.

Aus Gründen der besseren Handhabung und geringeren Anfälligkeit gegenüber mechanischer Einwirkungen von Außen wird der Einkristall in Form von 1 kg schweren Kugeln mit etwa 94 mm Durchmesser

#### 1 Einleitung

gefertigt. Neben mehreren dieser Einkristalle aus natürlichem Silicium wurden zwei weitere Kugeln aus angereichertem Silicium-28 [\[18\]](#page-197-0) gefertigt, mit dem eine deutlich genauere Bestimmung der molaren Masse [\[19\]](#page-197-1) möglich ist.

Ursprünglich wurden alle Kugeln in der *Commonwealth Scientific and Industrial Research Organisation* (CSIRO) hergestellt [\[20](#page-197-2)], wobei Abweichungen von der perfekten Kugelform unterhalb von 100 nm [\[21](#page-197-3)] erreicht wurden. Da das dabei verwendete Fertigungsverfahren oberflächennahe metallische Kontaminationen [\[14](#page-196-5)] einbrachte und somit die Messergebnisse verfälschte, wurde eine unabhängige Kugelfertigung in der *Physikalisch-Technischen Bundesanstalt* (PTB) aufgebaut, die mittlerweile reproduzierbar radiale Abweichungen von der Kugelform unter 50 nm erreicht [\[22](#page-197-4)].

Für die Neudefinition der SI-Einheit Kilogramm wurden durch das *Comité consultatif pour la masse et les grandeurs apparentées* (CCM) Bedingungen [\[23\]](#page-197-5) an die Unsicherheiten der daran beteiligten Experimente gesetzt, wovon die einzige noch Ungelöste die Notwendigkeit eines Experimentes mit einer relativen Unsicherheit unter <sup>2</sup> · <sup>10</sup><sup>−</sup><sup>8</sup> ist. Damit die kombinierte Unsicherheit aller für die Bestimmung der Avogadro-Konstante notwendigen Messungen diesen Wert unterschreitet, soll nach einer Zielsetzung der PTB jede Einzelmessung unter 1 · <sup>10</sup><sup>−</sup><sup>8</sup> liegen, wobei insbesondere die bisherige Volumenmessung diesen Wert mit 2*.*<sup>9</sup> · <sup>10</sup><sup>−</sup><sup>8</sup> noch deutlich überschreitet. Sie stellt mit etwa 66 % den größten Anteil zur Gesamtunsicherheit der Avogadro-Konstante dar [\[10\]](#page-196-1).

Das Volumen der Siliciumkugeln wird ausgehend von den an vielen Punkten ermittelten absoluten Kugeldurchmessern bestimmt. Dafür kommen Fizeau-Interferometer mit ebenen Referenzflächen zum Einsatz [\[24](#page-197-6)[–26\]](#page-197-7), die auf dem Interferometer von Saunders [\[27\]](#page-197-8) basieren, das ursprünglich zur Kalibrierung von Dichtenormalen erdacht wurde. Die Funktionsweise dieser Interferometer wird in Kapitel [2](#page-15-0) dargestellt.

An der PTB wurde dieser Ansatz zur Ermittlung der Durchmessertopographien durch die Verwendung sphärischer Referenzflächen [\[28,](#page-198-0) [29\]](#page-198-1) erweitert. Diese sind konzentrisch zur Kugeloberfläche gelegen, sodass die Durchmessertopographie mithilfe der Fizeau-Interferometrie flächig innerhalb einer Kugelkappe ermittelt werden kann. Dadurch wächst die erreichbare Messpunktanzahl um ein Vielfaches und ermöglicht die Auflösung hochfrequenter Oberflächendeformationen.

Mit dem Kugelinterferometer I (KI I), das als Messgerät für das Volumen zur Bestimmung der Avogadro-Konstante eingesetzt wird, kann momentan in Abhängigkeit von der Kugeltopographie eine relative Unsicherheit von bis zu 2*.*<sup>7</sup> · <sup>10</sup><sup>−</sup><sup>8</sup> [\[30\]](#page-198-2) erreicht werden. Diese Unsicherheit wird zu über 80 % [\[30\]](#page-198-2) von Wellenfrontdeformationen hervorgerufen. Ursachen für diese Deformationen sind die Justageund Fertigungsunsicherheiten der optisch wirksamen Elemente des Interferometers. Dieser Anteil beruht bisher auf einer Größtabschätzung für den Einfluss der Wellenfrontdeformationen, da die direkte messtechnische Erfassung nicht möglich ist. Eine tiefergehende Kenntnis des Einflusses und der Größe der auftretenden Wellenfrontdeformationen ist somit wünschenswert, um diese Abschätzung konkretisieren zu können und mögliche notwendige Verbesserungen daraus abzuleiten. Eine so erreichbare Reduktion der Unsicherheit durch Wellenfrontdeformationen verringert in nahezu gleichem Maße die Gesamtunsicherheit der Bestimmung der Avogadro-Konstante. Dafür wurden im Rahmen dieser Arbeit zwei einander ergänzende Wege gegangen.

Zum einen wurde ein neues Interferometer, das Kugelinterferometer II (KI II) gefertigt. Wie im KI I wurden sphärische Referenzflächen eingesetzt, jedoch ein deutlich höherer Anspruch an die Qualität der Optiken gestellt. Dies ermöglicht durch einen Vergleich der Messwerte den möglichen Einfluss der Aberrationen, die am KI I deutlich größer sein sollten, auf die Messresultate festzustellen.

Ergänzend dazu liefert eine optische Simulation des Messvorganges weitere Informationen über Charakteristika des Messsystems, um z. B. die Auswirkung einzelner Einflussfaktoren zu ermitteln und die Abhängigkeit des Messergebnis vom Justagevorgehen bzw. der Fertigungsunsicherheiten zu klären.

## <span id="page-13-0"></span>**1.2 Zielsetzung, Umfang und Aufbau der Arbeit**

Das Ziel der vorliegenden Arbeit lässt sich klar in die zwei Teilaspekte Fertigstellung und Charakterisierung des KI II, sowie dessen strahlenoptischer Simulation trennen.

Der Ausgangspunkt der experimentellen Arbeiten war das bereits in allen Komponenten montierte KI II, welches jedoch als Messgerät

### 1 Einleitung

weder einsatzbereit noch charakterisiert war. Darum wurde zunächst ein Justageverfahren entwickelt, das Messungen mit kleinstmöglicher Unsicherheit ermöglicht. Während dessen zeigten sich wiederholt mechanische Schwachstellen am Kugelinterferometer II, die in zumeist sehr aufwändig zu fertigenden, mechanischen Details behoben wurden, sodass eine Annäherung an die gewünschten Eigenschaften des Messsystems erfolgte.

Das zweite Ziel der vorliegenden Arbeit war die Entwicklung einer an die Belange der PTB-Kugelinterferometer angepassten strahlenoptischen Simulation des Messvorganges zur Ermittlung der Unsicherheit der Durchmesserbestimmung. Diese optische Simulation des Messaufbaus wurde nach ersten Erfahrungen mit der Optikdesignsoftware Zemax in C++ entwickelt und die dazugehörende Auswertung der Simulationsdaten in IDL implementiert. Um mithilfe dieser Simulation auf die Verteilung der Messergebnisse schließen zu können und daraus die zu erwartende Unsicherheit zu ermitteln, wurde weiterhin ein Monte-Carlo-Modul aufgesetzt, mit dem die Unsicherheiten des Justagevorganges nachgebildet werden können.

Diese Arbeit gliedert sich neben dieser Einleitung in fünf weitere Kapitel. In Kapitel [2](#page-15-0) werden die notwendigen Grundlagen zum Verständnis der Fragestellungen dieser Arbeit und deren Lösungen beschrieben. Die daran anschließenden Kapitel drei bis fünf beschäftigen sich mit den experimentellen Arbeiten am KI II. Dafür wird in Kapitel [3](#page-41-0) zunächst der aktuelle Aufbau des Messsystems des KI II detailliert erläutert und im darauffolgenden Kapitel [4](#page-67-0) das aktuelle Justagevorgehen beschrieben. Die Ergebnisse von Messungen einiger Eigenschaften des KI II und erster Durchmesserbestimmungen werden im Kapitel [5](#page-93-0) vorgestellt und diskutiert. Kapitel [6](#page-129-0) widmet sich der Beschreibung der erstellten Simulation des Messvorganges und vergleicht einige Ergebnisse dieser Simulation mit den Messergebnissen des vorangestellten Kapitels. Den Abschluss dieser Arbeit bildet die Zusammenfassung der dargelegten Ergebnisse.

<span id="page-15-0"></span>In diesem Kapitel werden die grundlegenden Begriffe, Zusammenhänge und Vorgehensweisen erläutert, die zum Verständnis der folgenden Inhalte notwendig sind. Dazu wird ausgehend von der Zweistrahlinterferenz immer konkreter auf die Themen eingegangen, die Gegenstand der Arbeiten am Kugelinterferometer II sind.

## <span id="page-15-1"></span>**2.1 Interferenz, Kohärenz und Interferometrie**

Am Beispiel der eindimensionalen Überlagerung zweier ebener, monochromatischer Wellen wird im Folgenden das Phänomen der Interferenz erläutert.

Dazu betrachtet man im Punkt *x* die Überlagerung zweier ebener Wellen  $E_1$  und  $E_2$  mit gleicher Wellenzahl *k* und Kreisfrequenz  $\omega$ , die von zwei unterschiedlichen Punkten *x*<sup>1</sup> und *x*<sup>2</sup> mit den Startphasen  $\delta_1$  und  $\delta_2$  ausgehen.

$$
E_1(x,t) = A_1 \cdot e^{(\omega t - k(x - x_1) - \delta_1)} \text{ und}
$$
  
\n
$$
E_2(x,t) = A_2 \cdot e^{(\omega t - k(x - x_2) - \delta_2)}
$$
\n(2.1)

Um die Intensität des Wellenfeldes zu ermitteln, das sich durch die Überlagerung der Wellenfelder ergibt, werden die Feldstärken zu *E*ges =

*E*<sup>1</sup> + *E*<sup>2</sup> superponiert und in die Gleichung zur Ermittlung der Intensität eines Wellenfeldes,  $I = \frac{1}{2} c_0 \varepsilon_0 (E^* E)$ , eingesetzt.

$$
I_{\text{ges}} = \frac{1}{2} c_0 \varepsilon_0 \left( E_{\text{ges}}^* E_{\text{ges}} \right)
$$
  
= 
$$
\frac{1}{2} c_0 \varepsilon_0 \left( (E_1 + E_2)^* (E_1 + E_2) \right)
$$
  
= 
$$
\frac{1}{2} c_0 \varepsilon_0 (A_1^2 + A_2^2
$$
  
+ 
$$
A_1 A_2 e^{-k(x_2 - x_1) - (\delta_2 - \delta_1)}
$$
  
+ 
$$
A_1 A_2 e^{-k(x_1 - x_2) - (\delta_1 - \delta_2)}
$$
 (2.2)

Durch Einsetzen der Intensitäten  $I_{1,2} = \frac{1}{2} c_0 \varepsilon_0 A_{1,2}^2$  der Einzelwellen und Umformen der beiden letzten Terme unter Beachtung der Eulerschen Formel ergibt sich:

<span id="page-16-0"></span>
$$
I_{\rm ges} = I_1 + I_2
$$
  
+ 2\sqrt{I\_1 I\_2} \cos (k (x\_1 - x\_2) + (\delta\_1 - \delta\_2)). \t(2.3)

Die Gesamtintensität ist demzufolge im Allgemeinen nicht gleich der Summe der Intensitäten der Einzelfelder. Sie hängt sowohl von der Differenz der beiden Phasenkonstanten  $\delta_1$  und  $\delta_2$ , die mit der zeitlichen Lage des Beobachtungspunktes variieren können, als auch vom Unterschied der von den Einzelstrahlen zurückgelegten Wege ab [\[31](#page-198-3)]. Dieses Phänomen wird als Interferenz und das Argument des Kosinus in Gleichung [2.3](#page-16-0) als Interferenzphase *ϕ* bezeichnet. Durch die Aufnahme des Interferogramms, z. B. mit einer Kamera oder einer Fotoplatte, wird die Interferenzintensität *I*ges über den Messzeitraum *t*mess gemittelt:

$$
I_{\text{mess}} = \langle I_{\text{ges}} \rangle_{t_{\text{mess}}} = I_1 + I_2 + 2\sqrt{I_1 I_2} \langle \cos(\varphi) \rangle_{t_{\text{mess}}}.\tag{2.4}
$$

Bleibt während dieses Zeitraumes die Phasendifferenz konstant und liegen identische Intensitäten, *I*<sup>1</sup> = *I*2, vor, so kann der Kosinus-Term für $\varphi=\frac{\pi}{2}$ den Wert 0 und für $\varphi=0$ den Wert 1 annehmen, sodass der Kohärenzgrad [\[32](#page-198-4)] bzw. die Visibility [\[33\]](#page-198-5)

$$
V = \frac{I_{\text{mess,max}} - I_{\text{mess,min}}}{I_{\text{mess,max}} + I_{\text{mess,min}}}
$$
(2.5)

maximal wird  $(V = 1)$ . Dabei bedeuten  $I_{\text{mess,max}}$  und  $I_{\text{mess,min}}$  die, bei geeigneter Wahl der Interferenzphase, maximal bzw. minimal möglichen Intensitäten im Interferenzbild. Ist es möglich bei der Überlagerung zweier Wellenfelder *V* = 1 zu erreichen, werden sie als vollständig kohärent bezeichnet.

Schwankt der Wert der Phasendifferenz im Messzeitraum statistisch und über einen Bereich  $\geq 2\pi$ , so werden  $\langle \cos(\varphi) \rangle$  und ebenso der Kohärenzgrad  $V = 0$ , d. h. es sind keine Interferenzerscheinungen sichtbar. Die Wellenfelder sind vollständig inkohärent. In den dazwischenliegenden Fällen, liegt der Kohärenzgrad zwischen 0 und 1 und die Wellenfelder gelten als teilweise kohärent.

In der Optik werden zur Messung mithilfe von Interferenzeffekten üblicherweise Wellenfelder überlagert, die von einer Lichtquelle ausgehen. Deshalb wird die Kohärenz üblicherweise auf die genutzte Lichtquelle bezogen, um deren Vermögen für interferentielle Messungen zu beurteilen. Um zu beschreiben wie kohärent Wellenzüge einer Lichtquelle sind, die zu verschiedenen Zeitpunkten von einem Punkt der Quelle ausgesandt wurden, also zur Quantifizierung der sogenannten zeitlichen Kohärenz, können die Kohärenzzeit *t<sup>c</sup>* und die Kohärenzlänge  $l_c = c_0 \cdot t_c$  herangezogen werden [\[31\]](#page-198-3), wobei höhere Werte für einen höheren Kohärenzgrad stehen.

Nach [\[34](#page-198-6)] ergibt sich der Zusammenhang

$$
t_c \Delta \nu \sim 1 \tag{2.6}
$$

zwischen der Kohärenzzeit und der Breite ∆*ν* des Spektrums der Lichtquelle. Somit ergeben sich für spektral breitbandige Lichtquellen, wie z. B. Glühbirnen, sehr kurze Kohärenzzeiten und -längen in der Größenordnung weniger µm. Sie sind deshalb im Bereich der interferometrischen Form- und Abstandsmessungen nur in den Fällen einsetzbar, in denen die Weglängen der überlagerten Strahlen bis auf wenige µm identisch sind. Am anderen Ende des realen Kohärenzspektrums stehen Laserlichtquellen, die zumeist ein sehr schmales Spektrum aufweisen und Kohärenzlängen von mehreren Kilometern [\[35](#page-198-7)] erreichen können. Sie eignen sich unter anderem aus diesem Grund hervorragend für interferometrische Messungen, in denen sich die Wege der überlagerten Wellenzüge deutlich unterscheiden.

Ergänzend zur zeitlichen Kohärenz gibt die räumliche Kohärenz an, ob zwischen Wellenzügen, deren Ursprung an verschiedenen Orten in

der Lichtquelle liegt, eine feste Phasenbeziehung besteht. Als Beispiel für eine Lichtquelle mit hoher örtlicher Kohärenz kann ebenfalls z. B. der Helium-Neon-Laser angeführt werden. Hingegen kann das Ende einer Multimodefaser aus dem Licht austritt, unter bestimmten Bedingungen als Lichtquelle mit nahezu vollständiger räumlicher Inkohärenz angesehen werden. Auf diesen Fall wird im Abschnitt [3.2.1](#page-43-1) näher eingegangen.

Nach Gleichung [2.3](#page-16-0) ergibt sich für *I*mess neben dem Zusammenhang mit der Differenz der Phasenkonstanten auch eine Abhängigkeit von der Differenz der zurückgelegten Wege der Einzelstrahlen  $(x_1 - x_2)$ . Diese Abhängigkeit wird unter Verwendung von Lichtquellen mit hoher zeitlicher Kohärenz, d. h. mit  $(\delta_1 - \delta_2) = const.$ , im Gebiet der Interferometrie ausgenutzt, um ausgehend von der gemessenen Intensitätsverteilungen der überlagerten Wellenfelder auf die Interferenzphase *ϕ* zurückzuschließen. Da bei der Überlagerung zweier kohärenter Wellenfelder, die von einer Lichtquelle zu beliebigen Emissionszeitpunkten innerhalb der Kohärenzzeit ausgesandt wurden, der Zusammenhang  $(\delta_1 - \delta_2) = const.$  gilt, muss  $\delta_1 = \delta_2$  gelten, sodass deren Differenz Null ergibt und nicht beachtet werden muss. Damit kann aus der ermittelten Interferenzphase auf die Weglängendifferenz geschlossen werden. Dies ermöglicht den Vergleich von Abständen und Oberflächenformen mit einer sehr genauen Messskala, die auf der Wellenlänge des Lichtes beruht. Weiterhin wird durch  $\delta_1 = \delta_2$  die Möglichkeit der Entstehung von Interferenzeffekten bei der Überlagerung verschiedener hochkohärenter Lichtquellen, wie z. B. Lasern, gegeben. Eine Anwendung davon ist die Ankopplung der Frequenz des verstimmbaren External Cavity Diode Lasers an den kalibrierten Jod-stabilisierten He-Ne-Laser zur Erzeugung einer rückgeführten Laserfrequenz, die in Abschnitt [3.2.1](#page-43-1) beschrieben wird.

Dem Vorteil der möglichen gesteigerten Empfindlichkeit durch die Verwendung des interferometrischen Messprinzips im Vergleich zu mechanischen Techniken steht die Kosinus-Abhängigkeit der Interferenzintensität von der Interferenzphase gegenüber, die für eine wellenlängen-periodische Änderung des Interferenzsignals sorgt. Dies führt zu einer Einschränkung des Eindeutigkeitsbereiches des Messergebnisses auf eine Wellenlänge. Demzufolge erlangt man durch interferometrische Messung einer Länge *L*, die sich als Summe eines ganzzahligen Anteils *<sup>i</sup>* <sup>∈</sup> <sup>Z</sup> und eines reellen Anteils zwischen Null und Eins {*<sup>r</sup>* <sup>∈</sup> <sup>R</sup>|<sup>0</sup> <sup>≤</sup> *r <* 1} multipliziert mit der Messwellenlänge *<sup>λ</sup>*

$$
L = (i + r) \cdot \lambda \tag{2.7}
$$

schreiben lässt, lediglich Informationen über den Bruchteil *r* und kann keine Aussage über die Größe des ganzzahligen Anteils treffen. Diese Einschränkung kann jedoch z. B. durch die Aufnahme und Auswertung von Interferogrammen bei verschiedenen Messwellenlängen überwunden werden [\[36](#page-198-8)]. Bei geeigneter Wahl der dabei verwendeten Wellenlängen ergibt sich eine synthetische Wellenlänge, die deutlich größer als die Messwellenlängen selbst ist und die zur Zuordnung in die richtige Interferenzordnung genutzt werden kann. Auch durch andere Messungen [\[37\]](#page-199-0) können Werte für den ganzzahligen Interferenzordnungsanteil bestimmt werden.

### <span id="page-19-0"></span>**2.2 Das Fizeau-Interferometer**

Statt der im vorigen Abschnitt exemplarisch besprochenen Zweistrahlinterferometrie wird an den Kugelinterferometern der PTB auf die Überlagerung einer Vielzahl von Reflexionen gesetzt, die im Etalon eines Fizeau-Interferometers erzeugt werden. Ein Beispiel eines solchen Interferometers, das von zwei parallel stehenden planparallelen Platten R und M gebildet wird, ist schematisch in Abbildung [2.1](#page-20-0) dargestellt.

Darin fällt ein paralleles Strahlenbündel, nachdem es den Strahlteiler ST passiert hat, auf die Referenzplatte R, deren teilweise verspiegelte Fläche zur Messfläche zeigt und die Referenzfläche darstellt. Ein Teil des einfallenden Lichtes wird an der Referenzfläche gespiegelt. Der restliche, transmittierte Teil des Lichtes trifft nach Durchlaufen des aus Stabilitätsgründen meist so klein wie möglich gewählten Zwischenraumes d zwischen den beiden Platten auf die Messoberfläche und wird an dieser je nach Material und Oberflächenbeschaffenheit reflektiert und transmittiert. Das im Etalon verbleibende Licht bewegt sich zwischen den beiden Platten hin und her, wobei jedes Mal Licht an den Endflächen des Etalons transmittiert und reflektiert wird. Dies führt an beiden Ausgängen 1 und 2 des Interferometers zu Vielstrahlinterferenzen. Im Falle der Kugelinterferometer der PTB werden die

<span id="page-20-0"></span>Interferenzen am Ausgang 1 beobachtet, um eine Messung der opaken Siliciumkugeln zu ermöglichen.

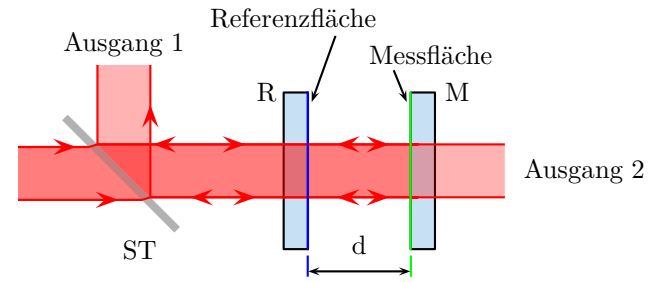

Abbildung 2.1: Schematische Darstellung eines Fizeau-Interferometers mit Strahlteiler ST, Referenzplatte R, Messobjekt M und Plattenabstand d

Zur Reduzierung unerwünschter Interferenzsysteme wird als Referenzplatte R üblicherweise eine Keilplatte verwendet und die bezogen auf das Etalon nach außen weisende Oberfläche antireflexbeschichtet. Da die Referenzflächenqualität direkt in das Messergebnis eingeht, sollten die Oberflächen und die Homogenität des Materials von hoher Güte sein, sodass der Strahlverlauf nicht beeinflusst und die Messung verfälscht wird.

Die erste mathematische Formulierung des resultierenden Vielstrahlinterferenzbildes am Beispiel einer planparallelen Platte geht auf Airy im Jahr 1831 [\[38](#page-199-1)] zurück. Seine Rechnungen zeigten, dass die dunklen Interferenzstreifen im Falle hoher Reflexionskoeffizienten bei Beobachtung am Ausgang 1 deutlich schmaler wurden (vgl. Abbildung [2.2\)](#page-22-1) und somit eine Verbesserung der damals noch auf ganze Interferenzstreifen limitierte Ablesegenauigkeit ermöglichten. Erstmals kombinierte Boulouch 1893 [\[39\]](#page-199-2) durch Verspiegelung der Oberflächen diese Erkenntnis mit dem 1862 von Fizeau [\[40](#page-199-3)] beschriebenen Interferometer. Heutzutage werden Fizeau-Interferometer zur Prüfung der Ebenheit von optischen Oberflächen und speziell geformter Oberflächen unter Verwendung von Null-Optiken oder computergenerierten Hologrammen [\[41\]](#page-199-4) eingesetzt.

Im Gegensatz zu den Ergebnissen der Zweistrahlinterferometrie ergibt sich bei der Vielstrahlinterferometrie keine kosinusförmige Abhängigkeit des Intensitätsverlaufs von der Interferenzphase. Die am Ausgang 1 zu beobachtende Überlagerung der Reflexe führt zur Formel von Airy [2.8,](#page-21-0) die im Falle nichtabsorbierender Materialien und nahezu paralleler Stellung der Platten als

<span id="page-21-0"></span>
$$
I = A \cdot \left(1 - \frac{B}{1 - C \cdot \cos \varphi}\right) \tag{2.8}
$$

geschrieben werden kann. Dabei hängen *B* und *C* über

$$
B = \frac{\left(1 - r_1^2\right) \cdot \left(1 - r_2^2\right)}{1 + r_1^2 \cdot r_2^2} \text{ und } C = \frac{2 \cdot r_1 \cdot r_2}{1 + r_1^2 \cdot r_2^2} \tag{2.9}
$$

von den Reflexionsfaktoren der Referenzfläche und des Messobjektes, *r*<sup>1</sup> bzw. *r*2, ab. Der Faktor *A* ist eine Konstante, die u. a. von der Eingangsintensität und der Kameraempfindlichkeit bestimmt wird.

Für den Fall kleiner Reflexionsfaktoren, d. h. geringen Beitrages höherer Reflexionsordnungen, ergibt sich der aus der Zweistrahlinterferenz bekannte kosinusförmige Zusammenhang zwischen der Interferenzphase *ϕ* und der Intensität *I*. Steigert man die Reflexionsfaktoren der Oberflächen, so tragen immer höhere Reflexionsordnungen nennenswert zum Interferogramm bei und die Intensitätsminima am Ausgang 1 werden immer schmaler. In Abbildung [2.2](#page-22-1) ist die normierte Intensität am Ausgang 1 für verschiedene Reflexionsfaktoren und den Fall  $r_1 = r_2$  aufgetragen.

Das beschriebene Prinzip der Fizeau-Interferometrie zur Messung des Abstandes zwischen den einander zugewandten Oberflächen von R und M basiert auf der Annahme, dass die Oberflächen perfekt plan und parallel zueinander ausgerichtet sind und keine Beugungseffekte die Messung stören, sodass die auf die gemessene Oberfläche und die Referenzoberfläche einfallenden Strahlen perfekt für alle Reflexionen entlang des Einfallsstrahles zurücklaufen. In der realen Messung sind diese Annahmen nicht zu erfüllen und zusätzlich sind Unsicherheiten beim Justagevorgang anzunehmen, die dazu führen, dass die reflektierten Strahlen nicht entlang der einfallenden Strahlen verlaufen. Diese Abweichungen vom Messprinzip verursachen Abweichungen beim Messergebnis, die unter dem Begriff "retrace error"[\[42](#page-199-5)] zusammengefasst werden.

<span id="page-22-1"></span>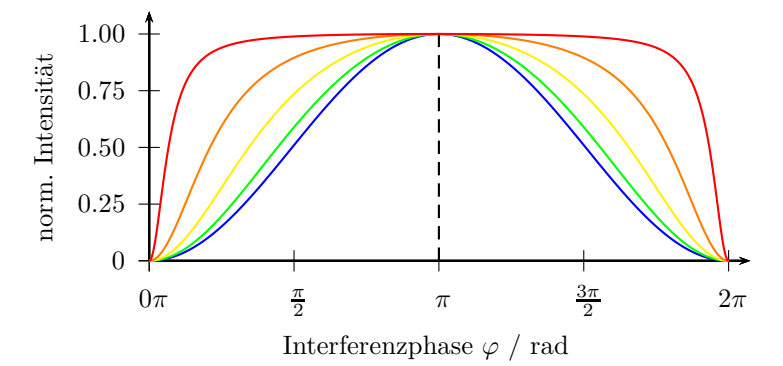

Abbildung 2.2: Auf 1 normierte Interferenzfunktionen für Fizeau-Interferometer in Abhängigkeit von der Interferenzphase für gleich gewählte Reflexionsfaktoren von  $r_1 =$ *r*<sup>2</sup> mit den Werten 0*.*1 (blau), 0*.*3 (grün), 0*.*5 (gelb), 0*.*7 (orange) und 0*.*9 (rot).

# <span id="page-22-0"></span>**2.3 Phasenauswertung von Vielstrahlinterferenzen**

Lange Zeit war die interferometrische Messtechnik aufgrund fehlender elektronischer Speicher- und Auswertemöglichkeiten auf die augenscheinliche Auswertung der Interferogramme angewiesen. Dabei konnten erfahrene Experimentatoren z. B. bei der Kalibrierung von Endmaßen Längenänderungen bis zu etwa 1*/*30 der verwendeten Wellenlängen [\[43](#page-199-6)] ablesen. Beeinflusst wurden die Messungen zudem dadurch, dass, vor allem bei unterschiedlichen Reflexionskoeffizienten *r*<sup>1</sup> und *r*2, zumindest ein Maximum und Minimum während der Messung sichtbar sein musste. Somit mussten selbst bei optimalen Messbedingungen leichte Dejustagen in das optische System eingebracht werden, die systematische Messfehler verursachten.

Mit dem Einzug der elektronischen Messtechnik gelang es zunächst Carré [\[44](#page-199-7)] für den Fall der Zweistrahlinterferenz einen Phasenschrittalgorithmus experimentell umzusetzen. Bei diesem wird eine Serie von vier Interferogrammen aufgenommen, wobei sich die Phasendifferenz

#### 2.3 Phasenauswertung von Vielstrahlinterferenzen

zwischen Referenz- und Messstrahlengang jeweils um einen konstanten Betrag ändert. Für die Zweistrahlinterferenz wurden in den darauffolgenden Jahren diverse Phasenschrittalgorithmen entwickelt [\[45](#page-199-8)[–49](#page-200-0)], die besonders genaue Messergebnisse liefern oder unempfindlich gegenüber Phasenschrittfehlern sind. In [\[50\]](#page-200-1) ist sowohl eine Übersicht als auch Untersuchungen zu den Möglichkeiten der Phasenschrittalgorithmen zu finden. Diese Phasenschrittverfahren, auch teilweise mit Modifikationen versehen [\[46](#page-199-9)], eignen sich zur Auswertung von Vielstrahlinterferenzen jedoch nur im Grenzfall geringer Reflektivitäten, also bei quasi-Zweistrahlinterferenz, oder mit weiteren Anpassungen, da sie auf der Annahme eines kosinusförmigen Zusammenhanges zwischen dem Intensitätssignal und der optischen Phasendifferenz basieren.

Bönsch und Böhme [\[51](#page-200-2)] gelang es, einen Algorithmus zu entwickeln, der sich ohne Einschränkungen und weitere Anpassungen zur Auswertung von symmetrischen Fizeauinterferenzen eignet, die bei nichtabsorbierender Referenzplatte R auftreten (vgl. Abbildung [2.1\)](#page-20-0). Da dieser Algorithmus eine wesentliche Grundlage dieser Arbeit bildet, wird er im Folgenden beschrieben.

Bei diesem Phasenschrittalgorithmus werden vier Interferogramme von der auszuwertenden Interferenz aufgenommen, wobei sich die Interferenzphase jeweils um 2*ε* ändert. Man erhält die gemessenen Intensitätsverteilungen *I*1, *I*2, *I*<sup>3</sup> und *I*<sup>4</sup> an den dazugehörigen Phasenwerten *ϕ* − 3*ε*, *ϕ* − *ε*, *ϕ* + *ε* und *ϕ* + 3*ε*, wobei die Interferenzphase *ϕ* die zu bestimmende Größe ist. Setzt man diese Werte jeweils in die Gleichung [2.8](#page-21-0) und löst das entstehende Gleichungssystem unter Eliminierung der Faktoren A,B und C, so ergibt sich als Lösung:

<span id="page-23-0"></span>
$$
\tan^2 \varphi = \frac{Q}{Q - P} \tan^2 \varepsilon,\tag{2.10}
$$

wobei P und Q wie folgt lauten:

$$
P = \frac{4\cos^2 \varepsilon - 1}{4\cos^4 \varepsilon}, \ Q = \frac{(I_1 - I_4)(I_2 - I_3)}{(I_1 - I_3)(I_2 - I_4)}.
$$

Gleichung [2.10](#page-23-0) liefert vier Lösungen für die Phase innerhalb einer Interferenzperiode. Mithilfe der Fallunterscheidung

$$
0 \leq \varphi < \pi/2 \quad \text{für } U \leq 0 \text{ und } V - U \cdot K < 0
$$
\n
$$
\pi/2 \leq \varphi < \pi \quad \text{für } U < 0 \text{ und } V - U \cdot K \geq 0
$$
\n
$$
\pi \leq \varphi < 3\pi/2 \quad \text{für } U \geq 0 \text{ und } V + U \cdot K > 0
$$
\n
$$
3\pi/2 \leq \varphi < 2\pi \quad \text{für } U > 0 \text{ und } V + U \cdot K \leq 0
$$
\n
$$
(2.11)
$$

kann die korrekte Zuordnung zu den vier Phasenquadranten gefunden werden, wobei K, U und V durch

$$
K = \frac{C(\sin \varepsilon - \sin 3\varepsilon)}{(1 - C^2 \sin \varepsilon \sin 3\varepsilon)}
$$
  

$$
U = (I_1 - I_4) + (I_2 - I_3)
$$
  

$$
V = (I_2 - I_1) + (I_3 - I_4)
$$

gegeben sind und *ε < π/*3 angenommen wurde.

Weitere Untersuchungen [\[51\]](#page-200-2) zeigen, dass die Wahl des Phasenschrittes zu  $2\varepsilon = 2\pi/4$  sowohl hinsichtlich einer verringerten Messunsicherheit sinnvoll ist, als auch die Bestimmungsgleichung für die Interferenzphase erheblich vereinfacht. In diesem Fall werden *P* = 1 und  $K = 0$ , sodass sich Gleichung [2.10](#page-23-0) auf den Ausdruck

$$
\tan^2 \varphi = \frac{(I_1 - I_4)(I_2 - I_3)}{(I_2 - I_1)(I_3 - I_4)}
$$
\n(2.12)

vereinfachen lässt.

An den Kugelinterferometern werden die notwendigen Phasenschritte aufgrund des sphärischen Etalons nicht durch eine Verschiebung der Referenzfläche, sondern über eine Veränderung der Laserfrequenz erreicht. Die Änderung der Lichtfrequenz  $f_{\text{schritt}}$ , die notwendig ist um die Interferenzphase um 2*π/*4, d. h. eine viertel Interferenzordnung, zu ändern, ergibt sich aus

$$
r = 2L \cdot \frac{f_{\text{start}}}{c_0} \text{ und } r + \frac{1}{4} = 2L \cdot \frac{f_{\text{start}} + f_{\text{schritt}}}{c_0}, r \in \mathbb{R}
$$

#### 2.3 Phasenauswertung von Vielstrahlinterferenzen

die den Zusammenhang zwischen Lichtfrequenz *f*, Etalonlänge *L* und Anzahl der Interferenzordnungen *r* vor und nach dem Phasenschritt beschreiben. Eliminiert man *r*, so ergibt sich

<span id="page-25-0"></span>
$$
f_{\text{schritt}} = \frac{c_0}{8L} \tag{2.13}
$$

als notwendiger Frequenzschritt zur Verwendung des oben beschriebenen Phasenschrittverfahrens, wobei *c*<sup>0</sup> die Vakuumlichtgeschwindigkeit ist.

Die Interferenzphase, die mithilfe obiger Auswertung gewonnen werden kann, ergäbe sich bei einer Messung mit Licht, dessen Frequenz  $\delta f_{\text{mess}} = 1.5 \cdot f_{\text{schritt}}$  gegenüber der Frequenz der ersten Messung  $f_{\text{start}}$ verschoben ist - die also gleich der mittleren Laserfrequenz zwischen dem ersten und dem vierten aufgenommenen Interferogramm ist. Um den Einfluss dieser Frequenzverschiebung auf die bestimmte Interferenzphase zu korrigieren, muss die Phasenkorrektur

$$
\delta\varphi = \frac{\delta f_{\text{mess}}}{4 \cdot f_{\text{schritt}}} \text{ mod } 1 \tag{2.14}
$$

angebracht werden. Der ganzzahlige Rest der Division ist nicht von Interesse und bleibt unbeachtet, da die Messung nach Abschnitt [2.1](#page-15-1) nur den Bruchteil der Interferenzordnung liefern soll [\[52](#page-200-3)]. Es ergibt sich  $\varphi_{\text{real}} = \varphi_{\text{mess}} - \delta \varphi$ .

Ein möglicher Schwachpunkt des eben vorgestellten Weges zur Ermittlung der Interferenzphase liegt darin, dass eine falsche Phasenschrittweite  $2\varepsilon = 2\pi/4 + \delta\varepsilon$  nicht am Ergebnis erkennbar ist. Dadurch können sich zum einen Störquellen wie eine Temperaturdrift unbemerkt auf das Ergebnis auswirken, aber auch die genaue Einstellung des Frequenzschrittes auf die Etalonlänge ist unmöglich. In [\[53,](#page-200-4) [54](#page-200-5)] wird gezeigt, dass das Hinzufügen einer fünften Intensitätsmessung *I*5, die wiederum genau einen Frequenzschritt *f*schritt gegenüber der vierten Messung versetzt ist, eine Möglichkeit zur Erkennung dieser Einflüsse liefert.

Die fünfte Messung ermöglicht einen zweiten Datensatz *I*<sup>2</sup> bis *I*<sup>5</sup> nach dem gleichen Algorithmus wie den ersten Datensatz *I*<sup>1</sup> bis *I*<sup>4</sup> auszuwerten. Die Ergebnisse der Phasenauswertung werden im Folgenden mit *ϕ*<sup>1</sup> für den ersten Datensatz und *ϕ*<sup>2</sup> für den zweiten Datensatz bezeichnet, wobei der Phasenversatz von *π/*2 in *ϕ*<sup>2</sup> bereits

abgezogen ist. Wird die Differenz der ermittelten Interferenzphasen  $\Delta\varphi = \varphi_1 - \varphi_2$  über der Phase des ersten Datensatzes  $\varphi_1$  in einem sogenannten Phasenschrittfehlerdiagramm dargestellt, so erkennt man einen Phasenschrittfehler daran, dass die auftretenden Werte von Null abweichen und charakteristische Verläufe aufweisen (s. Abbildung [2.3\)](#page-26-0). Der Abstand der lokalen Minima und Maxima an den Stellen  $\varphi_1 = (2k+1)\pi/4$  entspricht genau dem doppelten Wert des Phasenschrittfehlers. Dabei hängt nach [\[54](#page-200-5)] die Form der Kurve von dessen Vorzeichen ab.

<span id="page-26-0"></span>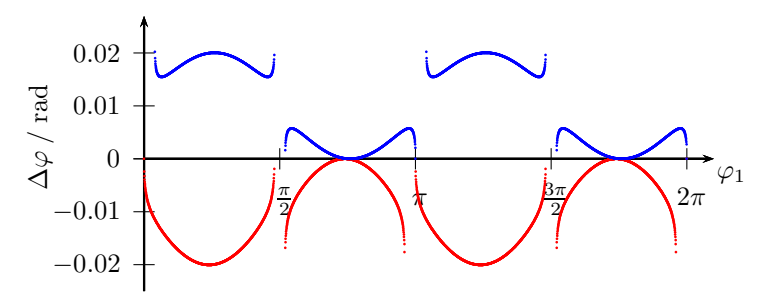

Abbildung 2.3: Rechnerisch ermittelte Phasenschrittfehlerdiagramme für  $\delta \epsilon / 2\pi = +0.01$  (rot) und  $\delta \epsilon / 2\pi = -0.01$  (blau) in Abhängigkeit von der Interferenzphase *ϕ*1. Zu beachten ist die Veränderung des Kurvenverlaufs bei Änderung des Vorzeichens.

Die Kenntnis eines vorhandenen Phasenschrittfehlers ermöglicht vorbereitend für die Messungen den richtigen Phasenschritt einzustellen. Zeigt sich bei den darauffolgenden Messungen trotzdem ein Phasenschrittfehler kann dies auf eine Temperaturdrift während der Messung, auf eine fehlerhafte Frequenzstabilisierung oder eine misslungene Intensitätsnormierung der Einzelmessungen hinweisen.

Um mit dem Kriterium der verschwindenden Phasendifferenzen *ϕ*1−*ϕ*<sup>2</sup> so sensitiv wie möglich einen auftretenden Phasenschrittfehler detektieren zu können, sollte die effektive Messfrequenz *f*start + 1*.*5 · *f*schritt so gelegt werden, dass die mittlere gemessene Phase an den Punkten liegt, die den größten Ausschlag bei einem Phasenschrittfehler verzeichnen. Dies ist der Fall für  $\varphi_1 = \pi/4$  und  $5\pi/4$ .

#### 2.3 Phasenauswertung von Vielstrahlinterferenzen

Um zu prüfen, ob eine Messung bei diesen mittleren Interferenzphasen sinnvoll ist, ermittelt man rechnerisch für alle Eingabephasen *ϕ*ein die durch einen Phasenschrittfehler *δǫ* hervorgerufene Abweichung der bestimmten der Interferenzphase *ϕ*1. Dabei ergibt sich der in Abbildung [2.4](#page-27-0) für zwei unterschiedliche Phasenschrittfehler dargestellte Verlauf, der zeigt, dass der Fehler der Phasenbestimmung, bis auf schmale Bereiche um die Unstetigkeitsstellen, unabhängig von der mittleren Interferenzphase ist. Zudem ist bei hervorragender Justage, d. h. bei Interferenzphasenbreiten der aufgenommenen Topographien unter *π/*4, mit einem Messfehler durch einen Phasenschrittfehler zu rechnen, der über den gemessenen Topographieausschnitt nahezu konstant ist. Das heißt, dass dieser ausschließlich als Offset eingeht, der bei der Überlagerung mit benachbarten Topographieausschnitten festgestellt bzw. dessen Standardabweichung durch Überlagerung mehrerer Ausschnitte verringert werden kann.

<span id="page-27-0"></span>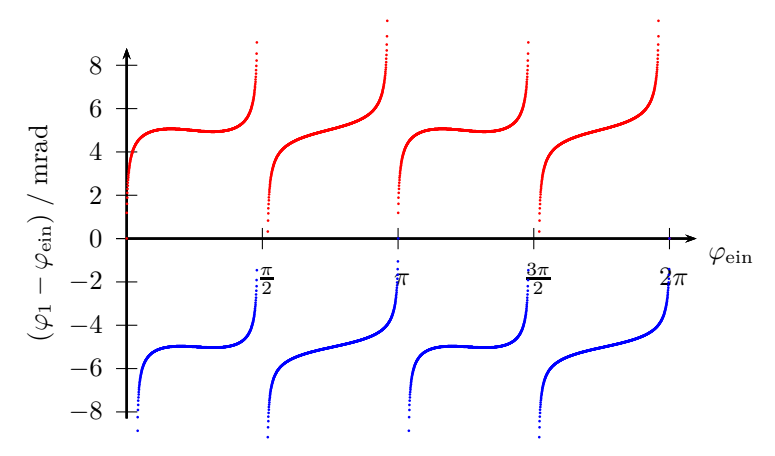

Abbildung 2.4: Rechnerisch ermittelter Fehler der Phasenbestimmung  $\varphi$ <sub>1</sub> −  $\varphi$ <sub>ein</sub> über der Interferenzphase  $\varphi$ <sub>ein</sub> bei δε/2π =  $+0.01$  (rot) und  $\delta \epsilon / 2\pi = -0.01$  (blau)

# <span id="page-28-0"></span>**2.4 Entfernen der 2***π***-Interferenzphasensprünge**

Die Auswertung der Vielstrahlinterferenzen nach dem oben erläuterten Verfahren ermöglicht die genaue Messung der Interferenzphasen. Dabei werden die sich ergebenden Phasenwerte durch die Verwendung des Arcustanges auf das Intervall (−*π, π*] abgebildet, was zu Sprüngen in den so ermittelten Phasentopographien führen kann, wenn der Verlauf der Topographien diesen Phasenbereich überschreitet. Für die weitere Auswertung der Phasendaten hin zu Durchmessertopographien ist es wichtig, dass die Sprünge in den Phasendaten entfernt werden. Bei einfachen Strukturen hinter den Interferogrammen und geringen Störeinflüssen ist es dabei ausreichend die Phasendaten Pixel für Pixel und zeilen- bzw. spaltenweise zu durchlaufen und Sprünge der Interferenzphase, die größer als *π* sind, durch Addition oder Subtraktion von 2*π* zu entfernen.

Im allgemeinen Fall, in dem neben komplizierten Oberflächenformen und Rauschen auch weitere Störeinflüsse vorliegen können, muss mit mehr Aufwand an diese Aufgabe herangegangen werden und ein aufwändigerer "phase unwrapping"-Algorithmus zur Entfernung der Phasensprünge eingesetzt werden. Da die Ansprüche an einen solchen Algorithmus oft sehr von den zu erwartenden Eigenschaften der Interferogramme abhängen, gibt es eine große Zahl an möglichen Ansätzen. In [\[55](#page-200-6)] und [\[56](#page-200-7)] sind umfangreiche Erläuterungen zu verschiedenen Verfahren zu finden.

Zur Einteilung der Verfahren kann man zwischen lokalen und globalen phase unwrapping-Methoden unterscheiden. Bei globalen Vorgehensweisen wird eine globale Fehlerfunktion definiert und minimiert (z. B. [\[57](#page-201-0)]). Für lokale Verfahren kommen zwei verschiedene Ansätze zur Anwendung. Bei dem sogenannten "residue-balancing"-Ansatz (z. B. [\[58\]](#page-201-1)) wird für jedes Pixel in den ermittelten Phasendaten der Gradient ermittelt, der als Residuum bezeichnet wird. Weisen benachbarte Pixel unterschiedliche Vorzeichen des Residuums auf, so werden diese durch Einfügen sogenannter "branch-cuts" getrennt, die beim Entfernen der Phasensprünge nicht überschritten werden dürfen. Damit können Fehlereinflüsse, wie z. B. Rauschen, auf das Ergebnis des phase unwrappings verringert werden. Die Sprünge in den Phasendaten können, nachdem die branch-cuts eingebracht sind, entlang eines

beliebigen Pfades entfernt werden. Bei dem zweiten lokalen Ansatz, dem "quality-guided phase unwrapping", wird für jedes Pixel bzw. jede Kante zwischen Pixeln ein Qualitätsmaß definiert. Zwischen Pixeln bzw. entlang Kanten mit der höchsten Qualität werden die Phasensprünge zuerst entfernt. Das heißt, dass bei diesem Verfahren nicht entlang eines einzigen beliebigen Pfades vorgegangen wird, sondern sich nach und nach Gruppen von Pixeln bilden, in denen die Phasensprünge entfernt wurden. Mit dem Voranschreiten des unwrapping-Prozesses wachsen diese Gruppen und verbinden sich, bis alle Phasensprünge entfernt sind.

Bei den in Kapitel [6](#page-129-0) erläuterten Auswertungsroutinen für das Strahlverfolgen durch das Kugelinterferometer II kommt die in [\[59](#page-201-2)] beschriebene Technik zum Einsatz. Dabei handelt es sich um ein "qualityguided phase unwrapping"-Verfahren, dessen Qualitätskriterium von der zweiten Differenz jedes Pixels abhängt. Für Pixel in der i-ten Spalte und j-ten Reihe kann die zweite Differenz nach [\[59](#page-201-2)] wie folgt berechnet werden:

$$
D(i,j) = [H2(i,j) + V2(i,j) + D12(i,j) + D22(i,j)]1/2,
$$
\n(2.15)

wobei gilt:

$$
H(i, j) = \gamma [\varphi(i - 1, j) - \varphi(i, j)] - \gamma [\varphi(i, j) - \varphi(i + 1, j)] V(i, j) = \gamma [\varphi(i, j - 1) - \varphi(i, j)] - \gamma [\varphi(i, j) - \varphi(i, j + 1)] D_1(i, j) = \gamma [\varphi(i - 1, j - 1) - \varphi(i, j)] - \gamma [\varphi(i, j) - \varphi(i + 1, j + 1)] D_2(i, j) = \gamma [\varphi(i - 1, j + 1) - \varphi(i, j)] - \gamma [\varphi(i, j) - \varphi(i + 1, j - 1)]
$$

und *γ*(*x*) eine Funktion ist, die Phasensprünge zwischen den angrenzenden Pixeln für die Berechnung des Qualitätskriteriums entfernt. Das Qualitätskriterium *R* für jede Kante der Phasendaten zwischen

zwei benachbarten Pixeln (z. B. (i,j) und (i+1,j)) ergibt sich aus dem Kehrwert der Summe der beiden zweiten Differenzen

$$
R(i, j, i+1, j) = \frac{1}{D(i, j) \cdot D(i+1, j)}.
$$
\n(2.17)

Die Kanten mit den größten R-Werten werden beim Entfernen der Phasensprünge zuerst bearbeitet. Das heißt, dass bei einer Differenz der Phasenwerte größer *π* solange bei einem der beiden angrenzenden Pixel 2*π* hinzuaddiert oder abgezogen werden, bis die Differenz unter *π* liegt. Nach dem Angleichen der Phasenwerte werden die Pixel zu einer Gruppe zusammengefügt. Ist eine Kante zu bearbeiten, an der eines oder beide angrenzenden Pixel bereits in Gruppen mit anderen Pixeln zusammengeführt wurden, so werden die Phasenwerte aller Pixel der kleineren der beiden Gruppen angepasst und danach mit der größeren Gruppe zusammengefügt.

Da laut [\[56](#page-200-7)] kein Unwrapping-Algorithmus bei allen möglichen auftretenden Phasenverteilung die Phasensprünge fehlerfrei entfernen kann, fiel die Wahl im Rahmen dieser Arbeit auf den in [\[59](#page-201-2)] beschriebenen UnwrappingAlgorithmus, da nach [\[56](#page-200-7)] die zweite Differenz das beste Qualitätskriterium unter den "quality-guided phase unwrapping"-Verfahren darstellt. Zudem zeigten sich bei der Anwendung des Algorithmus auf reale Messdaten, bei denen die Interferogramme mehrere Streifen aufwiesen, keine Schwierigkeiten.

## <span id="page-30-0"></span>**2.5 Messung von Kugeldurchmessertopographien**

Zur Ermittlung der Durchmessertopographien von Kugeln können prinzipiell neben der in dieser Arbeit beschriebenen interferometrischen Messtechnik auch Form- und Koordinatenmessgeräte zum Einsatz kommen. Unter Formmessgeräten sind dabei Spezialfälle von Koordinatenmessgeräten zu verstehen, die mithilfe von Drehtischen, auf denen der Prüfling rotiert werden kann, bei der Messung rotationssymmetrischer Werkstücke Anwendung finden. [\[60](#page-201-3)]

### <span id="page-31-0"></span>**2.5.1 Form- und Koordinatenmessgeräte**

Es gibt eine Vielzahl verschiedener Sensortechniken, die an Koordinatenmessgeräten zum Einsatz kommen. Sie können in taktile und berührungslose Verfahren unterschieden werden. Für die vollständige Ermittlung von Kugeloberflächentopographien kommen jedoch bei sensiblen Objekten nur optische bzw. berührungslose Sensoren in Frage, die mithilfe von Drehschwenkgelenken um die Kugel rotiert werden können [\[61](#page-201-4)]. Die berührungslosen Sensoren sind notwendig, um Beschädigungen der Oberflächen der Siliciumkugeln zu vermeiden.

Während des Fertigungsprozesses der Silicium-Kugeln an der PTB werden nach jedem Fertigungsschritt die Rundheitsabweichungen der Kugeln ermittelt, um den Fortschritt des Fertigungsprozesses feststellen zu können. Dafür kommt das Formmessgerät MFU110WP mit einem optischen Tastsystem zum Einsatz, mit dem Großkreise auf der Kugeloberfläche gemessen werden. Der Einsatz dieses Messgerätes ist für diesen Anwendungsfall von Vorteil, da die Dauer einer Messung deutlich geringer ist als mit den Kugelinterferometern und trotzdem eine Unsicherheit der ermittelten Spitze-zu-Tal-Rundheitsabweichung  $u(\text{RON}_t)$  von 10 bis 20 nm [\[62](#page-201-5)] erreicht wird. Dies ist ausreichend zur Beschreibung der Form der Kugel während des Fertigungssprozesses.

Noch geringere Unsicherheiten wurden mit  $u(RON_t) = 3$  nm bei Rundheitsmessungen der PTB an einer Glashalbkugel [\[63](#page-201-6)] erreicht. Am CSIRO konnte bei lang zurückliegenden Messungen eine Unsicherheit von  $u(RON_t) = 4$  nm [\[20\]](#page-197-2) bei der Messung von Siliciumkugeln mithilfe von Tastsensoren erreicht werden. Die mit letzterer Apparatur gewonnenen Messwerte konnten in [\[52\]](#page-200-3) zur Verifikation des Stitching-Verfahrens herangezogen werden.

Um jedoch die Durchmessertopographien der Siliciumkugeln zu messen, mangelt es den Rundheitsmessungen an der Möglichkeit zur Ermittlung der absoluten Durchmesser, da ausschließlich die Verläufe der Oberflächentopographien aufgenommen werden. Zudem liegt die gewünschte Unsicherheit des mittleren Durchmessers für die Avogadro-Kugeln bei ca. 0*.*3 nm, d. h. bei etwa einem Zehntel der Unsicherheit  $u(\text{RON}_t)$ , wobei ein direkter Vergleich dieser Werte schwer möglich ist, da keine punktweise Unsicherheit der Formmessgeräte angegeben wird.

Der Einsatz eines Koordinatenmessgerätes zur Ermittlung des mittleren Durchmessers zweier am CSIRO gefertigter Siliciumkugeln wur-

de in [\[64\]](#page-201-7) beschrieben. Die dafür genutzten Kugeln wurden vorher interferometrisch am CSIRO gemessen, sodass ein Vergleich zwischen den beiden Messtechniken hergestellt werden konnte. Es ergaben sich Abweichungen von 10 bzw. 3 nm bei einer Standardmessunsicherheit des Koordinatenmessgerätes von 18 nm. Diese Werte sind hervorragend für Messungen mithilfe von Koordinatenmessgeräten, liegen jedoch deutlich über dem Zielwert der Unsicherheit.

Somit kommen Form- und Koordinatenmessgeräte als Messmittel zur Ermittlung der Kugeldurchmessertopographien ausschließlich während der Kugelfertigungsphase in Betracht. Für die endgültige Bestimmung des mittleren Kugeldurchmessers zur Ermittlung der Avogadro-Konstante müssen Verfahren mit geringerer Unsicherheit verwendet werden. Insbesondere interferometrische Messtechniken bieten sich dafür an.

### <span id="page-32-0"></span>**2.5.2 Interferometrische Messung**

Bereits in den 1970er Jahren erforderten hochgenaue Dichtemessungen, die auf der exakten Kenntnis der Volumina der verwendeten kugelförmigen Dichtestandards für das hydrostatische Wiegen [\[65\]](#page-201-8) beruhen, die Entwicklung eines Kugelinterferometers [\[27](#page-197-8)]. Mit diesem Interferometer konnten Durchmessertopographien der Messobjekte ermittelt und aus dieser das Volumen der Kugeln errechnet werden. Dabei verbindet das optische Messprinzip den Vorteil einer berührungslosen Messung mit deutlich geringeren Messunsicherheiten als die vorher verwendeten mechanischen oder elektrischen Messtechniken.

Zur Messung liegt das Messobjekt, die Kugel, innerhalb eines Etalons, das von zwei einander gegenüberstehenden Keilplatten gebildet wird. Dabei sind die Keilplatten so ausgerichtet, dass die zum Inneren des Etalons zeigenden Oberflächen parallel liegen (s. Abbildung [2.5\)](#page-33-0). Somit wird ein zweiseitiges Fizeau-Interferometer (vgl. Abschnitt [2.2\)](#page-19-0) mit ebenen Referenzflächen und sphärischen Messflächen gebildet. Da die Rückreflexe der sphärischen Kugeloberflächen nach der Reflexion divergieren und einen sphärischen Wellenfrontanteil beinhalten, ergeben sich bei Beleuchtung mit ebenen Wellen und Betrachtung der Reflexionen im rückwärtigen Strahlengang Interferenzringsysteme, die konzentrisch um den Punkt liegen, der der jeweiligen

#### 2.5 Messung von Kugeldurchmessertopographien

Referenzfläche am nächsten liegt. Die Auswertung dieser Interferenzen erfolgt durch Anpassung einer Fitfunktion an Messdaten mithilfe eines least-squares-Ansatzes. Aus den Anpassungsparametern können die Abstände *d*<sup>1</sup> und *d*<sup>2</sup> zwischen den Planplatten und der Kugeloberfläche an dem Punkt der Kugel ermittelt werden, der am nächsten zur Referenzfläche liegt.

<span id="page-33-0"></span>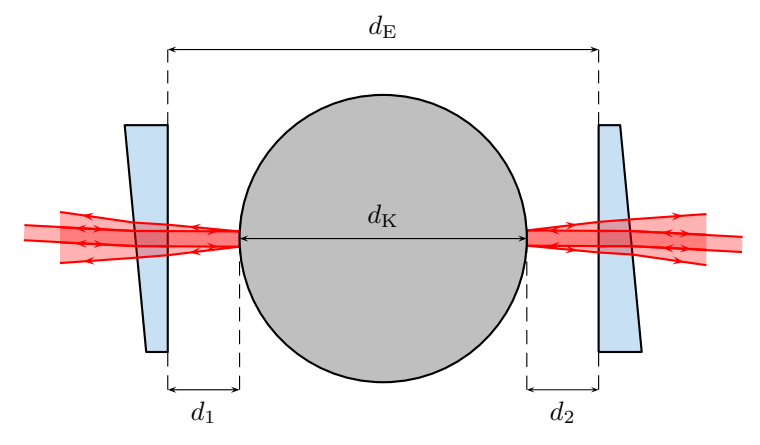

Abbildung 2.5: Darstellung des Etalons zur Messung eines Kugeldurchmessers  $d_K$  nach Saunders [\[27\]](#page-197-8)

Da aufgrund der in Abschnitt [2.1](#page-15-1) beschriebenen Zusammenhänge die Abstände nur auf den Bruchteil einer Interferenzordnung ermittelt werden können, wird für den Durchmesser der Kugel  $d_K$  und auch für die Gesamtlänge des Etalons  $d_E$  ein ganzzahliger Vorwert über mechanische Messungen bestimmt.

Dieses Messverfahren wurde und wird zur Ermittlung des Volumens von Silicium-Kugeln für die Bestimmung der Avogadro-Konstante in verschiedenen Variationen [\[66\]](#page-201-9) in den nationalen Metrologieinstituten von Italien [\[24\]](#page-197-6), Japan [\[67](#page-202-0)] und Australien [\[26\]](#page-197-7) eingesetzt. Die geringsten Unsicherheiten für Durchmessermessungen nach dem hier beschriebenen Prinzip werden mittlerweile am Interferometer am NMIJ (Japan) mit einer relativen Standardunsicherheit von  $u_c = 1.5 \cdot 10^{-8}$ erreicht, wodurch sich eine relative Standardunsicherheit für das Volumen von  $u_c = 4.5 \cdot 10^{-8}$  ergibt [\[25](#page-197-9)].

Ein Nachteil des in diesem Abschnitt beschriebenen Prinzips zeigt sich, wenn die genaue Kenntnis der Kugeltopographie gesucht wird. Da die Messung lediglich in einem Oberflächenpunkt den Kugeldurchmesser bestimmt wird, müssen für eine ausreichend dichte Messpunktabdeckung der Oberfläche sehr viele Messungen durchgeführt werden, wobei die Kugel stets neu orientiert und auf die Stabilisierung der Messbedingungen gewartet werden muss. Monte-Carlo-Rechnungen von Bartl und Nicolaus [\[68\]](#page-202-1) zeigen am Beispiel mehrerer im Avogadroprojekt gemessener Kugeldurchmessertopographien wie die Wahl der Messpunktanzahl das Ergebnis beeinflussen kann. Ab einer Messpunktanzahl von 120 ist das Ziel einer mittleren Durchmesserunsicherheit von 0*.*3 nm auch bei Kugeln mit ausgeprägtem Topographieverlauf erreichbar, jedoch wird mit Verweis auf andere Unsicherheitseinflüsse eine um ein bis zwei Größenordnungen höhere Messpunktanzahl empfohlen. Dies bedeutet einen erheblichen Zeitaufwand und führt durch die hohe Anzahl an Positioniervorgängen und den daraus entstehenden Unsicherheiten zu einer erheblichen Beeinflussung des Gesamtergebnis. Die Verfügbarkeit von Kugeln mit höherer Oberflächenqualität kann dem entgegenwirken.

### <span id="page-34-0"></span>**2.5.3 Kugelinterferometer der PTB**

Um die Messpunktanzahl gegenüber der im vorangegangen Absatz beschriebenen Messmethode bei gleichzeitiger Reduzierung der Positioniervorgänge zu erhöhen und somit ein Sampling auch der hochfrequenten Anteile der Oberflächentopophien zu ermöglichen, wurden an der PTB Kugelinterferometer aufgebaut, die ganze Ausschnitte der Kugeloberfläche mit konzentrisch angeordneten sphärischen Referenzflächen vergleichen können (s. Abbildung [2.6\)](#page-35-0). Dafür wird die einfallende Wellenfront des zur Messung verwendeten Lichts so geformt, dass sie senkrecht zu den Referenzflächen und somit auch senkrecht zur Kugeloberfläche einfällt. An der Referenzfläche und der Kugeloberfläche wird das Licht jeweils teilweise reflektiert, sodass die für die Fizeau-Interferometrie notwendigen Mehrfachreflexionen entstehen. Diese Reflexionen überlagern sich in dem rückwärtigen Strahl zu einem Interferogramm, das mit Kameras aufgenommen werden kann.

Der Vorteil dieses sphärischen Ansatzes zur Durchmesserbestimmung ist, dass nicht nur für einen Punkt der Durchmesser ermit-

<span id="page-35-0"></span>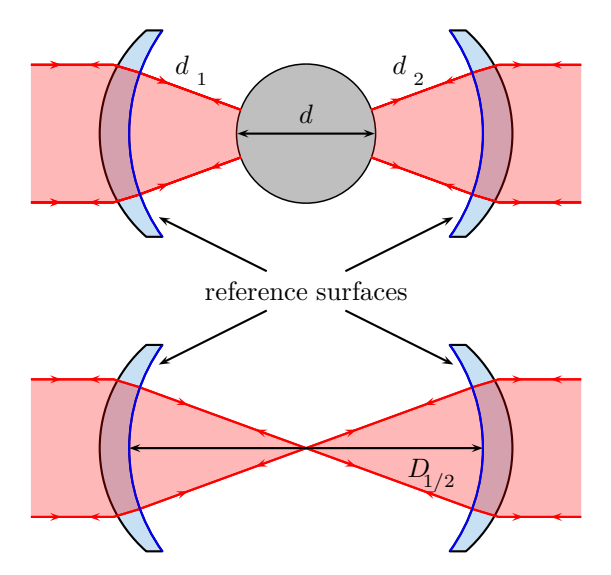

Abbildung 2.6: Prinzipielles Vorgehen zur Ermittlung der Durchmessertopographie *d* eines Kugelausschnittes mithilfe des Kugelinterferometers

telt werden kann, sondern für alle Punkte innerhalb des auf die Kamera abgebildeten Messausschnittes. Dies führt zu einer erheblichen Vervielfachung der gleichzeitig aufgenommenen Messpunktanzahl auf aktuell ca. 160000 in dem gemessenen 45*.*6 ◦ -Oberflächenausschnitt. Dadurch können lokal aufgelöste Durchmessertopographien gemessen werden. Allerdings erfordert das sphärische Etalon, dass die Phasenschritte für den Bönsch-Böhme-Algorithmus nicht durch ein Verschieben der Referenzfläche erreicht werden können, sondern über ein Durchstimmen der Frequenz der Lichtquelle entsprechend der in Gleichung [2.13](#page-25-0) bestimmten Frequenzschrittweite.

Um die ebenen Wellenfronten wie benötigt zu fokussieren, werden Fizeau-Objektive, sogenannte Transmission Spheres, eingesetzt, deren letzte, dem Messobjekt zugewandte, optische Oberfläche gleichzeitig die Referenzfläche darstellt. Diese Referenzfläche wirkt als Spiegel für den Referenzstrahlengang, d. h. Abweichungen dieser Oberfläche vom
### 2 Grundlagen

optischen Design haben großen Einfluss auf die Qualität der Messungen, sodass insbesondere bei dieser Oberfläche eine hohe Qualität verlangt ist.

Die Erweiterung des zweiseitigen Messprinzips von Saunders [\[27\]](#page-197-0) um das Herausheben der Kugel aus dem Etalon, ermöglicht auch die Etalonurchmessertopographie *D*1*/*<sup>2</sup> optisch zu messen (s. Abbildung [2.6](#page-35-0) rechts). Dies ermöglicht die Bestimmung der Kugeldurchmessertopographie durch einfache mathematische Verknüpfung der vier Teilmessungen für  $\varphi_{d_1}, \varphi_{d_2}$ , den Interferenzphasentopographien zwischen den Referenzflächen und der Kugeloberfläche und  $\varphi_{D_1}$  und  $\varphi_{D_2}$ , den Interferenzphasentopographien zwischen den gegenüberliegenden Referenzflächen, ohne die genaue Lage des Messobjektes kennen zu müssen. Da die Etalondurchmessertopographie von beiden Seiten gemessen werden kann, fließt zur Verringerung möglicher asymmetrischer Fehlerquellen der Mittelwert aus beiden Messungen ein.

Es ergibt sich unter der Annahme einer im Vakuum stattfindenden Messung  $(n_{\text{Vakuum}} = 1)$ :

<span id="page-36-0"></span>
$$
d_{\text{Bruchteil}} = \left(\frac{\varphi_{\text{D}_1} + \varphi_{\text{D}_2}}{2} - \varphi_{\text{d}_1} - \varphi_{\text{d}_2}\right) \cdot \frac{\lambda}{2\pi} \cdot \frac{1}{2}.\tag{2.18}
$$

Da durch die Messungen die Länge der Hin- und Rückwege der Lichtstrahlen zwischen Referenz- und Kugeloberfläche bestimmt werden, also die doppelten Abstände, ist der Faktor 1*/*2 anzubringen.

Durch diese mathematische Form wird zudem die Auswirkung von Imperfektionen im optischen System in erster Näherung auf die Hälfte reduziert, da die Messungen mit gleichem Index aufgrund nahezu identischer Strahlwege in etwa identische Aberrationen aufweisen und  $\varphi_{D_1}$  bzw.  $\varphi_{D_2}$  zur Hälfte von  $\varphi_{d_1}$  bzw.  $\varphi_{d_2}$  abgezogen werden.

Da die interferometrische Messung lediglich die Bestimmung des Interferenzordnungsbruchteiles *r* in Gleichung [2.7](#page-19-0) ermöglicht, sind Vormessungen nötig, die den ganzzahligen Anteil der Interferenzordnungen bestimmen, um aus den Messungen die tatsächliche Durchmessertopographie der gemessenen Kugel zu erhalten. Bei den Siliciumkugeln zur Bestimmung der Avogadro-Konstante kann dieser ganzzahlige Interferenzordnungsanteil aus Masse- und Dichtemessungen mit der notwendigen Genauigkeit ermittelt werden.

Dabei setzt das eben beschriebene Vorgehen voraus, dass der Durchmesser der zu messenden Kugel über die gesamte Oberfläche weniger

als eine halbe Wellenlänge schwankt, damit eine eindeutige Zuordnung der Einzelmessungen auf die richtige ganzzahlige Interferenzordnung möglich ist. Dies traf für die wichtigsten am CSIRO [\[20\]](#page-197-1) gefertigten Kugeln aus natürlichem Silicium (*AV O*1 bis 3) und <sup>28</sup>Si (*AV O* <sup>−</sup> *<sup>S</sup>*<sup>5</sup> und −*S*8) zu. Jedoch erreicht die Kugelfertigung am CSIRO wegen einer Personalveränderung nicht mehr diese Anforderung. Die Silicium-Präzisionskugeln aus PTB-eigener Fertigung unterschreiten mittlerweile verlässlich Durchmesserabweichungen von 70 nm [\[22\]](#page-197-2).

Durch die Entwicklung eines Stitching-Ansatzes zur Ermittlung der Durchmessertopographien [\[69\]](#page-202-0) können auch bei Kugeln, deren Durchmessertopographie deutlich stärker als eine halbe Wellenlänge schwankt, die Messausschnitte genau zugeordnet werden. Dieser Ansatz ermöglicht den Zugang zu den Radiustopographien der Kugeln, die in einem weiteren Fertigungsschritt mittels Ionenstrahlbearbeitung dazu herangezogen werden sollen, gezielt "Berge" auf der Kugel zu entfernen, um die Oberflächentopographie weiter zu verbessern [\[70\]](#page-202-1). Dies ermöglicht die Annahme so nah wie möglich zu erreichen, dass die Strahlen im Etalon senkrecht auf die Kugeloberfläche einfallen und dabei sphärische Wellenfronten bilden, und so die hochgenaue Vermessung der Durchmessertopographien der <sup>28</sup>Si-Kugeln zu ermöglichen.

Für die Formabweichung der Referenzflächen leiten sich identische Anforderungen ab, damit die einfallenden Strahlen möglichst genau in sich selbst zurück reflektiert bzw. beim Durchgang durch die Referenzfläche nicht gebrochen werden. Ist dies nicht der Fall, so wandern die Lichtstrahlen aus und es ergeben sich Interferogramme, aus denen mit dem im Abschnitt [2.3](#page-22-0) beschriebenen Verfahren nur verfälschte Informationen ermittelt werden können, da der in Abschnitt [2.2](#page-19-1) erwähnte "retrace error" entsteht. Somit führt eine von der perfekt sphärischen Form abweichende Oberfläche der zu messenden <sup>28</sup>Si-Kugeln zu systematischen Messabweichungen.

# **2.6 Messunsicherheit und Simulation**

Entsprechend der Festlegungen des *Guide to the expression of uncertainty in measurement* (GUM) [\[71\]](#page-202-2) ist das Ergebnis der Messung einer Größe *Y* , "eine Schätzung für den Wert der zu messenden Größe"*y*. Da

## 2 Grundlagen

aufgrund zufälliger Prozesse während der Messung und auftretender Unsicherheiten anderer beteiligter Messgrößen diese Schätzung nicht dem exakten Wert der zu messenden Größe *Y* entsprechen muss, ist das Ergebnis der Messung zusätzlich mit einer Unsicherheit *u*(*y*) zu versehen, die angibt in welchem Bereich um den wahren Wert der Messgröße Messergebnisse zu erwarten sind. Demzufolge besteht das Ergebnis einer Messung aus dem gemessen Wert und einer dem Messvorgang zugeordneten Messunsicherheit. Das Ergebnis der Messung wird demzufolge [\[71](#page-202-2)] als

$$
Y = y \pm u(y) \tag{2.19}
$$

ausgedrückt. Dies bedeutet, dass *y* die beste Schätzung für *Y* ist und dass im Unsicherheitsintervall  $[y - u(y), y + u(y)]$  ein großer Teil der Werte liegen, die aufgrund des Messvorganges der Messgröße *Y* zugeordnet werden können.

Bei manchen Messungen ist es sinnvoll den Bereich der Werte, die von dem Unsicherheitsintervall abgedeckt werden, zu vergrößern, damit der wahre Wert der Messgröße mit höherer Wahrscheinlichkeit von dem Intervall abgedeckt wird. Dafür wird die erweiterte Unsicherheit *U* definiert, bei der die Standardunsicherheit *u*(*y*) mit dem Erweiterungsfaktor *k* multipliziert wird. Bei den Angaben der Unsicherheiten der Kugelinterferometer wird mit dem Erweiterungsfaktor  $k = 1$  gearbeitet.

Um zu einer Aussage über die Unsicherheit einer Messung zu gelangen, werden durch den GUM zwei Wege vorgegeben, die mit Typ A und Typ B bezeichnet werden. Zur Unsicherheitsermittlung nach Typ A sollten die Ergebnisse wiederholter und unabhängiger Messungen vorliegen. Diese Ergebnisse werden mithilfe statistischer Methoden ausgewertet, was eine solide Datenbasis mit einer Vielzahl von Messergebnissen erfordert.

Eine Bestimmung der Unsicherheit nach Typ B ist notwendig, wenn keine wiederholten Messungen vorliegen bzw. erzeugt werden können. Dann muss mithilfe von Informationen zum Messsystem ein Zusammenhang zwischen den Eingangsgrößen und der Messgröße hergestellt werden, der bestenfalls analytisch fassbar und durch die in [\[71,](#page-202-2) [72\]](#page-202-3) beschriebenen Methoden auswertbar ist. Ist dieser Zusammenhang nicht bzw. nur mit extremem Aufwand analytisch fassbar, so bietet sich die Verwendung von Simulationen an, die mit vorgegebenen Verteilungen der Eingangsgrößen der Messungen eine Verteilung der Messgröße ermitteln, die anschließend statistisch ausgewertet werden kann.

Hängt die zu bestimmende Größe *Y* von mehreren Eingangsgrö- $\mathcal{B}$ en  $X_i$  ab, so ist es sinnvoll ein Unsicherheitsbudget aufzustellen, in dem der Beitrag der Unsicherheit jeder Eingangsgröße an der Gesamtunsicherheit der Messgröße bestimmt wird. Dies ermöglicht im Zuge der Optimierung des Messsystems festzustellen, bei welcher Eingangsgröße eine Verringerung der Unsicherheit die größte Auswirkung auf die Unsicherheit der Messgröße hat. In [\[30](#page-198-0), [52](#page-200-0)] wurden bereits Unsicherheitsbudgets für beide Kugelinterferometer erstellt, die alle analytisch zu ermittelnden Unsicherheiten der Eingangsgrößen beinhalten, wobei sich insbesondere durch die Temperaturmessung ein starker Einfluss auf die Messgröße ergab. Für die Beiträge des realen optischen Systems zur Volumenunsicherheit durch Wellenfrontverformungen, deren Ermittlung die Typ B-Vorgehensweise erfordern, wurden bisher nur Obergrenzen festgelegt, die unter Verwendung einer Monte-Carlo-Simulation verfeinert werden können. Dazu wurde eine Simulation programmiert (vgl. Abschnitt [6\)](#page-129-0), die Lichtstrahlen durch das optische System zieht, die daraus resultierenden Interferogramme ermittelt und das Ergebnis der simulierten Messung bestimmt, wobei unterschiedliche Dejustagen des optischen Systems angenommen werden können. Die für dieses Vorgehen notwendige Bestimmung der Verteilung der Werte der Eingangsgrößen, der Dejustagen einzelner Elemente, ist nicht immer möglich, jedoch können immer zumindest die Grenzen bestimmt werden, innerhalb derer sich der Wert der jeweiligen Größe bewegt. Im Rahmen der vorliegenden Arbeit wird für diese Größen eine Gleichverteilung innerhalb der ermittelten Grenzen angenommen [\[72\]](#page-202-3).

Um die Verteilungen der Ergebnisse der Monte-Carlo-Rechnungen zu charakterisieren, werden in dieser Arbeit üblicherweise die Mittelwerte und Standardabweichungen genutzt. Dieses Vorgehen ist naheliegend, da die Form der Ergebnisverteilungen zumeist sehr nahe der Normalverteilung sind, die durch diese zwei Werte vollständig beschrieben wird.

## 2 Grundlagen

Ausgehend vom bereits bestehenden Kugelinterferometer I (KI I) der PTB wurde das Kugelinterferometer II (KI II) mit erheblich verbesserten Komponenten, sowie deutlichem Erfahrungsgewinn neu konzipiert und umgesetzt. Die Anforderungen an die Qualität der optischen Komponenten des KI II wurden deutlich verschärft, da sie den Grundstein für die zu erreichende Messunsicherheit bilden. Zudem wurde die Anzahl der verwendeten optischen Oberflächen unter Beachtung der zu erreichenden optischen Qualität so weit wie möglich reduziert, um Störinterferenzen zu reduzieren. Zusätzlich gab es auch in mechanischer Hinsicht einige Verbesserungen gegenüber dem KI I. Einen detaillierten Überblick über den Aufbau des KI II gibt das folgende Kapitel. Dabei wird kein Vergleich zu den Eigenschaften des KI I hergestellt.

# **3.1 Festlegungen**

Zur Beschreibung der Positionen der einzelnen Elemente des Aufbaus des Kugelinterferometers und zur Ermittlung der Messunsicherheit mithilfe der Monte-Carlo-Methode ist es notwendig, ein Koordinatensystem festzulegen. Die Achsen des Koordinatensystems werden mit x, y und z bezeichnet und bilden in dieser Reihenfolge ein rechtshändiges orthogonales Koordinatensystem.

Die z-Achse verläuft entlang der optischen Achse der Kollimatorlinsen (K) vom Interferometerarm 2 zum Interferometerarm 1 (vgl. Abbildung [3.1\)](#page-42-0). Die y-Achse verläuft parallel zur Tischebene und die x-Achse vertikal nach oben. Der Nullpunkt aller Koordinatenachsen ist der Mittelpunkt der zu messenden Kugel bzw. des leeren Etalons.

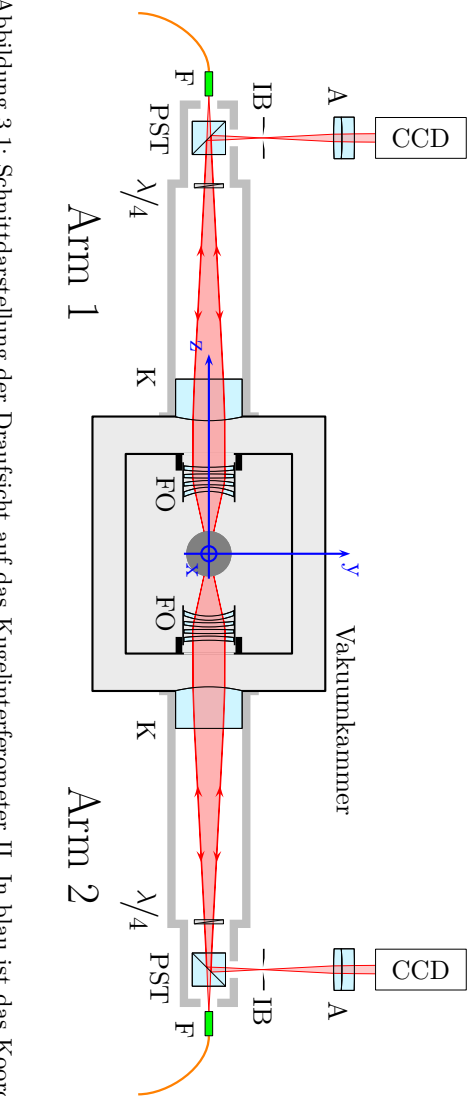

<span id="page-42-0"></span>Abbildung 3.1: Schnittdarstellung der Draufsicht auf das Kugelinterferometer II. In blau ist das Koordi-Abbildung 3.1: Schnittdarstellung der Draufsicht auf das Kugelinterferometer II. In blau ist das Koordix-Achse zeigt aus der Zeichenebene heraus. natensystem eingezeichnet, auf das innerhalb dieser Arbeit Bezug genommen wird. Die x-Achse zeigt aus der Zeichenebene heraus. natensystem eingezeichnet, auf das innerhalb dieser Arbeit Bezug genommen wird. Die

In dieser Arbeit werden Drehungen um bestimmte Achsen, insbesondere um jeweils eine der Koordinatenachsen, beschrieben. Zur Angabe von Winkeln wird dabei die Variable *β* verwendet, die mit einem Index versehen ist, der den Vektor beschreibt um den die Drehung auszuführen ist.

# **3.2 Aufbau des Kugelinterferometer II**

Der Aufbau des Kugelinterferometer II wird im Folgenden in vier Teilbereiche untergliedert. In den jeweiligen Abschnitten wird auf die Komponenten und Messtechnik eingegangen, die mit diesen Bereichen in Verbindung stehen.

Das KI II untergliedert sich in die Vakuumkammer, die das Zentrum des Aufbaus bildet und das Etalon des Interferometers enthält, die beiden nahezu identischen Kollimatorrohre, die aufgrund des bereits beim Anblick des gesamten Aufbaus entstehenden Eindruckes als Interferometerarme bezeichnet werden und genau gegenüberliegend an der Vakuumkammer angebracht sind, das Abbildungs- und Aufnahmesystem und die Lichtquelle. Bei der folgenden Erläuterung des Aufbaus wird dem Lichtweg folgend vorgegangen.

## <span id="page-43-1"></span>**3.2.1 Lichtquelle**

Interferometer ermöglichen dimensionelle Messungen durch Vergleich von Abständen mit der Lichtwellenlänge. Um unter Verwendung dieses Prinzips hochgenaue Messungen durchführen zu können, ist neben einer hohen Stabilität der Lichtwellenlänge auch die Rückführung auf die SI-Basiseinheit Meter notwendig.

Für die Messungen an den Kugelinterferometern wird dazu ein Di-odenlaser mit externem Resonator<sup>[1](#page-43-0)</sup> bei einer Wellenlänge von etwa 633 nm mit einer Linienbreite von weniger als 300 kHz über ein zweistufigen Frequenz-Offset-Lock an einen Jod-stabilisierten Helium-Neon-Laser [\[73](#page-202-4), [74\]](#page-202-5) gekoppelt, der im Kalibrierlabor der PTB an das Wellenlängennormal der PTB angeschlossen wurde [\[75\]](#page-202-6). Mehrere Absorptionslinien, insbesondere auch die vorwiegend für die Messung verwendete f-Komponente des R(127) 11-5-Hyperfeinstrukturüberganges

<span id="page-43-0"></span><sup>1</sup>External Cavity Diode Laser (ECDL)

des <sup>127</sup>I2-Moleküls wurden in dem verwendeten Jod-stabilisierten He-Ne-Laser kalibriert, wobei sich für jede der gemessenen Absorptionslinien eine Unsicherheit von 1 kHz (k=2) ergab. Damit liegt die relative Unsicherheit der genutzten Linienfrequenz und somit auch deren Wellenlänge bei  $1 \cdot 10^{-12}$  (k=1).

Der Jod-stabilisierte He-Ne-Laser führt zur Stabilisierung auf die Jod-Hyperfeinstrukturlinie eine Modulation mit einer Breite von 6 MHz und einer Frequenz von 8333 Hz um diese Linie aus. Bei direkter Kopplung des ECDL an diesen Laser würde sich diese Modulation auf die Messfrequenz durchschlagen, was die Stabilisierung des ECDL stark beanspruchen würde. Darum wurde ein modulationsfreier He-Ne-Offset-Laser (OL) eingefügt, dessen Frequenz über einen Frequenz-Offset-Lock (FOL) an den kalibrierten Laser gekoppelt ist. Um die Frequenzen der Laser fest aneinander zu binden, werden Strahlen des Laserpaares auf einer schnellen Photodiode mit einer Bandbreite von 6 GHz überlagert, die die Schwebungsfrequenz ermittelt. Typischerweise wird die Frequenz des Offset-Lasers so geregelt, dass sie um 144 MHz, der sogenannten Offset-Frequenz *f*offset, gegenüber der des kalibrierten Lasers verschoben ist.

Durch Überlagerung mit dem Offset-Laser kann über eine Phase-Locked-Loop (PLL) die Frequenz des zur Messung verwendeten Laserlichts des ECDL stabilisiert werden. Zudem kann computergesteuert eine Frequenzverschiebung in einem Bereich von 2*.*3 bis 10 GHz mit einer Unsicherheit von weniger als 400 kHz eingestellt werden. Dies ermöglicht die Verwendung des in Abschnitt [2.3](#page-22-0) erläuterten Phasenschrittverfahrens, führt jedoch systembedingt zur Verschiebung *f*start der Messfrequenz aller Interferogramme gegenüber der Jod-f-Linie, die mindestens 2*.*3 GHz beträgt.

Eine schematische Darstellung des verwendeten Aufbaus zur Erzeugung des Lichtes in den für die Messung benötigten Wellenlängen ist in Abbildung [3.2](#page-45-0) gezeigt.

Dieser Aufbau führt zu weiteren Verschiebungen der Messfrequenzen gegenüber der Jod-f-Linie, die sich gemäß [\[52\]](#page-200-0) aus Gleichung [3.1](#page-45-1) ergeben und bei der Ermittlung der Interferenzphasenkorrektur nach Gleichung [2.14](#page-25-0) beachtet werden müssen:

<span id="page-45-0"></span>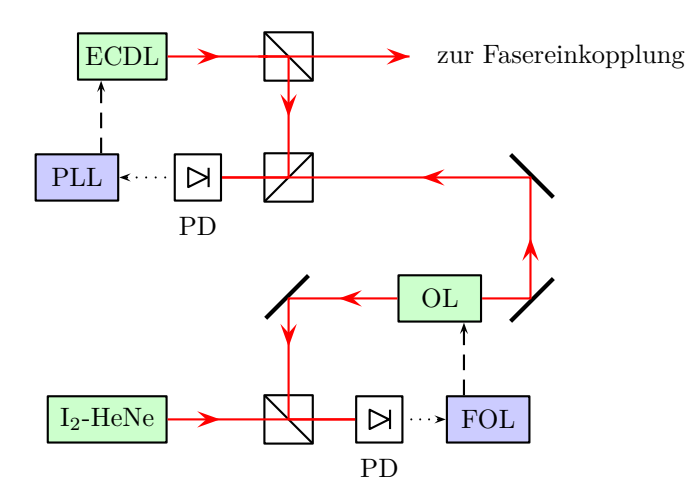

Abbildung 3.2: Schematische Darstellung der ECDL-Frequenzstabilisierung und -steuerung. Die von den Photodioden (PD) aufgenommenen Signale werden von FOL und PLL zu Steuersignalen zum Erreichen der Zielfrequenzen verarbeitet.

<span id="page-45-1"></span>
$$
\delta f_{\text{mess}} = f_{\text{mess}} - f_{\text{jod-f}} \n= f_{\text{offset}} + f_{\text{start}} + 1.5 \cdot f_{\text{schritt}}.
$$
\n(3.1)

Beim KI II liegen bei den Messungen mit der Kugel im Etalon Abstände zwischen der Referenzfläche und der Kugeloberfläche von etwa 63 mm vor, d. h. nach [2.13](#page-25-1) sind Frequenzschritte *f*schritt von 595 MHz notwendig. Bei der Messung des leeren Etalons beträgt der Abstand 219*.*6 mm, der Frequenzschritte von 171 MHz erfordert.

Das frequenzstabilisierte Licht des Diodenlasers wird für die Messungen der Kugelinterferometer der PTB in Multimodefasern mit 200 µm Durchmesser und einer numerischen Apertur von 0*.*22 eingekoppelt, über die es zu den Messaufbauten geführt wird. Die Endflächen dieser Multimodefasern werden ohne weitere Kollimatoren für die Messung genutzt und wirken somit als Lichtquelle für die Messungen. Um diese

in der in Abschnitt [6](#page-129-0) beschriebenen Simulation realitätsnah nachbilden zu können, muss Klarheit darüber herrschen, welche Eigenschaften nachzubilden sind. Wesentlichen Einfluss auf die Messung haben dabei die Ausdehnung der Multimodefasern in Verbindung mit ihren Kohärenzeigenschaften.

Die für die Anwendung zur interferometrischen Formmessung mittels Fizeau-Interferometrie unabdingbare Forderung der zeitlichen Kohärenz des Lichtes aus der Faserendfläche ist aufgrund der Verwendung eines Lasers als Ursprungslichtquelle und der experimentell zu beobachtenden Ausbildung von Interferogrammen erfüllt. Da insbesondere bei der Messung des leeren Etalons, bei der sich zwei Flächen mit identischen Reflektivitäten gegenüberstehen, eine vollständige Auslöschung einzelner Teilbereiche des Interferogrammes, d. h.  $I_{\min} = 0$  zu beobachten ist, liegt der zeitliche Kohärenzgrad offensichtlich bei 1. Demnach müssen für eine simulative Nachbildung der Messungen ausschließlich die elektrischen Felder der Reflexionen aus dem Etalon überlagert werden, um das Interferogramm zu ermitteln.

Die Veröffentlichung von Nicolaus und Bönsch [\[76\]](#page-202-7) zeigt ergänzend, dass die Ausdehnung der Endfläche der Multimodefaser einen nicht zu vernachlässigenden Einfluss auf die Messung hat und die Aperturkorrektur

$$
\Delta d_{\text{Apertur}} = -\frac{\cos^2 \alpha}{d_{\text{Kugel}}} \cdot \rho^2 \tag{3.2}
$$

an die Ergebnisse der Durchmessermessungen angebracht werden muss. Dabei stehen  $d_{Kueel}$  für den Durchmesser der zu messenden Kugeln von etwa 93*.*6 mm, *α* für den Öffnungswinkel des Strahlenbündels im Etalon und *ρ* für den Radius des ins Zentrum des Etalons projizierten Bildes der Faserendfläche, der mithilfe von

$$
\rho = \frac{f_{\text{Kugelobjektiv}}}{f_{\text{Kollimator}}} \cdot r_{\text{Faser}}
$$
\n
$$
= \frac{134.7 \text{ mm}}{1500 \text{ mm}} \cdot \frac{200 \text{ }\mu\text{m}}{2} = 9 \text{ }\mu\text{m}
$$
\n(3.3)

aus den Brennweiten *f* der Kugelobjektive und der Kollimatoren, sowie aus dem Radius  $r_{\text{Faser}}$  der Faserendfläche berechnet werden kann. Im Zentrum des Messausschnittes ergibt sich daraus eine Aperturkorrektur von −0*.*86 nm, die sich zum Rand des Messausschnittes hin auf −0*.*73 nm ändert. Diese Ergebnisse beruhen auf der Annahme der vollständigen räumlichen Inkohärenz des Lichtes aus der Faserendfläche. Die Richtigkeit dieser Annahme wird in [\[77\]](#page-203-0) nachgewiesen. Darin erstellt der Autor ein Modell des Multimodefaserendes als Lichtquelle, in dem das Feld nach dem Faserausgang als Überlagerung ebener Wellenfelder mit stochastischer Phasenverteilung angenommen wird. Das Ergebnis dieses Modells wird für den Fall der Fraunhofer-Beugung, also in Fernfeld-Näherung, mit einer vollständig inkohärenten Lichtquelle gleicher Ausdehnung unter Beachtung des van Cittert-Zernike Theorems [\[32](#page-198-1), [78,](#page-203-1) [79\]](#page-203-2) verglichen. Dabei ergeben sich identische Ergebnisse für normierte Frequenzen

$$
V = \frac{\pi d_{Kern}}{\lambda} \cdot NA \tag{3.4}
$$

deutlich größer als eins und für Intensitätsverteilungen, die einem Potenzgesetz folgen oder gaußförmig sind. Die an den Kugelinterferometern verwendeten Fasern weisen bei den verwendeten Wellenlängen eine normierte Frequenz von etwa 220 auf, die deutlich größer als 1 ist. Zudem sind an den Kugelinterferometern der PTB die Bedingungen für die Verwendung der Fraunhofernäherung erfüllt und auch die Intensitätsverteilung nach dem Faserausgang ist vergleichbar mit einer der in [\[77](#page-203-0)] angenommenen. Daraus folgt, dass die Faserendfläche im Kugelinterferometer II als Lichtquelle genauso wirkt, wie eine vollständig räumlich inkohärente Lichtquelle gleicher Ausdehnung. Demzufolge ist die Annahme von Nicolaus [\[76\]](#page-202-7) gerechtfertigt und der Verlauf der Aperturkorrektur kann zur Validierung der Simulationsrechnungen (s. Abschnitt [6\)](#page-129-0) genutzt werden.

Für den Transport des Laserlichtes zum Aufbau werden Multimode-Fasern mit einer Länge von 20*.*5 m verwendet. Der große Kerndurchmesser ermöglicht fast 20000 geführte Moden innerhalb des Kernes [\[80\]](#page-203-3), die sich am Faserausgang überlagern. Aufgrund des langen Weges durch die Faser wirken sich verschiedene stochastische Einflüsse, wie mikroskopische Inhomogenitäten des Materials, Mikro- oder starke Krümmungen der Faser und Modenkonversion [\[77](#page-203-0), [81\]](#page-203-4) auf die Intensitätsverteilung der geführten Moden so aus, dass einzelne Moden bevorzugt werden und eine zeitlich sehr langsam veränderliche Granulation am Faserausgang entsteht, deren räumliche Frequenz proportional zur Anzahl der geführten Moden ist [\[82\]](#page-203-5) und die den Messungen

überlagert ist. Um diese räumlichen Intensitätsschwankungen zu eliminieren, wurden die optischen Fasern an beiden Armen bis 0*.*5 m vor dem als Lichtquelle wirkenden Faserende auf 5 m Länge abisoliert und dieser Teil der Fasern in Wicklungen von etwa 10 cm Durchmesser an beiden Armen jeweils mit der Membran eines Lautsprechers verbunden. Durch Anlegen eines sinusförmigen Signals an diese Lautsprecher, deren Frequenzen so abgestimmt ist, dass die befestigte Faser so stark wie möglich geschüttelt wird, kann die Granulation im zeitlichen Mittel ausgeglichen werden und eine gleichförmige Intensitätsverteilungen am Faserausgang erreicht werden. Übliche Frequenzen für den Betrieb der Lautsprecher liegen zwischen 150 und 250 Hz. Um während der Belichtungszeit möglichst viele Modenzustände zu überlagern und somit eine homogene Eingangsintensitätsverteilung zu erreichen, werden lange Belichtungszeiten von 1*.*5 s verwendet. Durch die Arbeiten von Spolaczyk [\[83](#page-203-6)] konnten die Erkenntnisse zum Erreichen möglichst homogener Intensitätsverteilungen deutlich vertieft und damit auch die Ergebnisse des Faserschüttelns verbessert werden.

## **3.2.2 Interferometerarme**

Die "Arme" des Kugelinterferometers sind zwei gegenüberliegend an der Vakuumkammer angebrachte, hohle Aluminiumrohre von etwa 150 cm Länge mit einem Durchmesser von 22 cm, der ab 120 cm Abstand von der Vakuumkammer bis zu den äußeren Enden auf 15 cm verringert ist (vgl. Abbildungen [3.1](#page-42-0) und [3.3\)](#page-49-0). Die Interferometerarme sind einseitig am Vakuumgehäuse befestigt und hängen an den äußeren Enden frei. Ihr Aufbau ist identisch, außer dass sie den rückwärtigen Strahl aus dem Interferometer beide in positive y-Richtung auf die Kameras abbilden. Die Rohre wirken zum einen als Halter verschiedener optischer Elemente, die im Folgenden beschrieben werden, und zum anderen als Abschirmung des Messstrahlenganges vor störendem Fremdlicht und Luftturbulenzen. Mithilfe von schwarzem Lack werden im Inneren der Rohre störende interne Reflexionen reduziert.

An den äußeren Enden der Interferometerarme ist jeweils das Ende einer der Multimode-Glasfasern (F) über einem FC/APC-Connector mit einem Faserhalter verbunden, der auf einem am Arm befestigten XYZ-Piezopositionierer MX-35 von Qioptiq angebracht ist. Diese Fasern führen das Licht des frequenzstabilisierten Lasers (vgl. Abschnitt [3.2.1\)](#page-43-1) zum Aufbau, wo die Faserendfläche effektiv als Lichtquelle wirkt. Durch die XYZ-Piezopositionierer kann der Faserausgang in etwa 200 nm-Schritten in einem Bereich von 10 mm in jeder translatorischen Raumrichtung verschoben werden.

<span id="page-49-0"></span>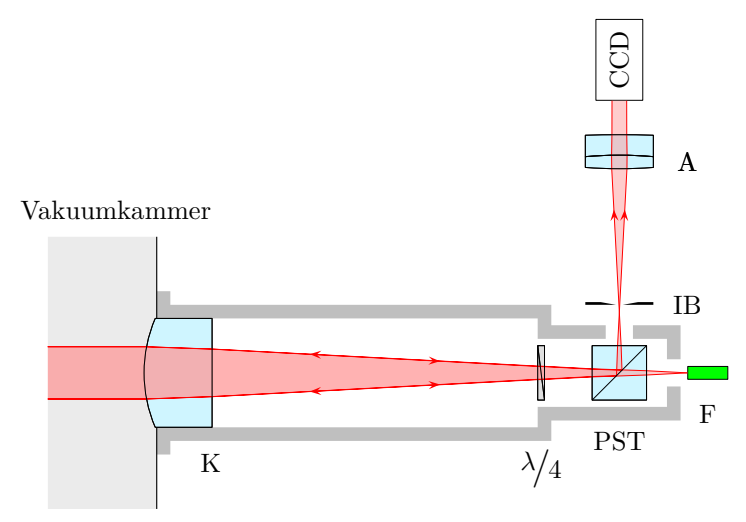

Abbildung 3.3: Schnittdarstellung der Draufsicht auf Arm 2

Nach dem Verlassen der Faser treffen die Lichtstrahlen nach 54 mm den Polarisationsstrahlteilerwürfel (PST), dessen zylinderförmige Halterung in einer ebensolchen Öffnung im Interferometerarm sitzt, sodass er um 360◦ um die x-Achse gedreht werden kann. Auch für die Drehung um die y-Achse ist genug Spiel vorhanden, um der Justagevorschrift (s. Abschnitt [4\)](#page-67-0) nachzukommen. Der Polarisationsstrahlteilerwürfel hat eine Kantenlänge von 50 mm, ein Polarisationsteilungsverhältnis besser als 1 : 1000 und besteht aus dem Schott-Glas N-BK7. Nach dem Durchgang durch den PST liegt nahezu perfekt linear polarisiertes Licht vor. Da der Strahlteiler kritisch für das spätere Erreichen einer optimalen Wellenfront ist, wurden die zwei Strahlteiler aus einer Produktion von 100 Stück nach Prüfung ausgewählt. Der

Wellenfrontfehler nach Durchgang einer ebenen Welle liegt im Bereich von 8 mm um die optische Achse unter *λ/*45.

Im Abstand von 30 mm nach dem Polarisationsstrahlteilerwürfel in Strahlrichtung folgt die *λ/*4-Platte. Sie besteht aus Quartz und arbeitet in der zweiten Ordnung bei einer Dicke von etwa 200 µm. Bei geeigneter Orientierung führt die *λ/*4-Platte bei Durchgang des linear polarisierten Lichts zu zirkular polarisiertem Licht, das nach der Reflexion im Etalon und rückwärtigem Durchgang durch die *λ/*4-Platte wieder zu linear polarisiertem Licht geformt wird, dessen Jones-Vektor gegenüber dem einfallenden Strahl um 90◦ gedreht ist. Dies führt zu einer Reflexion des Wellenfeldes im Inneren des Polarisationsstrahlteilerwürfel in Richtung der Kameras. Verdreht man die *λ/*4-Platte gegenüber dieser Lage um 45◦ , wird die lineare Polarisation nicht verändert und es findet keine Reflexion im Inneren des PST statt. Die *λ/*4-Platte wurde ebenfalls speziell selektiert. Dadurch wurden in der wirksamen Teilapertur Wellenfrontdeformationen von *λ/*30 bis *λ/*40 bei ebenen Wellen erreicht. Im Aufbau ist die *λ/*4-Platte um etwa 0*.*6 ◦ geneigt, damit ihr Rückreflex außerhalb des Messstrahlenganges liegt. Die Auswirkungen dieser bewussten Fehljustage wurden in Simulationsrechnungen ermittelt und sind vernachlässigbar.

An den Enden der Interferometerarme, die an der Vakuumkammer befestigt werden, sind die Kollimationslinsen (K) in die Arme eingeklebt. Sie formen aus den vorher divergenten Strahlenbündeln ebene Wellen. Die Kollimationslinsen sind plan-konvex-Linsen mit einer Dicke von 100 mm und einem Öffnungsdurchmesser von 150 mm, deren Planseite in Richtung der Fasern weist. Durch die Öffnungsgröße wird die genutzte numerische Apertur des Lichtes aus den Multimodefasern auf 0*.*045 reduziert. Aus diesem Grund ist es nicht notwendig, die Winkelausrichtung der Faser justieren zu können, da die Fertigungsgenauigkeit bei der Herstellung der Faserhalterung sicherstellt, dass stets die komplette Apertur des Kollimators genutzt wird. Die konvexe Seite der Kollimatoren ist asphärisch geformt, um die Qualität der ebenen Wellenfront nach dem Durchgang bestmöglich zu erhalten.

Neben der Strahlformung erfüllt die Kollimationslinse gleichzeitig die Funktion des Vakuumfensters, um die Zahl der optisch wirksamen Oberflächen so gering wie möglich zu halten. Damit die durch den Druckunterschied zwischen der äußeren Umgebung und dem Inneren der Vakuumkammer hervorgerufene Kraft auf die Linsenoberfläche

nicht zu einer Verformung derselben führt, wurde die Linse etwa 1*.*5 cm vom Rand ringförmig eingekerbt (s. Abbildung [3.4\)](#page-51-0).

<span id="page-51-0"></span>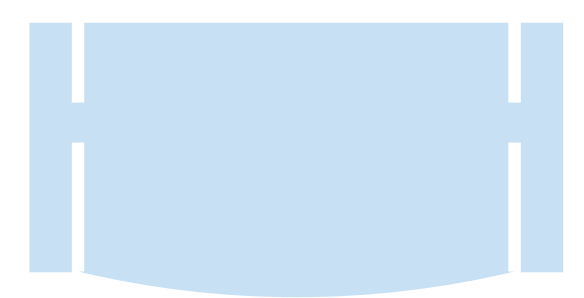

Abbildung 3.4: Schnittdarstellung der Kollimationslinse. Die Schnittebene beinhaltet die optische Achse der Linse.

Bei einer anliegenden Druckdifferenz verformt sich dadurch hauptsächlich der dünne Steg zwischen dem Rand und dem optisch wirksamen inneren Linsenteil, was im Wesentlichen eine Verschiebung des Fokuspunktes der Kollimatorlinse nach sich zieht. Diese kann während des Justagevorganges mit anliegendem Vakuum korrigiert werden und ist sehr gut reproduzierbar. Die restliche Verformung des inneren Linsenteiles führt unter der Annahme idealer, d. h. ringförmiger Auflage des Linsenrandes ebenfalls überwiegend zu einem leicht korrigierbarem Defokus [\[84\]](#page-203-7), der bei der Faserjustage über Autokollimation (vgl. Abschnitt [4.1\)](#page-68-0) ausgeglichen wird. Die Auswirkung der verbleibenden Formänderung der Linse auf die Wellenfront soll weniger als *λ/*50 betragen [\[84](#page-203-7)].

Die beiden zum Einsatz kommenden Kollimationslinsen wurden aus einem Fertigungslos von vier Stück entnommen. Dadurch konnten maximale Formschwankungen von *λ/*30 um die Designwerte erreicht werden, bei gleichzeitiger Reduktion der lokalen Anstiege der erzeugten ebenen Wellenfront unter 4 nm/mm.

Die Auswertung der Interferogramme nach dem Phasenschiebeverfahren von Bönsch und Böhme (vgl. Abschnitt [2.3\)](#page-22-0) setzt identische Intensitäten für das ins Etalon einfallende Licht bei jeder der vier bzw. fünf eingesetzten Wellenlängen voraus. Jedoch führt bereits das dafür notwendige Verstimmen des ECDL zu Intensitätsänderungen

von mehreren Prozent. Der Einfluss dieses und anderer Effekte auf die Einzelaufnahmen, wie z. B. Luftdichtevariationen im Bereich der Lichteinkopplung in die Multimodefaser, müssen korrigiert werden. Dafür wird simultan zur Belichtung der Kameras die Intensität des Lichtes hinter der Multimodefaser gemessen. Dies geschieht mithilfe von Licht aus dem Randbereich des Strahlenbündels, das die Faser verlässt. Dieses wird durch einen gekippten Hohlspiegel H mit zentraler Öffnung, der zwischen dem Faserende F und dem PST eingebracht wird, über eine Fokussierlinse auf einen Photodetektor PD gelenkt (s. Abbildung [3.5\)](#page-52-0).

<span id="page-52-0"></span>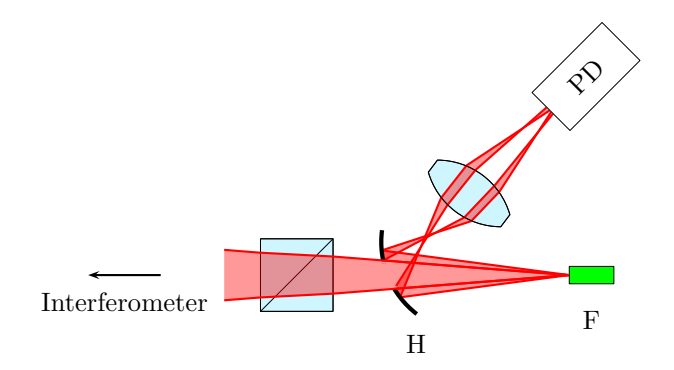

Abbildung 3.5: Aufbau zur Bestimmung der Eingangsintensität mithilfe des zur interferometrischen Messung nicht genutzten Randbereiches des Lichtes aus der Faser am Arm 2. Dargestellt sind die für die Intensitätskorrektur maßgeblichen Strahlen am Rand. Der zentrale Teil des Strahles gelangt durch die Öffnung im Hohlspiegel zum Strahlteiler und ins Interferometer.

Die zu jeder Teilmessung ermittelten Intensitätswerte werden genutzt, um die Werte der Kameraaufnahmen zu normieren. Dadurch und durch das Faserschütteln können die Intensitätsdifferenzen zwischen aufeinanderfolgenden Bildern auf etwa 3*.*5 ‰ reduziert werden (vgl. Abschnitt [5.1\)](#page-93-0).

## **3.2.3 Vakuumkammer und Interferometerkammer**

Die Vakuumkammer verbindet die beiden Kollimatorarme und umgibt die innere Interferometerkammer. Sie trägt als äußerste Schale um das Etalon des Interferometers dazu bei, die Umgebungsbedingungen während der Messung stabil zu halten. In der Vakuumkammer befindet sich auf einer Drei-Punkt-Auflage und somit lediglich in Punktkontakt die Interferometerkammer. Diese ist aus Invar-Platten mit 30 mm Dicke zusammengesetzt, ist somit sehr steif und hat eine hohe Wärmekapazität, die zu einer großen thermischen Trägheit bzw. Stabilität in ihrem Inneren führt. Die Kugelobjektive sind an den inneren Seitenwänden der Interferometerkammer über Festkörpergelenke befestigt und können mithilfe von Piezo-Schrittmotoren im Vakuum in 3 Translations-Freiheitsgraden bewegt und um die x- und y-Achsen verkippt werden. Die Kugelobjektive bestehen aus vier Einzellinsen und fokussieren die nach den Kollimatoren vorliegenden ebenen Wellenfronten ins Zentrum der zu messenden Kugel bzw. des Etalons. Bei der Konstruktion, Fertigung und Montage der Kugelobjektive wurden die Schwerpunkte auf die hohe Güte der Einzeloberflächen, insbesondere der Referenzflächen, und auf die Optimierung der Wellenfronten nach Durchgang durch die Objektive gelegt. Zudem musste darauf geachtet werden, dass die Fokuslänge der Objektive gleich dem Radius der Referenzflächen ist, um dem Messprinzip zu entsprechen, das senkrechten Einfall der Lichtstrahlen auf die Referenzflächen voraussetzt.

Die Kugel, deren Durchmessertopographie zu bestimmen ist, befindet sich im Zentrum der Interferometerkammer und liegt während der Kugelmessung auf drei Puffern aus Polyetheretherketon (PEEK), die in eine Stahlhalterung eingelassen sind, die an der Grundplatte der Interferometerkammer befestigt ist. PEEK eignet sich zur Verwendung bei Kontakt mit den Siliciumkugeln, da Beschädigungen ausgeschlossen werden können und beim Abrollen darauf keine Materialrückstände auf der Kugeloberfläche verbleiben. Zudem zeigt PEEK im Gegensatz zu Teflon ein deutlich vermindertes Fließverhalten.

Zur Messung des leeren Etalons kann die Kugel mithilfe eines Hubmechanismus soweit angehoben werden, dass sie den Strahlengang zwischen den Referenzflächen freigibt. Im angehobenen Zustand liegt die Kugel auf drei Röllchen, ebenfalls aus PEEK, wovon zwei durch eine Achse mit einem Antrieb verbunden sind, sodass die Kugel um

eine horizontale Achse gedreht werden kann. Das dritte Röllchen ist frei drehend. Zusätzlich kann der gesamte Hubmechanismus um eine vertikale Achse gedreht werden, die im Rahmen des Justagevorganges so gelegt sein sollte, dass sie durch den Kugelmittelpunkt verläuft (vgl. Abschnitt [4.5\)](#page-86-0). Mit diesen zwei Achsen kann die Kugel in jede beliebige Orientierung gebracht werden, sodass eine vollständige Abdeckung der Oberfläche mit Messwerten möglich wird. Dabei ist zu beachten, dass sich die horizontale Drehachse bei einer vertikalen Drehung mitdreht.

Für die Umsetzung des Hubmechanismus wurden im Rahmen dieser Arbeit zwei Ansätze verfolgt. Der ursprüngliche Weg zur Anhebung der zu messenden Kugel basierte auf der Verwendung von PiezoLEGS Linear Twin 20N Motoren. Diese bestehen aus je zwei einzelnen Motoren, die sich mithilfe von je vier piezokeramischen Beinen an keramischen Vierkantstäben entlangbewegen und somit die Kugel und ihre Halterung anheben können. Diese Motoren erlauben insbesondere in Verbindung mit je einem Encoderstab eine hohe Genauigkeit und Reproduzierbarkeit der Hubpositionierung, sowie eine genaue Geschwindigkeitsregelung. Dies dient vorwiegend der Verschleißminderung der PiezoLEGS - für die Kugelmessungen reichte es, die untere Position, in der Nähe der Kugelauflage, langsam anfahren zu können und eine obere Position zu erreichen, sodass der Strahlengang zwischen den Objektiven nicht abgeschattet ist. Die Motoren mussten aus Platzmangel auf Höhe der Kugel an der +y-Seite des Kugelhubmechanismus so weit außen angebracht werden, dass beide Motoren sehr nah an den Fizeau-Objektiven sitzen. Beim Anheben der Kugel erwärmen sich die Motoren um bis zu 40 mK (vgl. Abschnitt [5.3\)](#page-100-0), sodass sich aufgrund der Nähe zu den Kugelobjektiven ein starker Wärmeeintrag in diese ergab. Die daraus folgende Erwärmung der Objektive führte zu einer sich stetig ändernden Form der Referenzflächen, die sich als Drift auf die Messergebnisse auswirkt.

Aus diesem Grund wurde eine zweite Möglichkeit zum Anheben der Kugel implementiert. Bei dieser ist eine kräftige Angelschnur am oberen Ende der Kugelhalterung befestigt und läuft über Umlenkrollen und um ein Gewinde auf der drehenden Achse eines Drehmotors, der an der Außenwand der Vakuumkammer befestigt ist. Auf der Gegenseite ist die Schnur an einem Gewicht befestigt, das die gleiche Masse wie die Kugel und ihre Halterung hat. Eine Drehung der Motorachse

führt zur vertikalen Bewegung der Kugelhalterung. Vorteil dieser Hubeinrichtung ist, dass die Wärme des Motors sehr weit entfernt von der Kugel und den Objektiven eingebracht wird und auch bei mehreren Hub- und Senkvorgängen keine Temperaturänderung feststellbar ist (vgl. Abschnitt [5.3\)](#page-100-0). Als Ergebnis der Messung einer vollständigen Kugeltopographie mit diesem Hubantrieb wurden allerdings unerwartet große Verformungen (vgl. Abschnitt [5.5.1\)](#page-113-0) der Interferometerkammer durch das Anheben der Kugel und ihrer Halterung festgestellt. Genauere Untersuchungen zeigten, dass diese von der Verringerung der Kräfte auf die Interferometerkammer im Auflagepunkt der Kugelauflage verursacht wurden und zu einer Verschiebung der Objektivlagen zwischen den unteren und oberen Kugelpositionen führte. Deshalb wurde in einem weiteren Schritt die in Abbildung [3.6](#page-56-0) dargestellte Seilführung eingebaut, die dafür sorgt, dass die Gewichtskraft von Kugel und Halterung im Auflagepunkt der Kugelauflage eingeleitet wird.

Der blau eingefärbte Bügel in dieser Abbildung, der um die Interferometerkammer verläuft, dient dazu die Gewichtskraft der Kugel und ihrer Halterung auch im angehobenen Zustand der Kugel in den gleichen Punkt einzuleiten, um eine konstante Kraftbeeinflussung zu erreichen. Dazu steht dieser Bügel lediglich in dem Bereich direkt unter der Kugelauflage mit der Interferometerkammer in Verbindung. Die grün eingefärbten Halterungen für eine Umlenkrolle und die Befestigung des Seilendes sind an der Vakuumkammer befestigt. Die Ergebnisse der Messungen mit dieser Hubeinrichtung sind in Abschnitt [5.5.2](#page-115-0) erläutert.

Durch die Vakuumumgebung im Etalon werden Instabilitäten während des Messvorganges durch lokale Luftbrechzahlschwankungen, wie z. B. Luftverwirbelungen, Luftdruckschwankungen, sowie Wärmetransport durch Luftkonvektion ausgeschlossen. Da weiterhin in Gleichung [2.18](#page-36-0) auf der rechten Seite durch die Brechzahl des Mediums zwischen Referenz- und der Kugeloberfläche geteilt werden müsste und dies sowohl die genaue Kenntnis der Brechzahl voraussetzt, als auch eine Unsicherheit dieser Messung einbringt, wird die Verwendung des Vakuums als Medium mit genau bekannter Brechzahl vorgezogen.

Um die Temperatur der Vakuumkammer zu stabilisieren, ist deren gesamte Außenfläche mit einem doppelwandigen Aufbau versehen, in dessen Zwischenraum mäanderförmig verlaufende Bahnen eingebracht sind. Durch diese Bahnen wird mittels eines Badthermo-

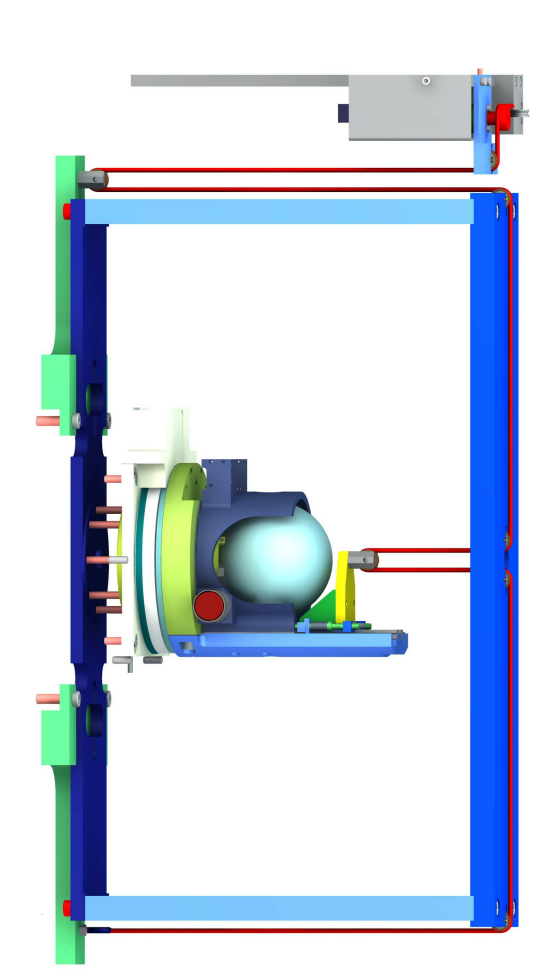

<span id="page-56-0"></span>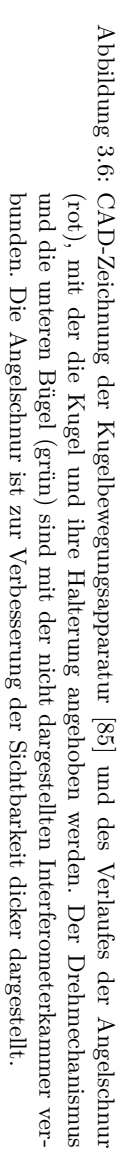

staten auf 20*.*00 ◦*C* stabilisiertes Wasser gepumpt. Dadurch werden die Temperaturschwankungen an der Vakuumkammerinnenwand auf wenige Hundertstel Kelvin in 24 Stunden gesenkt. Da die Interferometerkammer nur in Punktkontakt mit der Vakuumkammer steht und eventuellen Temperaturschwankungen eine hohe Wärmekapazität entgegensetzt, werden in ihr und insbesondere an der wiederum nur durch drei Punktkontakte verbundenen Kugel Temperaturschwankungen von maximal 1*.*7 mK in 24 Stunden festgestellt. Diese Temperaturstabilität ist notwendig um die für die geforderte Messunsicherheit notwendigen stabilen Messbedingungen herzustellen.

Aufgrund der thermischen Ausdehnung von Silicium, deren linearer Anteil  $\alpha_0 = 2.5530 \times 10^{-6}$  1/K beträgt [\[86\]](#page-203-9), wirkt sich eine Temperaturänderung von 1 mK in einer Durchmesseränderung der Siliciumkugeln von 0*.*24 nm aus. Dies entspricht bereits einer relativen Volumenänderung von rund 0*.*<sup>8</sup> <sup>×</sup> <sup>10</sup><sup>−</sup><sup>8</sup> . Da die relative Unsicherheit der Bestimmung des Kugelvolumens mit dem Kugelinterferometer II den Bereich von 1 <sup>×</sup> <sup>10</sup><sup>−</sup><sup>8</sup> unter Beachtung aller Unsicherheitseinflüsse erreichen soll, ist eine genaue Temperaturmessung insbesondere an der Kugel unabdingbar, um die Korrektur des gemessenen Kugeldurchmessers auf die vereinbarte Messtemperatur von 20*.*0000 ◦*C* durchführen zu können. Dafür kommt ein System zum Einsatz, dass dem in [\[87](#page-204-0)] beschriebenen weitestgehend gleicht und in Abbildung [3.7](#page-58-0) skizziert ist.

Im Inneren der Interferometerkammer wird ein vergoldeter Kupferkörper, der einen Platinwiderstandsfühler (Pt25) vollständig umschließt, so angebracht, dass Kupferkörper, Widerstand und Interferometerkammer die gleiche Temperatur annehmen. Der Widerstand des Pt25 wird mithilfe einer Widerstands-Thermometerbrücke über eine Vierleitermessung mit einem kalibrierten temperaturunempfindlichen 25 Ω Referenzwiderstand verglichen. Durch die Verwendung des Wassertripelpunktes und des Galliumschmelzpunktes zur Kalibrierung findet das Temperaturmesssystem Anschluss an die Internationale Temperaturskala von 1990 (ITS-90) [\[88](#page-204-1)]. Bedingt durch die Unsicherheiten der Fixpunkte und bei der Herstellung der beiden Temperaturfixpunkte zur Kalibrierung ergibt sich für die Temperaturkalibrierung des Platinwiderstandsthermometers eine Unsicherheit von 0*.*4 mK. Die kombinierte relative Unsicherheit bei der Bestimmung des Widerstandsverhältnisses von Referenzwiderstand und

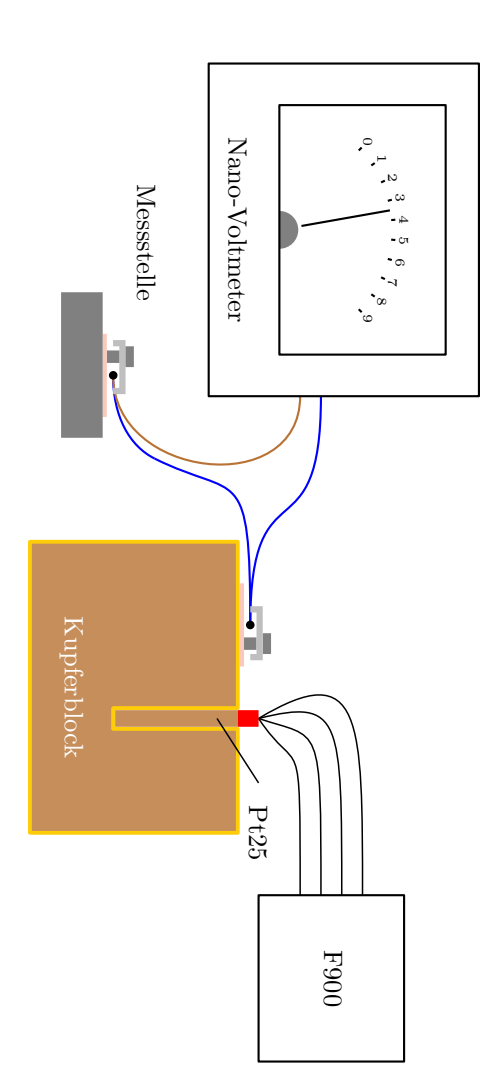

<span id="page-58-0"></span>Abbildung 3.7: Prinzipdarstellungermittelt wird. ermittelt wird. blocks, dessen Temperatur mithilfe des Pt25 und der Widerstands-Thermometerbrücke blocks, dessen Temperatur mithilfe des Pt25 und der Widerstands-Thermometerbrücke Konstantan (Blau)-Thermoelemente in Relation zur Temperatur des vergoldeten Kupfer-Interferometerkammer InterferometerkammerKonstantan(Blau)-Thermoelemente in Relation zur Temperatur des vergoldeten Kupfer der Temperaturbestimmung durch DifferenzspannungsmessungDifferenzspannungsmessung an der Messstelle zweierzweier im Kupfer(Braun)- Kupfer(Braun)- Innerender

Pt25, die von den Unsicherheiten des Referenzwiderstandes und der Widerstands-Thermometerbrücke herrührt, liegt bei $0.64\times10^{-9},$  was einen Beitrag zur Temperaturmessunsicherheit von 0*.*016 mK bedeutet, der kombiniert mit der Kalibrierunsicherheit nicht zu einer merklichen Steigerung der Temperaturmessunsicherheit führt.

Um die Temperatur an verschiedenen Punkten in der Interferometerkammer zu bestimmen, werden insgesamt acht Thermoelementpaare eingesetzt. Jeweils eines der beiden Thermoelemente wird mit dem Kupferblock verbunden und nimmt dessen Temperatur an. Das andere Thermoelement wird an die jeweilige Messstelle gebracht und nimmt die dortige Temperatur an. Dabei ist es wichtig, dass die Thermoelemente sehr klein sind und dadurch wenig Einfluss auf die Temperaturverteilung am zu messenden Ort haben. Da sich Kupfer und Konstantan sehr effektiv und stabil zu Perlen von etwa einem Millimeter Durchmesser verschweißen lassen und bei 20 ◦*C* einen hohen Seebeck-Koeffizienten von etwa 50  $\mu V/K$  [\[89\]](#page-204-2) aufweisen, findet diese Kombination im Kugelinterferometer II Anwendung. Die Temperatur an der Messstelle ergibt sich durch Addition der aus dem Widerstand des Pt25 ermittelten Temperatur und der Differenztemperatur, die aus dem Signal des Nano-Voltmeters folgt.

Zur Bestimmung der Kugeltemperatur wird ein Thermoelement in federnden Punktkontakt mit der Kugeloberfläche gebracht. Messungen mit einem zweiten Pt25-Widerstandsthermometer im Zentrum einer mit einer Bohrung versehenen Kugel aus natürlichem Silicium zeigten, dass die so ermittelte Temperatur bei stabilen Bedingungen gleich der Kerntemperatur und der Temperatur an verschiedenen anderen Orten auf der Oberfläche ist [\[90\]](#page-204-3). Dies ist mit der hohen Wärmeleitfähigkeit von Silicium zu begründen, die etwa dreimal so groß ist wie von gering legiertem Stahl [\[91](#page-204-4), [92\]](#page-204-5).

Durch dieses Vorgehen ergibt sich eine Unsicherheit der Temperaturmessung von 0*.8* mK [\[90](#page-204-3)], die einen Beitrag von 0*.*6 × 10<sup>-8</sup> [\[30](#page-198-0)] zur relativen Unsicherheit der Volumenbestimmung bewirkt.

## <span id="page-59-0"></span>**3.2.4 Aufnahme der Interferogramme**

Bei den PTB-Kugelinterferometern werden die Interferogramme am Ausgang 1 (vgl. Abschnitt [2.2\)](#page-19-1) betrachtet. Die an den Referenzflächen oder der Kugeloberfläche reflektierten Strahlen laufen entgegen-

gesetzt zur Einfallsrichtung durch das Kugelobjektiv, den Kollimator und das *λ/*4-Plättchen, welches zu einer um 90◦ gegenüber der Einfallswelle gedrehten linearen Polarisierung führt. Dies führt dazu, dass die Strahlen im Polarisationsstrahlteilerwürfel reflektiert werden und durch eine Öffnung aus dem Interferometerarm gelangen (vgl. Abbildung [3.8\)](#page-61-0). Das kollimierte Strahlenbündel, das den Interferometerarm verlässt, besitzt ein scharfes Fokusbild, das in gleichem Abstand zum Mittelpunkt des PST liegt und die gleiche Ausdehnung wie die Faserendfläche hat. Deshalb kann in dieser Ebene eine Irisblende IB mit variabler Öffnung als Justagehilfe und als Raumfrequenzfilter eingebracht werden, um den Einfluss von Störreflexen auf das Messergebnis zu mindern. Zur Messung wird die Irisblende durch eine kreisförmige Blende mit fester Öffnung von 2*.*5 mm ersetzt. Nach der Filterung durch die Blende wird das Strahlenbündel mit je einem Achromat (A) mit einer Brennweite von 160 mm und 25 mm Öffnungsdurchmesser auf die Kamera abgebildet. Der Achromat bringt den Vorteil höherer Abbildungsqualität gegenüber einer Einzellinse, da er aus zwei korrigierenden Teillinsen besteht.

Als Kameras kommen Princeton Instruments Pixis:512F mit 512 × 512 Pixel<sup>2</sup> auf einer Fläche von 1*/*2"× 1*/*2" und einem Dynamikumfang von 16 Bit zum Einsatz. Zur Rauschunterdrückung werden die Kamerachips durch Peltier-Kühlung auf <sup>−</sup><sup>70</sup> ◦C gekühlt. Um Kondensation von Luftfeuchtigkeit und Vereisen zu verhindern, befinden sich die Kamerachips in einer Vakuumumgebung, wodurch Vakuumfenster notwendig werden. Da durch diese Fenster Licht auf einer Kreisfläche mit einem Durchmesser von etwa 1*/*2" durchtritt, wird hier eine Sonderversion mit besonders hoher optischer Qualität eingesetzt, um die Abbildung auf den Kamerachip nicht zu verzerren und somit die Zuordnung der Pixelposition zur Messposition auf der Kugel zu stören. Um das Auftreten von Interferenzen zwischen den Vorder- und Rückseiten der Vakuumfenster zu vermeiden, weisen sie neben einer beidseitigen Entspiegelung ein leichtes Keilprofil auf. Dies ist notwendig, da Störinterferenzen bei der hier eingesetzten Phasenverschiebungsinterferometrie durch Wellenlängenänderung mit ausgewertet werden. Die Kameras sind unabhängig vom Interferometerarm auf dem optischen Tisch befestigt und können entlang der x-, y-, z-, *β<sup>x</sup>* und *βy*-Richtungen bewegt werden.

## 3.2 Aufbau des Kugelinterferometer II

<span id="page-61-0"></span>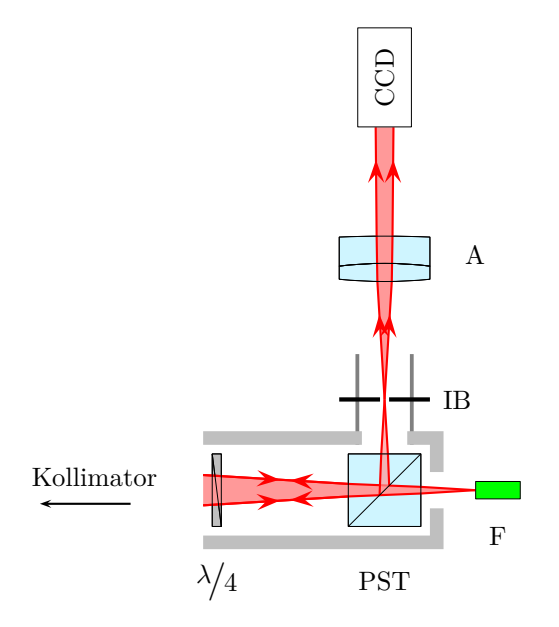

Abbildung 3.8: Lichtweg im Bereich um den polarisierenden Strahlteiler am Arm 2

Die achromatischen Linsen A sind unabhängig von den anderen Elementen am optischen Tisch befestigt und können ebenfalls in die x-, y-, z-, sowie *βx*- und *βz*-Richtungen bewegt werden. Um auf beiden Interferometerarmen gleiche Abbildungseigenschaften auf die Kameras zu erreichen, wird die Entfernung zwischen dem Raumfrequenzfilter und den Linsen mittels eines Abstandsstückes auf 158 mm festgelegt, sodass die Interferogramme nach unendlich abgebildet werden. Da durch diese Position der Achromate das Strahlenbündel kollimiert wird, genügt es die Position der Kameras entlang der y-Achse mithilfe eines Lineals auf beiden Seiten abzugleichen. Es wird dabei ein Abstand von 153*.*5 mm zwischen der Halterung der Achromate und dem Kameragehäuse eingestellt.

# **3.3 Strahlengang im Interferometer**

Der Strahlengang im Kugelinterferometer II ist unter anderem mithilfe der Optikdesignsoftware Zemax simuliert worden (s. Abschnitt [6.2\)](#page-133-0). Der zur Messung vorgesehene Beleuchtungsstrahlengang und die optisch wirksamen Komponenten des Kugelinterferometer II sind in Abbildung [3.9](#page-63-0) dargestellt. Ziel der Positionierung der Abbildungslinsen A ist das Erreichen eines parallelen Strahlenbündels des Beleuchtungsstrahlenganges, um den Einfluss der Positionierunsicherheit der Kameras entlang der optischen Achse zu verringern. Aus der Zemax-Simulation des Aufbaus ergibt sich für einen Abstand von 158 mm zwischen der Blende IB und der ersten Oberfläche der Abbildungslinse ein Strahlenbündel mit nahezu parallel verlaufenden Strahlen.

Um die Punkte der aufgenommenen Interferogramme eindeutig Punkten auf der Kugeloberfläche zuordnen zu können, muss zudem eine scharfe Abbildung der an der Interferenz beteiligten Oberflächen in die Kameraebene gewährleistet sein. Neben der Kugeloberfläche muss diese Bedingung für beide Referenzflächen erfüllt sein, da diese ebenfalls zu den für die Durchmesserermittlung aufgenommenen und ausgewerteten Interferogrammen beitragen.

In der optischen Simulation wird für die dazu notwendige Überprüfung des Abbildungsstrahlenganges ein Strahlenbündel mit Öffnungswinkel > 0° von einem beliebigen Punkt der jeweils betrachteten Oberfläche ausgesandt. Die Annahme eines Strahlenbündels mit einem von Null abweichenden Öffnungswinkel ergibt sich zum einen aus der Ausdehnung der Lichtquelle (Multimodefaser) und zum anderen aus einer möglichen Streuung des auf die Oberflächen einfallenden Lichtes. Zudem ist aufgrund der Oberflächenabweichungen der Siliciumkugeln mit Winkelabweichungen der reflektierten Strahlen zu rechnen. Anschließend wird ermittelt, in welcher Ebene sich die Strahlen des an diesem Punkt ausgesandten Strahlenbündels schneiden und somit scharf abgebildet werden. Idealerweise sollten diese Ebenen für alle am Interferogramm beteiligten Oberflächen identisch sein. Bei der realen Messung reicht es jedoch aus, dass die Durchmesser der Strah-

<span id="page-63-0"></span>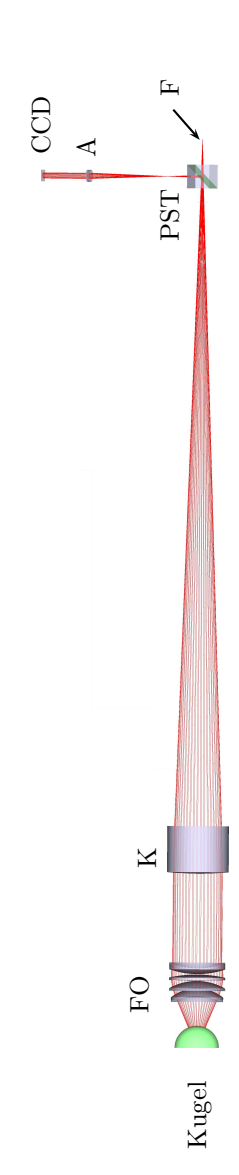

Abbildung 3.9: Shaded View des Zemax-Modells für Arm 2 des Kugelinterferometer II mit eingezeichne-Abbildung 3.9: Shaded View des Zemax-Modells für Arm 2 des Kugelinterferometer II mit eingezeichnetem Beleuchtungsstrahlengang tem Beleuchtungsstrahlengang

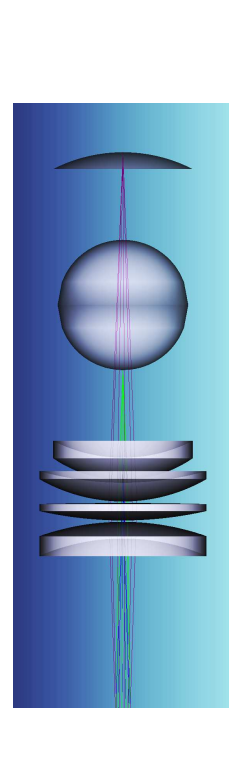

bildungsstrahlengänge ausgehend von ihren Startpunkten. Das grüne Bündel startet auf Abbildung 3.10: Shaded View des Zemax-Modells mit den Strahlenbündeln für die Ermittlung der Abder Kugeloberfläche, das blaue Bündel auf der kameraseitigen Referenzfläche und das lila Abbildung 3.10: Shaded View des Zemax-Modells mit den Strahlenbündeln für die Ermittlung der Abbildungsstrahlengänge ausgehend von ihren Startpunkten. Das grüne Bündel startet auf der Kugeloberfläche, das blaue Bündel auf der kameraseitigen Referenzfläche und das lila Bündel auf der gegenüberliegenden Referenzfläche. Bündel auf der gegenüberliegenden Referenzfläche.

lenbündel in der Kameraebene nicht größer als die Ausdehnung der Kamerapixel sind.

Für die Ermittlung der Ebene, in die eine scharfe Abbildung erfolgt, werden die Schnittpunkte der betrachteten Oberflächen mit der optischen Achse als Ausgangspunkte der Strahlenbündel verwendet (s. Abbildung [3.10\)](#page-63-0), da sie für diese Fragestellung äquivalent zu allen anderen Positionen auf den Oberflächen sind, sich jedoch leichter parametrisieren lassen.

Betrachtet man die sich so ergebenden Abbildungsstrahlengänge, so ergibt sich eine proportionale Abhängigkeit der Reflexgröße auf der Kamera vom Öffnungsdurchmesser der Irisblende IB. Um die Reflexgröße auf der Kamera so klein wie möglich zu halten, sollte die Blendenöffnung so weit wie möglich verkleinert werden. Dies koinzidiert mit der Funktion der Blende als Raumfrequenzfilter für Störreflexe (s. Abschnitt [3.2.4\)](#page-59-0), steht jedoch in Konkurrenz zu einer möglichst großen Blendenöffnung um den Einfluss von Beugungseffekten an den Kanten der Blenden auf das aufgenommene Interferogramm zu minimieren.

Die experimentelle Bestimmung der optimalen Blendengröße, bei der die Blendenöffnung so weit reduziert wurde, bis sich erste Unschärfen in den aufgenommenen Interferogrammen zeigten, ergab einen minimal möglichen Blendendurchmesser von etwa 1*.*5 mm. Setzt man diesen Wert in die Zemax-Simulation ein und optimiert den Abstand zwischen der Abbildungslinse und der Kameraebene auf minimale Reflexdurchmesser, ergeben sich bei einem Abstand von etwa 153*.*5 mm zwischen der letzten Oberfläche von A und der CCD für die Reflexe der Kugeloberfläche und der gegenüberliegenden Referenzfläche Durchmesser von jeweils 29 µm und 6 µm für den Reflex der kameraseitigen Referenzfläche. Damit wird die Bedingung für die Reflexgröße gerade so eingehalten.

Die tatsächlich zu erwartende Größe der Rückreflexe eines Punktes der beteiligten Oberflächen ist wesentlich kleiner, da die aus der Ausdehnung des Faserendes resultierenden numerische Aperturen des auf den Oberflächen reflektierten Strahlenbündels maximal 7 · <sup>10</sup><sup>−</sup><sup>5</sup> betragen. Diese würden strahlenoptisch betrachtet zu Reflexdurchmessern unter 4 µm führen. Da zudem die Rauigkeiten der abzubildenden Oberflächen sehr gering sind und somit keine feststellbare Streuung an diesen auftritt, ergibt sich keine weitere Vergrößerung der Reflexe.

Wäre im Experiment die Irisblende IB das aperturbegrenzende Element bei der Abbildung der an den Interferogrammen beteiligten Oberflächen, so würde sich durch weiteres Öffnen der Irisblende eine zunehmende Unschärfe ergeben, die jedoch nicht zu beobachten ist. Aus diesem Grund kann ein Blendendurchmesser größer als 1*.*5 mm gewählt werden, ohne den Schärfegrad zu verringern.

Für die Messungen wird eine kreisförmige Blende mit festem Durchmesser von 2*.*5 mm verwendet, um sicher den Einfluss von Beugungsunschärfen auf die Interferogramme auszuschließen zu können und somit die höchstmögliche Informationsgehalt über die Oberflächenform aus jedem Pixel ziehen zu können, aber gleichzeitig eine merkliche Filterwirkung der Blende beizubehalten.

# <span id="page-67-0"></span>**4 Justage des Kugelinterferometer II**

Von entscheidender Wichtigkeit für ein Experiment mit möglichst geringer Unsicherheit ist eine vorhergehende aufmerksame und sorgfältige Justage des gesamten Aufbaus. Dabei sollten nicht nur, im Sinne der möglichst guten Wiederholbarkeit der Messungen, identische Justageabläufe und Zielkriterien verwendet werden, sondern auch mögliche Veränderungen des Gesamtsystems, wie etwa defekte Positioniereinrichtungen oder veränderte Eigenschaften der Bauteile, festgestellt werden. Natürlich sollten bei guter Wiederholbarkeit der Justagepraxis stets mögliche Verbesserungen einfließen können.

Der Justagevorgang am Kugelinterferometer II wurde im Rahmen der vorliegenden Arbeit sehr häufigen Änderungen unterzogen und näherte sich dabei nach und nach dem hier beschriebenen Ablauf an. Er kann daher nur eine Momentaufnahme desselben darstellen, da er mit fortschreitender Verbesserung des Kugelinterferometer II angepasst und optimiert werden wird.

In der folgenden Beschreibung wird das Justagevorgehen in sechs Teilbereiche zerlegt. Zuerst werden die Fasern und Strahlteiler an beiden Armen einzeln zu den Kollimationslinsen ausgerichtet, sodass nach dem Kollimator eine ebene Welle entsteht, die entlang der optischen Achse des Kollimators verläuft. Im Anschluss werden die optischen Achsen der Kollimationslinsen zueinander ausgerichtet, gefolgt von der Justage beider Kugelobjektive auf die im Etalon befindliche Kugel. Für eine scharfe und verzeichnungsfreie Aufnahme der Interferogramme werden nachfolgend die Abbildungslinsen und die Kameras ausgerichtet, sodass die aufgenommenen kreisförmigen Interferogramme zentral auf den Chips der Kameras liegen. Abschließend müssen das Kugelpositionierungssystem, sowie die zu messende Kugel selbst in den korrekte Lage für die Durchführung der Messungen gebracht werden.

#### 4 Justage des Kugelinterferometer II

Der hier beschriebene Justagevorgang überführt das Kugelinterferometer von einem unbekannten Ausgangszustand zum justierten und für die Messung vorbereiteten Zustand. Sind für eine Justage alle hier beschriebenen Schritte notwendig, sollten dafür mindestens 8 Tage eingeplant werden. Danach muss das Kugelinterferometer weitere drei Tage ruhen, bis sich das Innere der Vakuumkammer und insbesondere die zu vermessende Kugel im thermischen Gleichgewicht mit ihrer Umgebung befindet und gemessen werden kann.

# <span id="page-68-0"></span>**4.1 Faser- und Strahlteilerpositionierung**

Ausgehend von einem unbekannten Justagezustand des Gesamtsystems wird bei jedem Kollimatorarm der Strahlteilerwürfel aus dem Strahlengang entfernt und vakuumseitig ein Spiegel (RS) vor der Kollimatorlinse eingestellt. Die *λ/*4-Platte verbleibt unberührt im Strahlengang.

Zunächst ist das Ziel, die optische Achse des Kollimators zu bestimmen und einen Laserstrahl entlang dieser verlaufen zu lassen. Dafür wird eine Laserdiode (LD) mit der Wellenlänge 532 nm genutzt, die einen geringen Divergenzwinkel von 0*.*5 mrad aufweist. Die Verwendung einer anderen Wellenlänge als der Messwellenlänge ist notwendig, da die Rückreflexe der Kollimatoroberflächen zur Justage genutzt werden sollen, die Oberflächen jedoch für die Messwellenlänge hochentspiegelt sind. Der geringe Divergenzwinkel ermöglicht kleine Ausdehnungen der zur Justage genutzten Rückreflexe trotz der langen Strahlwege von über 4 m.

Der Strahl der Laserdiode wird über zwei drehbar gelagerte Umlenkspiegel (S1 und S2), wie in Abbildung [4.1](#page-69-0) dargestellt, auf die Kollimationslinse gelenkt, wobei LD, S1 und S2 auf dem optischen Tisch, d. h. getrennt vom Kollimatorrohr, befestigt sind. Die Umlenkspiegel werden so justiert, dass die Rückreflexe der beiden Oberflächen des Kollimators genau auf die Öffnung der Laserdiode fallen. Ist dies der Fall, so ist durch den Rückreflex der planen Seite des Kollimators sichergestellt, dass der Strahl senkrecht auf der Planseite und somit parallel zur optischen Achse steht. Durch den Rückreflex der asphärischen Kollimatorseite wird sichergestellt, dass der Strahl genau in der Mitte der Linse liegt. Dieser Justageschritt muss bei evakuiertem Va-

<span id="page-69-0"></span>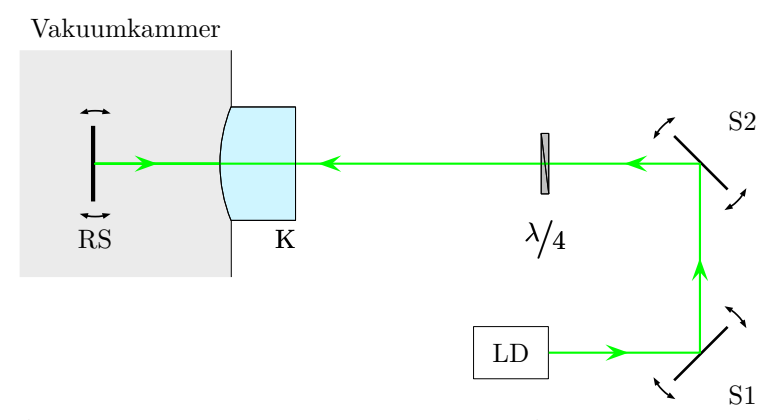

Abbildung 4.1: Schematische Darstellung des Aufbaus zur Bestimmung der optischen Achse des Kollimators K und zur Justage des Referenzspiegels RS am Arm 2

kuumgefäß stattfinden, da sich die Gefäßwände der Vakuumkammer, an denen die Kollimatorarme befestigt sind, durch das Abpumpen verformen bzw. verkippen können und dies direkten Einfluss auf die Lage der Kollimatorlinse und somit deren optischer Achse hat.

Durch die Rückkopplung des Laserstrahles in die Laserdiode wird die Schwingung im Laserresonator gestört. Damit sind instabile Strahlzustände und Abweichungen vom idealen Strahlprofil möglich. Dies ist jedoch bei den Justageschritten unter Verwendung der grünen Laserdiode von untergeordneter Bedeutung, da für diese im Wesentlichen die Öffnung der Laserdiode als Emitter und Detektor verwendet wird. Die Strahlqualität fließt nicht in das Justageergebnis ein.

Für eine spätere fundierte Abschätzung der aus diesem Justageschritt resultierenden Messunsicherheit ist es sinnvoll, den scheinbaren Durchmesser der Rückreflexe abzuschätzen. Dabei ist der genaue 1/e-Durchmesser des Strahles nicht von Interesse, da der scheinbare Durchmesser lediglich zur Abschätzung der Justageunsicherheiten dient. Eine Photographische Aufnahme der Laserdiodenöffnung und der Rückreflexe des Kollimators ist in Abbildung [4.2](#page-70-0) zu sehen. Der

## 4 Justage des Kugelinterferometer II

<span id="page-70-0"></span>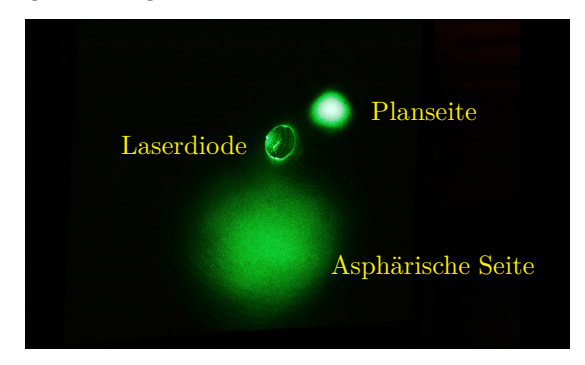

Abbildung 4.2: Photographische Aufnahme der Laserdiodenöffnung und der Rückreflexe der planen und asphärischen Seite der Kollimationslinse in der Ebene der Laserdiodenöffnung

deutlich größere Rückreflex kommt von der asphärischen Kollimatorseite.

Die Laserdiodenöffnung hat einen Durchmesser von 3 mm. Die Rückreflexe der Kollimatorlinse weisen scheinbare Durchmesser von 4 mm von der Planfläche und etwa 15 mm von der asphärischen Seite auf. Um die Positionierunsicherheiten der Rückreflexe auf die Laserdiodenöffnung abzuschätzen, wurde der Strahl durch ein feines Fadenkreuz geschickt, ein Strahlteilerplättchen ST zwischen dem Spiegel und der Laserdiodenöffnung eingesetzt und der Rückreflex der planen Seite auf eine CCD-Kamera gelenkt (vgl. Abbildung [4.3\)](#page-71-0).

Danach wurde wiederholt der Rückreflex der planen Seite auf die Öffnung justiert und die Verschiebung einer Fadenkreuzkante auf dem CCD-Chip gemessen. Es ergab sich eine Normalverteilung in radialer Richtung mit einer Standardabweichung von 125 µm. Dieser Wert ist gleichzusetzen mit der radialen Positionierunsicherheit des Rückreflexes der planen Kollimatorlinsenseite.

Da die Positionierung des Rückreflexes auf die Laserdiodenöffnung am Besten bei nahezu gleichen Durchmessern zu erreichen ist, der Rückreflex der asphärischen Kollimatorseite jedoch deutlich größer ist, wird angenommen, dass dessen Positionierunsicherheit proportional zum Unterschied der Durchmesser von Rückreflex und Laserdi4.1 Faser- und Strahlteilerpositionierung

<span id="page-71-0"></span>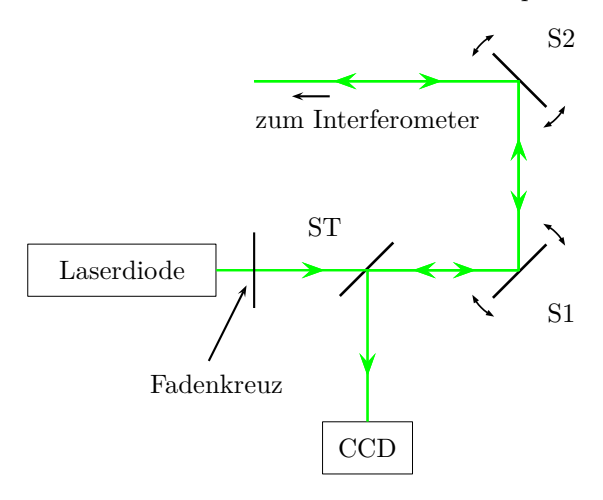

Abbildung 4.3: Schematische Darstellung des Aufbaus zur Bestimmung der Positionierunsicherheiten der Rückreflexe des Kollimators und des Referenzspiegels am Arm 2

odenöffnung ansteigt. Damit ergibt sich für die Positionierung des Rückreflexes der asphärischen Kollimatorseite eine Unsicherheit von 1*.*5 mm.

Nachdem der grüne Diodenlaserstrahl auf die optische Achse des Kollimators justiert wurde, wird in der Vakuumkammer ein verkippbarer Planspiegel (RS) eingesetzt, der in der Folge als Referenzspiegel für die Faserjustage dienen wird. Dieser kann mit Piezo-Stellschrauben, die mit einer Handsteuerung außerhalb der Vakuumkammer verbunden sind, verkippt werden. Der Rückreflex des RS wird damit ebenfalls auf die Öffnung der Laserdiode justiert. Da dieser etwa genauso groß ist wie der Rückreflex der planen Seite des Kollimators, sind die Positionierunsicherheiten in der Ebene der Laserdiodenöffnung ebenfalls bei 125 µm.

Mit dem nun folgenden Einsetzen des polarisierenden Strahlteilers (PST) in den Strahlengang werden die Rückreflexe der Kollimatoroberflächen stark abgeschwächt, da bereits an der ersten Oberfläche des Strahlteilers der Großteil des Lichtes reflektiert wird. Ziel der Justage
des Strahlteilers ist, dessen Vorderflächenrückreflex durch geeignete Verkippung des Strahlteilers um die x- und y-Achsen auf die Laserdiodenöffnung zu positionieren. In der Ebene der Laserdiodenöffnung weist der Rückreflex des Strahlteilers den gleichen scheinbaren Durchmesser wie der Rückreflex der planen Kollimatorseite auf, was eine Positionierunsicherheit des Rückreflexes von 125 um bedeutet.

Durch dieses Vorgehen wird für die Ausrichtung des polarisierenden Strahlteilers um die z-Achse ein zufälliger Wert eingestellt, der um bis zu $\pm 1^\circ$ von der Nulllage abweichen kann. Deshalb ist es notwendig später die Abbildungslinse und die Kamera in Abhängigkeit der Strahlteilerausrichtung zu positionieren (vgl. Abschnitt [4.4\)](#page-83-0).

Bis hierhin hat man erreicht, dass der grüne Laserstrahl entlang der optischen Achse der Kollimationslinse verläuft und der Referenzspiegel, sowie die beiden für den Eingangsstrahl optisch wirksamen Strahlteileraußenflächen senkrecht zum grünen Laserstrahl stehen. Für die folgende Faserjustage kann daher Bezug auf den RS genommen werden. Das *λ/*4-Plättchen wird nicht in den Justagevorgang einbezogen, da es sehr dünn ist und somit den Strahlengang auch bei leichter Verkippung, die zur Vermeidung von Störreflexen bewusst hervorgerufen wird, kaum beeinflusst.

Der XYZ-Positionierer, an dem die Fasern befestigt sind, hält die Position auch im stromlos geschalteten Zustand und ist selbst bei einer leichten Krafteinwirkung so stabil, dass es möglich ist die folgende Faserpositionierung zunächst mit einer Singlemode-Faser von 5 µm Durchmesser durchzuführen. Nach erfolgter Justage dieser Faser wird sie durch die 200 µm Multimode-Faser ersetzt, die für die Messungen verwendet wird.

Der Vorteil, den die Verwendung der dünnen Singlemode-Faser während der Faserjustage mit sich bringt, ergibt sich in Zusammenhang mit der verwendeten Autokollimationstechnik, die in Abbildung [4.4](#page-74-0) dargestellt ist. Dabei wird Licht eines Helium-Neon-Lasers in eines der beiden Teilerenden eines 1:2-Single-Mode-Faserstrahlteilers (FST) eingekoppelt. Vom ungeteilten Ende strahlt das Licht in den Kollimatorarm, wird am Referenzspiegel reflektiert und gelangt, bei passend gewählter Stellung des *<sup>λ</sup>/*4-Plättchens zurück in die Ebene des Faserendes der ungeteilten Seite des Faserstrahlteilers. Befindet sich die Faser an der richtigen Position, wird das Licht in sie eingekoppelt und

gelangt zu 50 % über das zweite Teilerende des Faserstrahlteilers auf eine Photodiode PD.

Befindet sich F noch nicht an der richtigen Position, so trifft der Rückreflex des Referenzspiegels nicht das Faserende und es gibt kein Signal auf der Photodiode. Somit spielt das Faserende am Kollimatorarm hier nicht nur die Rolle einer Lichtquelle, sondern gleichzeitig auch die des Detektors. Der Vorteil der Verwendung der Singlemode-Faser mit deutlich kleinerem Durchmesser liegt demzufolge in der signifikanten Erhöhung der räumlichen Empfindlichkeit des Detektors. Dies verbessert das Justageergebnis.

Um F an die richtige Stelle positionieren zu können, muss der auf dem Faserhalter deutlich sichtbare Rückreflex zunächst relativ grob auf das Faserende justiert werden, bis die Faser im Bereich weniger Zentimeter nach dem Faserhalter von innen durch die Ummantelung leuchtet. Ab diesem Zeitpunkt erhält man ein Spannungssignal am Ausgang der Photodiode das als Kriterium zur weiteren Verbesserung der Faserpositionierung durch dessen Erhöhung dient. Hat man das Maximum erreicht, so ist dessen Breite in beide Raumrichtungen senkrecht zur optischen Achse nur etwa 3 Schritte des Piezoaktuators breit. Das entspricht einer Positionierunsicherheit von 0*.*6 µm.

Entlang der optischen Achse ist die Positionierunsicherheit der Faser größer, da die Kollimationslinse eine sehr lange Brennweite von etwa 1500 mm aufweist und die genutzte numerische Apertur des Strahles bei 0*.*045 liegt. Durch den deshalb sehr großen Bereich der Schärfentiefe des Fokuspunktes bei der Wiedereinkopplung des Reflexes in die Faser verändert sich die Qualität der Einkopplung des Rückreflexes in die Faser erst nach etwa 200 Schritten signifikant. Dies entspricht einer Positionierunsicherheit von etwa  $\pm$  40  $\mu$ m.

Da für dieses Vorgehen zur Kollimator- und Faserjustage und danach auch die Vakuumkammer mehrfach be- und entlüftet werden muss, wurde der Einfluss mehrerer solcher Vorgänge auf das Messsignal der Photodiode ermittelt. Dabei ließ sich keine signifikante Änderung feststellen. Die Verformung der Vakuumkammer kann somit als uneingeschränkt reproduzierbar angenommen werden.

Dreht man die *<sup>λ</sup>/*4-Platte gegenüber der Lage, bei der die maximale Intensität durch den Polarisationsstrahlteiler zur Faser gelangt, so wird in Abhängigkeit der Drehposition der *<sup>λ</sup>/*4-Platte ein Teil des Lichtes im Inneren des Polarisationsstrahlteilers reflektiert und verlässt

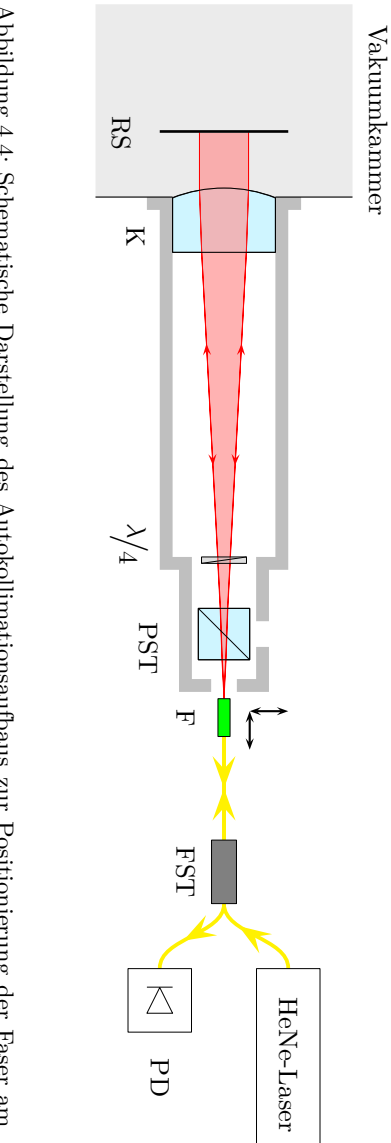

<span id="page-74-0"></span>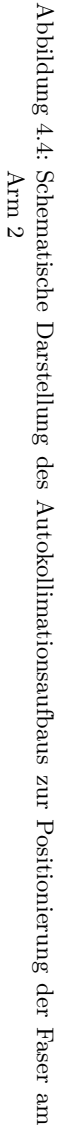

das Gehäuse des Interferometerarmes durch die seitliche Öffnung des Armes, senkrecht zur optischen Achse des Kollimators, in Richtung der Kameras. Dieses Licht ist fokussiert auf einen Punkt, der in der gleichen Entfernung zum PST wie die Faseröffnung steht. An diesen Punkt wird eine Irisblende (IB) positioniert, deren Öffnungsdurchmesser auf 0*.*6 mm eingestellt wird (vgl. Abbildung [4.5](#page-76-0) und Abschnitt [3.3\)](#page-62-0). Sie dient als Referenz für die spätere Justage der Kugelobjektive. Die Blende sitzt in einer Halterung und kann auf zwei am Gehäuse des Interferometerarmes befestigten Schienen, die in Abbildung [4.5](#page-76-0) grau dargestellt sind, entlang der optischen Achse des Strahles bewegt werden. Mithilfe von zwei Mikrometerschrauben kann die Blende in der Halterung in beide Richtungen senkrecht zur optischen Achse verschoben werden.

Um die Irisblende so positionieren zu können, dass der Fokus des Strahlenbündels genau in der Mitte der Blendenöffnung liegt, wird die Blendenrückseite über die Spiegel S1 und S2 durch ein Long Distance Microscope betrachtet. Die Justage ist erfolgreich, wenn der Fokuspunkt zentral in der Blendenöffnung liegt und gleichzeitig mit der Blende scharf durch das LDM abgebildet wird. Um dies genau abschätzen zu können, ist es hilfreich die Blende auf der Seite zu beleuchten, die dem Spiegel S1 zugewandt ist.

Die Positionierunsicherheit der Irisblende wurde durch Verwendung von Mikrometerschrauben und mehrmaliges Anfahren der scheinbar optimalen Position in allen drei Richtungen zu maximal 10 µm abgeschätzt. Die Irisblende wird für die Messung durch eine feste Blende mit einer kreisförmiger Öffnung von 2*.*5 mm ersetzt, um Effekte durch die Aperturform zu verhindern. Der Einfluss einer Unsicherheit für die Blendenposition ist vernachlässigbar, da sie sehr groß ist und nicht abbildend, sondern lediglich als Raumfrequenzfilter, wirkt und somit das Messergebnis nicht direkt beeinflusst.

Nach der erfolgreichen Justage der Kollimatorarme werden die Referenzspiegel in der Vakuumkammer entfernt und die in Abschnitt [3.2.2](#page-48-0) beschriebene Möglichkeit zur Messung und Korrektur der Intensitäten der einzelnen Interferogramme angebracht, deren Justagegenauigkeit keine Auswirkungen hat, solange bei der gewählten Verstärkungsstufe von *V* = 5 das Signal der Photodiode zwischen 1 und 10 Volt liegt.

<span id="page-76-0"></span>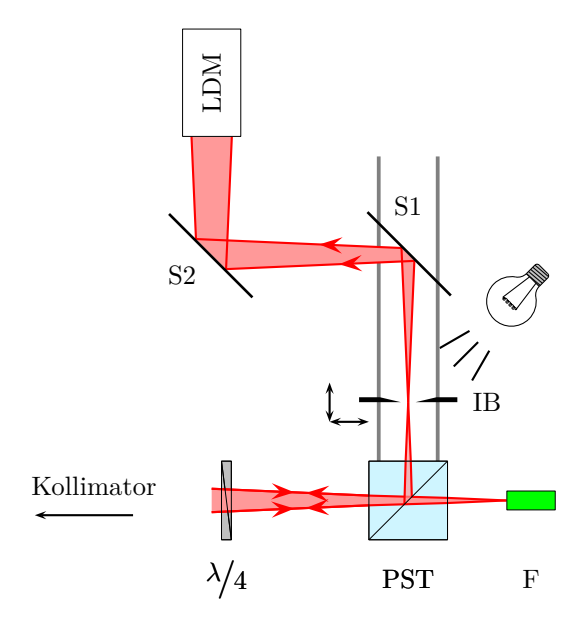

Abbildung 4.5: Schematische Darstellung des Aufbaus zur Positionierung der Irisblende mithilfe eines Long Distance Microscope am Arm 2

# **4.2 Ausrichten der Interferometerarme zueinander**

Damit beide Arme genau gegenüberliegende Ausschnitte der Kugeloberfläche betrachten, ist es notwendig die optischen Achsen der beiden Interferometerarme parallel auszurichten. Es ist dabei nicht notwendig, dass die optischen Achsen genau aufeinander liegen. Dies liegt zum einen daran, dass nach den Kollimatoren eine ebene Wellenfront vorliegt, die keine Lage der optischen Achse vorgibt, sondern lediglich ihre Richtung. Zweitens befindet sich die Blende, die den Messausschnitt bestimmt, in den Kugelobjektiven. Sie schneidet erheblich mehr vom Strahl ab, als Verschiebung zwischen den optischen Achsen

#### 4.2 Ausrichten der Interferometerarme zueinander

der Kollimatoren möglich ist. Da zudem die Intensität sehr homogen über die Apertur verteilt ist, ist es unwichtig, welcher Teil des Strahles nach den Kollimatorlinsen in die Kugelobjektive gelangt. Möglicherweise auftretende Lageunterschiede der optischen Achsen der Kollimatoren können durch Verschieben der Aufnahmekameras senkrecht zur optischen Achse ohne Einfluss auf das Messergebnis ausgeglichen werden.

Der hier beschriebene Justageschritt zur Ausrichtung der Interferometerarme durch Verkippung eines der beiden Arme ist nur bei ausgebauten Kugelobjektiven, also ungestörtem Strahlenverlauf zwischen den Kollimatoren durchführbar.

Da die Fertigungstoleranzen für die Vakuumkammer bereits sehr eng gefasst waren, sind lediglich leichte Verkippungen eines der beiden Interferometerarme nötig, um die optischen Achsen der beiden Arme parallel auszurichten. Dafür wird an beiden Armen jeweils eine Singlemodefaser befestigt und von einer Seite Licht eingestrahlt. Die am anderen Interferometerarm befestigte Faser wird mit der bereits zur Faserjustage genutzten Photodiode verbunden.

Wie bei der Faserpositionierung sieht man zunächst einen Leuchtfleck auf der Halterung der Faser an dem Arm, der dem Licht abgebenden Faserende gegenüber liegt. Dieser Leuchtfleck dient jetzt, unter der Annahme, dass beide Kollimatorarme bereits sehr gut justiert sind, als Kriterium für die Parallelität der beiden optischen Achsen und soll genau auf das Ende der Faser am unbeleuchteten Arm justiert werden.

Die für die Justage notwendige Drehung eines der Arme wird durch geringfügiges Lösen bzw. Festziehen der Befestigungsschrauben (vgl. Abbildung [4.6\)](#page-78-0) an den Adapterflanschen zur Befestigung der Arme an der Vakuumkammer erreicht. Dies wird durch die Verwendung eines Gummiringes zur Abdichtung des Flansches möglich, der selbst im evakuierten Zustand der Vakuumkammer noch einen schmalen Spalt zwischen den Anlageflächen der Interferometerarme und der Vakuumkammer belässt.

Im Prinzip ist es unerheblich, welcher Arm während dieses Justageschrittes bewegt wird. Um jedoch möglichst geringe Winkelunsicherheiten zu erreichen, ist es sinnvoll, den Arm zu drehen, an dem das Licht eingestrahlt wird. Der Abstand zwischen Drehpunkt und der de-

<span id="page-78-0"></span>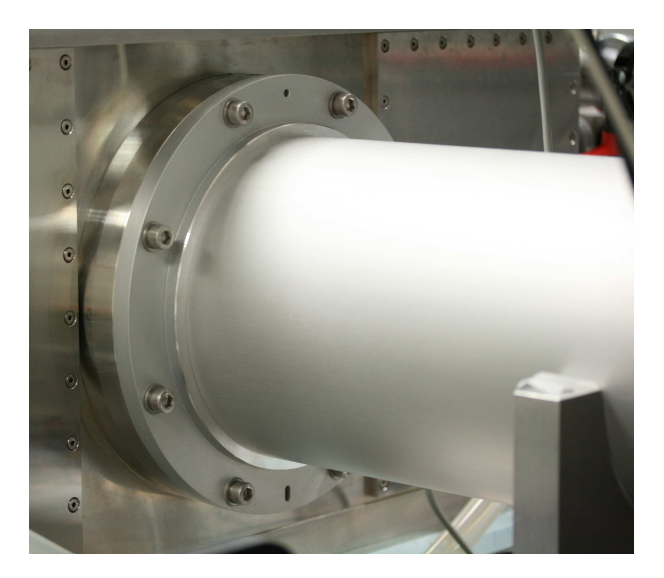

Abbildung 4.6: Photographische Aufnahme des Flansches zwischen Vakuumkammer und einem Arm. Die Befestigungsschrauben werden dazu genutzt die optischen Achsen der beiden Interferometerarme parallel auszurichten.

tektierenden Faseröffnung ist dabei möglichst groß, sodass damit die höchstmögliche Empfindlichkeit erreicht wird.

Durch Festziehen oder Lösen einzelner Schrauben kann man den Gummiring-Spalt vergrößern oder verkleinern und so einen Interferometerarm relativ zur Vakuumkammer und zum anderen Interferometerarm um den Drehpunkt D (vgl. Abbildung [4.7\)](#page-79-0) neigen. Da nur minimale Veränderungen notwendig sind, wird die Vakuumtauglichkeit der Flansche nicht feststellbar beeinflusst. Genauso wie bei der Faserpositionierung wird hier der Leuchtfleck zunächst mit visueller Prüfung so auf das Faserende justiert, dass im Bereich direkt hinter dem Faserhalter Licht durch den Mantel der Faser austritt. Ist dies erreicht kann zur Feinpositionierung die Ausgangsspannung der Photodiode maximiert werden. Die Positionierunsicherheit des Leuchtfleckes

<span id="page-79-0"></span>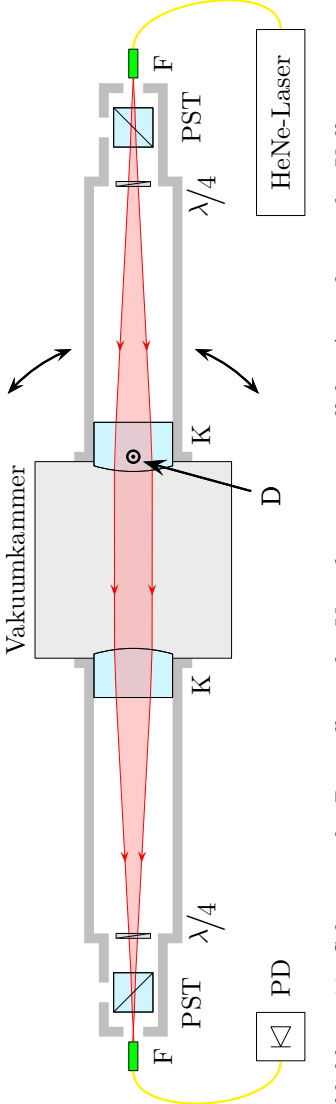

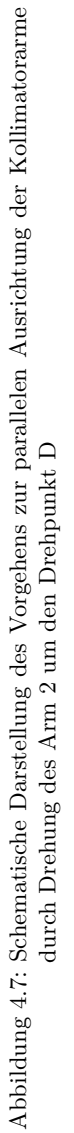

auf das unbeleuchtete Faserende liegt mit einer Breite des Maximums von fünf Piezo-Motor-Schritten bei einem µm, was einer Winkelunsicherheit von etwa 0*.*63 µrad entspricht. Diese Unsicherheit kann dazu führen, dass die optischen Achsen der beiden Kollimatorarme nicht genau parallel liegen und nicht genau gegenüberliegende Ausschnitte der Kugeloberfläche betrachtet werden. Da ein Pixel der Kamera einen Winkel von 1*.*5 mrad auf der Kugeloberfläche abdeckt, also rund 2500-mal so groß ist wie die Unsicherheit bei dieser Art Ausrichtung der Arme, wird dieser Unsicherheitseinfluss vernachlässigt.

Da im weiteren Justageverlauf zumindest je ein Be- und Entlüftungsvorgang notwendig ist, wurde auch hier untersucht, inwiefern die Ausrichtung der Arme zueinander durch solche Vorgänge beeinflusst wird. Dabei ließ sich auch nach mehrmaligem Be- und Entlüften keine Verringerung der Ausgangsspannung an der Photodiode feststellen.

## **4.3 Orientierung und Positionierung der Kugelobjektive**

Nachdem die Interferometerarme zueinander ausgerichtet wurden, können die zur Justage verwendeten Singlemode-Fasern gegen die beschriebenen Multimode-Fasern ausgetauscht werden. Im Anschluss daran kann mit der Justage der Kugelobjektive auf die Kugeloberfläche begonnen werden. Dazu werden die Kugelobjektive zunächst an ihren Fassungen in der inneren Vakuumkammer befestigt und eine Kugel mit sehr geringen Durchmesserschwankungen auf die Dreipunktauflage in der Interferometerkammer gesetzt, auf der die Kugeln während der Messung von  $d_1$  und  $d_2$  (s. Abschnitt [2.5.3\)](#page-34-0) ruhen. Die "gute" Kugel ist an diesem Punkt eine wesentliche Voraussetzung für ein Gelingen der Justage, da die beiden Kugelobjektive unabhängig voneinander und passend zu den jeweiligen Ausschnitten der Kugeloberfläche so justiert werden, dass der Mittelpunkt der Referenzflächen dem gemittelten Mittelpunkt des Ausschnittes der Kugeloberfläche entspricht. Sind die Abweichungen der zur Justage verwendeten Kugel von einer perfekten Kugelform groß, so können die mittleren Mittelpunkte der beiden zur Justage verwendeten Kugeloberflächenausschnitte stark voneinander abweichen. Dies führt dazu, dass das

#### 4.3 Orientierung und Positionierung der Kugelobjektive

leere Etalon deutliche Abweichungen von der Kugelform hat und somit bei der Leermessung mehrere Interferenzstreifen zu erkennen sind.

Ziel der folgenden Justageschritte ist, die Kugelobjektive auf die optische Achse auszurichten, die durch die Position des Mittelpunktes der zu messenden Kugel auf der Kugelauflage und durch die Richtung der Strahlen aus den Kollimatorarmen vorgegeben wird. Hat man dies erreicht, liegen die Rückreflexe der Kugeloberfläche und der Referenzflächen der Kugelobjektive so genau aufeinander, dass für auch für die Messungen ohne Kugel ein ähnlich streifenloses Interferogramm wie mit Kugel zu sehen ist.

Begonnen wird damit, den Rückreflex der Objektiv-Referenzfläche auf die Mitte der in [4.1](#page-68-0) eingesetzten Irisblende IB zu justieren, wobei er mit dem bereits genutzten LDM beobachtet werden kann. Der Rückreflex der Kugeloberfläche kann entweder mit einer Blende abgedeckt oder durch translatorische Verschiebung des Kugelobjektives außerhalb des interessanten Bereiches verschoben werden. Ist das Kugelobjektiv im richtigen Winkel ausgerichtet, verläuft der an der Referenzfläche reflektierte Strahl exakt im einfallenden Strahl zurück und trifft die Blendenöffnung zentral. Um diesen Zustand zu erreichen und den Rückreflex der Referenzfläche in der Ebene von IB bewegen zu können, muss das Kugelobjektiv verkippt werden. Translatorische Bewegungen des Kugelobjektives haben aufgrund der vom Kollimator einfallenden ebenen Wellenfront keinen Einfluss auf die Position des Rückreflexes von der Referenzfläche in der Irisblendenebene. Die Feinjustage der Ausrichtung der Kugelobjektive kann wie in [4.1](#page-68-0) mithilfe der Autokollimationstechnik durch Maximierung des Signals an der Photodiode erreicht werden. Dieser Teil der Justage stellt sicher, dass die optische Achse des Kugelobjektives parallel zur optischen Achse der Kollimatorlinsen liegt.

Nun wird das Kugelobjektiv mithilfe des Rückreflexes der Kugeloberfläche in die richtige Position gebracht. Da der vorherige Schritt bereits die korrekte Ausrichtung des Kugelobjektives sicherstellte, darf dies nur durch translatorische Verschiebung desselben erreicht werden. Das Kugelobjektiv muss so lange verschoben werden, bis der Rückreflex der Kugeloberfläche genau auf dem Rückreflex der Referenzfläche liegt. Um dies zu überprüfen, ist es sinnvoll, beide Rückreflexe in der Blendenebene von IB mit dem LDM zu beobachten.

Üblicherweise ist der Rückreflex der Kugeloberfläche in diesem Zustand unscharf, da die zuvor genutzten Stellmotoren zur Ausrichtung der Kugelobjektive eine Verschiebung derselben entlang der optischen Achse bewirken. Die Scharfstellung des Rückreflexes der Kugeloberfläche erfolgt durch Bewegung des Kugelobjektives entlang der optischen Achse. Zur weiteren Feinjustage wird das Long Distance Microscope auf unendlich gestellt, um die Beobachtung des Interferogrammes zu ermöglichen. Durch weiteres vorsichtiges translatorisches Bewegen der Kugelobjektive kann eine Minimierung der Streifenanzahl bis hin zu deutlich weniger als einem Interferenzstreifen erreicht werden. Unter Umständen kann es dafür nötig sein, auch die Motoren zum Kippen der Kugelobjektive um wenige Schritte zu bewegen.

Mussten während der letzten Arbeitsschritte die Kugelobjektive gekippt werden, ist eine Nachjustage der Kugelobjektive über das Autokollimationssignal der Rückreflexe der Referenzflächen sinnvoll. Dies zieht wiederum die Einstellung auf ein streifenloses Interferogramm nach sich. Diese letzten Arbeitsschritte sind also iterativ auszuführen, bis keine Bewegung der Kippmotoren mehr nötig ist, um den Rückreflex der Kugeloberfläche so einzustellen, dass ein streifenloses Interferogramm entsteht.

Da die Oberflächen der Kugeln und die Referenzflächen der Kugelobjektive zwar von hoher Güte, jedoch nicht perfekt sind, verbleiben auch nach der besten Justage Bruchteile eines Interferenzstreifens im Interferogramm. Erfahrungen zeigen, dass ein Achtel eines Interferenzstreifen innerhalb von 10 Minuten und ein Viertel bereits nach 2 Minuten erreichbar ist. Deutlich geringere Interferenzphasenschwankungen innerhalb der Interferogramme konnten nur selten und mit sehr hohem Zeitaufwand erreicht werden. Deshalb wurde als Kriterium für eine gelungene Justage der Kugelobjektive der Verbleib von maximal einem Viertel eines Interferenzstreifens festgelegt, wobei stets ein Achtel angestrebt und meist erreicht wurde. Zudem gilt als weiteres Kriterium für den Justageerfolg, dass auch bei Anheben der Kugel, also bei leerem Etalon, maximal ein Viertel Streifen vorliegt. Auch hierbei wurden meist bessere Ergebnisse erreicht.

Ergeben sich nach dem Drehen der zu messenden Kugel Interferenzphasenschwankungen von über einem viertel Streifen im Interferogramm, werden die Kugelobjektive unter Betätigung der Kippmotoren neu ausgerichtet. Da dafür nur geringe Bewegungen nötig sind, wird die Autokollimation nicht erneut geprüft.

## <span id="page-83-0"></span>**4.4 Justage der Kamera und Abbildungslinse**

Ziel der Kamerapositionierung ist eine scharfe und verkippungsfreie Projektion des Interferogrammes in die Kameraebene. Deshalb findet die Kamerapositionierung erst statt, wenn die Kugelobjektive auf Streifenlosigkeit eingestellt sind und die Interferogramme an ihrer endgültigen Position in der Kameraebene liegen.

Zunächst wird die Kamera mithilfe von Abstandsstücken auf die gewünschte Entfernung von 320*.*1 mm zur Blendenebene von IB positioniert. Die dabei auftretende Unsicherheit wird mit 1 mm abgeschätzt. Anschließend wird die Kamera unter Bezugnahme auf den Strahlteiler und die Faserhalterung richtig ausgerichtet.

Ähnlich wie in Absatz [4.1](#page-68-0) wird dafür eine grüne Laserdiode LD mit 532 nm Wellenlänge genutzt, um Reflexionen an den für die Messwellenlänge entspiegelten optischen Oberflächen hervorzurufen. Das Licht der Laserdiode wird über zwei Umlenkspiegel S1 und S2 so auf den bereits nach Abschnitt [4.1](#page-68-0) justierten Strahlteiler gelenkt, dass es senkrecht zu dessen Oberfläche und in Richtung der Kameraöffnung verläuft (s. Abbildung [4.8\)](#page-84-0). Die hier verwendeten Bezeichnungen stehen für identische Elemente wie in Abschnitt [4.1,](#page-68-0) die sich jedoch an deutlich veränderten Orten befinden können.

Damit der Strahl senkrecht auf die Oberfläche des Strahlteilers trifft, wird der Rückreflex von dieser Oberfläche in der Ebene der Austrittsblende der Laserdiode betrachtet, der nach erfolgter Justage in der Laserdiodenöffnung liegen muss. Um den Strahl der Laserdiode zudem später zur Ausrichtung und Positionierung der achromatischen Linse zur Abbildung auf die Kamera zu verwenden, ist sicherzugehen, dass der grüne Laserstrahl die optische Achse des Kollimators schneidet. Dafür kann die vorher justierte Irisblende IB genutzt werden. Um mit dieser die Positionierung des Laserdiodenstrahles mit so geringer Unsicherheit wie möglich zu erreichen, ist ihr Durchmesser minimal kleiner einzustellen als der scheinbare Durchmesser des Laserstrahles. Bei der Betrachtung des grünen Ringes um die Blendenöffnung sind

<span id="page-84-0"></span>Asymmetrien sehr gut zu erkennen, sodass sich bei Annahme einer Durchmesserdifferenz von einem mm zwischen Laserstrahl und Blendenöffnung, analog zu Abschnitt [4.1,](#page-68-0) eine Positionierunsicherheit das Strahles von 125 µm ergibt.

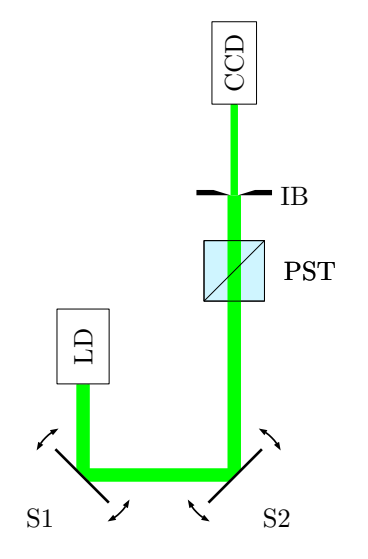

Abbildung 4.8: Schematische Darstellung des Aufbaus zur Ausrichtung der Kamera (CCD) und der achromatischen Abbildungslinse (A) mit Bezug des Polarisationsstrahlteilers PST und die Irisblende IB am Arm 2

Mit dem so positionierten Strahl der Laserdiode kann die Kamera durch Verkippen so ausgerichtet werden, dass der Rückreflex des CCD-Chips<sup>[1](#page-84-1)</sup> in der Laserdiodenöffnung liegt. Die Positionierunsicherheit des etwa 4 mm großen Rückreflexes in der Laserdiodenöffnung ergibt sich somit zu 125 µm.

<span id="page-84-1"></span><sup>1</sup>Es ergibt sich nicht ein einzelner Rückreflex, sondern ein Beugungsmuster an einem zweidimensionalen Reflexionsgitter, dem Kamerachip. Der Rückreflex nullter Ordnung, der senkrecht auf der CCD-Fläche steht, hebt sich durch seine deutlich höhere Intensität von den umgebenden Reflexen ab.

Deckt man die Kameraöffnung ab und setzt die Abbildungslinse A mittels des Abstandstückes zur Irisblende IB zur Justage ein, ergibt sich an den ersten zwei Oberflächen dieser Linse jeweils eine Reflexion, deren Positionen zur weiteren Justage an der Blende IB beobachtet werden. Durch Verschiebung senkrecht zu ihrer optischen Achse und Verkippung um die Achsen, die senkrecht zu ihren optischen Achse stehen, werden die Rückreflexe in der Blendenöffnung zur Deckung gebracht. Dabei ist es sinnvoll die Irisblende auf die kleinstmögliche Öffnung zu reduzieren. Die erreichbare Positionsunsicherheit der Rückreflexe liegt bei 0*.*3 mm. Auf die aus diesem Vorgehen folgende Wahrscheinlichkeitsverteilung des Justageergebnisses für die Justage der Kamera und des Achromates wird in Abschnitt [6.2.2](#page-135-0) eingegangen.

Für die Positionierung der Abbildungslinse entlang der optischen Achse, die mithilfe eines Abstandsstückes zur Blende erreicht wird, kann die erreichbare Unsicherheit ebenfalls mit 1 mm abgeschätzt werden.

Abschließend für diesen Teil der Justage muss die Kamera so positioniert werden, dass die Mittelpunkte der auf sie abgebildeten Interferogramme im Zentrum der Kamerafläche liegen. Dazu können die Kameras mithilfe manueller Positionierer senkrecht zur optischen Achse der Kameraarme verschoben werden. Zusätzlich wird die Ausrichtung der Kameras zum Strahl überprüft, indem die Durchmesser des aufgenommenen runden Bildausschnittes in horizontaler und vertikaler Richtung bestimmt werden. Dazu wird bei eingestellter Streifenlosigkeit die Wellenlänge des Lasers so eingestellt, dass das Interferogramm so hell wie möglich ist. Als Rand des aufgenommenen Interferogramms gelten die Pixel an denen die Intensität auf die Hälfte der maximalen Intensität abgefallen ist. Ist dies zwischen zwei Pixeln der Fall, so können sich auch nichtganzzahlige Durchmesser ergeben. Typischerweise werden Durchmesser von 465 ± 0*.*5 Pixel erreicht. Würden die horizontalen und vertikalen Durchmesser an einem Messarm um mehr als 0*.*5 Pixel voneinander abweichen, müsste der Kameraarm und möglicherweise das dazugehörende Kugelobjektiv erneut justiert werden. Selbiges gilt für eine Abweichung der Durchmesser der Interferogramme an beiden Armen. Diese Fälle traten während der Arbeiten am Kugelinterferometer II nicht auf.

# **4.5 Einrichten des Kugelbewegungsapparates**

Bevor der Bewegungsmechanismus (s. Abbildung [4.9\)](#page-87-0) in das Kugelinterferometer eingebaut wurde, fand die Kalibrierung der Rotationsachsen mithilfe einer markierten Kugel mit 93*.*6 mm Durchmesser statt. Auf deren Äquator waren eine Linie und mehrere Strichmarkierungen in verschiedenen Abständen mittels Lasermarkierung eingeschrieben. Zunächst wurden dazu komplette Drehungen um beide Achsen des Bewegungsmechanismus ausgeführt, um die notwendige Schrittanzahl des Schrittmotors für eine komplette Drehung festzustellen. Um die Linearität zu überprüfen, wurden die Schrittzahlen für Teildrehungen anhand des Dreisatzes berechnet, ausgeführt und mit den Strichmarkierungen überprüft. Dabei ergaben sich keine feststellbaren Abweichungen.

Nach dem Einbau der Kugelobjektive im Inneren der Interferometerkammer, kann der Kugelbewegungsapparat eingesetzt und befestigt werden. Dazu wird er von oben über die bereits angebrachte Dreipunktauflage geführt und an der Grundplatte des Interferometerkastens angeschraubt (s. Abbildung [4.10\)](#page-88-0).

Da sich die zu vermessende Kugel während der Kugelmessung auf den drei PEEK Kugelauflagepunkten befindet, zur Messung des leeren Etalons jedoch auf den Röllchen des Kugelbewegungsapparates liegt, ist eine genaue Positionierung des Kugelbewegungsapparates zur Kugelauflage notwendig, um bei der Übernahme ein Verkippen der Kugel zu verhindern. Wäre dies nicht gewährleistet, so wäre nach einer Drehung der Kugel in der angehobenen Position und Absetzen auf die Kugelauflage die Zuordnung der Messpunkte auf die Kugeloberfläche nicht mehr mit der notwendigen Sicherheit möglich.

Um diese verkippungsfreie Übernahme der Kugel für jede Position um die vertikale Drehachse DV zu gewährleisten, muss sowohl die vertikale Drehachse durch den Mittelpunkt der auf der Dreipunktauflage liegenden Kugel verlaufen, als auch der Mittelpunkt der drei Röllchen (RA und RF) auf dieser Drehachse liegen.

Die vertikale Drehachse lässt sich durch horizontales Verschieben des Kugelbewegungsapparates in die richtige Position bringen. Um den Mittelpunkt der Röllchen einzustellen, können die angetriebenen

#### 4.5 Einrichten des Kugelbewegungsapparates

<span id="page-87-0"></span>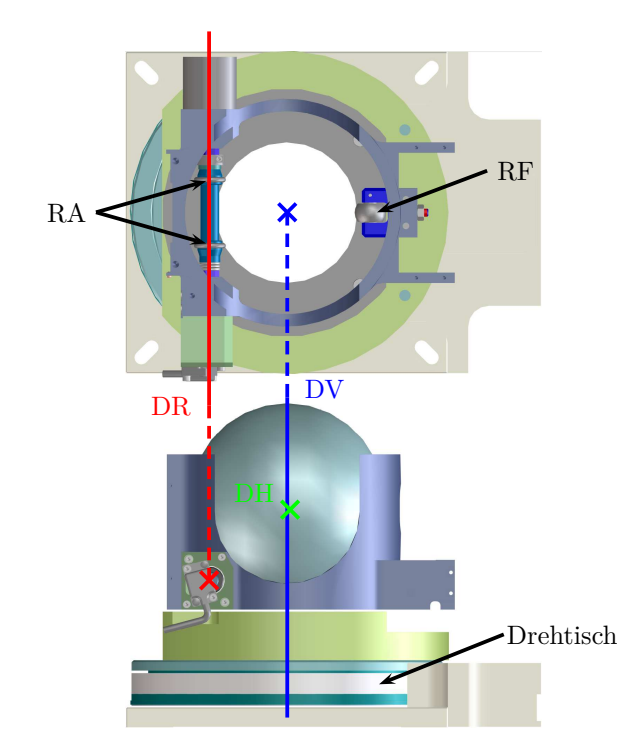

Abbildung 4.9: Draufsicht (oben) und Seitenansicht (unten, mit Kugel) des Kugelbewegungsapparates. In rot eingezeichnet ist die Drehachse (DR) der angetriebenen Röllchen (RA). Das frei mitdrehende Röllchen ist mit RF beschriftet. Die blaue Linie ist die vertikale Drehachse (DV), die durch den Drehtisch vorgegeben wird. Zudem ist die horizontale Drehachse (DH) der Kugel in der Seitenansicht mit einem grünen Kreuz gekennzeichnet.

<span id="page-88-0"></span>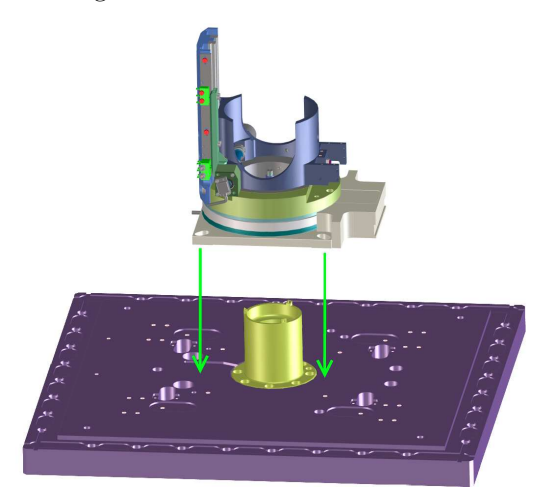

Abbildung 4.10: Einfügen des Kugelbewegungsapparates in die Interferometerkammer, sodass die Kugelauflage (gelb) in der zentralen Öffnung des Bewegungsmechanismus liegt. Neben dem Kugelbewegungsmechanismus sind die Grundplatte der inneren Interferometerkammer (lila) und die Dreipunktauflage für die Kugel abgebildet.

Röllchen entlang ihrer Antriebsachse DR gemeinsam und relativ zueinander und das frei drehende Röllchen radial verschoben werden.

Da für eine Drehposition nicht festgestellt werden kann, ob eine fehlerhafte Übernahme von den Röllchenpositionen oder der Drehachsenposition herrührt, besteht das Justagevorgehen aus einem wiederholten Drehen um DV mit jeweils einer Überprüfung der Kugelübernahme, d. h. es wird geprüft, ob und wohin die Kugel bei der Übernahme kippt, und entsprechend nachjustiert. Bei den Arbeiten zeigte sich, dass ab einem gewissen Justagezustand nahe des gewünschten Optimums die Übernahme durch deterministisches Vorgehen nicht weiter verbessert werden konnte, vielmehr wurde die Kugelübernahme teilweise unerwartet und schlagartig nahezu optimal und behielt diesen Zustand bei. Nahezu optimal heißt dabei, dass bei jedem Justagevorgang des Kugelbewegungsapparates stets eine optimale Übernahme nur für Drehpositionen an drei von vier Vielfachen von 90◦ erreicht werden konnte. Da beim Kugelinterferometer II Vertikaldrehungen von maximal 180◦ genutzt werden, stellt dies keine Einschränkung dar, muss jedoch vom Experimentator beachtet werden.

Die weitere Justage des Kugelbewegungsmechanismus findet nach Abschluss der Justage der Kamera und Abbildungslinse (s. Abschnitt [4.4\)](#page-83-0) unter Vakuum und mithilfe einer Kugel aus geschwärztem Quarz-Glas mit Chrom-Markierung statt. Die Markierungen sind etwa 0*.*3 mm breit und bestehen aus zwei 5 mm langen Linien, die in einem Winkel von 120◦ von einem gemeinsamen Punkt ausgehen (s. Abbildung [4.11\)](#page-89-0). Mit dieser Kugel kann geprüft werden, ob die Kugelobjektive einander gegenüberstehen und die Justage Kugelübernahme gelungen ist. Zudem ermöglicht die Breite der Markierung, die etwa 4 Pixel auf der Kamera entspricht, die Bestimmung der Markierungsposition mit einer Unsicherheit von 0*.*25 Pixel.

<span id="page-89-0"></span>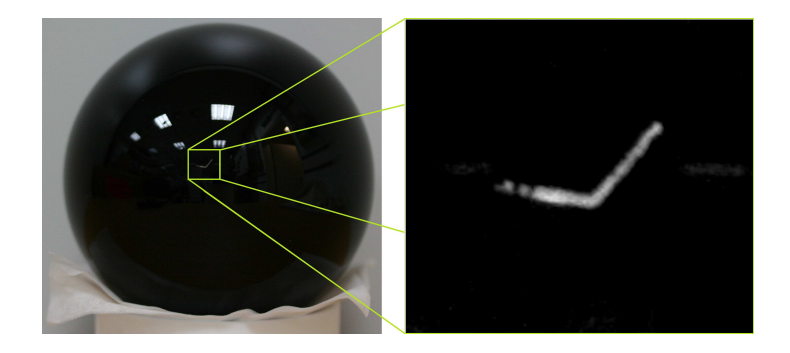

Abbildung 4.11: Photographische Aufnahme der geschwärzten Quarzkugel (links) mit aufgedampfter Chrom-Markierung, die zum Ausrichten der Achsen des Kugelbewegungsaufbaus genutzt wurde. Rechts ist der Bereich um die Kugelmarkierung vergrößert und mit verstärktem Kontrast dargestellt.

Dafür wird die Quarz-Kugel mithilfe des Kugelbewegungsapparates so justiert, dass die Mitte ihrer Markierung in der Mitte des Interferogrammes liegt, das von der Kamera am Arm 1 aufgenommen wird. Die so positionierte Kugel wird mehrfach angehoben, in ganzzahligen Bruchteilen von 180◦ um die vertikale Achse gedreht und wieder abgesetzt. Sind insgesamt ganzzahlige Vielfache von 180◦ erreicht, so sollte sich die Markierung bei perfekter Übernahme und Ausrichtung der Kugelobjektive zueinander immer in der Mitte des jeweils die Markierung enthaltenden Interferogrammes befinden. Ist die Übernahme perfekt und die Ausrichtung der Kugelobjektive stimmt nicht, so befindet sich die Markierung nur bei Betrachtung von Arm 1 in der Mitte; am Arm 2 ist eine konstante Verschiebung gegenüber des Mittelpunktes zu beobachten. Ergeben sich schwankende und nach einer ganzen Drehung nicht reproduzierbare Abstände zu den Mittelpunkten bei Betrachtung der Interferogramme an beiden Armen, so liegt zumindest eine inkorrekte Kugelübernahme vor.

Die so festgestellten Abweichungen vom geplanten Justageergebnis müssen vor dem nächsten Schritt durch erneute Durchführung des Justagevorganges für den Kugelbewegungsmechanismus und/oder die Kugelobjektive und Interferometerarme solange korrigiert werden, bis die Markierung durch vertikale 180◦ -Drehung vom Mittelpunkt eines Messausschnittes zum Mittelpunkt des anderen verschoben wird. Erfahrungen zeigen, dass die Markierung selbst bei sorgfältigster Justage Positionsschwankungen von etwa einem halben Pixel aufweist. Diese Schwankungen steigen nicht mit der Anzahl Drehungen an und werden deshalb als minimale und nicht mehr visuell feststellbare Kugelübernahmeunsauberkeiten eingeordnet, die nicht behoben werden können.

Mit der ordnungsgemäßen Kugelübernahme und der Ausrichtung der Kugelobjektive zueinander kann die Lage der horizontalen Drehachse DH bestimmt werden. Deren genaue Kenntnis ist notwendig, um die später zu messende Kugel gezielt und genau in die gewünschten Orientierungen bringen zu können.

Dafür wird die markierte Quarz-Kugel erneut so positioniert, dass ihre Markierung zentral im Ausschnitt des Arm 1 liegt und die vertikale Achse so ausgerichtet, dass RA und DH in y-Richtung zeigen. Anschließend wird die Kugel im angehobenen Zustand um 180◦ mit den Röllchen um DH gedreht. Nach dem Absetzen sollte bei korrekter

Ausrichtung der vertikalen Achse die Markierung in der Mitte des am Arm 2 zu beobachtenden Ausschnittes zum Liegen kommen. Ist dies nicht der Fall und befindet sich die Markierung horizontal gegenüber dem Mittelpunkt des Kameraausschnittes um *n* Pixel, d. h. um einen Winkel *β* von

$$
\beta = \frac{\text{Offnung} \cdot \text{Diriz. Pixelans} \cdot n \text{ }\text{pixel}}{\text{horiz. Pixelans} \cdot n \text{ }\text{pixel}} \cdot n \text{ }\text{pixel}} \tag{4.1}
$$
\n
$$
= \frac{45.6^{\circ}}{465 \text{ }\text{pixel}} \cdot n \text{ }\text{pixel} = 0.098^{\circ} / \text{ }\text{pixel}
$$

verschoben, so muss die vertikale Achse um die Hälfte dieses Winkels in die gleiche Richtung verschoben werden, um die gewünschte Ausrichtung von DH zu erreichen.

# **4.6 Positionierung der zu messenden Kugel**

Die zu messenden Kugeln müssen vor Beginn der Messungen relativ zu einem festen Punkt ausgerichtet werden, um die Reproduzierbarkeit der gemessenen Topographien zu ermöglichen. Soll lediglich ein mittlerer Durchmesser bestimmt werden, ist dieser Schritt nicht zwingend notwendig, kann aber zur Kontrolle der Kugelorientierung genutzt werden, um eine Fehlzuordnung von Messwerten auf die Kugeloberfläche und somit möglicherweise Fehlgewichtung einzelner Messwerte zu vermeiden.

Zur Ausrichtung der zu messenden Kugeln wird die Markierung auf ihrer Oberfläche vom Arm 1 aus betrachtet und die Kugel so positioniert, dass die Markierung so ausgerichtet ist, wie in Abbildung [4.12](#page-92-0) zu sehen ist. Die Position, an der die Lage der Kugelmarkierung bestimmt wird, ist durch den Schnittpunkt der roten Linien markiert. Die vertikale Linie verläuft genau in der Mitte des vertikalen Armes der Markierung. Die horizontale Linie liegt oberhalb der Zeile, in der der erste Pixel links vom vertikalen Markierungsarm mit einer Intensität größer als die Hälfte der Maximalintensität der Markierung auftaucht. Diese Festlegung der Mitte der Markierung gewährleistet eine hohe Reproduzierbarkeit der Orientierung der Kugel, sodass eine

<span id="page-92-0"></span>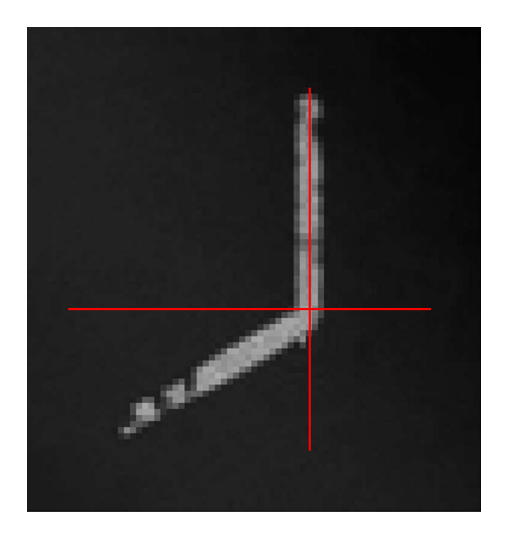

Abbildung 4.12: Ausschnitt des am Arm 1 aufgenommen Interferogramms zur Kugeljustage um die Kugelmarkierung nach Positionierung der Kugel. Die roten Linien markieren den Mittelpunkt der Markierung und die Position der Pixel (255,255), die nach der Kugelpositionierung identisch sind.

optimale Vergleichbarkeit verschiedener Kugeltopographiemessungen untereinander ermöglicht wird.

Um die Kugel nach der Positionierung in die Ausgangslage zu orientieren, bei der die Markierung nach oben, d. h. in x-Richtung, zeigt, wird sie angehoben und +90◦ um die vertikale Achse, sowie anschlie- $\beta$ end +90° um DH, gedreht.

# **5 Messungen zur Charakterisierung des Kugelinterferometer II**

In diesem Abschnitt werden einige der am Kugelinterferometer II durchgeführten Messungen und deren Ergebnisse vorgestellt. Hierfür wurden die Messungen ausgewählt, die das aktuelle System beschreiben bzw. mit den Problemen im Zusammenhang stehen, die aktuell zur weiteren Verbesserung des Kugelinterferometers überwunden werden müssen.

## **5.1 Stabilität der Laserintensität**

Eine der Annahmen des Auswerteverfahrens für die Fizeau-Interferenz mithilfe des Phasenschrittalgorithmus nach Bönsch, Böhme und Nicolaus (vgl. Abschnitt [2.3\)](#page-22-0) ist die Konstanz der ins Etalon einfallenden Laserintensität (s. Abschnitt [3.2.2\)](#page-48-0). Um dies zu überprüfen, wurde nach einer vollständigen Justage des Gesamtaufbaus ein Planspiegel S wie in Abbildung [5.1](#page-94-0) dargestellt und genauso wie zur Autokollimationsjustage der Faser in Abschnitt [4.1](#page-68-0) direkt nach der Kollimatorlinse in der Vakuumkammer positioniert. Das *λ/*4-Plättchen war dafür so gedreht, dass die Rückreflexe im PST in Richtung der Kamera reflektiert und anschließend auf diese abgebildet werden. Als Messwert für die tatsächlich eingefallene Laserintensität wird der Mittelwert aller Kamerapixel verwendet, vermindert um den Intensitätsoffset durch Dunkelstrom, dessen Grauwertanteil bei etwa  $600 \pm 3$  liegt.

Durch diese Messanordnung werden alle Einflüsse durch die Polarisation des Lichtes am Strahlteiler und der *λ/*4-Platte, sowie die Größe des tatsächlich verwendeten Ausschnittes der Apertur zur Durchmessertopographiemessung berücksichtigt und gleichzeitig der Einfluss

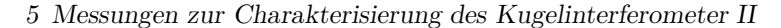

<span id="page-94-0"></span>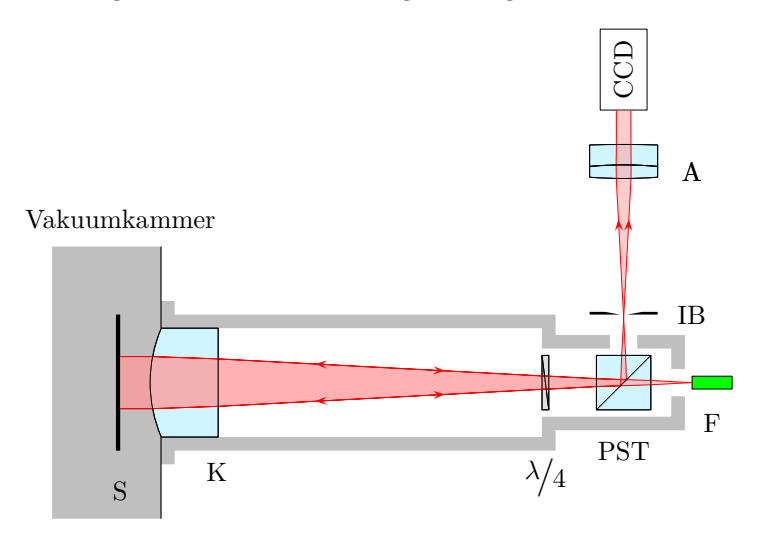

Abbildung 5.1: Schematische Darstellung des Aufbaus zur Ermittlung des mittleren Intensitätsverlaufes auf der Kamera unter Umgehung interferometrischer Einflüsse des sphärischen Etalons

von Intensitätsschwankungen durch Verformung des Etalons auf das Ergebnis vermieden. Die Messwerte sind für eine Dauer von 30 Minuten mit einem Messpunktabstand von 1 s und auf einen Mittelwert von 1 normiert in Abbildung [5.2](#page-95-0) dargestellt.

Die Messung ergab normalverteilte Werte der mittleren Kameraintensität, die mit einer Standardabweichung von 4 ‰ über den gesamten Messzeitraum schwankten. Diese Standardabweichung wurde auch für kleinere Teile des Messzeitraumes nicht signifikant unterschritten. Mit der so ermittelten Verteilung der Intensitätsschwankungen kann in eine Rechnung eingegangen werden, die für jede Interferenzphase den Einfluss dieser Schwankungen ermittelt. Es ergibt sich das in Abbildung [5.3](#page-96-0) dargestellte Diagramm, das die Standardabweichung ∆*l* der durch die Messung ermittelten Länge in Abhängigkeit von der Interferenzphase wiedergibt.

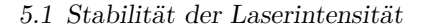

<span id="page-95-0"></span>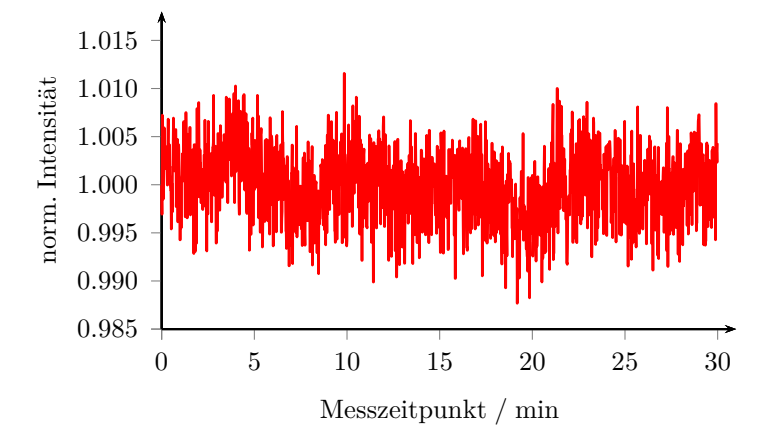

Abbildung 5.2: Verlauf der auf den Mittelwert normierten mittleren Kameraintensität für den in Abbildung [5.1](#page-94-0) gezeigten Aufbau über einen Messzeitraum von 30 Minuten

Die mittlere Standardabweichung einer Teilmessung aufgrund dieser Intensitätsschwankungen beträgt 0*.*33 nm mit einem Mittelwert von Null und wirkt sich als Unsicherheit *u*∆I im Messergebnis von *D*1*, D*2*, d*1*, d*<sup>2</sup> aus.

Ausgehend von dieser Unsicherheit der Teilmessungen ergibt sich für die einzelne Durchmesserbestimmung nach Gleichung [2.18](#page-36-0) und [\[71\]](#page-202-0) ein Unsicherheitsbeitrag, der aus der empirischen Standardabweichung der Laserintensitätsschwankungen herrührt, von  $u(d_{\text{Bruchteil}}, \Delta I)$  $= \sqrt{2.5} \cdot 0.33$  nm  $= 0.52$  nm. Dieser erhebliche Einfluss auf die Durchmesserunsicherheit kann durch Mehrfachmessung oder Überlappung der Messbereiche noch verringert werden. Bei typischen Messungen der Durchmessertopographie überlagern sich in jedem der 34812 Vertices [\[52](#page-200-0)], in die die Kugeloberfläche eingeteilt wird, um die richtige Gewichtung der Messwerte bei der Ermittlung des mittleren Durchmessers zu erreichen, Messwerte, die in 2 bis 3 unterschiedlichen Kugelorientierungen aufgenommen wurden. Dies verringert den Einfluss der Intensitätsschwankungen auf den Durchmesser eines einzelnen Vertex auf 0*.*37 nm.

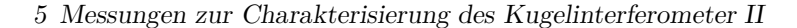

<span id="page-96-0"></span>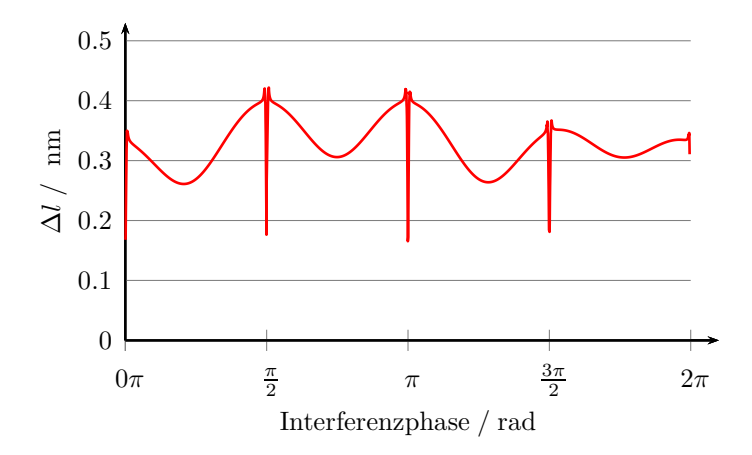

Abbildung 5.3: Standardabweichung des Messfehlers ∆*l*, der sich aufgrund der nicht-perfekten Intensitätskorrektur ergibt, in Abhängigkeit von der Interferenzphase

Ist lediglich der mittlere Durchmesser der Kugel zur Ermittlung des Kugelvolumens gesucht, so verringert sich die empirische Standardabweichung des dafür nötigen Mittelwertes aller üblicherweise rund 60 Messungen zur Abdeckung der gesamten Kugeloberfläche nach [\[71](#page-202-0)] auf  $\mu$  maximal  $u(d_{\text{Bruchteil}}, \text{mittel}) = u(d_{\text{Bruchteil}})/\sqrt{60} = 0.052 \text{ nm}.$  Hierbei wird nicht die Gesamtanzahl der Vertices eingesetzt, da die Messabweichungen durch Intensitätsschwankungen bei Vertices, die in einer gemeinsamen Messung abgedeckt wurden, stark korreliert sind, weil sich die Interferenzphase bei sehr guten Kugeln über einen Messausschnitt nur wenig verändert.

Um die Durchmesserunsicherheit aufgrund von Schwankungen der Laserintensität zu verringern, wurde eine Messung der Intensität des einfallenden Lichtes direkt nach der Faser mithilfe eines Hohlspiegels und einer Photodiode implementiert (vgl. Abschnitt [3.2.2\)](#page-48-0), deren Messwerte zur Normierung der aufgenommen Interferogramme auf eine mittlere Intensität verwendet wurden. Verhältnisbildung der gleichzeitigen Messungen vom Spannungssignal der Photodiode und der mittleren Kameraintensität ergaben eine Standardabweichung von 3*.*5 ‰ die zu einer Verringerung der mittleren lokalen Durchmesserunsicherheit durch Intensitätsschwankungen von 0*.*32 nm führt. Die Ursache für diese nur geringfügige Verbesserung durch die Intensitätskorrektur gegenüber dem Ausgangszustand liegt in den unterschiedlichen Intensitätsverläufen im inneren Bereich des Strahlenganges, der zur Durchmessermessung genutzt wurde, im Vergleich zum äußeren Bereich, der für die Intensitätskorrektur genutzt wurde. Eine Polarisationsabhängigkeit des gemessenen Verhältnisses konnte nicht festgestellt werden.

In einem neuen, am KI II noch umzusetzenden Ansatz [\[83](#page-203-0)] soll zukünftig nach dem interferometerseitigen Faserausgang ein Teil des Lichtes vor dem PST über ein dreieckiges Prisma aus dem gesamten Strahlbündel entnommen und dessen Intensität im gleichen Bereich wie der zur Messung genutzte und in der gleichen Polarisation auf einem Detektor gemessen werden. Aus den so ermittelten Intensitäten wird ein NoiseEater von TEM angesteuert, der auf konstante Intensitätswerte regelt. Dadurch konnten die Intensitätsschwankungen am Kugelinterferometer I bei Belichtungszeiten von 1500 ms auf weniger als 0*.*4 ‰ [\[93](#page-204-0)], d. h. auf ein Zehntel des ursprünglichen Wertes, reduziert werden. Nach einer erfolgreichen Umsetzung am KI II wird somit die Unsicherheit durch die Intensitätsschwankungen für jede Messung eines Oberflächenausschnittes auf 0*.*04 nm reduziert werden. Eine weitere Kompensation der Intensitätsschwankungen ist danach nicht mehr nötig.

## **5.2 Kollimatorlinsen**

Während des im vorherigen Abschnitt beschriebenen Messablaufes war es notwendig, nicht nur die mittleren Intensitäten, sondern auch die Bilder der Kameraaufnahmen zur Beurteilung der Justage des Planspiegels in Augenschein zu nehmen. Dabei zeigte sich am Arm 1 das in Abbildung [5.4](#page-98-0) links gezeigte Bild. Am Arm 2 konnte ein vergleichbares Bild aufgenommen werden. Es ist deshalb nicht dargestellt.

Die sichtbaren Strukturen auf der Kameraaufnahme, die gemäß ihrer Form als Ringe und Speichen bezeichnet werden, sind durch Entfernen oder Bewegen der dazwischenliegenden Elemente eindeutig

#### <span id="page-98-0"></span>5 Messungen zur Charakterisierung des Kugelinterferometer II

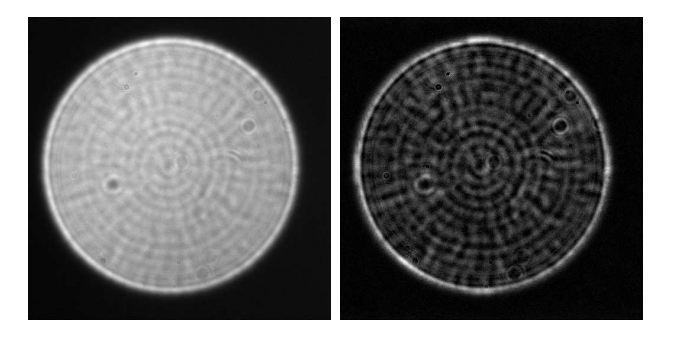

Abbildung 5.4: links: Darstellung der Kameraaufnahme nach Positionierung eines Planspiegels hinter der Kollimatorlinse des Arm 1. rechts: gleiche Aufnahme mit Reduktion des Hintergrundes und Verstärkung des Strukturen

auf die Kollimatorlinsen zurückzuführen und sind bereits im Entwicklungsbericht vor ihrer Fertigung [\[84\]](#page-203-1) als mögliche Artefakte des magnetorheologischen Polierens aufgeführt. Die Grenzwerte dieser Oberflächenabweichungen sind nicht definiert, jedoch sollen die Anstiege der Oberflächenabweichungen geringer als 7 nm/mm sein. Die Analyse der aufgenommen Strukturen, die in Abbildung [5.4](#page-98-0) dargestellt sind, ergab bei Mittelung von runden Pixelbereichen mit jeweils 32 Pixeln, die der minimalen Strukturgröße entsprechen, Unterschiede zwischen den lokalen Maxima und Minima von maximal 14% des Dynamikumfanges der Kameraaufnahme. Entsprechend der etwa 10 Ringe und bis zu 25 Speichen, die über den Messausschnitt mit sehr schwankendem Kontrast sichtbar sind, lassen sich aus diesem Wert für maximale Oberflächenabweichungen in Höhe von etwa 30 nm bzw. *λ/*20 abschätzen.

Es erschien verwunderlich, dass Abweichungen in dieser Größenordnung trotz des doppelten Durchganges durch die vom Fertigungsverfahren beeinträchtigten Oberflächen eine so ausgeprägte fokussierende oder defokussierende Wirkung zur Folge haben, die zu dieser räumlich hochfrequenten Intensitätsstruktur führt und bereits ohne Einsatz interferentieller Messtechnik sichtbar wird. Aus diesem Grund wurden beide Interferometerarme von der Vakuumkammer gelöst, um

den Einfluss der Kollimationsoptik auf die Wellenfront bei der PTB-Arbeitsgruppe 4.21 "Optische Form- und Wellenfrontmetrologie" zu vermessen. Dazu wurden die Arme mit der asphärischen Seite vor einem ZYGO Verifire MST und einem bekannten ebenen Referenznormal positioniert und mit einer ebenen Wellenfront beleuchtet. Die Reflexion der Wellenfront fand an einer kalibrierten Referenzsphäre an der Position des Faserausganges statt, sodass sie nach doppeltem Durchgang durch die gesamte Kollimationsoptik im Interferometer mit der Reflexion des Referenznormales verglichen werden konnte. Für die Messungen wurde Licht mit einer Wellenlänge von 633 nm genutzt. Bei diesen Messungen konnte keine stabile Interferenz der Reflexe der Planplatte mit dem Rückreflex der Referenzsphäre erreicht werden, sodass an diesem Punkt bis dato keine Messdaten verfügbar sind, die eine weitere Klärung des Sachverhaltes ermöglichen. Möglicherweise kann zukünftig ein momentan in der PTB im Aufbau und in der Charakterisierung befindliches Messsetup zur Vermessung von Wellenfronten mithilfe des TMS-Verfahrens [\[94\]](#page-204-1) dafür eingesetzt werden.

Um diese Schwierigkeiten bei der experimentellen Bestimmung des Einflusses der Fertigungsartefakte auf die Wellenfront zu umgehen, wurde mithilfe der Optik-Design-Software Zemax ein Modell des Aufbaus in Abbildung [5.1](#page-94-0) erstellt und der Einfluss der Fertigungsabweichungen modelliert. Dazu wurde entlang der x-Achse eine sinusförmige Abweichung auf die asphärische Oberfläche aufgeprägt, die eine Periode von 5 mm aufweist, welche den gemessenen 10 Ringen auf etwa 100 mm zur Messung aktiver Apertur entspricht, und eine Amplitude von 30 nm zeigt.

Diese Oberflächenmodifikation in der Simulation führte dazu, dass die Dichte der Strahlen, die auf die Kameraebene treffen, entlang der x-Richtung periodisch schwankt, wobei das Maximum rund 13% höher als das Minimum liegt. Diese Strahldichteschwankung in der Kameraebene ist aufgrund des geringen Wellenfrontganges von *λ/*100 je Pixel in der Kameraebene, der interferentielle Effekte im Wesentlichen unterdrückt, äquivalent zu einer Intensitätsschwankung von 13%. Dies kommt der gemessenen Intensitätsschwankung sehr nahe und bedeutet, dass die abgeschätzte Größenordnung der Oberflächenabweichungen richtig ist.

#### 5 Messungen zur Charakterisierung des Kugelinterferometer II

Mit dieser Simulation wurde weiterhin die Wellenfront des Strahlenbündels in der Ebene des Spiegels S ermittelt. Dabei ergibt sich ein sinusförmiger Verlauf der Wellenfrontschwankungen mit der gleichen Ortsfrequenz wie die Oberflächenabweichungen und einer Amplitude von *λ/*8, die deutlich über den Spezifikationen liegt.

Im Versuchsaufbau wird die vom Design abweichende Form der Kollimatorlinsen zukünftig dadurch ersetzt, dass neue, im Design identische, jedoch nach einem anderen Verfahren angefertigte Linsen zum Einsatz kommen werden, deren Formabweichungen hinreichend genau bekannt sind. Diese Linsen sind bereits gefertigt und geliefert. Sie werden nach Abschluss der mechanisch notwendigen Umbauten zur Reduktion der Verformung des Etalons durch Anheben der zu messenden Kugel (vgl. Abschnitt [5.5.2\)](#page-115-0) eingebaut, um eine mögliche Beschädigung während der noch vorzunehmenden Umbauten zu vermeiden.

## **5.3 Temperaturmessungen**

Die Aufstellung des Unsicherheitsbudgets für das Kugelinterferometer I ergab [\[30](#page-198-0)], dass die Messunsicherheit der Temperatur nach den Wellenfrontdeformationen den größten Beitrag zur Volumenunsicherheit darstellt. Aus diesem Grund wurden Temperaturstabilität und -verläufe an der Kugel und den Kugelobjektiven untersucht, da sich nicht gemessene Temperaturschwankungen in diesem Bereich durch Verformungen und Verschiebungen der Referenzflächen oder Durchmesseränderungen bemerkbar machen und somit das Messergebnis verfälschen können.

Da eine mögliche Temperaturdrift durch die damit verbundene Verformung des Etalons zu charakteristischen Formen im Phasenschrittfehlerdiagramm führt (vgl. Abschnitt [2.3\)](#page-22-0) und zudem die Temperatur über mehrere Tage vor der Messung beobachtet wird, kann der Zustand des thermischen Gleichgewichtes des Interferometerkastens mit seiner Umgebung sehr sensitiv festgestellt werden. Durch die zudem große thermische Trägheit der Interferometerkammer aufgrund der großen Masse können extrem stabile Messbedingungen erreicht werden. Dies wird durch die in Abbildung [5.5](#page-101-0) rot dargestellte Messung der Kupferblocktemperatur über einen Zeitraum von 57 Stunden bestätigt, in der der maximale Temperaturgradient bei 0*.*27 mK/h liegt. Diese Temperaturschwankungen im Interferometerkasten sind auf Veränderung der Laborklimaanlage und des Badthermostaten zurückzuführen, die zu einem steten, aber stets geringen thermischen Ungleichgewicht zwischen Interferometerkammer und Umgebung führen. Sie ergeben während der Dauer der vier Teilmessungen von maximal 5 Minuten eine maximale Veränderung von 0*.*022 mK. Dies entspricht einer Durchmesseränderung von 0*.*006 nm, die deutlich unterhalb der gewünschten Durchmesserunsicherheit liegt.

<span id="page-101-0"></span>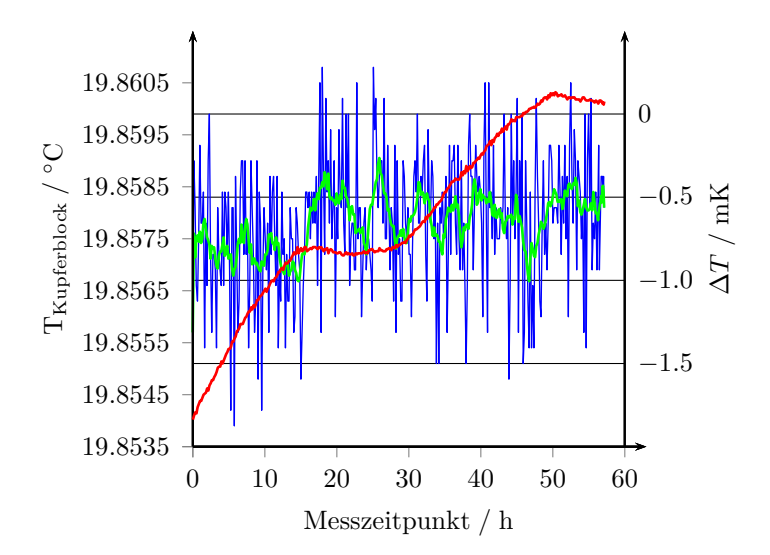

Abbildung 5.5: Rot, linke Skala: Verlauf der Temperatur des Kupferblocks in der Interferometerkammer im Zustand des nahezu thermischen Gleichgewichts mit der Umgebung für einen Zeitraum von 57 Stunden. Blau, rechte Skala: Verlauf der Temperaturdifferenz zwischen Kugel und Kupferblock für denselben Zeitraum; Grün, rechte Skala: Gleitender Mittelwert der blauen Kurve über 10 Werte.

#### 5 Messungen zur Charakterisierung des Kugelinterferometer II

Der Verlauf der blauen Kurve in Abbildung [5.5](#page-101-0) gibt die Temperaturdifferenz zwischen dem Kupferblock und der Kugel wider. Die Temperatur der Kugel ist bei diesen stabilen Bedingungen mit einem Mittelwert von −0*.*66 mK sehr fest an die Temperatur des Kupferblocks gekoppelt, wird jedoch mit einer Standardabweichung von 0*.*40 mK von starken Schwankungen der Einzelmessungen überlagert, die vom Nanovoltmeter der Thermoelemente herrühren. Bereits ein gleitender Mittelwert über jeweils 10 Messwerte, der in Abbildung [5.5](#page-101-0) grün dargestellt ist, verringert die Standardabweichung auf 0*.*16 mK. Beim aktuellen Messaufbau werden während der Messung alle 30 Sekunden 10 Werte der Thermoelementspannung aufgenommen und gemittelt, wobei der höchste und der niedrigste Wert verworfen werden. Für die spätere Korrektur des ermittelten Kugeldurchmesser auf 20*.*0000◦C wird zur Messung der gleitende Mittelwert über die letzten 10 Temperaturmesspunkte abgespeichert. Damit kann, bei der realistischen Annahme eines geringen zeitlichen Kugeltemperaturgradienten, die Standardabweichung der Temperaturbestimmung auf maximal 0*.*1 mK gesenkt werden. Dies führt zu einer unmerklichen Erhöhung der kombinierten Messunsicherheit der Kugeltemperaturbestimmung, die weiterhin 0*.*8 mK [\[30\]](#page-198-0) beträgt.

Zusätzlich zur notwendigen exakten Bestimmung der Kugeltemperatur ist eine genaue Kenntnis über die Stabilität der Temperaturen vor allem am Objektiv notwendig, da deren Position und Form während des Messvorganges unverändert bleiben müssen, um dem Messprinzip zu entsprechen. Die Wärmequellen im Interferometerkasten sind die Motoren für die Orientierung der zu messenden Kugel. Um den Einfluss auf die Temperaturstabilität der Kugelobjektive zu ermitteln, wurden an beiden der Kugel zugewandten Fizeau-Objektiv-Seiten je zwei Thermoelemente an den +y- und -y-Seiten an der metallischen Verkleidung angebracht, um je ein Thermoelement nah an den PiezoLEGS-Motoren zu haben, die ebenfalls an der +y-Seite des Kugelpositionierapparates befestigt waren, und eines weiter entfernt. Somit konnten lokale Temperaturunterschiede, d. h. Inhomogenitäten der Temperaturverteilung, die sich möglicherweise während des Messvorganges verändern, detektiert werden.

### **5.3.1 PiezoLEGS**

Für die Messung des Temperatureintrages in die Interferometerkammer durch Anheben der Kugel mithilfe der PiezoLEGS wurden je ein Thermoelement direkt an den Piezomotoren, sowie dazwischen, in der Nähe des Encoders für die Hubhöhenbestimmung angebracht und auf die Einstellung des thermischen Gleichgewichtes mit eingeschaltetem Encoder gewartet.

In Abbildung [5.6](#page-103-0) ist der Verlauf der Temperaturen an den Motoren (rot und blau) bzw. dem Encoder (grün) dargestellt. Bereits durch das Einschalten des Encoders ist der Antriebsbereich deutlich gegenüber der Umgebung erwärmt. Ab Minute 23 wird die Kugel in die obere Position gefahren, für eine Minute in dieser Position gehalten und wieder auf die Kugelauflage abgesenkt. Dieser Vorgang dauert etwa 6 Minuten, da die Anhebe- und Senkvorgänge der Kugel jeweils 2*.*5 Minuten beanspruchen.

<span id="page-103-0"></span>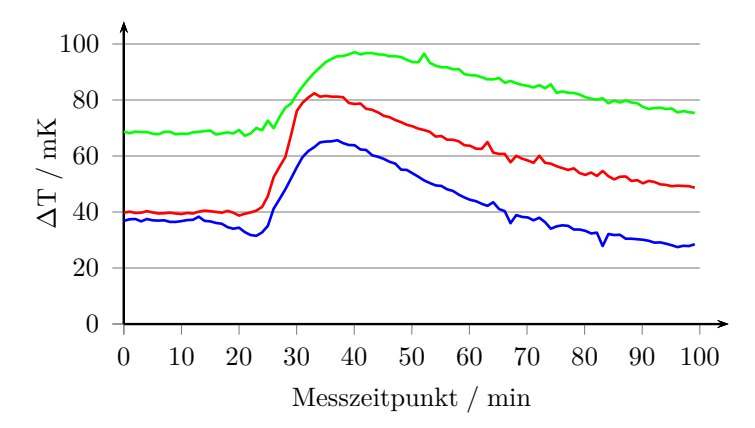

Abbildung 5.6: Verläufe der Differenztemperaturen zwischen dem Kupferblock und den PiezoLEGS-Motoren (rot: Arm 1, blau: Arm 2) bzw. dem Encoder (grün) über einen Zeitraum von 60 Minuten mit eingeschaltetem Encoder und einmaligen Kugelhub zwischen den Minuten 23 und 29.

#### 5 Messungen zur Charakterisierung des Kugelinterferometer II

Mit dem Einschalten der Motoren und während des Hubvorganges erwärmen sich diese selbst um bis zu 40 mK, wobei für die beiden Motoren unterschiedliche Temperaturverläufe feststellbar sind, die aufgrund unterschiedlicher mechanischer Spannungen durch Befestigung der Motoren an den Keramikstäben hervorgerufen werden können. Die Abklingcharakteristiken des Wärmeeintrages auf die Motoren unterscheiden sich ebenfalls aufgrund individueller Befestigung, die zu unterschiedlich starker thermischer Ankopplung führt.

Das Thermoelement in der Nähe des Encoders wird aufgrund des Abstandes zu den Motoren etwas verzögert, langsamer und durch den zwischenzeitlichen Wärmeabfluss weniger stark erhitzt.

Die starke Erwärmung der Motoren sorgt dafür, dass die im Abstand von etwa 30 mm danebenliegenden Thermoelemente (vgl. Abbildung [5.7,](#page-105-0) rot und blau) an den Fizeau-Objektiven im gleichen Zeitraum um etwa 8 mK erhitzt werden. Dies ist ausschließlich auf Strahlungswärme zurückzuführen, da die Festkörperverbindung zwischen den Motoren und den Thermoelementen sehr lang und entsprechend schwach ist und die Thermoelemente auf der den PiezoLEGS-Motoren abgewandten Seite (magenta, cyan) maximal 1 mK höhere Temperaturen messen.

Abbildung [5.7](#page-105-0) zeigt ebenfalls, dass die Objektive vor dem Anheben auf beiden Seiten, +y und -y, die gleichen Temperaturen aufwiesen. Nach der Benutzung der Hubmotoren zeigt sich, dass die Wärme sehr lokalisiert in der Nähe der Motoren eingebracht wird und die Erwärmung der Objektive proportional zur Erwärmung des in der Nähe befindlichen Motors ist. Diese lokale Temperaturverteilung kann aufgrund unterschiedlicher Ausdehnungszustände der Objektivlinsen zu einer Verformung und Veränderung der Wellenfront und Oberflächentopographien der Referenzfläche während des Messvorganges führen, die aufgrund der festen relativen Lagen von Hubmotoren und Fizeau-Objektiven eine systematischen Beeinflussung des Messergebnis zur Folge haben können.

Eine noch gravierendere Wirkung hat der erhebliche Wärmeeintrag der PiezoLEGS-Motoren bei der Betrachtung eines normalen Messtages, an dem die Fläche um einen beliebigen Äquator der Kugel mit Messpunkten bedeckt werden soll. Dafür sind am Kugelinterferometer II bei halbem Überlapp der Messausschnitte 8 Einzelmessungen notwendig. Für mehr Redundanzen werden 10 Einzelmessungen, d. h.

<span id="page-105-0"></span>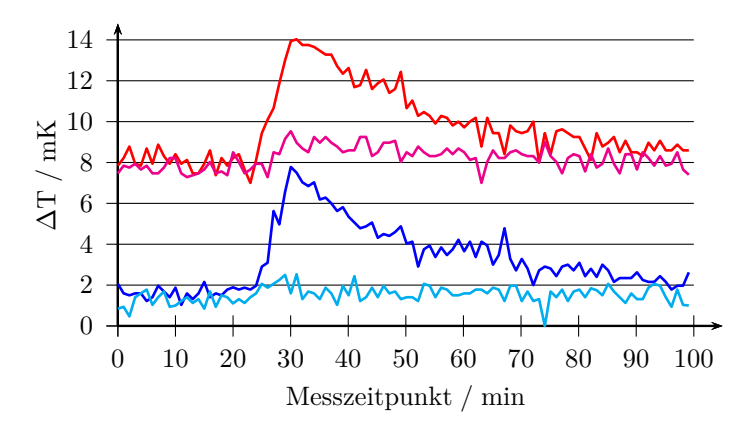

Abbildung 5.7: Verläufe der Differenztemperaturen zwischen dem Kupferblock und den Thermoelementen an den Fizeau-Objektiven am Arm 1 (rot: nah an PiezoLEGS-Motoren; magenta: Motoren abgewandte Seite) und Arm 2 (genauso: blau und cyan). Die Werte der Kurven am Arm 1 (rot/magenta) wurden zur Verbesserung der Übersichtlichkeit um 4 mK erhöht.

20◦ -Schritte, bevorzugt. Um diese sicher innerhalb eines Tages absolvieren zu können, sollten nicht mehr als 30, besser jedoch 20 Minuten zwischen den Einzelmessungen liegen, um Zeitpuffer für mögliche Korrekturen bzw. Nachjustagen und erneute Messungen vorzuhalten. Der Temperaturverlauf am Messfühler der Kugel ist in Abbildung [5.8](#page-106-0) für einen solchen normalen Messtag dargestellt. Zu den Zeitpunkten an denen die Temperaturkurve sprunghaft und deutlich nach oben oder nach unten in Richtung der  $\Delta T = 0$ -Linie springt, wurde die zu messende Kugel angehoben, um das leere Etalon zu messen. Während dieser Zeiten nimmt das Thermoelement nicht mehr die Kugeltemperatur wahr, sondern die Temperatur ihrer Umgebung, also der Kugelauflage, deren Temperatur über eine breite Festkörperverbindung deutlich fester an die Temperatur des Kupferblocks gekoppelt ist. Die Temperatur der Kugel erhöhte sich nach 7 Hubvorgängen mit einer Pause von 2 Stunden nach dem vierten Hubvorgang gegenüber der

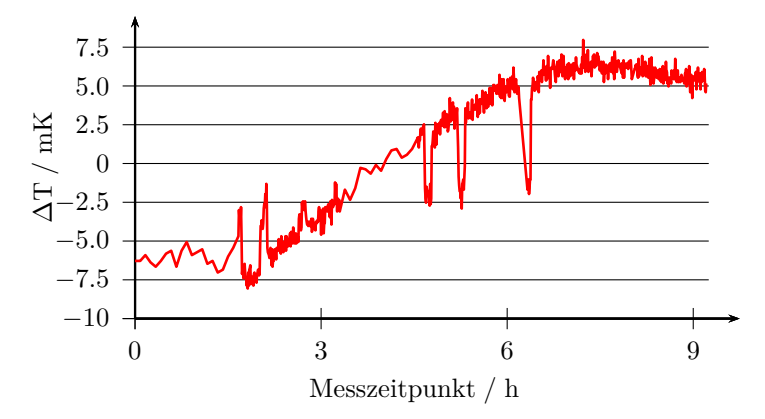

<span id="page-106-0"></span>5 Messungen zur Charakterisierung des Kugelinterferometer II

Abbildung 5.8: Verlauf der Differenztemperatur zwischen dem Kupferblock und der zu messenden Kugel während der Messung entlang eines Kugeläquators mit mehreren Hub- und Drehvorgängen um die vertikale Achse

Temperatur des Kupferblocks um 12 mK. In der gleichen Zeit wurde dieser um 10 mK erwärmt. Diese Temperaturschwankungen führten dazu, dass in diesem Beispiel die Messungen 5 bis 7 aufgrund der hohen Phasenschrittfehler verworfen werden mussten.

Die Erkenntnisse dieser Temperaturmessungen und die Schwierigkeiten bei der Messung von Kugeldurchmessertopographien unter Verwendung der PiezoLEGS-Motoren zum Anheben der Kugel gaben Anlass den Hubmechanismus auf den in Abschnitt [3.2.3](#page-53-0) beschriebenen und in Abbildung [3.6](#page-56-0) dargestellten Aufbau unter Verwendung eines Seilzuges, dessen Antriebsmotor an der Außenwand der Vakuumkammer sitzt, umzustellen.

## **5.3.2 Seilzug**

Durch die Implementation des Seilzuges als Hubmöglichkeit für die zu messenden Kugeln, wurde der thermische Eintrag durch die Bewegung der Kugel entlang der z-Achse auf ein nicht mehr messbares Maß verringert. Als Nachweis dafür ist in Abbildung [5.9](#page-107-0) für alle 8 Thermoelemente die Differenztemperatur im Vergleich zum Kupferblock für einen Zeitraum von 6 Stunden dargestellt, in dem die Kugel 4-mal angehoben und abgesenkt wurde. Die Temperaturen der einzelnen Thermoelemente verändern sich über den gesamten Zeitraum, abgesehen vom Rauschen, um nicht mehr als 0*.*5 mK. Das heißt während der gesamten Messzeit befindet sich die innere Interferometerkammer trotz Bewegung der Kugel im thermisch erheblich besser ausgeglichenen Zustand, da keinerlei Wärme eingebracht wird. Dies ist auf die Position des Antriebsmotors für den Seilzug an der Wand der Vakuumkammer zurückzuführen, die dafür sorgt, dass dessen Wärmeabgabe direkt von der temperaturstabilisierten Vakuumkammerwand absorbiert und ausgeglichen werden kann, ohne dass die Wärme in die Interferometerkammer gelangt.

<span id="page-107-0"></span>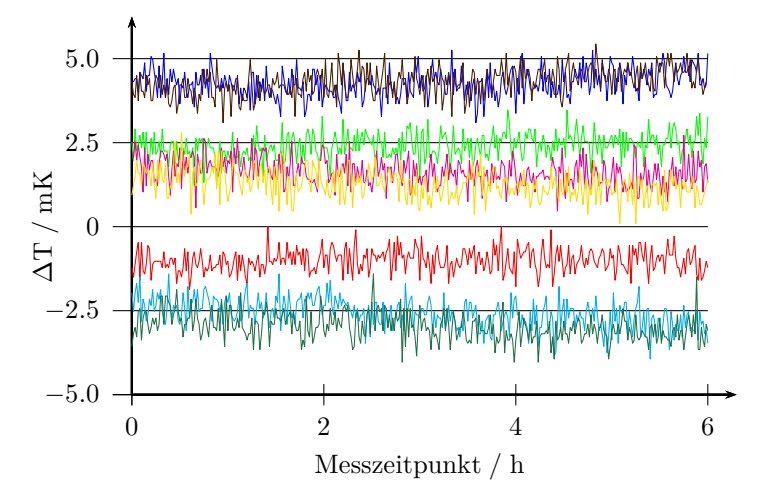

Abbildung 5.9: Verlauf der Differenztemperaturen zwischen dem Kupferblock und allen Thermoelementen bei 4 maligem Anheben der Kugel unter Verwendung des Seilzuges

Dies zeigt, dass aus thermischer Sicht die Verwendung des Seilzuges zum Anheben der Kugel den PiezoLEGS-Motoren vorzuziehen ist. Zudem bietet dies die Möglichkeit deutlich schneller zu einer Vollabdeckung der Kugeloberfläche mit Durchmesserwerten zu gelangen, da
### 5 Messungen zur Charakterisierung des Kugelinterferometer II

zwischen den Messungen keine Wartezeit notwendig ist und an einem Tag problemlos 20 Messungen, d. h. zwei vollständige Äquatorabdeckungen, möglich sind.

Zum thermischen Einfluss der Bewegung entlang der beiden Drehachsen wurden ebenfalls Untersuchungen angestellt. Die sich ergebenden Verläufe werden hier nicht dargestellt, da sie für alle Thermoelemente Verläufe aufwiesen, die ähnlich zu Abbildung [5.9](#page-107-0) sind. Dies liegt daran, dass bei den Drehungen deutlich weniger Leistung aufgebracht und nur vergleichsweise kleine Winkel von höchstens 30° zurückgelegt werden müssen.

# **5.4 Zuordnung der Punkte auf der Kugeloberfläche zur Kameraposition**

Bei der Überlappung einzelner Messungen der Kugeltopographie und für die gezielte lokale Oberflächenbearbeitung der Kugeln zur Verbesserung der Kugeltopographien ist eine genaue Zuordnung der Kamerapixel auf die dazugehörige Oberflächenposition wesentlich. Dazu wurde die Position der Markierung der markierten Schwarzglaskugel (vgl. Abschnitt [4.5\)](#page-86-0) entlang der horizontalen und vertikalen Linien durch den Mittelpunkt des sichtbaren Ausschnittes am Arm 2 verschoben und die dazugehörigen Drehwinkel *β* der Positioniereinheit, sowie die Position *n* der Markierung auf der Kamera aufgezeichnet. Dabei wurde die Position der Markierung auf 0*.*25 Pixel genau abgelesen. Das Ergebnis der Messungen für die horizontal verlaufende Linie ist in Abbildung [5.10](#page-109-0) oben als rote Punkte dargestellt. Für die vertikal verlaufende Messlinie ergaben sich, wie zu erwarten, ähnliche Werte mit identischem Verlauf. Diese Messung ist deshalb nicht dargestellt. Das untere Diagramm in Abbildung [5.10](#page-109-0) stellt in blauen Punkten die Differenzenquotienten zwischen je zwei nebeneinanderliegenden Messpositionen über dem dazugehörigen mittleren Winkel dar.

<span id="page-109-0"></span>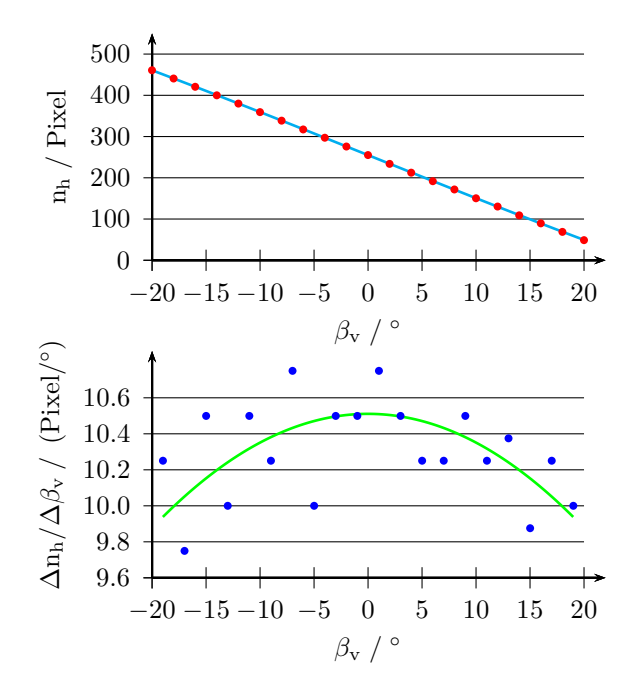

Abbildung 5.10: oben: Horizontale Pixelposition  $n_h$  des Mittelpunktes der Markierung in Abhängigkeit vom Drehwinkel der Kugel *β*<sup>v</sup> um die vertikale Achse (rot) und Anpassung des Verlaufes nach Gleichung [5.1](#page-109-1) (cyan). unten: Differenzenquotienten der benachbarten Messwertpaare für n<sup>h</sup> und *β*<sup>v</sup> über dem jeweils mittleren Drehwinkel (blau) und Anpassung nach Gleichung [5.2](#page-110-0) (grün)

Die in beiden Diagrammen eingezeichneten Linien ergeben sich durch Anpassung der aus Gleichung (3.25) in [\[52\]](#page-200-0) durch Umstellung bzw. Ableitung für den hier betrachteten Fall folgenden Funktionen

<span id="page-109-1"></span>
$$
n_h = N_h \cdot \frac{\sin \beta_v}{2 \cdot \sin \alpha} + N_{\text{Mitte}} = \frac{\sin \beta_v}{a} + N_{\text{Mitte}} \tag{5.1}
$$

### 5 Messungen zur Charakterisierung des Kugelinterferometer II

<span id="page-110-0"></span>
$$
\frac{\delta n_h}{\delta \beta_v} = N_h \cdot \frac{\cos \beta_v}{2 \cdot \sin \alpha} = \frac{\cos \beta_v}{a}
$$
(5.2)

an die Messwerte bzw. deren Differenzenquotienten. Hierbei entspricht *α* dem halben Öffnungswinkel der Kugelobjektive. N<sub>Mitte</sub> = 255.5 ist gleich der Nummer des mittleren Pixel in der horizontalen Zeile und N<sup>h</sup> bezeichnet die Anzahl der Kamerapixel in horizontaler Richtung auf die das Interferogramm abgebildet wird. Am KI II sind dies 465 Pixel.

Die Variable a ist der Optimierungsparameter der Anpassung, für den sich ein Wert von a =  $(0.09514 \pm 0.0005)$  °/Pixel =  $(1.6605 \pm 0.0005)$ <sup>0</sup>*.*0087) · <sup>10</sup><sup>−</sup><sup>3</sup> rad*/*Pixel ergibt, der zu einem halben Öffnungswinkel der Kugelobjektive von  $\alpha = (22.81 \pm 0.13)$  ° führt. Dieses Ergebnisintervall beinhaltet den mit  $\alpha = (22.8 \pm 0.2)^{\circ}$  durch Verschiebung der Markierung direkt gemessenen halben Öffnungswinkel. Der mit den reziproken Werten der Unsicherheiten gewichtete Mittelwert beträgt  $\alpha = (22.81 \pm 0.08)$ ° und wird für die Auswertungen der Kugelmessungen verwendet.

Durch die hervorragende Übereinstimmung der Messdaten für die Beziehung zwischen Kamerapixeln und Ort auf der Kugeloberfläche mit den analytischen Überlegungen in [\[52\]](#page-200-0) gelten diese auch für das Kugelinterferometer II als bestätigt.

Der Verlauf des Abbildungsmaßstabes der Kugeloberfläche in der Kameraebene wird im Abschnitt [6.3.3](#page-154-0) als eine Möglichkeit genutzt, um die optische Simulation zu validieren.

# **5.5 Messungen mit dem Kugelinterferometer II**

Der Messvorgang am Kugelinterferometer ist weitestgehend automatisiert und wird vom PC aus gesteuert. Das Steuerprogramm kontrolliert, angefangen von der Stabilisierung der Laserfrequenzen, über die automatisierte Aufnahme der Interferogramme, bis hin zur Anhebung bzw. Drehung der zu vermessenden Kugel, den kompletten Aufbau, sodass während der Messungen nicht händisch am Interferometer eingegriffen werden muss. Zudem liefert es eine vorläufige Auswertung für jede einzelne der vier Teilmessungen, bei der das Phasenschrittfehlerdiagramm (s. Abschnitt [2.3\)](#page-22-0) und die mittlere Intensitätsdifferenz zwischen der ersten und der fünften Aufnahme ausgegeben werden. Diese beiden Kriterien werden zur Entscheidung herangezogen, ob die Qualität der Messung hinreichend gut ist, um in die Auswertung aufgenommen zu werden oder ob Störeinflüsse eine Wiederholungsmessung notwendig machen. Als Richtwerte dienen eine mittlere Intensitätsdifferenz *I*<sup>1</sup> − *I*<sup>5</sup> kleiner 100 Grauwerten, sowie ein Betrag des Anstieges des Phasendifferenzdiagramms unter 0*.*04. Die Entscheidung, ob diese Kriterien und das maximale Interferenzphasenintervall von 0*.*25 Streifen (vgl. Abschnitt [4.3\)](#page-80-0) eingehalten wurden, trifft der Experimentator indem er das Messprogramm anweist den Messablauf für die vier Teilmessungen fortzusetzen oder die einzelne Teilmessung zu wiederholen.

In Abbildung [5.11](#page-111-0) ist die Benutzeroberfläche des Steuerprogrammes für die Messungen am KI II dargestellt. Sie lässt sich in vertikaler Richtung in drei Bereiche unterteilen.

<span id="page-111-0"></span>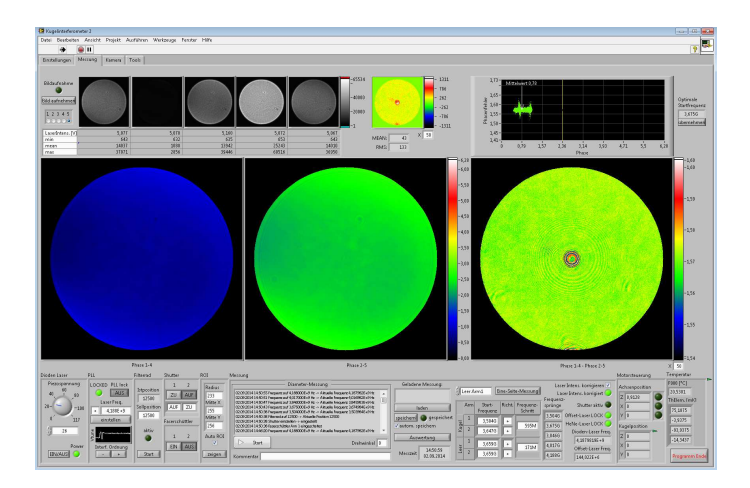

Abbildung 5.11: Screenshot der Benutzeroberfläche des Steuerprogrammes für die Messungen am Kugelinterferometer

Im oberen Teil werden links die Aufnahmen der Kamera für die fünf zum Phasenschieben genutzten Wellenlängen und einige Informationen zu den aufgenommenen Bildern angezeigt. Rechts daneben wird die Differenz zwischen der ersten und der fünften Aufnahme in Falschfarbendarstellung, sowie deren Mittelwert und RMS-Wert ausgegeben. Am rechten Rand befindet sich das Phasenschrittfehlerdiagramm, in dem für jeden Kamerapixel mit Messwert ein Punkt eingezeichnet wird. Im Idealfall sollte dort nur ein Punkt zu sehen sein. Hier ist das Phasenschrittfehlerdiagramm für die dargestellte, gute Messung mit weniger als einem achtel Interferenzstreifen und ohne Schrittfehler gezeigt.

Im mittleren Bereich der Benutzeroberfläche werden die Phasentopographien der Fizeau-Interferenzauswertung links für *I*<sup>1</sup> bis *I*4, in der Mitte für *I*<sup>2</sup> bis *I*<sup>5</sup> (vgl. Abschnitt [2.3\)](#page-22-0) angezeigt. Am rechten Rand wird deren Differenzphasentopographie gezeigt, die im Idealfall konstant bei  $\pi/2$  liegen sollte.

Im unteren Abschnitt sind die Elemente zur manuellen Steuerung des Versuchsaufbaus und ein Ausgabefenster angeordnet, das den aktuellen Fortschritt des Messablaufes angibt. Häufige Nutzung erfährt das ebenfalls in diesem Bereich angeordnete Eingabefenster für die Startfrequenzen des PLL-Lock. Diese Frequenzen werden so gewählt, dass die mittlere Interferenzphase der gemessenen Topographie bei 5*π/*4 liegt, sodass die Aussage des Phasenschrittfehlerdiagramms so stark wie möglich ist (vgl. Abschnitt [2.3\)](#page-22-0).

Nachdem die vier Teilmessungen absolviert sind, wird die zu messende Kugel entsprechend dem Winkel, der aus dem Abdeckungsschema für die Kugeloberfläche hervorgeht, um die vertikale Drehachse gedreht. Bis zum Beginn der nächsten Messungen erwies es sich als sinnvoll mindestens 3 Minuten zu warten, da nach dem Absetzen der Kugel auf der Kugelauflage eine Drift bemerkbar ist, die seit der Verwendung des Seilzuges ausschließlich auf mechanisches Kriechen, höchstwahrscheinlich der PEEK-Puffer auf der Dreipunktauflage zurückzuführen ist, auf der die Kugel während der Messungen der Kugeltopographie liegt.

Um die Durchmesser der Kugel aus allen Raumrichtungen messen zu können und so eine vollständige Kugeldurchmessertopographie zu erhalten, wird die Kugel nach erfolgreichen Messschritten weiter um die vertikale Achse gedreht, bis der horizontale Äquatorbereich mit Messwerten abgedeckt ist.<sup>[1](#page-112-0)</sup> Eine anschließende Drehung der Kugel um

<span id="page-112-0"></span><sup>1</sup>Da von zwei gegenüberliegenden Seiten gemessen wird, ist dies nach 180◦ erreicht.

die horizontale Achse ermöglicht die Abdeckung eines weiteren Äquators über Messung mit dazwischenliegenden Drehungen um die vertikale Achse. Durch Fortsetzung dieses Schemas kann die vollständige Kugel mit Messwerten bedeckt werden, wobei für alle horizontalen Drehpositionen die vertikalen 0◦ - und 180◦ -Messungen aufgenommen werden, um zumindest einmalig einen identischen Ausschnitt der Kugel von beiden Seiten gemessen zu haben. Diese Messungen können zur Überprüfung der Wiederholbarkeit und der Stabilität des Etalons herangezogen werden (vgl. Abschnitt [5.5.3\)](#page-119-0).

Um während der Fertigstellung des Kugelinterferometer II nicht mit den empfindlichen und sehr wertvollen Siliciumkugeln arbeiten zu müssen und dabei mögliche Beschädigungen zu riskieren, wurden zunächst Messungen an einer Kugel aus geschwärztem Glas von Hauser Optik durchgeführt, deren Durchmessertopographie bereits am Kugelinterferometer I ermittelt wurde. Dies ermöglicht Vergleiche zwischen den beiden Messeinrichtungen, die auf mögliche fehlerhafte Messeinflüsse hinweisen können.

## **5.5.1 Ermittlung der Durchmessertopographie der Quarz1-Kugel**

Die Durchmessertopographie der Quarz1-Kugel wurde mit insgesamt 60 Einzelmessungen von Teiltopographien gewonnen. Dabei wurde die Quarz1-Kugel zwischen den einzelnen Topographieausschnitten in Schritten von 20◦ um die vertikale und 30◦ um die horizontale Achse gedreht, sodass nur der Polbereich der Kugel von beiden Interferometerseiten aus gemessen wurde. Diese Messung fand mit dem Seilzug in der ursprünglichen Form statt, da die Fertigstellung des Umbaus zur Verringerung der Etalonverformung noch nicht abgeschlossen werden konnte. Die so ermittelte Durchmessertopographie  $d_{\text{O1,KI2}}/2$  ist in Abbildung [5.12](#page-114-0) dargestellt, wobei für die Darstellung ein Faktor 0*.*5 angebracht wurde, um die Schwankungen der Abstände der Oberflächenpunkte vom Mittelpunkt der Kugel darzustellen. Als Durchmessertopographie weist sie deshalb an gegenüberliegenden Oberflächenpunkten identische Merkmale auf.

Zur Überprüfung der Messergebnisse wurde die Quarz1-Kugel ebenfalls mit dem Kugelinterferometer I gemessen. Die durch diese Messung erhaltene Durchmessertopographie  $d_{\text{Q1,KII}}/2$ , sowie die Differenz

5 Messungen zur Charakterisierung des Kugelinterferometer II

<span id="page-114-0"></span>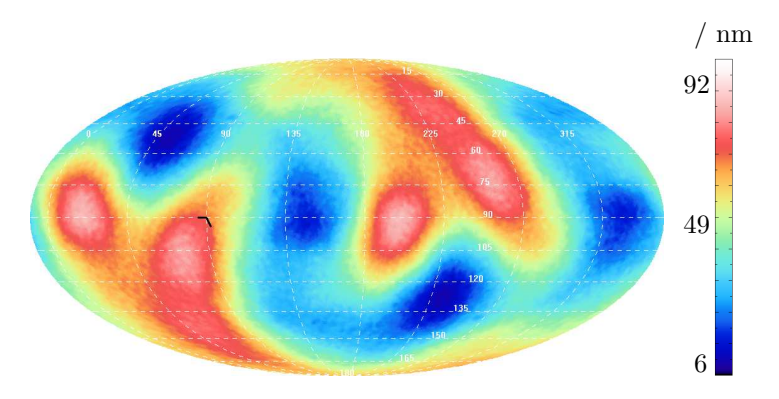

Abbildung 5.12: Mit dem Kugelinterferometer II ermittelte Halbe-Durchmesser-Topographie der Quarz1-Kugel  $r_{\text{Q1,KI2}}$ . Die Abweichungen vom Nennradius sind entsprechend dem Farbkeil in nm codiert.

zur Topographie, die mit dem Kugelinterferometer II gemessen wurde, ist in Abbildung [5.13](#page-115-0) zu sehen.

Augenscheinlich zeigen die Messungen mit beiden Apparaturen denselben großräumigen Verlauf der Durchmesser und weisen zudem um weniger 0*.*1 nm unterschiedliche Abstände zwischen den maximalen und minimalen Werten auf. Diese Konsistenz der globalen Ergebnisdaten ist als Erfolg zu werten.

Die lokalen Abweichungen der Messungen sind weitaus deutlicher und erreichen mehr als 18 nm. Die Ursache dafür ist in der Verbesserung des Bewegungsapparates am KI II gegenüber dem älteren Aufbau zu sehen. Die Positionierungenauigkeiten am KI I führen zu einer leicht verschobenen Zuordnung der Messpunkte auf die Kugeloberfläche, die scheinbare Verwindungen einzelner Teilbereiche des Messergebnis zur Folge hat. In Verbindung mit den räumlich hochfrequenten und zusätzlich durch teilweise steile Flanken überlagerten Schwankungen der Kugeldurchmesser führt dies zu dem Verlauf der Differenztopographie, die in Abbildung [5.13](#page-115-0) rechts zu sehen ist.

Zusätzlich zu den lokalen Abweichung zwischen den Messungen an KI I und KI II liegt ihrer Differenz ein Mittelwert von 9*.*4 nm zu-

<span id="page-115-0"></span>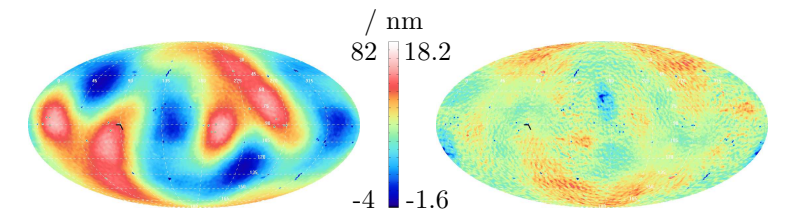

Abbildung 5.13: links: Mit dem Kugelinterferometer I ermittelte Halbe-Durchmesser-Topographie der Quarz1-Kugel  $d_{Q1,K11}/2$ . rechts: Differenztopographie  $d_{Q1,K12}/2$  − *d*Q1*,*KI1*/*2. Die Abweichungen vom Zieldurchmesser (links) bzw. von Null (rechts) sind entsprechend dem Farbkeil codiert.

grunde, der weit über dem ursprünglich erwarteten Wert liegt. Untersuchungen am Aufbau zeigten, dass dies nicht auf einen Messfehler zurückzuführen ist, sondern auf eine Verformung der Interferometerkammer, die auf veränderte Kraftweinwirkungen durch die Umstellung des Hubmechanismus auf den Seilzug hervorgerufen werden.

Während der Messungen mit der Kugel im Etalon wirkt die Gewichtskraft der zu messenden Kugel auf die Kugelhalterung. Durch das Anheben der Kugel wird diese Kraft entfernt und wirkt ab diesem Zeitpunkt auf die Umlenkrollen und die Drehachse des Motors. Diese Veränderung der Kräfteverhältnisse führt zur Verformung der Interferometerkammer und hat eine Verkippung und Verschiebung der Kugelobjektive beim Anheben der Kugel zur Folge. Das führt dazu, dass das Messprinzip (s. Abschnitt [2.5.3\)](#page-34-0) der Kugelinterferometer, das für beide Positionen der Kugel identische Relativpositionen der Kugelobjektive voraussetzt, nicht erfüllt ist.

## **5.5.2 Verformung des Etalons**

Um die Verschiebung der Fizeau-Objektive und die daraus folgende Verformung des Etalons zunächst nachzuweisen, wurde eine flache Kugelschale aus Stahl mit einer Masse von etwa 1 kg und dem gleichen Radius wie die Siliciumkugeln so gefertigt, dass keine Abschattung der Strahlen innerhalb des Etalons stattfindet, wenn sie auf der Ku-

### 5 Messungen zur Charakterisierung des Kugelinterferometer II

gelauflage liegt. Dies ermöglichte die Bestimmung der Veränderung der Relativpositionen der Kugelobjektive durch Differenzbildung der Abstandstopographien beider Arme für die obere und untere Kugelposition. Ziel war dabei neben der Messung der Etalonverformung auch die Ermittlung der Reproduzierbarkeit. Eine reproduzierbare Verformung des Etalons durch Anheben der Kugel könnte durch eine systematische Korrektur der Messergebnisse ausgeglichen werden und würde einen mechanischen Umbau der Apparatur möglicherweise unnötig machen oder einfacher gestalten. Die pixelweisen Mittelwerte (links) und Standardabweichungen (rechts) der Verformung des Etalons aus 10 Messungen, die innerhalb von 2 Tagen aufgenommen wurden, sind für den sichtbaren Öffnungswinkel von 45◦ in Abbildung [5.14](#page-116-0) dargestellt. Die weiß gefärbten Kreise sind ausgeschnittene Bereiche, in denen Störinterferenzen den Fizeau-Interferenzen überlagert sind und zu starken Ausreißern führten. Diese Messwerte wurden verworfen und sind nicht dargestellt.

<span id="page-116-0"></span>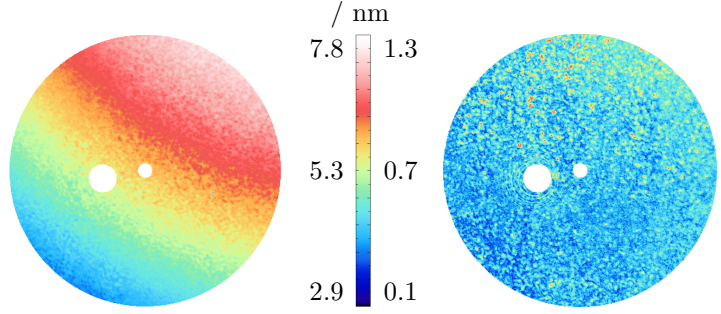

Abbildung 5.14: Darstellung der pixelweisen Mittelwerte (links) und Standardabweichungen (rechts) von 10 Messungen der Etalonverformung mit dem Seilzug durch Verwendung der flachen Stahlkugelschale. Die Ergebnisse sind entsprechend der Farbskala in der Mitte den Werten in nm zugeordnet.

Die Verformung des Etalon konnte nachgewiesen werden. Sie beträgt im Mittel 5*.*8 nm und hat einen etwa diagonal ansteigenden Verlauf von 2*.*8 auf 7*.*8 nm. D. h. die Fizeau-Objektive werden beim Anheben des etwa 1 kg schweren Messobjektes verschoben und ver-

### 5.5 Messungen mit dem Kugelinterferometer II

kippt. Der Verlauf der Standardabweichung, also der Reproduzierbarkeit der Etalonverformung, zeigt ebenfalls einen Anstieg in der gleichen Richtung an, wie die Mittelwerte, der mit einer Änderung von 0*.*39 auf 0*.*57 nm deutlich weniger ausgeprägt ist, jedoch mit einem Mittelwert von 0*.*5 nm aus 10 Messungen über dem akzeptablem Bereich liegt und somit nicht als konstante systematische Abweichung betrachtet werden kann.

<span id="page-117-0"></span>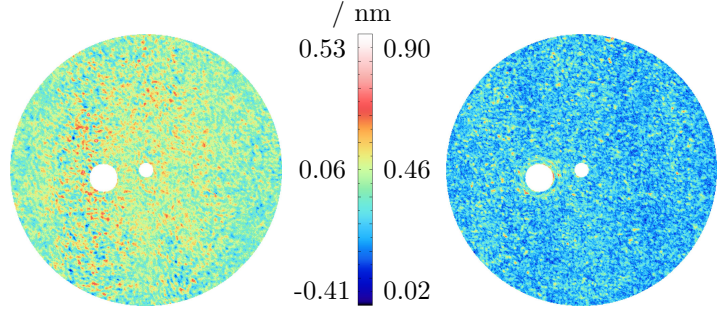

Abbildung 5.15: links: Darstellung der pixelweisen Mittelwerte von 10 Messungen der Etalonverformung mit den Piezo-LEGS bei Verwendung der flachen Stahlkugelschale. rechts: Standardabweichung derselben Messungen.

Um die Ursache für die Etalonverformung mit Sicherheit auf die Veränderung der Kräfteverhältnisse in der Interferometerkammer eingrenzen zu können, wurden erneut Messungen mit den PiezoLEGS durchgeführt, mit denen die Gewichtskraft des Messobjektes für jede Position auf den gleichen Punkt wirkt. Der Mittelwert (links) dieser Messungen und deren Standardabweichung (rechts) sind für 10 Messungen mit dieser Hubeinrichtung in Abbildung [5.15](#page-117-0) dargestellt.

Der Mittelwert über 10 Messungen und alle Messpunkte liegt, wie erwartet, mit 0*.*02 nm sehr nah an Null und zeigt in Verbindung mit einem Mittelwert der pixelweisen Standardabweichung von 0*.*26 nm, dass es möglich ist, das Messobjekt reproduzierbar und ohne Verformung des Etalons anzuheben. Zudem ist der mittleren Verformungstopographie keine schräge Ebene überlagert. Diese Zahlen sind im Zusammenhang mit der Etalonverformung als das Ziel der weiteren Verbesserung des Aufbaus anzusehen. Da aufgrund der in Abschnitt

### 5 Messungen zur Charakterisierung des Kugelinterferometer II

[5.3](#page-100-0) gezeigten enormen thermischen Vorteile die Anhebung der zu messenden Kugeln mithilfe des Seilzuges erreicht werden muss, ist eine mechanische Änderung der Hubeinrichtung unumgänglich.

Dazu wurde die Seilführung so modifiziert, wie sie in Abbildung [3.6](#page-56-0) (S. [48\)](#page-56-0) dargestellt und im dazugehörigen Abschnitt erläutert ist. Damit sollte erreicht werden, dass die Gewichtskraft der Kugel und ihrer Halterung in jeder Hubposition im gleichen Punkt eingebracht wird. Diese Verbesserung führte zu einer Reduktion der Etalonverformung auf den in Abbildung [5.16](#page-118-0) dargestellten Verlauf.

<span id="page-118-0"></span>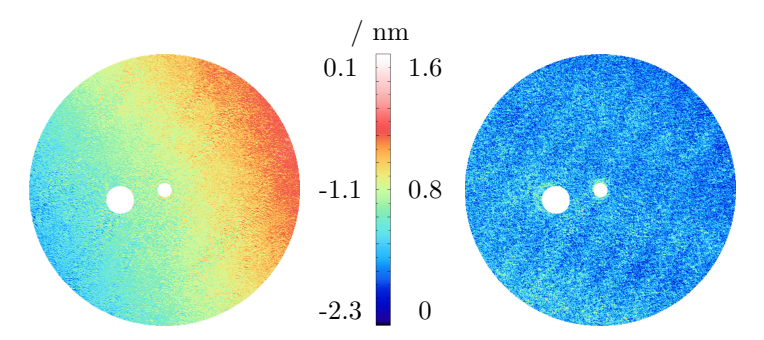

Abbildung 5.16: links: Darstellung der pixelweisen Mittelwerte von 10 Messungen der Etalonverformung mit dem modifizierten Seilzug bei Verwendung der flachen Stahlkugelschale. rechts: Standardabweichung derselben Messungen.

Der Betrag der mittleren Etalonverformung konnte mit dieser Konstruktion auf 1*.*1 nm bzw. 19% des Ausgangswertes für den Seilzug verringert werden, mit einer gleichzeitigen Halbierung der Verkippung der Objektive. Zudem konnte die Schwankungsbreite der Verformung verringert werden, sodass sich die mittlere pixelweise Standardabweichung auf 0*.*4 nm reduziert. Die mechanischen Veränderungen des Aufbaus führen demnach zu einer deutlichen Verbesserung, wobei die Werte, die mit den PiezoLEGS bestimmt wurden, nicht erreicht werden. Der Wechsel des Vorzeichens bei der Etalonverformung zeugt jedoch von einer Überkompensation der Verformung. Dies konnte durch die Verwendung eines etwa 1*.*8 kg schweren Messingobjektes, das ebenfalls in beiden Messpositionen den Strahlengang nicht verdeckt, nachgewiesen werden, da die Verformung des Etalons durch die Erhöhung der Masse auf im Mittel −3*.*5 nm deutlich zunimmt. Bei einem perfekt gelungenen Ausgleich der Kräfteverschiebung durch Anheben sollte sich keine Abhängigkeit von der Masse des Messobjektes ergeben.

Zusätzlich zu den besprochenen Topographieverläufen sind die obigen Darstellungen von kleinräumigen Strukturen überlagert, die als Artefakte des nicht-perfekten Faserschüttelns identifizierbar sind, also als Auswirkungen einer verbliebenen, zeitlich variablen Ungleichverteilung der geführten Moden in der Multimode-Faser. Verbesserungen in diesem Punkt sind Gegenstand der Arbeiten, die in [\[83](#page-203-0)] dargestellt wurden und in der Umsetzungsphase befindlich sind.

## <span id="page-119-0"></span>**5.5.3 Reproduzierbarkeit**

Bei der Ermittlung der Reproduzierbarkeit der Messergebnisse ist zu unterscheiden zwischen Einflussgrößen, die einer ständigen und ungewollten Veränderung unterliegen, wie dem Luftdruck, der Temperatur, der Laserfrequenz, usw. und Einflussgrößen, die sich nur durch Einfluss des Experimentators ändern, wie die Positionierung der justierten optischen Elemente. Am Kugelinterferometer II wurde bisher nur der Einfluss der erstgenannten Einflussfaktoren ermittelt. Es wurde zwar mehrfach die Quarz1-Kugel vermessen, jedoch konnten bisher keine abschließenden Ergebnisse gewonnen werden, da die fehlende Stabilität der Verformung des Etalons die Messwerte verfälscht.

Für die Ermittlung der Reproduzierbarkeit der Messergebnisse ohne Neujustage wurden verschiedene Messungen unter zumindest weitestgehend identischen Bedingungen durchgeführt und ermittelt, wie stark die Ergebnisse schwanken.

Einen Zugang zu dieser Messgröße liefern die Messungen mit der Kugelschale im Etalon, so dass der Strahlengang zwischen den Objektiven frei ist. Verhindert man zudem das Anheben der Kugel während des Messablaufes, so erhält man von jeder Seite des Interferometers schnell aufeinanderfolgend zwei Messungen, die bei quasi identischen Bedingungen aufgenommen wurden. Die Differenz zwischen zwei so direkt aufeinanderfolgenden Messungen von einer Seite ist für den

## 5 Messungen zur Charakterisierung des Kugelinterferometer II

Arm 1 beispielhaft in Abbildung [5.17](#page-120-0) (rechts) dargestellt. Auf der linken Seite derselben Abbildung befindet sich zum Vergleich die bei der Messung ermittelte Phasentopographie.

<span id="page-120-0"></span>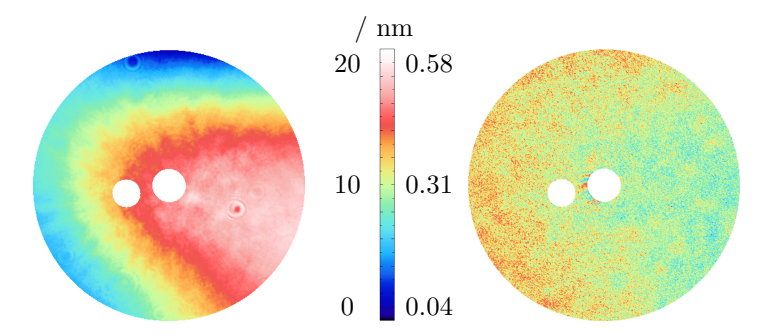

Abbildung 5.17: links: Bei einer typischen Messung ermittelte Phasentopographie in nm. rechts: Differenztopographie zweier bei dieser Einstellung direkt aufeinanderfolgend am Arm 1 gemessener Phasentopographien ohne Veränderung des Etalons umgerechnet in die sich daraus ergebende Abstandsänderung in nm.

Es ergibt sich eine pixelweise Abweichung direkt aufeinanderfolgender Messungen von im Mittel 0*.*22 nm. Zudem weist die Auswertung mehrerer dieser Messungen eine mittlere pixelweise Standardabweichung von 0*.*15 nm auf. Somit liegt die unmittelbare pixelweise Reproduzierbarkeit der Teilmessungen unterhalb des gesetzten Zieles von 0*.*3 nm.

Der Verlauf der in Abbildung [5.17](#page-120-0) (rechts) dargestellten Differenztopographie, der zu geringeren Werten auf der rechten Seite der Topographie führt, steht in enger Beziehung zur gemessenen Phasentopographie, die sich im gleichen Bereich von unten an den Phasenwert *π* annähert. Für diesen Bereich ergibt sich im Fall eines negativen Schrittweitenfehlers *δǫ* eine gegen Null strebende Messabweichung (vgl. Abbildung [2.4\)](#page-27-0), die die Verringerung der Differenztopographie erklärt.

Zur weiteren Charakterisierung der Wiederholbarkeit der Messungen wurden an der Siliciumkugel Si\_11-01 insgesamt 9-mal die Durchmessertopographien ein- und desselben Ausschnittes gemessen. Die Messungen fanden innerhalb von 2 Stunden statt, in denen sich die Temperatur um 0*.*2 mK änderte.

Als Maß für die Schwankung zwischen den Messungen ist in Abbildung [5.18](#page-121-0) (rechts) die pixelweise Standardabweichung dargestellt, die mit einem Mittelwert von 0*.*4 nm zwischen 0*.*22 und 0*.*78 nm schwankt. Auch hier zeigt sich eine Veränderung der Werte über den Messausschnitt, die ähnlich zur links dargestellten Durchmessertopographie im Messausschnitt verläuft und somit ebenfalls auf die Interferenzphasen der Teilmessungen zurückzuführen ist, die während aller Messungen jeweils nahezu konstant geblieben sind.

<span id="page-121-0"></span>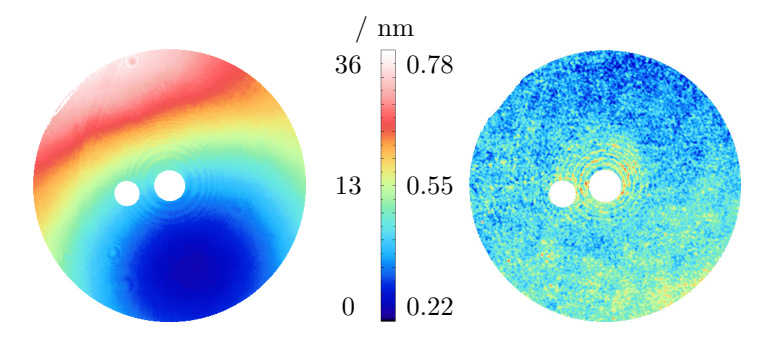

Abbildung 5.18: links: Mittelwert von 9 aufeinanderfolgend aufgenommenen Durchmessertopographien desselben Kugelausschnittes der Kugel Si\_11-01. rechts: Standardabweichung derselben Messungen.

Ein Vergleich dieser Werte mit den in Abbildung [5.16](#page-118-0) abgebildeten Messdaten, die im Prinzip aus dem gleichen Messvorgang nur ohne Kugel im Strahlengang gewonnen wurden, und der dabei ermittelten pixelweisen Standardabweichung von ebenfalls 0*.*4 nm legt den Schluss nahe, dass die Reproduzierbarkeit der Durchmessermessungen noch erheblich von der nicht perfekten Reproduzierbarkeit der Verformung des Etalons beeinflusst wird. Somit kann mit einer weiteren Optimierung der Hubeinrichtung gleichzeitig die Reproduzierbarkeit in Richtung der Werte für die unveränderten Messbedingungen verbessert werden und so 0*.*15 nm pixelweise Standardabweichung erreicht werden.

## **5.5.4 Leerdifferenzen**

Ein weiteres Kriterium für eine korrekt verlaufene Messung ist die Differenztopographie der beiden Teilmessungen für das leere Etalon *ϕ*<sup>d</sup><sup>1</sup> − *ϕ*<sup>d</sup><sup>2</sup> , die beim idealen Messsystem den Wert Null annehmen sollte. Da die beiden Arme jedoch unabhängig voneinander justiert werden und somit zwei nicht identische optische Systeme bilden, deren jeweiliger Justagezustand sich unterschiedlich auf die Messungen auswirkt, ergeben sich voneinander abweichende Messresultate an beiden Seiten.

Die pixelweisen Mittelwerte der Leerdifferenztopographien sind für 10 aufeinanderfolgende Messungen in Abbildung [5.19](#page-123-0) (links), sowie deren Standardabweichung im rechten Abbildungsteil dargestellt. Die Mittelwerttopographie der Leerdifferenzen ist überlagert von Artefakten, die ähnlich zur Struktur der Kollimatoroberflächen sind.

Da die Standardabweichung keinen zur mittleren Leerdifferenz ähnlichen Verlauf zeigt, ist die Topographieform der Leerdifferenz demnach charakteristisch für alle Messungen, die in die Mittelung eingeflossen sind und nicht das Ergebnis unterschiedlicher Verläufe. Dies ist nachvollziehbar, da die Justage des optischen Systems während der Messungen unverändert blieb. Die mittlere pixelweise Standardabweichung beträgt 0*.*58 nm und wird durch das Kamera- und Laserintensitätsrauschen bestimmt. Ein offensichtlicher Zusammenhang der Standardabweichung der Leermessungen mit deren Interferenzphasenlage ist nicht zu beobachten.

Die Leerdifferenz wird bei der Auswertung der Messungen als Kriterium zur Bewertung der Messungsqualität herangezogen, wobei im Wesentlichen der Peak-to-Valley(PV)-Wert betrachtet wird. PV-Werte der Leerdifferenzen bis 2 nm treten auch nach einer sorgfältigen Justage des Gesamtsystems auf und müssen in Kauf genommen werden. Höhere Werte weisen auf Instabilitäten des Etalons oder auf eine misslungene Justage bei zumindest einem der Interferometerarme hin, die korrigiert werden muss.

Da die Bestimmung dieses Wertes durch Ermittlung des Maximums und des Minimums der ermittelten Leerdifferenz von auftreten-

<span id="page-123-0"></span>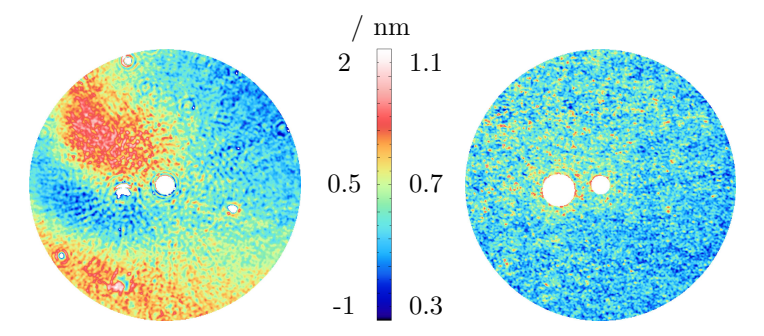

Abbildung 5.19: links: Topographie der mittleren Leerdifferenz aus 10 vollständigen Messungen mit Kugel im Etalon. rechts: Pixelweise Standardabweichung der Leerdifferenztopographien für dieselben 10 Messungen.

dem Rauschen überlagert ist, werden an die Leerdifferenztopographien Zernike-Polynome bis zur 15. Ordnung angepasst, wodurch Strukturen, die kleiner als 15 Pixel sind, unbeachtet bleiben. Die Wahl der Zernike-Polynome zur Anpassung beruht ausschließlich auf dem Vorteil der bereits vorhandenen Implementierung. Da bei der Anpassung kein spezifischer physikalischer Zusammenhang nachgebildet werden soll, sondern lediglich die zugrunde liegende Topographie aus der verrauschten Messtopographie gefiltert werden soll, wurde diese Lösung gewählt. Die Differenzen zwischen angepassten und den Messtopographien liegen im Mittel bei Null und zeigen keinerlei Resttopographie.

Da die Leerdifferenztopographie neben den Rauscheinflüssen der Kameras ausschließlich vom Justagezustand der Arme abhängt, ist mit ähnlichen PV-Werten für Messungen zu rechnen, zwischen denen dieser Justagezustand nicht geändert wird. Die Bestätigung dieser These kann mit den aktuell zur Verfügung stehenden Messdaten lediglich vermutet werden, da nur Messungen an drei unabhängig voneinander justierten Messsystemen verfügbar sind, die nicht von weiteren Messabweichungen überlagert sind, die im Entwicklungsverlauf des Kugelinterferometer II beseitigt wurden. Die Verläufe der Leerdifferenzwerte für diese drei Messsysteme sind in Abbildung [5.20](#page-124-0)

<span id="page-124-0"></span>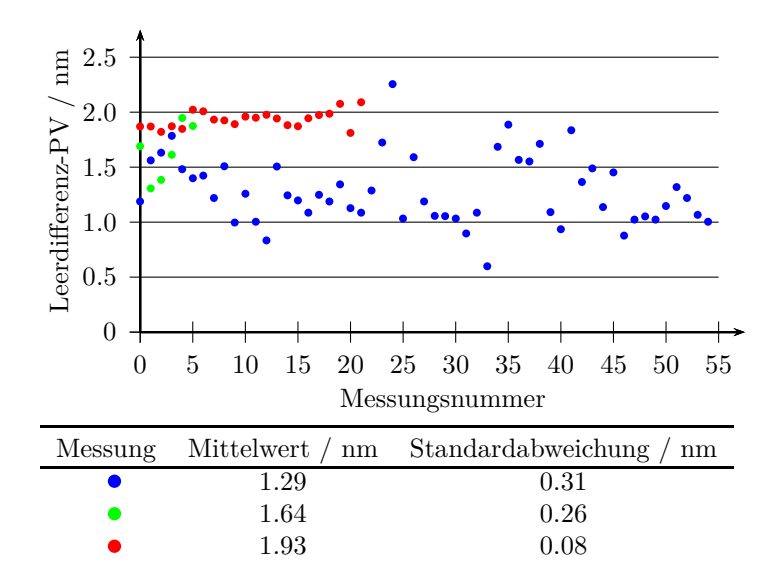

5 Messungen zur Charakterisierung des Kugelinterferometer II

Abbildung 5.20: oben: Verlauf der PV-Werte der Leerdifferenzen für mehrere Messungen an drei Messsystemen. Werte mit derselben Farbe wurden mit demselben Messsystem gemessen. unten: Mittelwerte und Standardabweichungen der dargestellten Verläufe.

dargestellt und deren Mittelwerte und Standardabweichungen in der folgenden Tabelle aufgelistet.

Insbesondere bei den roten und blauen Kurven ist erkennbar, dass die Werte, bis auf minimale mittlere Anstiege und kurzzeitige Ausreißer auf einem Niveau bleiben. Ursache für die Anstiege sind die Langzeitveränderung des Messsystems, z. B. durch Temperaturänderungen oder bewusste Nachjustage der Fizeau-Objektive. Die geringe Veränderung der Leerdifferenz-PV-Werte wird durch die geringen Standardabweichungen in Relation zu den Mittelwerten deutlich. Die ermittelten Standardabweichungen sind ein Maß für die Variabilität der kurzfristigen Veränderung des Etalons, die durch Messung der Leerdifferenzen zusätzlich zu der eigentlichen Wirkung der Unterschiede

der optischen Systeme der beiden Interferometerarme erfasst werden. Als Ursache für diese kurzfristigen Veränderungen des Etalons ist vor allem ein Kriechen der durch das Anheben der Kugel hervorgerufenen Verformung des Etalons verantwortlich zu machen. Die deutlich kleinere Standardabweichung der roten Messpunkte in Abbildung [5.20](#page-124-0) gegenüber den beiden anderen dargestellten Messserien ergibt sich durch die Verwendung des aktuellsten Aufbaus zur Reduktion der Etalonverformung, mit dem deren Standardabweichung auf die Hälfte im Vergleich zum ursprünglichen Ansatz gesenkt wurde, der bei den anderen beiden Messungen vorlag.

# **5.6 Topographie der Referenzflächen**

Mithilfe des Stitching-Ansatzes nach Bartl [\[52](#page-200-0)] können aus den gemessenen Interferogrammen und deren Überlagerung zusätzlich zu den bisher verfügbaren Durchmessertopographien weitere Informationen über die an der Interferenz beteiligten Flächen, wie z. B. die Referenzflächen der Kugelobjektive, gewonnen werden. Die Topographien der Abweichung der Referenzflächen von der sphärischen Form sind in Abbildung [5.21](#page-126-0) dargestellt.

Die Formabweichungen der Referenzflächen liegen unter *λ/*20, wobei maximale lokale Anstiege von 4*.*4 nm/mm auftreten. Dies liegt innerhalb der Spezifikationen der Kugelobjektive. Die Auswirkung dieser Abweichungen auf das Messergebnis sind noch unklar und können noch nicht mithilfe der eigenen Simulation (vgl. Abschnitt [6.3\)](#page-141-0) ermittelt werden. Zukünftig wird der Einfluss der Referenzflächentopographien jedoch weiter verkleinert, da neue Fizeau-Objektive eingesetzt werden, deren Referenzfläche und resultierende Wellenfrontverformung auf wenige nm spezifiziert sind.

# **5.7 Zusammenfassung**

Zur Charakterisierung der Eigenschaften des Kugelinterferometer II sind zahlreiche Messungen durchgeführt wurden, von denen nur der letzte, verbesserte Stand in diesem Abschnitt vorgestellt und erläutert wurden. Ein Großteil der Messergebnisse führte durch Veränderung verschiedenster Komponenten zur Verbesserung des Messaufbaus, wo-

<span id="page-126-0"></span>5 Messungen zur Charakterisierung des Kugelinterferometer II

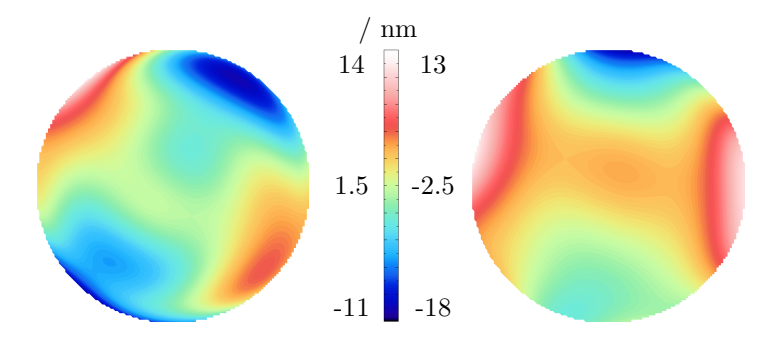

Abbildung 5.21: Darstellung der mithilfe des Stitchingverfahrens [\[52\]](#page-200-0) ermittelten Abweichungen der Referenzflächentopographien der Kugelobjektive des Kugelinterferometer II von einer idealen Kugelform. links: Arm 1, rechts: Arm 2

durch einige Messungen mehrfach, zur Charakterisierung des jeweils aktuellen Aufbaus, durchgeführt werden mussten und deshalb nicht dem hier vorgestellten Stand des KI II entsprechen.

Mit den dargestellten Ergebnissen wurde gezeigt, dass das Kugelinterferometer II als Messeinrichtung für Kugeldurchmessertopographien einsetzbar ist und sich im Rahmen dieser Arbeit als ein einsatzfähiges Messgerät für den gewünschten Unsicherheitsbereich erwiesen hat. Im Zuge weiterer Arbeiten werden auch noch weitere, geringe Veränderungen notwendig sein, um die bisher festgestellten Fehlerquellen, insbesondere die Verformung des Etalons durch Anheben der Kugel, weiter zu reduzieren.

Die bisherigen Messergebnisse zeigen allerdings weitere Unsicherheitsquellen auf, für die entweder bereits Lösungen existieren, die noch in den Aufbau eingebracht werden müssen, wie z. B. die Intensitätsnormierung der fünf Teilmessungen, oder für die noch Lösungen bzw. gefunden werden müssen, wie z. B. für das Bildrauschen der Kameras.

Die hier vorgestellten interferometrischen Charakterisierungsmessungen sind die Grundlage für jede weitere Verbesserung des Kugelinterferometer II, da sie für jede wesentliche Veränderung des Messsystems neu ausgeführt werden müssen, bis die Ergebnisse für die Reproduzierbarkeiten, die Leerdifferenzen und die Verformung des Etalons klein genug sind, um eine mittlere Durchmesserunsicherheit von 0*.*3 nm zu ergeben.

Neben der Reduzierung der Unsicherheit der Messungen werden auch weiterhin systematische Fehler am KI II aufgespürt, um diese zu eliminieren oder zu kompensieren. Dazu können im jetzigen Zustand noch Vergleichsmessungen mit dem KI I genutzt werden, sowie die Kombination von Masse- und Dichtemessungen, aus denen das Volumen der Kugel ermittelt werden kann. Nach der Eliminierung der Etalonverformung wird das KI II jedoch in einen Unsicherheitsbereich für die Durchmessertopographien vorstoßen, der unterhalb der Unsicherheiten dieser Möglichkeiten zur Kontrolle der Ergebnisse liegt. Das heißt, dass ein Vergleich mit KI I somit nicht mehr zu einem Informationsgewinn bei der Reduktion systematischer Messfehler führt. An einer anstelle dessen notwendigen Absolutreferenz, z. B. einer auf anderem Wege zumindest lokal noch genauer kalibrierten Kugel, mangelt es jedoch, da die Kugelinterferometer gemäß dem eigenen Anspruch State of the Art bei der Messung von Durchmessertopographien sind.

Die weitere Verbesserung des Messsystems erfordert ab diesem Zeitpunkt das stetige Hinterfragen der Messergebnisse, sowie des eigenen experimentellen Vorgehens.

5 Messungen zur Charakterisierung des Kugelinterferometer II

# **6 Optische Simulation des Kugelinterferometer II**

Den zweiten Schwerpunkt dieser Arbeit umfasst die optische Simulation der Messung, insbesondere mit Hinblick auf eine Bestimmung der Unsicherheit durch Abweichungen vom optischen Design infolge des realen Justagevorganges. Dies ist erforderlich, weil an beiden Kugelinterferometern der PTB ein Unsicherheitsbereich erreicht ist, in dem Abschätzungen zur Auswirkung von Imperfektionen im Aufbau deutlich von der Realität abweichen können und zudem aufgrund des verwendeten Phasenschrittverfahrens zur Ermittlung der Kugeltopographien bereits die Beantwortung von einfachen Fragestellungen durch Überlegung schwer fällt.

Eine Simulation des Messvorganges kann diese Schwierigkeiten reduzieren, indem der Komplexitätsgrad der Überlegungen in einen Rechenaufwand umgewandelt wird, der im Falle der hier vorgestellten strahlenoptischen Simulation des Kugelinterferometer II in endlicher Zeit lösbar ist.

Während für einfache Übersichten und Abschätzungen des allgemeinen Verhaltens die kommerziell verfügbaren Software Zemax [\[95](#page-204-0)] eingesetzt werden konnte, musste für detaillierte Untersuchungen eine selbst in C++ programmierte, ebenfalls auf dem rechnerischen Strahlziehen basierende Software erstellt werden. Neben der Funktion des möglichen Erfahrungsgewinns stellen die erarbeiteten Simulationsmöglichkeiten eine neue Möglichkeit zur Ermittlung der Unsicherheitsbeiträge bei der Bestimmung des Kugelvolumens dar, die von Justage-, Material- oder Oberflächenabweichungen herrühren. Eine analytische Ermittlung dieser Unsicherheiten kann nur Teilaspekte dieser Fragestellung abdecken und erfordert bereits dafür einen großen Aufwand, sodass eine umfassende Lösung mittels eines Monte-Carlo-Verfahrens (vgl. Abschnitt [2.6\)](#page-37-0) für deren Bestimmung verwendet wird.

# **6.1 Beugungsbetrachtung**

Alle im Folgenden vorgestellten Möglichkeiten basieren auf einem rein strahlenoptischen Ansatz zur Simulation des optischen Systems. Das heißt, es wird angenommen, dass jegliche Beugung im Interferometer einen vernachlässigbar kleinen Einfluss auf das Messergebnis hat. Ein genauer rechnerischer Beweis für die Richtigkeit dieser Annahme ist nicht Gegenstand der vorliegenden Arbeit, jedoch wurde eine beispielhafte Rechnung in der Austrittsblende der Kollimatorlinse durchgeführt, die diese Annahme plausibel machen.

Dazu wurde in einer Simulation [\[96\]](#page-204-1) das elektrische Feld einer ebenen monochromatischen Wellenfront der Wellenlänge 633 nm, die auf eine 150 mm große Kreisblende trifft, in einem Abstand von 200 mm nach dieser Blende unter Anwendung der Angular Spectrum of Plane Waves-Methode [\[97\]](#page-204-2) berechnet. Die sich aus dieser Rechnung ergebende Abweichung der Intensitäts- und Phasenverteilung ∆*I* bzw. ∆*ϕ* vom Wert im Zentrum der Apertur  $I_0$  bzw.  $\varphi_0$  ist auf diesen normiert in Abbildung [6.1](#page-131-0) rechts logarithmisch dargestellt.

Die Simulation zeigt, dass sowohl Intensität, als auch Phase der Wellenfront vor allem im zentralen Bereich nahezu unberührt bleiben. An den Positionen, bei denen die Werte links der gestrichelten blauen Linie liegen, unterscheidet sich die Intensität und Phase relativ um weniger als 10<sup>−</sup><sup>3</sup> den Werten im Zentrum. Innerhalb des von diesen Markierungen umrandeten Bereiches ist die Auswirkung der Beugung auf die Wellenfront wesentlich geringer, als die bei der Herstellung der optischen Elemente zu erwartenden Fertigungsschwankungen.

Betrachtet man den Rand des Beugungsbildes genauer, der für eine der beiden Seiten in Abbildung [6.2](#page-132-0) dargestellt ist, zeigt sich, dass sich die Abweichungen von Intensität und Wellenfrontphase etwa gleich verhalten. D. h., dass der Bereich im Intensitätsbild in dem sichtbare Beugungsringe auftreten gleichzeitig Verformungen der Wellenfront aufweist. Um sichergehen zu können, dass die Randeffekte durch Beugung einen nur vernachlässigbar kleinen Einfluss auf das Ergebnis haben, sollte der Randbereich der aufgenommenen Intensitätsbilder bei der realen Messung auf ringförmig auftretende Schwankungen untersucht und diese bei Bedarf abgeschnitten werden.

Bei der Auswertung einer typischen Messfolge, die Überlappungen verschiedener Messausschnitte der Kugel beinhaltet, bei denen also

<span id="page-131-0"></span>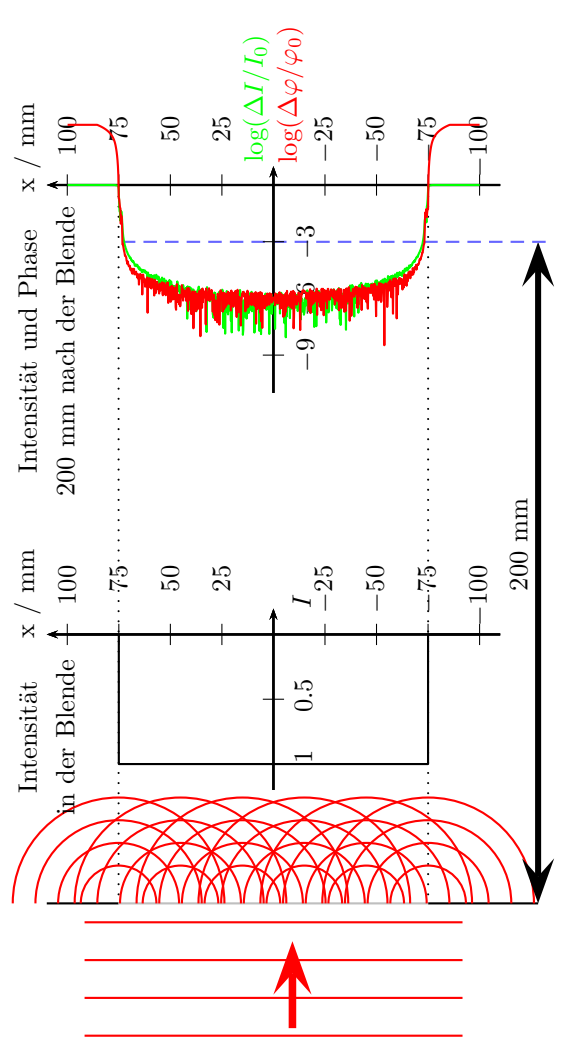

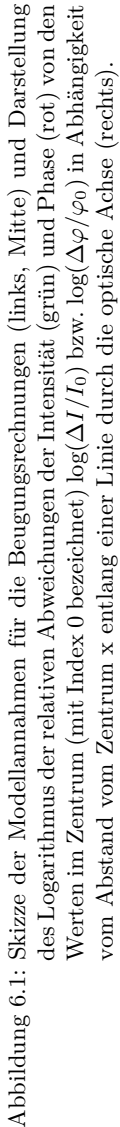

## <span id="page-132-0"></span>6 Optische Simulation des Kugelinterferometer II

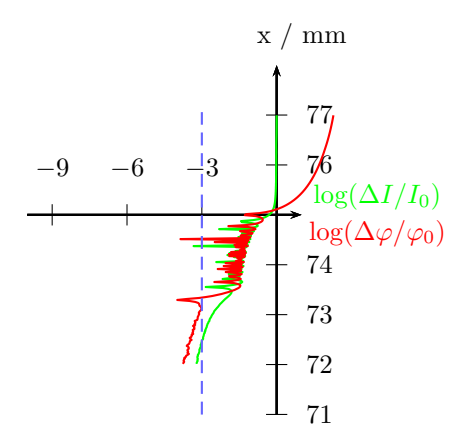

Abbildung 6.2: Ausschnitt des Randbereiches der errechneten logarithmischen relativen Intensitäts- und Phasenabweichung vom Zentrum im Abstand von 200 mm nach der Blende

der Rand des einen Ausschnittes auf der Mitte des nächsten Ausschnittes liegt, zeigen sich jedoch keine signifikant vergrößerten Abweichungen auf den Rändern der Ausschnitte. Dies liegt daran, dass durch das verwendete Phasenschiebeverfahren nur die Informationen ausgewertet werden, die sich aufgrund der Wellenlängenschritte verändern. Da sich die Beugungsstrukturen durch diese relativ sehr geringen Wellenlängenänderungen nicht verändern, ist der Einfluss der durch sie hervorgerufenen Intensitätsschwankungen auf das Messergebnis gering. Gleiches gilt offensichtlich für die Verformung der Wellenfronten im Randbereich des Ausschnittes.

Der Einfluss der Beugung auf das Messergebnis kann daher bei der momentan angestrebten Messunsicherheit als vernachlässigbar angesehen werden und deshalb auch bei der optischen Simulation der Kugelinterferometer zunächst unbeachtet bleiben.

# **6.2 Simulation mit Zemax**

Die Simulationssoftware Zemax findet im Bereich der optischen Industrie sowie in der Forschung breite Anwendung beim Entwerfen und Charakterisieren optisch abbildender Systeme und bei Beleuchtungssystemen. Nach einiger Einarbeitungszeit ist die Software ein hilfreiches Instrument zur Visualisierung des Aufbaus, bei der Entwicklung des Justagekonzeptes, sowie bei der Analyse und Beantwortung einzelner Problemstellungen bei der Charakterisierung des Kugelinterferometers II.

Zemax verfügt über ein eingebautes Modul zur Optimierung einzelner Parameter des eingegebenen optischen Systems nach bestimmten, im "Merit-Function-Editor" angegebenen Werten. Damit ist es möglich den realen Justageprozess nachzubilden, da dieser häufig auf einer Optimierung bestimmter Parameter aufbaut. Erweiternd steht in Zemax ein Modul zur Toleranzierung bestimmter Parameter zur Verfügung, mit dem die Auswirkung von Schwankungen auf andere Parameter untersucht werden kann. Es war erwartet worden, dass dies für die Ermittlung von Unsicherheiten nützlich sein könnte - ein Einsatz scheiterte jedoch daran, dass komplexe Zusammenhänge zwischen einzelnen Elementen nicht in dem nötigen Maße eingegeben werden konnten.

Im Folgenden werden zwei der durchgeführten Rechnungen mit Zemax und deren Ergebnisse vorgestellt. Die erste ist die Bestimmung des Einflusses einer Faserdejustage auf die ebene Wellenfront nach dem Kollimator. Die zweite Rechnung bildet die wichtigste Grundlage für die selbst erstellte Simulation in C++. Mit ihr werden die analytischen Zusammenhänge zwischen den Justageergebnissen der einzelnen Elemente ermittelt, die während des Justagevorganges mithilfe der Rückreflexe des grünen Diodenlasers ausgerichtet und positioniert werden. Hierbei wird insbesondere berücksichtigt, dass das Justageergebnis eines Elementes auf der Positionierung vorhergehender Elemente basiert. Geht man mit diesen Zusammenhängen in die Monte-Carlo-Rechnungen ein, ist sichergestellt, dass nur real auftretende Systeme berechnet werden.

## **6.2.1 Faserdejustage**

In der Simulation werden die Endflächen der Multimode-Fasern als Lichtquellen angenommen. Aufgrund des Justagevorgehens (s. Abschnitt [4\)](#page-67-0) weisen ihre Positionen, in allen drei Raumrichtungen eine Unsicherheit auf, deren Auswirkung auf die Wellenfront nach dem Kollimator ermittelt werden kann.

Eine obere Grenze der Verschiebung der Faser senkrecht zur optischen Achse beträgt 0*.*5 mm. Sie führt zu einer Verkippung der kollimierten Welle nach dem Kollimator von etwa 53 Wellenlängen bzw. 0*.*0191◦ . Diese Verkippung wird durch den weiteren Justagevorgang kompensiert, indem die Kugelobjektive genau so ausgerichtet werden, dass der Rückreflex der Referenzfläche in die Faser F zurück koppelt. Das heißt, als Eingangswelle in die Kugelobjektive gelangen die kollimierten Wellenfronten ohne den Tilt-Term. Es verbleiben Komaförmige Schwankungen von etwa 0*.*003 Wellenlängen auf der Wellenfront.

Ähnlichen geringen Einfluss auf die kollimierte Wellenfront hat die festgestellte Unsicherheit der Faserpositionierung entlang der optischen Achse. Die auftretenden maximalen Abweichungen von bis zu 40 µm um die Idealposition ergeben Aberrationen von bis zu 0*.*005 Wellenlängen von der ebenen Wellenfront. Zudem kann die Faserendfläche gegenüber der optischen Achse des Kollimators verkippt sein. Da die Faser jedoch eine deutlich größere numerische Apertur aufweist als zur vollständigen Ausfüllung der Apertur des Objektives benötigt wird (NAFaser=0*.*22 ≫ NAFaser*,*benötigt=0*.*034) und in diesem Bereich eine nahezu ebenen Intensitätsverlauf aufweist, hat eine Verkippung der Faser keine Folgen und wird deshalb in den Monte-Carlo-Rechnungen nicht berücksichtigt.

Die Wellenfrontdeformationen durch die Unsicherheit der Faserpositionierung sind demnach sehr gering im Vergleich zu den erwartenden Wellenfronteinflüssen durch Abweichungen der Oberflächenform vom optischen Design, werden jedoch vor dem Hintergrund der möglichst umfassenden Beschreibung der realen Justage trotzdem berücksichtigt.

## **6.2.2 Modellierung der Justagen mithilfe des grünen Diodenlasers**

Ziel der simulativen Nachbildung dieser Justagevorgänge ist die Bestimmung der Abhängigkeit der Orts- bzw. Ausrichtungsparameterräume der damit justierten Elemente von den vorhergehenden Justageschritten und den Unsicherheiten bei der Positionsbestimmung der Rückreflexe. Dies betrifft die Positionierung der Fasern, Strahlteiler, Kameras und Abbildungslinsen. Die so gewonnenen Informationen fließen in den späteren Monte-Carlo-Berechnungen ein, sodass die Korrelation zwischen den Ergebnissen der aufeinanderfolgenden Justage unterschiedlicher Komponenten beibehalten wird und in der Simulation die tatsächlichen Wahrscheinlichkeitsdichtefunktionen für die zu verändernden Orts- und Ausrichtungsparameter erzeugt werden. Dieses Vorgehen führt dazu, dass keine Systeme berechnet werden, die experimentell nicht auftreten können und die so bestimmte Messunsicherheit verfälschen. Es muss also ermittelt werden, wie sich die mögliche Fehlpositionierung eines Elementes während des Justagevorganges auf die Position der nachfolgend justierten Elemente auswirkt.

Zemax bietet sich in diesem Rahmen als Instrument zur Nachbildung dieser Justagevorgänge an, die bei der Faser- und Strahlteilerpositionierung und bei der Justage der Kamera und der Abbildungslinse eingesetzt werden, weil die in Abschnitt [4.1](#page-68-0) beschriebenen Schritte stets auf eine Optimierung nach gewissen Kriterien zurückzuführen sind und Zemax bereits eine schnelle Optimierungsfunktion anbietet. Zudem sind die Kriterien mithilfe der in Zemax vorhandenen Werkzeuge einfach zu formulieren, wobei mitunter äquivalente Kriterien gefunden werden müssen, die zwar experimentell nicht fassbar, jedoch simulativ einfach realisierbar sind. Als Beispiel dafür sei die Bestimmung der exakten Faserposition durch Maximierung des Ausgangssignals der Photodiode bei der experimentellen Justage genannt, die bei der rechnerischen Modellierung durch eine Minimierung des Abstandes der mittleren Position des Rückreflexes zum Mittelpunkt des Faserausgangs ersetzt wird.

Unter Verwendung der Zemax Programming Language (ZPL) wurden Zemax-Macros erstellt, um einen Zusammenhang zwischen der Faserposition bzw. der Strahlteilerausrichtung nach der Justage, den auftretenden Winkelunsicherheiten der zur Justage genutzten Spie-

### 6 Optische Simulation des Kugelinterferometer II

gel S1, S2 und RS (s. Abbildung [4.1\)](#page-69-0) und den Unsicherheiten bei der Bestimmung der Positionen der Rückreflexe in der Laserdiodenebene (s. Abschnitt [4.1\)](#page-68-0) herzustellen. Diese bestimmen mithilfe der Zemax-Optimierungsfunktion die notwendigen Positionen von Faser und Strahlteiler, die für definierte Verschiebungen der Rückreflexe notwendig sind. Aus der Analyse der so ermittelten Daten ergaben sich bis auf vernachlässigbare Abweichungen lineare Zusammenhänge, deren Parameter durch Anpassung ermittelt wurden.

Die Ausrichtung des Strahlteilers geschieht unter Verwendung der Umlenkspiegel S1 und S2. Da diese zunächst mithilfe der Rückreflexe von der planen und der asphärischen Seite der Kollimatorlinse ausgerichtet wurden, hängt eine mögliche Fehlausrichtung des Strahlteilers ∆*β*PST*,*x*/*<sup>y</sup> von den Abweichungen der x- bzw. y-Positionen der Rückreflexe des Kollimators  $\Delta x/y_{\rm R,Asp}$  und  $\Delta x/y_{\rm R,Plan}$  vom Mittelpunkt der Laserdiodenöffnung ab. Hinzu kommt eine mögliche Fehlpositionierung des Rückreflexes von der Strahlteileroberfläche ∆*x/y*R*,*PST. Es ergibt sich für die Ausrichtung des Strahlteilers PST um die y-Achse folgender Zusammenhang:

$$
\Delta \beta_{\text{PST},y} = \begin{pmatrix} \Delta x_{\text{R,Asp}} & \cdot \left( -4.0 \cdot 10^{-4} \right) \\ + \Delta x_{\text{R,Plan}} & \cdot \left( +0.0135 \right) \\ + \Delta x_{\text{R,PST}} & \cdot \left( -5.7 \cdot 10^{-3} \right) \right) \cdot \left( ^{\circ}/\text{mm} \right), \end{pmatrix} \tag{6.1}
$$

der für die Ausrichtung um die x-Achse analog mit identischen Werten und invertierten Vorzeichen lautet. Die in die Formel eingehenden Parameter sind alle symmetrisch um Null verteilt, somit führte eine Nichtbeachtung dieser Vorzeichen zu keiner Änderung der Verteilung der Summe. Da jedoch die hier vorgestellten Gleichungen Verknüpfungen zwischen Lage- und Ausrichtungsparametern unterschiedlicher Elemente herstellen und manche Parameter in mehrere Gleichungen eingehen, müssen zumindest die Vorzeichen relativ zueinander beachtet werden.

Die Justage der Faser F fußt zusätzlich zur Ausrichtung des PST auf der Justage des Referenzspiegel RS in der Vakuumkammer. Die Ausrichtung des RS wird beeinflusst von Verschiebungen der Rückreflexe der asphärischen und der planen Seite des Kollimators, sowie

von möglichen Fehlpositionierungen des eigenen Rückreflexes Δ $y_{R,RS}$ . Für die Ausrichtung des RS ergeben sich:

$$
\Delta \beta_{\rm RS,y} = \begin{pmatrix} \Delta x_{\rm R, Asp} & \cdot \left( +4.71 \cdot 10^{-3} \right) \\ +\Delta x_{\rm R, Plan} & \cdot \left( +9.46 \cdot 10^{-3} \right) \\ +\Delta x_{\rm R, RS} & \cdot \left( -0.014 \right) \right) \cdot \left( ^{\circ}/\text{mm} \right), \end{pmatrix} \tag{6.2}
$$

und der gleiche Zusammenhang mit identischen Werten und invertierten Vorzeichen für Δ $β_{\rm RS,x}$ . Ausgehend von den so ermittelten Orientierungen von PST und RS kann die Position der Faser nach der in Abschnitt [4.1](#page-68-0) beschriebenen Autokollimationsjustage wie folgt ermittelt werden:

$$
\Delta x_{\rm F} = (\Delta \beta_{\rm RS,y} \cdot (-52.3) + \Delta \beta_{\rm PST,y} \cdot (+0.576)) \cdot (\text{mm})^{\circ} \n+ \Delta x_{AK} \n\Delta y_{\rm F} = (\Delta \beta_{\rm RS,x} \cdot (+52.3) + \Delta \beta_{\rm PST,x} \cdot (-0.576)) \cdot (\text{mm})^{\circ}) \quad (6.3) \n+ \Delta y_{AK} \n\Delta z_{\rm F} = \Delta z_{AK}.
$$

Dabei bedeuten ∆*x/y/zAK* die zusätzliche mögliche Fehlpositionierung der Faser bei der Autokollimationsjustage (s. Abschnitt [4.1\)](#page-68-0) entlang der jeweiligen Koordinatenachsen.

Analog zum Justagevorgehen von Faser und PST werden auch die Kamera und die Abbildungslinse über verschiedene Rückreflexe nach Abschnitt [4.4](#page-83-0) justiert, wobei die ebenfalls zur Justage verwendeten Umlenkspiegel S1 und S2, sowie die Laserdiode an anderen Positionen und in anderen Ausrichtungen, als zur Positionierung der Faser und des Strahlteilers genutzt, verwendet werden. Die Verteilungen der eingehenden Rückreflexunsicherheiten sind demzufolge für den folgenden Abschnitt unabhängig von dem vorangegangenen.

Einfluss auf die Ausrichtung der Kamera haben dabei die Winkel der Umlenkspiegel S1 und S2, die von Abweichungen der Position des Rückreflexes des Strahlteilers  $\Delta x / y$ <sub>R, PBS</sub> in der Ebene der Laserdiodenöffnung ausgehen und die Verschiebung des Rückreflexes vom

### 6 Optische Simulation des Kugelinterferometer II

Kamerachip auf der Laserdiodenöffnung ∆*x/z*R*,*CCD. Es ergeben sich folgende Abhängigkeiten für die Winkelabweichung um die z-Achse:

$$
\Delta \beta_{\text{CCD},z} = \begin{pmatrix} \Delta x_{\text{R,PST}} & \cdot (+0.030) \\ + \Delta x_{\text{R,CCD}} & \cdot (-0.021) \end{pmatrix} \cdot \begin{pmatrix} \circ / \text{mm} \end{pmatrix} \tag{6.4}
$$

und mit identischen Werten und inversen Vorzeichen analog für die Fehlausrichtung um die x-Achse.

Die anschließende Justage der Abbildungslinse A wird von der Lage der Rückreflexe des PST in der Laserdiodenöffnung ∆*x/y*R*,*PBS, der Position des Strahles in der Blendenöffnung der Irisblende IB Δ*x*/*z*<sub>IB</sub> und von der Lage der Rückreflexe der ersten beiden Grenzflächen der Abbildungslinse in der Ebene der Irisblende  $\Delta x/z_{\text{R.A1/2}}$  beeinflusst. Für die Winkelabweichung um die y-Achse ergibt sich:

$$
\Delta \beta_{A,z} = \begin{pmatrix} \Delta x_{R,PST} & (+0.030) \\ +\Delta x_{IB} & (+0.19) \\ +\Delta x_{R,A1} & (-0.13) \\ +\Delta x_{R,A2} & (-0.051) \end{pmatrix} (6.5)
$$

Die analoge Formel ergibt sich mit identischen Werten und umgekehrten Vorzeichen für die Winkelabweichungen um die x-Achse.

Zusätzlich zur Ausrichtung der Abbildungslinse werden ihre beiden sichtbaren Rückreflexe zur lateralen Positionierung genutzt. Für die Verschiebung entlang der x-Achse ergibt sich:

$$
\Delta x_{\rm A} = \begin{pmatrix} \Delta x_{\rm R, PST} & (+0.083) \\ +\Delta x_{\rm IB} & (+0.99) \\ +\Delta x_{\rm R, A1} & (-0.082) \\ +\Delta x_{\rm R, A2} & (+0.089) \end{pmatrix} \tag{6.6}
$$

Der Zusammenhang in y-Richtung ist analog, mit identischen Werten und Vorzeichen.

Um mithilfe der in diesem Abschnitt beschriebenen Zusammenhänge die reale Verteilung für die Orientierung und Lage der justierten Elemente, also Faser, Strahlteiler, Abbildungslinse und Kamera, zu erhalten, muss zunächst für jeden Rückreflex, der zur Justage genutzt

wird, eine Positionsverteilung entsprechend der ermittelten Positionsunsicherheiten nach den Abschnitten [4.1](#page-68-0) und [4.4](#page-83-0) in der jeweils betrachteten Ebene erzeugt werden (vgl. Abschnitt [6.3.2\)](#page-151-0). Mit den dabei gewonnenen Werten kann in die obigen Gleichungen eingegangen werden, um Positions- und Ausrichtungsparameter für die vier betreffenden Elemente zu erhalten. In diesen Messsystemen können die Strahlverläufe in der Simulation ermittelt werden.

## **6.2.3 Einschränkungen in Zemax**

Die Arbeit mit Zemax erwies sich bei der Bearbeitung einzelner Teilbereiche des optischen Gesamtsystems als sehr gewinnbringend. Durch Zunahme der Anzahl der optischen Oberflächen und durch das Einfügen verschiedener Möglichkeiten um die mögliche Fehljustage einzelner Elemente zu berücksichtigen wurde das Dokument zunehmend unübersichtlich und schwer überprüfbar. Zudem führte die große Anzahl optischer Oberflächen zu deutlichen Performanceverlusten bei der Rechenleistung.

Um möglichst viele Arbeitsschritte bei der Generierung der Daten zur Charakterisierung des Systems automatisieren zu können, wurde die Zemax Programming Language (ZPL) verwendet, die allerdings nur einen geringen Funktionsumfang liefert und die verfügbare Rechenleistung nicht ausnutzt.

Abgesehen von diesen reinen Performance-Beschränkungen ist es trotz des über 800-seitigen Manuals zu Zemax nur sehr beschränkt möglich Einblick in die internen Routinen zu erlangen. Dies ist insbesondere mit Hinblick auf die nicht erfolgreiche Validierung der selbst programmierten Strahlverfolgung mit dem Zemax Raytracing problematisch, da auch im Falle genauester Abstimmung der eingegebenen Strahldaten immer Abweichungen verblieben. Die Ursachen dieser Abweichungen konnten nicht aufgeklärt werden. Stattdessen zeigte ein erfolgreicher Vergleich mit der Simulationsumgebung der PTB-Arbeitsgruppe 8.42 (vgl. Abschnitt [6.3.3\)](#page-154-0), dass diese in Zemax zu suchen sind.

An diesem Punkt ist zu erkennen, dass Zemax als kommerzielles Programm nicht für die Verwendung zur Charakterisierung von Messgeräten wie dem Kugelinterferometer entworfen wurde, bei dem Abweichungen auf der zehnten oder elften Stelle ergebnisrelevant sind.

## 6 Optische Simulation des Kugelinterferometer II

Diese Einschränkung betrifft jedoch nicht allein Zemax, sondern gilt gleichfalls für andere kommerzielle Optikdesign-Software wie FRED, OSLO, usw. die in in Bezug auf diese Eigenschaft getestet wurden.

Als Beispiel für die Schwierigkeiten beim Vergleich der eigenen Simulation mit Zemax kann die Bestimmung der Wellenfront nach dem Kollimator für eine angenommene perfekte Justage angeführt werden. In Abbildung [6.3](#page-140-0) ist der Verlauf der optischen Weglängendifferenz entlang einer Senkrechten zur optischen Achse direkt nach der Kollimatorlinse im Vergleich zum Wert der optischen Weglänge in der Mitte dargestellt.

<span id="page-140-0"></span>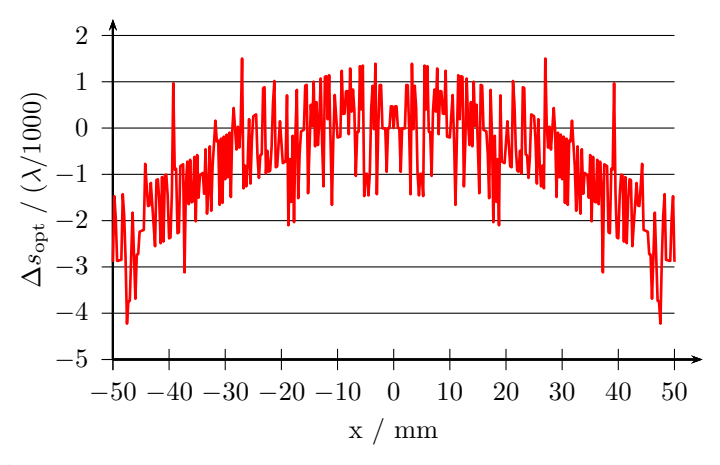

Abbildung 6.3: Verlauf der mit Zemax ermittelten optischen Weglängendifferenz ∆*s*opt entlang einer Senkrechten zur optischen Achse direkt nach der Kollimatorlinse dargestellt über den Abstand *x* zur optischen Achse. Die stufenartigen Sprünge sind deutlich zu erkennen.

Das dabei sichtbare Rauschen weist stufenartige Sprünge auf, die mit dem strahlenoptischen Modell nicht erklärbar sind und die sich bei geringsten Änderungen der Parameter des optischen Systems stark ändern. Diese Sprünge können mit der begrenzten Rechengenauigkeit bei der Ermittlung der Schnittpunkte mit der asphärischen Oberfläche und der daraus folgenden Anstiege der einzelnen Strahlen erklärt werden.

Diese Abweichungen der Ergebnisse von der Realität schränken das Vertrauen in die Richtigkeit der Zemax-Ausgabe bei Fragestellungen ein, die hochgenaue Angaben und die Vergleichbarkeit mit den eigenen Rechnungen erfordern. Deshalb wurde der Einsatz von Zemax neben der Beantwortung weiterer einfacher Fragestellungen ausschließlich auf die Ermittlung der Zusammenhänge der Parameter bei den Justageschritten beschränkt, die auf der Verwendung der grünen Laserdiode und der beiden Umlenkspiegel aufbauen.

# <span id="page-141-0"></span>**6.3 Eigene Simulation**

Nach ersten Erfahrungen mit Zemax und der Konfrontation mit den Unzulänglichkeiten dieser Simulationsumgebung für wesentliche Fragestellungen, die das Kugelinterferometer aufwirft, entstand die Notwendigkeit ein Simulationsprogramm zu entwerfen, das genau auf das Kugelinterferometer zugeschnitten ist. Erste Versuche dazu wurden in IDL [\[98\]](#page-204-3) unternommen, da bereits viel Erfahrung mit dieser Entwicklungsumgebung vorhanden war, die Datenein- und -ausgabe unkompliziert ist und vielfältige Möglichkeiten zur Visualisierung der Ergebnisse von der Entwicklungsumgebung bereitgestellt werden.

Der Anstoß für einen Wechsel der Programmierumgebung von IDL zu C++ ergab sich durch die ungenaue Bestimmung des Schnittpunktes der Strahlen mit der asphärischen Oberfläche. Bei diesem Oberflächentyp ist aufgrund der Verwendung eines hochgradigen Polynoms zur Oberflächenbeschreibung (s. Gleichung [6.7\)](#page-152-0) keine analytische Bestimmung des Schnittpunktes möglich.

Das stattdessen angewendete iterative Verfahren (vgl. Abschnitt [6.3.2\)](#page-152-1) endete bei Abweichungen im Genauigkeitsbereich des verwendeten Double-Datentyps, was Positionsschwankungen von etwa  $10^{-14}$ mm in jeder Dimension nach sich zog. Dieser falsch bestimmte Schnittpunkt und der folglich fehlerhafte Anstieg der Oberfläche bei der Berechnung des Brechungsvorganges, wirkten sich aufgrund des langen Strahlweges bis zum Detektor so aus, dass im Extremfall die optische Weglänge einzelner Strahlen und auch deren Position auf der Kamera im Bereich einiger nm verschoben waren. Beobachtet wurde dieses Verhalten an Strahlen, die punktsymmetrisch zum Koordinatenursprung an beiden Faserausgängen begannen und deren Wege sich somit lediglich in einigen Vorzeichen unterscheiden sollten. Dies war jedoch nicht der Fall. Die Erklärung für dieses Verhalten ist in der Quantisierung der Zahlenachsen durch die Genauigkeit des verwendeten Datentyps "Double" zu sehen, die abhängig vom Vorzeichen zu unterschiedlichen Ergebnissen führt.

Da mit der Simulation Effekte im Bereich von Zehntel Nanometern oder kleiner untersucht werden sollen, ist mit diesem kein substantieller Gewinn gegenüber kommerzieller Simulationssoftware möglich, weil bei der festzustellenden Abweichung für reale justierte Systeme nicht klar ist, ob ein Effekt des Systems vorliegt oder ein Artefakt der begrenzten Rechengenauigkeit. Da in der IDL-Umgebung keinen genauerer Datentyp zur Verfügung steht, wurde die Strahldurchrechnung auf die Verwendung von Software-Paketen umgestellt, die Datentypen mit beliebiger Rechengenauigkeit zur Verfügung stellen. Da bereits einiges Wissen in diesem Bereich verfügbar war, fiel die Entscheidung auf die GNU Multiple Precision Library (GMP) [\[99](#page-205-0)], die mit der Programmiersprache C++ angewendet wird. Das C++-Interface für die GMP wird über #include <gmpxx.h> eingebunden und stellt unter anderem die Klasse mpf\_class bereit, mit der Gleitkommazahlen mit beliebig hoher Genauigkeit während der Laufzeit erzeugt und verwendet werden können [\[100\]](#page-205-1). Das C++-Interface stellt für diese Gleitkommazahlen und Kombinationen mit den Standard-C++- Datentypen die Standardoperatoren zur Verfügung.

Durch die Verwendung von C++ reduzieren sich die Rechenzeiten bei gleicher Rechengenauigkeit gegenüber der Simulation in IDL. Verwendet man die GMP mit 256-bit-Datentypen, so sind die Rechenzeiten vergleichbar mit IDL unter Inkaufnahme einer signifikanten Steigerung des Arbeitsspeicherbedarfs.

Mit der C++-Simulation werden die Strahlen vom Faserausgang bis zur Kameraebene verfolgt und deren Daten, d. h. Position, Richtung und optische Weglänge abgespeichert. Die weitere Verarbeitung der Daten findet weiterhin mit IDL statt, da die notwendigen Algorithmen zur Auswertung der Strahldaten in der Kameraebene bereits implementiert waren und die Rechengenauigkeit ab diesem Punkt nicht mehr kritischen Einfluss auf das Ergebnis hat.

Details der beiden Teile der optischen Simulation des Kugelinterferometer II werden in den folgenden Abschnitten erläutert.

## **6.3.1 Strahlverfolgung in C++**

Zur Beschreibung der Strahlen im dreidimensionalen Raum, wurde eine Vektorklasse vec geschaffen, die aus drei privaten Klassenvariablen x, y, z bestehen, die jeweils vom Datentyp mpf\_class sind. Mit dieser Klasse werden alle dreidimensionalen Vektoren repräsentiert. Für diesen Datentyp wurden die mathematischen Operatoren überladen, um übersichtlicheren Code zu ermöglichen. Weiterhin wurden die Operatoren zur Berechnung von Skalarprodukten, Vektorprodukten und Beträgen geschaffen und die Möglichkeiten zur Drehung von Vektoren um andere Vektoren implementiert. Bei der rechnerischen Verfolgung der Strahlen basieren alle vorkommenden Gleitkommazahlen, je nachdem, ob Vektor oder Skalar, auf den beiden Datentypen vec oder mpf\_class, sodass alle Werte deutlich genauer als mit einem Double-Datentyp ermittelt werden können.

Aufbauend auf diesem Grundgerüst wurde eine Klasse ray definiert, die die simulationsrelevanten Daten zur Beschreibung der einzelnen Strahlen beinhaltet. Dies sind die Startposition des Strahles pos, die auf 1 normierte Richtung des Strahles dir, beide vom Datentyp vec, und die vom Strahl bisher durchlaufene optische Weglänge op in mm vom Datentyp mpf\_class. Zusätzlich zur Beschreibung des Strahles kommt ein boolescher Wert active zum Einsatz, der angibt, ob der Strahl bei den weiteren Rechnungen beachtet werden soll oder nicht.

In den Simulationsrechnungen wird die Intensität der Strahlen während der Strahlverfolgung im optischen System nicht einbezogen. Für dieses Vorgehen sprechen mehrere Gründe. Der wichtigste ist, dass Intensitätsschwankungen keine Änderung der Wellenfront hervorrufen, sondern lediglich zu Veränderungen der maximalen Intensität *A* (vgl. Gleichung [2.8\)](#page-21-0) des Interferogramms in dem jeweiligen Pixel auf der Kamera führen würden. Da jedes Pixel unabhängig von den benachbarten Pixeln ausgewertet wird, ergibt sich kein Einfluss auf das Ergebnis. Aus diesem Grund ist es ebenfalls ausreichend, die Intensitätsabstrahlcharakteristik der Multimodefaser, die die Lichtquelle des Kugelinterferometers darstellt, als konstant über dem Winkel anzunehmen.
Um die Eigenschaften der Multimodefaser als Lichtquelle innerhalb der Simulation entsprechend der Erkenntnisse in Abschnitt [2.1](#page-15-0) als ausgedehnte räumlich inkohärente Lichtquelle darzustellen, werden die Strahlengänge für mehrere auf der gesamten Faseröffnung verteilte Quellpunkte berechnet. Zusätzlich muss von jedem Quellpunkt ein Strahlenbündel in die Raumrichtungen abgestrahlt werden, die der genutzten Apertur des Interferometers entsprechen. In der Simulation wird dies realisiert, indem die Einzelstrahlen in einem 4-dimensionalen Array vec4d vom Datentyp ray zusammengefasst werden, wobei je zwei Dimensionen für die Orts- und Winkelauflösung der Lichtquelle zur Verfügung stehen. Die Strahlen sind in jeder Dimension regelmäßig angeordnet, wobei die Orts- und die Winkelausdehnung der Lichtquelle in jeweils einer Richtung durch ap\_max und ang\_max gegeben ist und die Orts- bzw. Winkelauflösung durch ap\_samp und ang\_samp festgelegt wird. Für die Rechnungen werden nur die Strahlen herangezogen, deren Abstand vom Zentrum auf der Endfläche der Multimodefaser einen bestimmten Wert unterschreiten. Da in den Messungen eine Faser mit 200 µm Durchmesser zum Einsatz kommt, beträgt der maximale Abstand zum Zentrum 100 µm. Dieser Wert kann in der Simulation verändert und auf Null gesetzt werden, sodass der Fall einer Punktlichtquelle berechnet werden kann. Die Winkel der Strahlen werden auf einen Maximalwert von arctan $(0.034) \approx 1.95^{\circ}$  begrenzt, der der effektiven Blende des Experimentes gleichkommt. Die Strahlen mit Orten und Winkeln, die außerhalb der Grenzwerte liegen, werden für die Rechnungen deaktiviert, indem die Eigenschaft active auf den Wert false gesetzt wird. Dieses Vorgehen trägt dazu bei nur die nötigen Strahlverläufe zu berechnen und somit die Rechenzeit auf das notwendige Maß zu reduzieren.

Zur Beschreibung der für die Strahldurchrechnung notwendigen Eigenschaften der einzelnen optischen Oberflächen des Kugelinterferometers und des nach der Oberfläche folgenden optischen Materials wurde eine Klasse opt\_surf erstellt. Sie beinhaltet die zwei Vektoren center und nv zur Beschreibung der Position der Oberfläche bzw. ihrer Ausrichtung mithilfe des Normalenvektors, sowie den Skalar radius, der den Oberflächenradius festlegt. Hinzu kommt mit ri ein Array von fünf Skalaren, in dem die Brechungsindizes des nach der Oberfläche folgenden Materials für die fünf verwendeten Wellenlängen abgespeichert werden. Der boolesche Wert mir gibt an, ob die Oberfläche verspiegelt ist. Um weiterhin zwischen sphärischen Oberflächen, mit denen die Schnittpunkte analytisch bestimmt werden können, und asphärischen Oberflächen, bei denen ein iteratives Verfahren zum Einsatz kommt (vgl. Abschnitt [6.3.2\)](#page-152-0), unterscheiden zu können, wurde der Integer-Wert surf\_type eingeführt. Zur mathematischen Beschreibung asphärischer Oberflächen wird die Definition des Zemax-Manuals [\[95](#page-204-0)] für den Oberflächentyp "Even Asphere" (vgl. Gleichung [6.7\)](#page-152-1) verwendet. Die dafür nötigen Koeffizienten für die asphärischen Terme werden in der asp\_coeff-Variable aufbewahrt.

Die Eigenschaften der optischen Oberflächen werden in der Reihenfolge, in der sie von den Strahlen geschnitten werden, an einen vector-Container os angehängt. Dieser wird den Prozeduren und Funktionen zur Berechnung des Strahlweges übergeben.

Ausgehend von den Erfahrungen mit Zemax schien die Verwendung der gleichen Techniken zur Berechnung der Strahlengänge durch das optische System des Kugelinterferometers sinnvoll. Zemax ermöglicht zwei Methoden, das sequentielle und das nicht-sequentielle Strahlverfolgen [\[95\]](#page-204-0). Bei dem nicht-sequentiellen Modus wird für jeden Strahl nach dem Schneiden einer Oberfläche überprüft, welche Oberfläche er als nächstes schneidet, die Reihenfolge der Oberflächeneingabe hat keinen Einfluss auf den Simulationsablauf. Im sequentiellen Modus wird von einer festen Reihenfolge der Strahldurchtritte durch die optischen Oberflächen des Systems ausgegangen. Der Vorteil des nichtsequentiellen Modus besteht darin, die Eingabe eines Systems, in denen die optischen Elemente in vielen verschiedenen Strahlwegen durchlaufen werden, einfach zu halten. Weiterhin ist mit diesem Modus z. B. eine Untersuchung der Einflüsse von Störreflexen, Streulicht oder Mehrfachreflexionen einfach möglich, da bei diesem Verfahren ein einfallender Strahl entsprechend der Reflexions- und Transmissionskoeffizienten an jeder Grenzfläche oder durch Annahme von Streueigenschaften des Materials in mehrere austretende Strahlen aufgeteilt werden kann, die unterschiedlich weiter laufen. Jedoch erfordern diese Vorteile einen erheblich gesteigerten Rechenaufwand.

Zur Simulation der Strahlwege im Kugelinterferometer wird deshalb zunächst der sequentielle Modus verwendet. Dies wirkt sich positiv auf Rechenzeit bzw. größere Genauigkeit bei gleicher Rechenzeit aus. Um dem Prinzip des Vielstrahlinterferometers gerecht zu werden, wird für jede Reflexionsordnung innerhalb des Etalons des Kugelinterferometers ein eigenes optisches System angelegt. Da sich die optischen Systeme zweier aufeinanderfolgender Reflexionsordnungen lediglich um zwei reflektierende Oberflächen unterscheiden, die Kugeloberfläche und die Referenzfläche, können die Systeme der Reflexionsordnungen größer eins mithilfe einer Zählschleife erzeugt werden. Die Anzahl der zu berechnenden Reflexionsordnungen kann für die simulativen Messungen mit Kugel durch num\_conf und ohne Kugel durch num\_conf\_empty getrennt angegeben werden. Da die Formeln zur Auswertung der Vielstrahlinterferogramme unendlich viele Reflexionsordnungen voraussetzen, bewirkt die Reduktion der beachteten Reflexionen eine systematische Veränderung der Simulationsergebnisse (vgl. Abschnitt [6.3.6\)](#page-162-0).

Da alle Strahlen einer Wellenlänge für beide Teilmessungen an einem Arm (vgl. Abschnitt [2.5.3\)](#page-34-0) den gleichen Weg vom Faserausgang bis zur erstmaligen Berührung der Referenzfläche durchlaufen, genügt es diesen Teilweg einmalig zu rechnen und mit den ermittelten Strahldaten in die Berechnung der Strahlengänge der reflektierten Strahlen einzugehen. Dieses Vorgehen trägt dazu bei die Rechenzeit zu minimieren.

Um den Zeitaufwand für die Strahlverfolgung weiter zu reduzieren und gleichzeitig die Vorteile moderner CPUs ausnutzen zu können, wurde eine Mehrkernunterstützung implementiert. Dafür kommt die Bibliothek boost/thread.hpp [\[101](#page-205-0)], eine Unterbibliothek der Boost C++-Bibliothek, zum Einsatz, mit deren Hilfe ein C++-Programm zur Laufzeit mehrere unabhängige Threads aufrufen und ausführen kann. Da das intelligente Verteilen der Rechnungen auf mehrere Prozessoren nicht automatisiert erfolgt, müssen Punkte im Programmablauf (vgl. Abschnitt [6.3.1\)](#page-148-0) gefunden werden, an dem eine aktive Verteilung sinnvoll ist. Dafür bieten sich drei Stellen an. Sollen für die Monte-Carlo-Rechnungen mehrere komplette Systeme gerechnet werden, so können diese auf verschiedene Kerne verteilt werden. Eine zweite Möglichkeit ergibt sich beim Aufruf der Rechnungen für die vier Teilmessungen. Auch diese können sinnvoll auf zwei oder vier Kerne verteilt werden. Um weitere Prozessoren auszunutzen, kann das 4-dimensionale Strahlenarray innerhalb der zwei größten Dimensionen so unterteilt werden, dass eine beliebige Anzahl von Kernen die Wege von etwa gleich viele Strahlen berechnen. Bei der Entscheidung, an welcher Stelle die Rechnungen auf welche Kernanzahl ver-

teilt werden, sollte beachtet werden, dass nur begrenzt Arbeitsspeicher zur Verfügung steht. Die parallele Durchführung der Berechnung kompletter Systeme bzw. Teilmessungen vervielfacht die Nutzung des Arbeitsspeichers etwa proportional zur Anzahl der genutzten Kerne (s. Tabelle [6.1\)](#page-157-0). Bei der Unterteilung einer Dimension des Strahlenarrays fällt die Vergrößerung der Speichernutzung deutlich geringer aus, sodass diese Möglichkeit zur Parallelisierung der Rechnungen bei kleinem Arbeitsspeicher bevorzugt werden sollte.

Die von der Strahlverfolgung angelegte Ordner- und Dateistruktur zur Speicherung der Strahldaten nach dem Strahlverfolgen ist in Abbildung [6.4](#page-148-1) für den Fall von fünf Wellenlängen und acht Reflexionsordnungen für die Kugelmessungen bzw. fünf Reflexionsordnungen für die Leermessungen angegeben.

Die Simulationsergebnisse werden in einem Ordner abgespeichert, der nach dem Zeitpunkt des Programmstarts, z. B. "Sep1113:48:15", benannt ist. In diesem Ordner wird eine Datei "ini.txt"erstellt, in der alle Informationen zum Simulationsdurchlauf abgespeichert werden. Zusätzlich wird in diesem Ordner ein Unterordner erstellt, dessen Namen aus "mc" und einer Zahl zusammengesetzt ist. Dies trifft Vorsorge für die Anwendung der Simulationsumgebung für die Ermittlung von Unsicherheiten mithilfe einer Monte-Carlo-Simulation. Jeweils ein Monte-Carlo-Durchlauf wird in einem dieser Unterordner gespeichert.

Innerhalb dieses Unterordners befindet sich eine Informationsdatei "mcinfo.txt", in der Positions- und Lageabweichungen aller optischen Elemente verzeichnet sind, sowie vier Ordner mit den Bezeichnungen "a1", "a2", "a1\_e", "a2\_e", in denen die Strahldaten für jede der vier Teilmessungen abgelegt werden. Die für die Auswertung relevanten Strahldaten in der Kameraebene werden in Textdateien gespeichert, die nach dem Schema "[Nummer der Wellenlänge] [Nummer der Reflexionsordnung].txt" benannt sind. Innerhalb dieser Dateien sind die Werte der pos-, dir- und op-Einträge aller berechneten Strahlen gemäß eines festgelegten Ordnungsschemas nacheinander abgelegt. Da das Strahlverfolgungsprogramm beliebig hohe Rechengenauigkeiten ermöglicht, sind auch beim Speichern beliebige Genauigkeiten zugelassen. Mithilfe des saveprec-Wertes kann die Anzahl der zu speichernden Stellen der Strahldaten festgelegt werden. Da die im Abschnitt [6.3.5](#page-158-0) vorgestellte Auswertung mit Double-Werten arbeitet,

<span id="page-148-1"></span>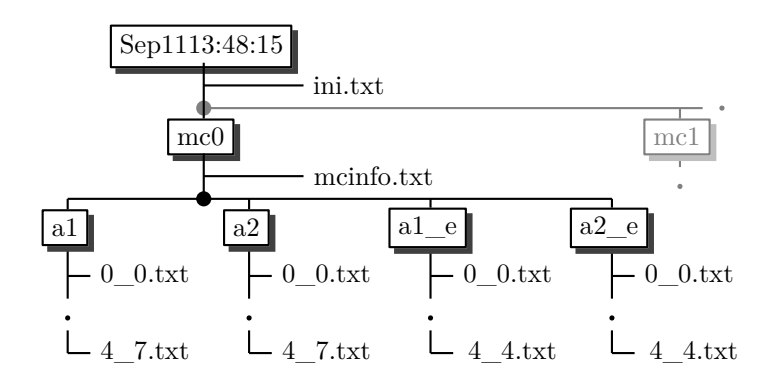

Abbildung 6.4: Darstellung der Ordnerstruktur der Ergebnisse der Strahlverfolgung. Ordner sind die schattierten Rechtecke. Bei der Verwendung des Monte-Carlo-Moduls werden nach dem grau gezeichneten Vorgehen neue Ordner angelegt.

werden die Werte im Rahmen der hier vorgestellten Arbeit mit jeweils 20 signifikanten Stellen abgespeichert.

## <span id="page-148-0"></span>**Aufbau und Ablauf des Strahlverfolgungsprogramms**

Das Strahlverfolgungsprogramm ist zur Bewahrung der Übersichtlichkeit und der Austauschbarkeit einzelner Programmteile modularisiert aufgebaut. Alle Prozeduren und Funktionen sind so formuliert, dass sie aus maximal 200 Zeilen Quelltext bestehen. Thematisch verbundene Funktionen, wie zum Beispiel die Funktionen rt\_st\_surf\_mt und rt\_evasp\_surf\_mt, die Schnittpunkte der Strahlen mit ebenen/sphärischen bzw. asphärischen Oberflächen und die Strahlrichtung nach Brechung oder Spiegelung an diesen ermitteln, wurden gemeinsam in einer Quelltext-Datei abgespeichert, um eine zu feine Aufgliederung des Quelltextes zu vermeiden. Diese Dateien wurden mit dem #include-Befehl in die Hauptdatei main.cpp eingebunden.

Im Ablauf des Simulationsprogrammes lassen sich vier Hauptfunktionen ausmachen, die den Ablauf steuern. Deren Zusammenhang und Aufgaben werden im Folgenden erläutert.

**main** Bei der Ausführung wird das Simulationsprogramm in der main-Funktion gestartet. Nachdem die Ordnerstruktur erstellt ist, werden bei Bedarf die Pseudozufallszahlen für die Monte-Carlo-Simulation gemäß der in Abschnitt [6.4.1](#page-169-0) angegebenen Verteilungen erzeugt, die variierenden Parameter des Messsystems mit den Abweichungen gemäß der ermittelten Verteilungen versehen und in die Datei "mcinfo.txt"geschrieben. Zum Start des eigentlichen Simulationsvorganges wird die Funktion startmultthrd aufgerufen. Dabei werden unter anderem die für die Monte-Carlo-Rechnungen notwendigen Veränderungen des zu berechnenden optischen Systems und die Anzahl der zu verwendenden Prozessoren übergeben.

**startmultthrd** In der Funktion startmultthrd wird zunächst das Koordinatensystem initialisiert, in dem die Rechnungen stattfinden. Dies wird dazu benötigt, um erste Vorabrechnungen am optischen System durchzuführen, mit denen der Justageprozess nachvollzogen werden kann, um dem fortschreitenden Justageprozess in der Realität auf den möglichen Imperfektionen der bisherigen Justageschritte aufbauen lassen zu können. Würde man dieser Tatsache in der Simulation nicht Rechnung tragen, so würden bei der simulativen Bestimmung der Unsicherheiten über den Monte-Carlo-Ansatz Systeme einbezogen werden, die in der Realität nicht aufträten. Das würde zu fehlerhaften Unsicherheitswerten führen. Die aus diesen Vorrechnungen ermittelten Daten können, wenn dies eingestellt ist, bei der Erstellung des optischen Systems für die Simulationsrechnungen herangezogen werden. Damit kann der Einfluss der Justagestrategie auf das Ergebnis nachgebildet werden.

Nachdem die Werte zur Anpassung des optischen Systems gemäß der vorgegebenen Schwankungen beim Justageprozess aus den Vorberechnungen gewonnen wurden, kann die Funktion mainconfcalc aufgerufen werden, mit der die Strahlverfolgung aufgerufen wird. Dabei können innerhalb der aufrufenden startmultthrd-Funktion entsprechend des Wertes der num\_main\_conf-Variable alle Teilmessungen nacheinander oder zwei bzw. vier Teilmessungen parallel aufgerufen und gerechnet werden. Dafür wird die Funktion mainconfcalc mit den jeweiligen Argumenten der Teilrechnungen unter Nutzung der create\_thread-Funktion ein-, zwei- oder viermal in einzelnen Threads aufgerufen, die in einer thread\_group gesammelt werden. Wenn al-

le Threads der Gruppe abgeschlossen sind, werden im Anschluss die verbleibenden zu rechnenden Teilmessungen bearbeitet.

**mainconfcalc** In der Funktion mainconfcalc wird zunächst das optische System für die jeweilige Teilmessung erzeugt. Dies geschieht mithilfe der Funktion initosys, die die optischen Daten des Gesamtsystems in der Variable os zurückgibt. Im Anschluss wird bei einem num\_divdim-Wert größer eins festgelegt, wie der Strahlenarray zur Berechnung der einzelnen Strahlwege auf unterschiedlichen Prozessoren aufgeteilt wird. Ist eine Aufteilung des Strahlenarrays gewünscht, so werden die Teile des Arrays in einer Variable rayv\_a vom Typ vector<vec4d> zwischengespeichert. In dieser werden die zuvor initialisierten Strahlen verteilt.

Der Aufruf der Funktion raytrace\_main\_mt zur Steuerung der Rechnungen erfolgt mit der durch num\_divdim angegebenen Häufigkeit und mit dem jeweils zugehörigen Teil des Strahlenarrays ebenfalls unter Benutzung der thread\_create-Funktion. Die erzeugten Threads werden auch hier in einer thread\_group gesammelt. Erst wenn alle Threads in der thread\_group abgeschlossen sind, wird im Programmverlauf weiter vorangeschritten. Anschließend wird mithilfe der Funktion raytrace\_main\_mt für jede Wellenlänge der Strahlenverlauf vom Faserausgang bis zur Referenzfläche ermittelt. Danach findet die Berechnung der jeweiligen Strahlwege der Reflexionsordnungen bis zur Kamerafläche statt. Die aufgeteilten Strahlenarrays werden nach Abschluss der Rechnungen in den ursprünglichen Strahlenarray eingeordnet, der alle Strahlen enthält. Abschließend werden die Daten entsprechend dem oben beschriebenen Schema abgespeichert.

**raytrace\_main\_mt** In dieser Funktion werden alle Oberflächen des optischen Systems in der Reihenfolge durchlaufen, wie sie in der Variable os zum Sammeln der Oberflächen angeordnet sind und jeweils die veränderten Strahlendaten nach dem Schneiden einer Oberfläche errechnet. Bei ebenen und sphärischen Flächen wird die Funktion rt\_st\_surf\_mt zur Berechnung der Strahldaten nach der Durchtritt durch die Oberfläche verwendet. Für die asphärischen Flächen kommt die Funktion rt\_evasp\_surf\_mt zum Einsatz.

## **6.3.2 Mathematische Umsetzung der Strahlverfolgung**

## <span id="page-151-1"></span>**Stochastische Verteilung der Lage- und Ausrichtungsparameter**

Für einige Eingangsgrößen der optischen Simulation, wie z. B. die Position der Rückreflexe bei der Justage des grünen Lasers auf die Kollimatoroberflächen (vgl. Abschnitt [4.1\)](#page-68-0) zur Positionierung der Multimodefaser, können Verteilungen für die zu erwartenden Justageunsicherheiten bestimmt werden. Für andere Größen, wie z. B. den Kippwinkel der Kameras zur Aufnahme der Interferogramme gegenüber dem einfallenden Strahl, ist eine Bestimmung der Verteilung nicht möglich, sodass eine Gleichverteilung innerhalb zweier Grenzen angenommen wird.

<span id="page-151-0"></span>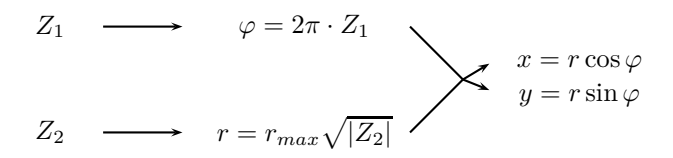

Abbildung 6.5: Errechnung der Werte der kartesischen Koordinaten einer innerhalb eines Kreises gleichverteilten Punktwolke aus zwei unabhängigen gleichverteilten Zufallsvariablen  $Z_1$  und  $Z_2$ 

Um die Justageunsicherheit eines Rückreflexes auf eine Öffnung unter Annahme einer Gleichverteilung von Punkten innerhalb eines Kreises in einer Ebene bis zu einem maximalen Radius in der Simulation umzusetzen, wird von zwei von −1 bis +1 gleichverteilten Zufallsvariablen *Z*<sup>1</sup> und *Z*<sup>2</sup> ausgegangen, die über die zwei-dimensionalen Polarkoordinaten *r* und *ϕ* in dieser Ebene in die kartesischen Koordinaten umgerechnet werden, die hier mit x und y bezeichnet werden. Eine Gleichverteilung der Werte von *ϕ* sorgt für eine gleichmäßige Winkelverteilung der Punktwolke. Da jedoch die Größe des infinitesimalen Kreisflächensegments  $dA = r dr d\varphi$  proportional zu r ansteigt, kann für *r* keine Gleichverteilung eingesetzt werden, um eine konstante Dichte der Punktwolke zu erreichen. Diese Proportionalität

von *dA* und *r* ergibt sich aus der Determinante der Jacobi-Matrix für die Definitionsgleichung des Polarkoordinatensystems  $x = r \cos \varphi$  und *y* = *r* sin *ϕ*. Sie verschwindet, wenn man in beide Gleichungen statt *r* die Wurzel des Radius einsetzt.

Somit ergibt sich für die Erzeugung von gleichverteilten Punkte innerhalb eines Kreises in einer Ebene das in Abbildung [6.5](#page-151-0) verdeutlichte Vorgehen, mit dem die Wertepaare für *x* und *y* erzeugt werden.

#### <span id="page-152-0"></span>**Ermittlung der Strahlwege**

Um das Verfolgen der Strahlwege in der Simulation zu ermöglichen, werden die Schnittpunkte der Strahlen, die durch einen Vektor pos auf den Startpunkt und einen Richtungsvektor dir beschrieben werden, *~* mit den zugehörigen optischen Oberflächen bestimmt. Im Falle ebener und sphärischer Oberflächen ist dies durch Gleichsetzen und Lösen des entstehenden Gleichungssystems zu realisieren. Bei sphärischen Flächen muss zudem eine Fallunterscheidung durchgeführt werden, da sich bis zu zwei Schnittpunkte mit diesen Oberflächen ergeben können. Im Falle keines ermittelbaren Schnittpunktes zwischen Strahl und sphärischer Oberfläche wird eine Warnmeldung ausgegeben und der Strahl für die weiteren Berechnung durch Setzen von active=false deaktiviert.

Um die Form der asphärischen Oberflächen, die im momentan berechneten optischen System ausschließlich bei den Kollimatorlinsen zu finden sind, zu beschreiben, wird die folgende Gleichung nach dem Zemax Manual [\[95\]](#page-204-0) verwendet:

<span id="page-152-1"></span>
$$
z = \frac{cr^2}{1 + \sqrt{1 - c^2r^2}} + \sum_{i=1}^{3} \alpha_i r^{2i}.
$$
 (6.7)

Dabei ist *c* = 1*/r*Linse die Krümmung des sphärischen Anteils der Linse, *r* stellt die Einfallshöhe und *z* die Pfeilhöhe dar. Aufgrund der auftretenden hochgradigen Polynome kann keine analytische Lösung für den Schnittpunkt gefunden werden, sodass für die Schnittpunktbestimmung ein Näherungsverfahren zum Einsatz kommt, das in Abbildung [6.6](#page-153-0) veranschaulicht ist.

Dabei wird zunächst vom Schnittpunkt des einfallenden Strahles mit dem sphärischen Anteil der Oberfläche (blau) ausgegangen. Mit dem dabei ermittelten Wert für *r* kann in die Gleichung der Asphäre eingegangen werden, um einen neuen *z*-Wert zu ermitteln. Diesem *z*-Wert kann über die Gleichung für den Strahl ein neuer *r*-Wert zugeordnet werden. Geht man mit diesem Wert wieder in die Asphärengleichung ein und wiederholt diese Schritte, nähert man sich dem tatsächlichen Schnittpunkt iterativ immer weiter an.

<span id="page-153-0"></span>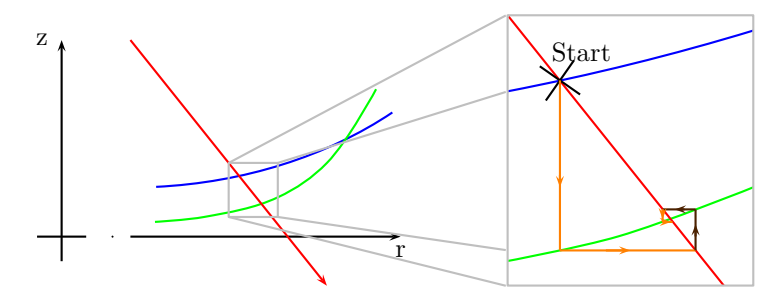

Abbildung 6.6: Veranschaulichung zur Schnittpunktermittlung des einfallenden Strahles (rot) mit der asphärischen Oberfläche (grün) und Vergrößerung des Teilbereiches (rechts), in dem durch iteratives Vorgehen ausgehend vom Schnittpunkt mit dem sphärischen Anteil der Oberfläche (blau) der Schnittpunkt mit der asphärischen Oberfläche ermittelt wird. Es sind drei Iterationsschritte (orange bzw. braun) gezeigt.

Voraussetzung für ein Gelingen dieser Herangehensweise ist, dass nur ein Schnittpunkt von Strahl und Oberfläche im Iterationsbereich vorliegt. Zudem bestimmen die Winkel von Strahl und Oberfläche im zu bestimmenden Schnittpunkt, wie schnell dieses iterative Vorgehen konvergiert, wobei ein Winkel von 45◦ den Grenzfall von verschwindender Konvergenz darstellt. Bei der Berechnung der Schnittpunkte mit den asphärischen Oberflächen der Kollimatorlinsen am Kugelinterferometer II wurde die Abweichung vom zu ermittelnden Schnittpunkt pro Iterationsschritt um 3 bis 4 Größenordnungen verringert.

Die so ermittelten Schnittpunkte mit dem jeweiligen Oberflächentyp sind die Startpositionen der Strahlen zur Ermittlung der Schnittpunkte mit der folgenden Oberfläche.

Um die Ablenkung der Strahlen durch Brechung an den Oberflächen zu bestimmen, wird der vorliegende dreidimensionale Fall für jeden Strahl in die Einfallsebene projiziert, die von der Richtung des einfallenden Strahles dir und dem lokalen Normalenvektor der Ober- *~* fläche n $\vec{v}_{\text{lokal}}$  im ermittelten Schnittpunkt mit der Oberfläche aufgespannt wird, und zweidimensional behandelt. Der Drehwinkel von dir *~* durch die Brechung an der Oberfläche wird mithilfe des Snelliusschen Brechungsgesetz ermittelt. Anschließend wird dir um die Rotations- *~* achse r $\vec{a} = \vec{nv}_{\text{lokal}} \times d\vec{dr}$  gedreht, um den neuen Richtungsvektor zu ermitteln.

## **6.3.3 Validierung der Strahlverfolgung**

Zur Überprüfung der Richtigkeit der Rechnungen bei der Strahlverfolgung wurden während der Entwicklungsphase wiederholt Überprüfungen der Ergebnisse durchgeführt. Dies kann innerhalb der Simulation geschehen, indem man z. B. überprüft, ob die Rechnung den Richtungsvektor eines einfallenden Strahles nach dem Durchgang durch zwei planparallele Flächen reproduziert, wobei davor und dahinter identische Brechzahlen vorliegen. Eine weitere Überprüfungsmöglichkeit besteht in Vergleichsdaten, die auf anderem Wege erzeugt wurden.

Da sich bei der Erstellung der eigenen Simulation Abweichung zu Zemax auftaten, wurde der Vergleich zudem mit der "Simulationsumgebung" der Arbeitsgruppe 8.42 [\[102\]](#page-205-1) durchgeführt, die unabhängig entstanden und an zahlreichen realen Beispielen validiert ist. Für den Vergleich wurde das optische System bis zur ersten Oberfläche der Fizeau-Objektive vorgegeben, die Brechzahlen der Materialien und die genaue Richtung eines aus der Faser zentral austretenden Lichtstrahles. Dabei ergaben sich auf allen Oberflächen vor der Asphäre in der Kollimatorlinse relative Abweichungen unter 10<sup>−</sup><sup>17</sup>, die auf die Genauigkeit des verwendeten Double-Datentyps bei der "Simulationsumgebung" von AG 8.42 zurückzuführen sind. Dies wird als Bestätigung der Richtigkeit der im Rahmen dieser Arbeit erstellten Strahlverfolgung gewertet.

Bei der Ermittlung des Schnittpunktes mit der asphärischen Kollimatorseite steigt die relative Abweichung der Positionsbestimmung des Schnittpunktes auf einige 10<sup>−</sup><sup>14</sup> und bei der Strahlrichtung nach dem Kollimator sogar auf einige 10<sup>−</sup><sup>13</sup>. Dies ist mit der besseren Rechengenauigkeit der C++-Simulation zu erklären, da Abweichungen dieser Größenordnung ebenfalls mit der vorher erstellten Strahlverfolgung in IDL zu beobachten waren, deren Auswirkungen auf die Strahlposition in der Kameraebene bereits oben erwähnt wurden.

<span id="page-155-0"></span>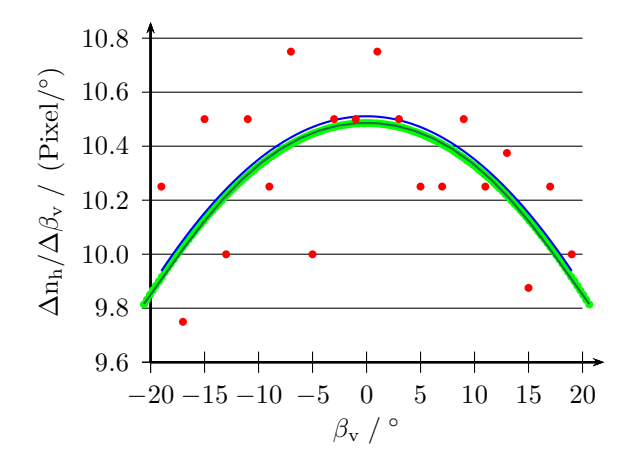

Abbildung 6.7: Darstellung der Messresultate (rot) und der Ergebnisse der Strahlverfolgung (grün) für die Auflösung der Abbildung der Kugeloberfläche auf die Kamera und die Anpassungen (magenta,blau) nach Gleichung [5.2.](#page-110-0)

Zusätzlich zum Vergleich mit einer anderen Simulation ist eine Validierung der Strahlverfolgung an experimentellen Ergebnissen erstrebenswert. Dafür wurden die in Abschnitt [5.4](#page-108-0) vorgestellten Messungen genutzt, die eine Verbindung zwischen den Punkten auf der Kugeloberfläche und der Position auf der Kameraoberfläche herstellen. Die Differenzenquotienten der Messungen (rot) und der Strahlverfolgung (grün) sind mit den dazugehörigen Kurvenanpassungen nach Gleichung [5.2](#page-110-0) in Abbildung [6.7](#page-155-0) dargestellt.

Die Differenz der Anpassungsparameter der Kurven liegt bei 0*.*033 Pixel*/* ◦ und liegt somit innerhalb des Unsicherheitsbereiches von 0*.*048 Pixel*/* ◦ um den Anpassungsparameter der Messkurve. Somit kann man die Ergebnisse der Simulation und der Messung in diesem Punkt als übereinstimmend ansehen und deshalb von der Richtigkeit der Strahlverfolgung ausgehen.

## **6.3.4 Ressourcennutzung der Strahlverfolgung**

Einige Simulationsparameter beeinflussen die Rechenzeit der Strahlverfolgung maßgeblich. Vor allem die Anzahl der zu berechnenden Strahlen, in die die Werte ap\_samp und ang\_samp jeweils quadratisch eingehen, bestimmt als linearer Faktor die Rechenzeit. Die Anzahl der zu beachtenden Reflexionsordnungen trägt bei hohen Werten ebenso als linearer Zeitfaktor bei. Die Rechenzeit hängt ebenfalls linear von der Rechengenauigkeit ab, wobei der Anstieg bei der Konfiguration der ersten drei Einträge in der Tabelle [6.1](#page-157-0) bei 0*.*84 s/Bit liegt. Die Erhöhung der Prozessoranzahl führt, wie erwartet, zu einer Verkürzung der Rechenzeit, wobei asymptotisch ein Minimum erreicht wird. Dies kann an dem erhöhten internen Verwaltungsaufwand beim parallelen Einsatz mehrerer Kerne liegen. Bei einer sehr großen Anzahl von Strahlen ergibt sich bei der Verwendung von 16 Kernen eine kürzere Rechenzeit als bei 28 Kernen. Eine mögliche Erklärung liegt darin, dass im Falle vieler Strahlen erhebliche Datenmengen parallel verarbeitet werden müssen. Aufgrund der Latenzzeiten des Arbeitsspeichers bei Schreib- und Lesevorgängen kann es dazu kommen, dass dadurch die höhere Rechengeschwindigkeit der vergrößerten Anzahl von Kernen ausgebremst wird. Ist dieser Effekt sehr stark, kann es besser sein weniger Kerne für die Rechnungen zu verwenden.

Der Bedarf an Arbeitsspeicher während der Rechnungen hängt direkt von der Anzahl der verwendeten Strahlen und von der gewünschten Rechengenauigkeit ab. Auch die Anzahl der zur Rechnung eingesetzten Prozessoren beeinflusst den Speicherbedarf, da bei genügend großer Anzahl von Kernen die vier Teilmessungen parallel berechnet werden, was zu einem bis zu vierfach erhöhten Speicherplatzbedarf führt. Zusätzlich kann gegebenenfalls die Berechnung der Wege von unterschiedlichen Teilen der Strahlenarrays auf unterschiedliche Prozessoren verteilt werden. Dies erhöht Speicherplatzbedarf indirekt, da zwar keine zusätzlichen Strahldaten auftreten, aber erheblich mehr temporäre Variablen verwendet werden müssen.

In der Tabelle [6.1](#page-157-0) sind die Rechenzeiten und der Speicherplatzbedarf für einige Fälle aufgelistet. Zur Berechnung der Strahlverfolgung

<span id="page-157-0"></span>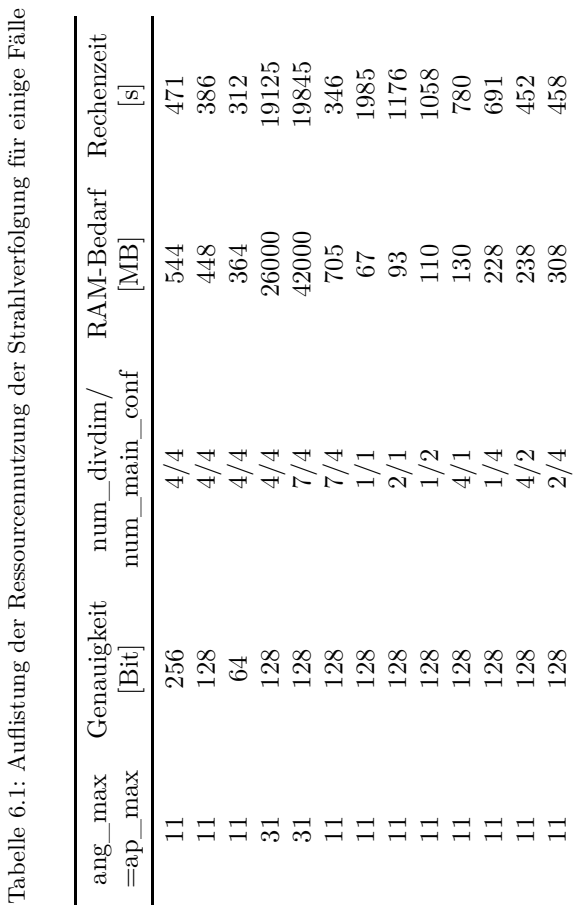

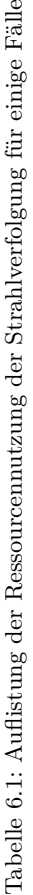

kommt ein Server-System zum Einsatz, bei dem zwei Intel®Xeon®E5- 2687W Prozessoren mit jeweils 16 Kernen und 255 GB ECC-Arbeitsspeicher mit 1333 MHz zur Verfügung stehen. Auf dem Rechensystem kommt das Betriebssystem openSUSE 12.3, eine kostenfreie Linux-Distribution, zum Einsatz.

## <span id="page-158-0"></span>**6.3.5 Auswertung der Strahlverfolgung in IDL**

Die Auswertung der Strahlverfolgungsergebnisse ermöglicht den Vergleich der aus der optischen Simulation gewonnenen Daten mit den Eingangsdaten für die Kugelform. Dafür müssen ausgehend von den Strahldaten in der Kameraoberfläche aus der optischen Simulation die Eigenschaften der Wellenfront auf den Pixelpositionen der Kamera ermittelt werden. Anschließend können die Interferogramme in der Kameraebene entsprechend der Kohärenzeigenschaften der Strahlen ermittelt werden, um in den in Abschnitt [2.3](#page-22-0) beschriebenen Auswertealgorithmus für Vielstrahlinterferometrie einzugehen.

Da die Strahlen nicht genau auf den Mittelpunkt der Pixel der CCD-Sensoren treffen, muss die Wellenfrontphase an der Pixelposition gesondert ermittelt werden. Eine Möglichkeit wäre das Einbeziehen benachbarter Strahlen, jedoch ist dies mit weiteren Annahmen verbunden, die das Ergebnis abhängig von der Beschaffenheit der auf die Kamera einfallenden Wellenfront spezifisch beeinflussen können. Ein allgemeinerer Ansatz ist die Anpassung eines Zernike-Polynoms an die Strahlen. Dabei wird jeweils eine Wellenfront an ein Strahlenbündel angepasst, das von einem Quellpunkt und von einer Reflexionsordnung stammt. Mit den aus der Anpassung gewonnenen Koeffizienten kann die Wellenfront an den Pixelpositionen bestimmt werden.

Durch kohärente Überlagerung der Wellenfronten der Strahlenbündel aller Reflexionsordnungen, die von einem Quellpunkt kommen, an den Pixelpositionen ergeben sich die Interferogramme für den jeweiligen Quellpunkt. Um anschließend die Eigenschaft der räumlichen Inkohärenz der verwendeten Multimodefaser abzubilden, werden die Interferogramme unterschiedlicher Quellpunkte inkohärent überlagert.

Die so gewonnenen Intensitätsbilder können nach dem in Abschnitt [2.3](#page-22-0) beschriebenen Verfahren ausgewertet werden. Im folgenden wird der Ablauf der Auswertungsrechnungen erläutert. Zur Verwendung der Auswertungssoftware muss die Datei main\_control\_c\_data.pro ausgeführt werden.

**main\_control\_c\_data.pro** Durch das Ausführen der Start-Prozedur main\_control\_c\_data werden zunächst die Parameter aus der Datei "ini.txt"ausgelesen und weitere Konstanten, wie zum Beispiel die Anzahl cam\_pix der Pixel auf der Kamera, die Anzahl num\_zp der Zernike-Polynome für die Wellenfrontbestimmung oder die Lichtgeschwindigkeit festgelegt. Weiterhin werden die Reflexionskoeffizienten für die Reflexionsordnungen und die verwendeten Wellenlängen ermittelt und in jeweils einem Array für die Messungen mit und ohne Kugel abgespeichert, wobei senkrechter Einfall angenommen wird. Nach der Initialisierung wird die Funktion read\_dist\_c\_data nacheinander für alle Teilmessungen mit den jeweils notwendigen Parametern gestartet. Die Funktion read\_dist\_c\_data liest die Daten der Strahlverfolgung ein und schreibt sie in einen 4-dimensionalen Array, in dem für jeden Strahl die Positionen, Richtungen und optischen Wege jedes Strahles in Double-Genauigkeit gespeichert sind. Die eingelesenen Daten werden der Funktion data\_on\_cam\_zerni\_mt übergeben.

**data\_on\_cam\_zerni\_mt** In der data\_on\_cam\_zerni\_mt-Funktion wird zunächst ein Array erzeugt, in dem die Positionen der Kamera-Pixel abgelegt sind. An diesen Pixelpositionen werden später die Wellenfronten der Reflexionen der Strahlen von einem Quellpunkt überlagert. Dazu werden für jeden Quellpunkt und jede Reflexionsordnung zunächst die Positionen der Strahlen in der Kameraebene auf den maximal auftretenden Abstand eines Strahles vom Zentrum der Kameraebene normiert. Diese normierten Positionen und zugehörigen optischen Weglängen werden der zernike\_fit-Funktion übergeben, die ein Zernike-Polynom mit num\_zp Termen an diese Daten anpasst und die Koeffizienten zurückgibt. Mit den so erhaltenen Zernike-Koeffizienten werden die Wellenfronten jeder Reflexionsordnung auf den Kamerapixeln rekonstruiert. Die Reflexionsordnungen von einem Quellpunkt werden im Anschluss für jedes Pixel kohärent überlagert, also die elektrischen Felder addiert, sodass das Interferogramm jedes Quellpunktes errechnet wird. Um die räumliche Inkohä-

renz der verschiedenen Quellpunkte einfließen zu lassen, werden die Interferogramme aller Quellpunkte inkohärent, d. h. durch Addition der Intensitäten, überlagert. Die Kameraaufnahmen für jede Wellenlänge werden an die Hauptprozedur main\_control\_c\_data zurückgeben und von dieser an die Funktion fizeau\_analysis übergeben.

**fizeau\_analysis** In der Funktion fizeau\_analysis werden die in Abschnitt [2.3](#page-22-0) beschriebenen Schritte zur Auswertung der in den vorangegangenen Rechnungen erzeugten Interferenzerscheinungen ausgeführt. Es ergibt sich der Array, der die Interferenzphase erhält, jedoch liefert die Auswertung die Phasenwerte nur modulo 2*π*, sodass Phasensprünge auftreten. Um die Sprünge zu entfernen und den tatsächlichen Verlauf der Interferenzphase zu erhalten, wird die Funktion unwrap\_fast aufgerufen. Diese entfernt mithilfe des in Abschnitt [2.4](#page-28-0) beschriebenen Vorgehens die Phasensprünge, führt die notwendigen Phasenkorrekturen nach Abschnitt [2.5.3](#page-34-0) durch und gibt die Phasendaten zurück.

Nachdem die Phasendaten aller Teilmessungen ermittelt wurden, können sie in Gleichung [2.18](#page-36-0) eingesetzt werden und die aus der Simulation ermittelte Durchmessertopographie mit der eingegebenen Topographie verglichen werden. Da momentan die Verwendung von Durchmessertopographien, die von einer Kugelform abweichen, noch nicht implementiert ist, wird an diesem Punkt der Durchmesserwert der in der Simulation verwendeten perfekten Kugel abgezogen.

Der größte Rechenaufwand für die Auswertung der optischen Simulationsergebnisse in IDL ergibt sich durch die Anpassung der Zernike-Polynome an die Wellenfronten. Üblicherweise wurden dafür Zernike-Polynome bis einschließlich zur 20. Ordnung, insgesamt 210 Polynome, verwendet. Für eine Kamera mit  $128 \times 128$  Pixel<sup>2</sup> benötigte jede einzelne Anpassung einer Wellenfront etwa 10 Sekunden. Dabei zeigten sich für die Quellpunktanzahl sowie die Pixelzahl der Kamera lineare Rechenzeitabhängigkeiten.

## **6.3.6 Simulationsergebnisse**

Unter Verwendung der implementierten Srahlverfolgungs- und Auswertungsmethoden konnten weitere Erkenntnisse über das Kugelinterferometer II erlangt werden. Eine Auswahl davon wird im Folgenden kurz vorgestellt und diskutiert. Der Nachweis der Richtigkeit der Strahlauswertung in IDL bildet den Abschluss dieses Abschnittes, weil dafür auf einige vorgestellte Ergebnisse Bezug genommen werden muss.

## **Perfekt justiertes System nach optischem Design**

Um die prinzipiell mögliche maximale Leistungsfähigkeit des Kugelinterferometers II mit dem veranschlagten optischen System zu ermitteln, werden die Strahlverfolgung und Auswertungsrechnungen unter Annahme idealer Fertigung und Positionierung der optischen Elemente im Aufbau durchgeführt. Zusätzlich wird eine Punktlichtquelle zur Beleuchtung angenommen.

Zunächst werden die Wellenfronten an drei Stellen im Strahlengang ermittelt, nach dem Kollimator auf dem Weg ins Etalon, auf der Referenzfläche, vor dem Kollimator in Richtung Faser, wobei jeweils konstante Werte der optischen Weglänge aller Strahlen den Idealfall darstellen. Die Wellenfronttopographien sind in Abbildung [6.8](#page-161-0) dargestellt.

<span id="page-161-0"></span>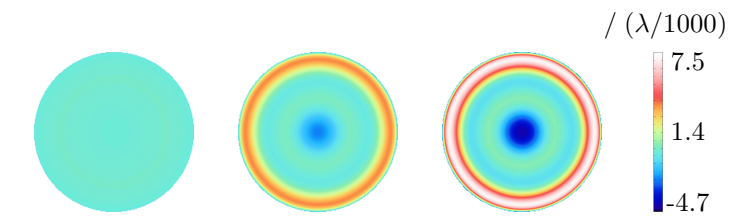

Abbildung 6.8: Wellenfrontverläufe des kollimierten Strahlenbündels (links), auf der Referenzfläche (Mitte) und des Strahlenbündels in Ausgangsrichtung vor dem Kollimator (rechts).

Die unter diesen Annahmen ermittelten Wellenfronten weichen mit maximal wenigen Tausendstel Wellenlängen so gering von der ebenen Wellenfront ab, dass sich ein im Rahmen der erwarteten Unsicherheiten zu vernachlässigender Einfluss auf die Durchmessertopographie ergibt. Die berechnete Durchmessertopographie ist abzüglich des ein-

gegebenen Wertes für den Kugeldurchmesser in Abbildung [6.9](#page-162-1) dargestellt.

Die verbleibenden Abweichungen in der Größenordnung 10<sup>−</sup><sup>14</sup> m können durch den Einfluss der verbleibenden Imperfektion des optischen Systems erklärt werden. Zwar ist insbesondere bei der Anpassung der Zernike-Polynome an die Wellenfronten ebenfalls mit einem negativen Einfluss der Rechengenauigkeit zu rechnen, jedoch widerspricht diesem Effekt die hervorragende Reproduzierbarkeit des Verlaufes in Abbildung [6.9,](#page-162-1) der unabhängig von der Anzahl der angepassten Zernike-Polynome ist.

<span id="page-162-1"></span>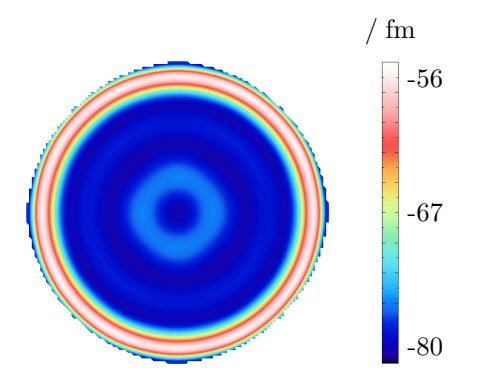

Abbildung 6.9: Topographie der Abweichungen bei der Bestimmung des Durchmessers für ideale Justage des Messsystems und ohne Rauschen

Die Rechnungen zeigen, dass das optische Design nicht als begrenzendes Element in der Messunsicherheit oder als systematischer Fehler in der Durchmesserbestimmung beachtet werden muss.

## <span id="page-162-0"></span>**Einfluss der beachteten Reflexionsordnungen auf das Ergebnis**

In der Simulation wird die Nachbildung der Vielstrahlinterferometrie dadurch erreicht, dass die Strahlwege auch für mehrfach im Etalon reflektierte Strahlen bis zur Kameraebene ermittelt und kohärent überlagert werden. Um dabei ein vernünftiges Aufwand-Nutzen-Verhältnis

zu bewahren, wurde untersucht, wie stark die Anzahl der beachteten Reflexionsordnungen (RO) das Ergebnis beeinflusst, um eine maximale Anzahl an zu beachtenden RO festlegen zu können.

Dazu wurde eine Strahlverfolgung für das perfekt justierte System unter Berücksichtigung von jeweils 20 RO durchgeführt und ausgewertet, wobei die Anzahl der bei der anschließenden Auswertung einbezogenen RO von 1 bis 20 anstieg. Um die Veränderung der resultierenden Kamerabilder mit steigender Anzahl der Reflexionsordnungen zu bestimmen, wurden Peak-to-Valley(PV)-Werte der Differenzen der Kameraintensitäten von aufeinanderfolgenden Auswertungsschritten ermittelt und auf das Maximum der Kameraaufnahmen mit der jeweils höheren Anzahl an berücksichtigten RO normiert. Die so erhaltenen Werte sind in Diagramm [6.10](#page-164-0) für die Messungen am Arm 1 mit (rot) und ohne (blau) Kugel im Etalon logarithmisch dargestellt. Der Verlauf am Arm 2 ist identisch.

Bei den Messungen mit dem leeren Etalon nimmt der Einfluss der höheren Reflexionsordnungen im Vergleich zu den Messungen mit Kugel deutlich schneller ab und erreicht bereits ab der zehnten RO den Bereich, in dem der Einfluss der Rechengenauigkeit überwiegt. Dieser Bereich wird bei den Messungen mit Kugel erst ab der 15*.* RO erreicht, da durch den etwa zehnfachen Reflexionsgrad der Siliciumoberfläche der Kugeln im Vergleich zum Quarzglas der Referenzflächen der Einfluss höherer Reflexionsordnungen stärker ist.

Durch die Kameras werden die Intensitätsmessungen auf 2<sup>16</sup> Stufen diskretisiert ( $2^{16} = 10^{4.82}$  - vgl. grüne Linie in Abbildung [6.10\)](#page-164-0), sodass die notwendige Anzahl zu beachtender Reflexionen für die Messung mit Kugel bei 4 bzw. 6 für die Messungen ohne Kugel liegt. Zur Vermeidung möglicher weiterer numerischer Effekte, werden für die Leermessungen 5 RO verwendet. Damit bei den Kugelmessungen ähnlich geringe Abweichungen ermöglicht werden, wurde dafür die Anzahl der beachteten Reflexionsordnungen auf 8 erhöht.

#### <span id="page-163-0"></span>**Aperturkorrektur**

Mithilfe der Simulation der Messungen konnten weitere Erkenntnisse zur Aperturkorrektur (vgl. Abschnitt [3.2.1\)](#page-43-0) gesammelt werden, die zur Kompensation des Einflusses der Ausdehnung der Faserendfläche auf das Messergebnis angebracht werden muss.

<span id="page-164-0"></span>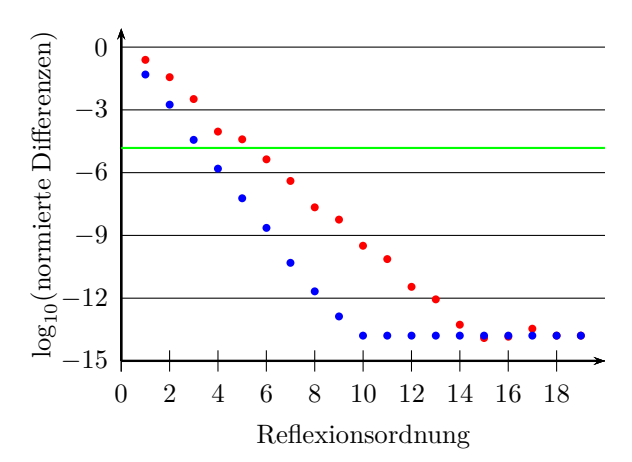

Abbildung 6.10: Einfluss der Anzahl der beachteten Reflexionsordnungen auf die Kameraaufnahmen am Arm 1 bei der Messung mit (rot) und ohne (blau) Kugel im Etalon. Dargestellt ist der Logarithmus der normalisierten PV-Werte der Veränderung der Kameraintensitäten im Vergleich zur Beachtung der nächsthöheren Reflexionsordnung. Die grüne Linie kennzeichnet die Sensitivitätsgrenze der Kamera.

Dabei zeigte sich zunächst eine Abhängigkeit der notwendigen Korrektur von der Quellpunktanzahl ap\_samp, die auf der Faserendfläche verteilt wurde. Der Verlauf dieser Abhängigkeit ist für den zentralen Punkt des Messausschnittes in Abbildung [6.11](#page-165-0) dargestellt.

Für kleine Anzahlen von Quellpunkten schwankt der ermittelte Wert der Aperturkorrektur im Mittelpunkt des Messausschnittes und strebt erst für größer werdende Quellpunktanzahlen gegen den Korrekturwert, der von Bönsch und Nicolaus in [\[76\]](#page-202-0) ermittelt wurde. Die Abweichung vom erwarteten konstanten Verlauf, unabhängig von der Quellpunktanzahl, im niedrigen Quellpunktanzahlbereich lässt sich durch Ungenauigkeiten im Sampling der Faserendfläche erklären, wodurch entweder der zentrale oder der außen gelegene Bereich der Faserendfläche überproportional in das Ergebnis einfließen. Erst mit höhe-

<span id="page-165-0"></span>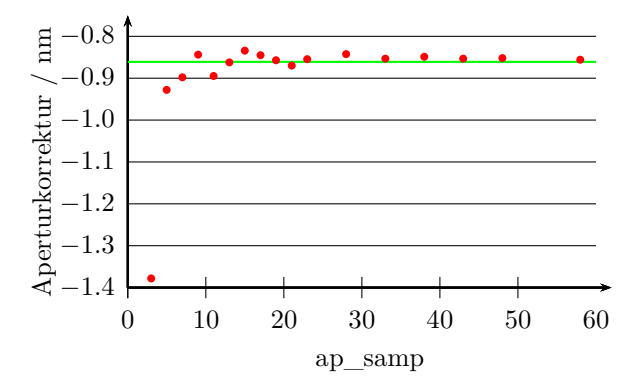

Abbildung 6.11: Abhängigkeit der ermittelten Aperturkorrektur im zentralen Punkt des Bildausschnittes von der Anzahl der einbezogenen Quellpunkte

rer Anzahl der simulierten Quellpunkte nähert sich deren Verteilung an eine Gleichverteilung in der Ebene der Faserendfläche an. Der ermittelte Einfluss der ausgedehnten Lichtquelle ist mit Abweichungen unter 1% ab ap\_samp= 33 konstant bei −0*.*853 nm. Dieser Wert liegt ca. 8 pm über dem Wert der nach Gleichung [3.2](#page-46-0) für den zentralen Messpunkt ermittelt wird. Diese sehr geringe Abweichung ist eine Auswirkung des realen optischen Systems.

Zudem zeigen die ermittelten Aperturkorrekturen unabhängig von der Anzahl der Quellpunkte einen Verlauf über den Messausschnitt, der im Vergleich zur Gleichung [3.2](#page-46-0) lediglich etwa die Hälfte beträgt. Dieser Unterschied konnte durch analytische Berechnungen von Krystek untermauert werden [\[103,](#page-205-2) [104](#page-205-3)]. Dabei wurde von einem idealen Bild der Lichtquelle in der Mitte des Etalons ausgegangen und unter der Verwendung eines wellenoptischen Ansatzes die Phasenlage analytisch auf den Referenzflächen ermittelt. Bei diesem Vorgehen wurde zu einem späteren Zeitpunkt als in [\[76\]](#page-202-0) genähert. Die daraus resultierende Aperturkorrektur beträgt

$$
\Delta d_{\text{Apertur}} = -\frac{(1 + \cos^2 \alpha)}{2 \cdot d_{\text{Kugel}}} \cdot \rho^2. \tag{6.8}
$$

D. h. die Änderung der Aperturkorrektur zum Rand des Messausschnittes hin ist genau halb so groß, wie in [\[76\]](#page-202-0) angegeben (vgl. Abbildung [6.12](#page-166-0) oben). Dies stützt den Verlauf der mithilfe der Simulationsrechnungen ermittelten Aperturkorrektur.

<span id="page-166-0"></span>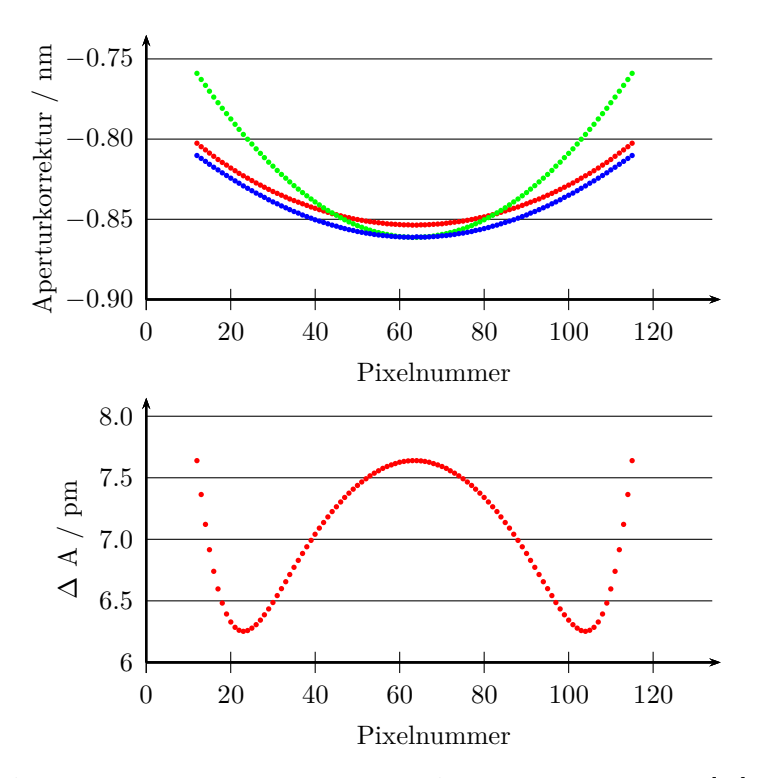

Abbildung 6.12: oben: Verläufe der Aperturkorrektur nach [\[76\]](#page-202-0) (grün), den Simulationsrechnungen (rot) und neuer analytischer Ermittlung der Aperturkorrektur durch Krystek [\[103](#page-205-2), [104](#page-205-3)] (blau) in Abhängigkeit von der Pixelposition in der mittleren horizontalen Kamerazeile. unten: Differenz ∆*A* zwischen den Verläufen der roten und blauen Kurve im linken Diagramm.

Betrachtet man weiterhin die Differenz zwischen den Verläufen, die sich aus der Simulation und der neuen Berechnungsformel ergeben, so ergibt sich der in Abbildung [6.12](#page-166-0) rechts dargestellte Verlauf, der dieselbe Form aufweist wie ein Schnitt durch die Wellenfront in Abbildung [6.8](#page-161-0) unten. Somit ist diese Differenz als Einfluss der simulierten realen Optik außerhalb des Etalons zu erklären, die bei der analytischen Berechnung der Aperturkorrektur nicht beachtet wurde.

#### **Validierung der Strahlauswertung in IDL**

Das Ergebnis der Berechnung des idealen Systems aufgreifend, dient der dabei betrachtete Fall als erste Stütze zur Validierung der Auswertung der Strahldaten in IDL, da die simulierte Messung für ein perfekt justiertes System den tatsächlichen Durchmesser der eingesetzten Kugel ergeben sollte. Die dabei festgestellten äußerst geringfügigen Durchmesserabweichungen von wenigen fm sind durch die vorliegenden Wellenfrontdeformationen erklärbar. Da dieser Fall den Spezialfall eines perfekten Systems darstellt, ist die umfassende Validierung der Rechnungen nicht gegeben, sodass eine detailliertere Betrachtung notwendig wird. Dabei werden die wesentlichen Schritte der Auswertung einzeln betrachtet und deren Richtigkeit aufgezeigt.

Nach dem Einlesen der Strahldaten werden zunächst 210 Zernike-Polynome an die optischen Weglängen der Strahlen unter Beachtung deren jeweiliger Position in der Kameraebene angepasst und anschließend die Phasenwerte auf den Positionen der Pixelmitten der Kamera berechnet. Zur Überprüfung der Richtigkeit dieses Vorganges können statt der Pixelpositionen die Positionen der Strahlen eingesetzt werden, für die sich identische Weglängen wie für die eingelesenen Strahldaten ergeben sollten. Die dabei auftretenden Abweichungen liegen, ausgehend von den optischen Weglängen im  $10^3$  mm-Bereich, mit Werten von maximal 10<sup>−</sup><sup>15</sup> mm im Bereich der Rechengenauigkeit. Demzufolge ist die Richtigkeit der Zernike-Anpassung bestätigt worden.

Die anschließende kohärente Überlagerung der Wellenfrontdaten auf den Pixelpositionen der verschiedenen Reflexionsordnungen kann unter der Beachtung der Ergebnisse zum Einfluss der Anzahl der beachteten Reflexionsordnungen als richtig angesehen werden. Denn mit steigender Anzahl der beachteten Reflexionsordnungen muss sich das resultierende Interferogramm dem Fall der Fizeau-Interferenz annähern, wodurch die Interferenzauswertung umso besser bzw. die Veränderung der Messresultate durch Hinzunahme weiterer Reflexionsordnungen umso kleiner wird. Somit ist durch die stetige Abnahme der Werte in Abbildung [6.10](#page-164-0) mit steigender Reflexionsordnung gezeigt, dass deren Überlagerung richtig ermittelt wird.

Für die danach folgende inkohärente Überlagerung der ermittelten Interferogramme unterschiedlicher Quellpunkte lässt sich der ermittelte Verlauf der Aperturkorrektur in Abschnitt [6.3.6](#page-163-0) anführen, der durch analytische Rechnungen [\[103](#page-205-2)] bestätigt wurde.

Zur anschließenden Auswertung der Interferogramme mit dem Fizeau-Algorithmus wurde die gleiche Funktion genutzt, mit dem die Phasenschrittfehlerdiagramme in Abschnitt [2.3](#page-22-0) erzeugt wurden. Diese Funktion wurde durch Vergleich der Ergebnisse mit [\[53\]](#page-200-0) sehr umfangreich getestet und lieferte zuverlässig identische Werte und Kurvenverläufe.

Die Überprüfung der phase-unwrapping-Routine gestaltet sich denkbar einfach, da sich die Phasentopographien vor und nach Anwendung des Algorithmus pixelweise nur um Vielfache von 2*π* unterscheiden dürfen. Dies wurde anhand mehrerer Fälle untersucht. Dabei zeigten sich Abweichungen lediglich im Bereich der Rechengenauigkeit.

Die abschließenden Rechenschritte, zur Kompensation der Frequenzverschiebung und der Verknüpfung der vier Teilmessungen, müssen korrekt sein, da sich andernfalls größere Abweichungen für das oben beschriebene perfekt justierte System vom eingesetzten Kugeldurchmesser ergeben würden.

Diese Überlegungen zeigen, dass die IDL-Auswertung der Daten der Strahlverfolgung die richtigen Ergebnisse liefert.

## **6.4 Monte-Carlo-Rechnungen**

Um mithilfe der beschriebenen Simulation zur Messunsicherheit einer vollständigen Messung eines Kugelausschnittes zu gelangen, wird eine Unsicherheitsermittlung nach Typ B des GUM [\[71\]](#page-202-1) vorgenommen. Dazu werden einige Eingangsgrößen des simulierten Gesamtsystems innerhalb der ermittelten Grenzen und entsprechend der ermittelten Verteilungen zufällig variiert. Die dafür nötigen Zufallszahlen wurden mit dem Mersenne-Twister-Generator 19937 erzeugt, der in der boost.random-Bibliothek [\[105\]](#page-205-4) implementiert ist und sowohl gleich- als auch normalverteilte Zufallszahlen liefert. Um keine seedabhängigen Zufallszahlen zu erhalten, werden als burn-in-Bereich die ersten 2000 Werte des Zufallszahlengenerators nicht verwendet.

## <span id="page-169-0"></span>**6.4.1 Ermittlung der Verteilung der Eingangsgrößen**

Mit den so erhaltenen Zufallszahlen werden die Positionen bzw. Ausrichtungen der optischen Elemente variiert, die Einfluss auf das Messergebnis haben. Dabei sind die Zentren der Verteilungen durch die Nulllagen gegeben. Die für die jeweiligen Elemente verwendeten Verteilungen sind in Tabelle [6.2](#page-170-0) aufgelistet.

Dabei wird die Nullage in den fünf Freiheitsgraden für die Kugelobjektive entsprechend der Erkenntnisse aus Abschnitt [6.2.1](#page-134-0) so angepasst, dass der Mittelpunktsstrahl durch den Kollimator genau senkrecht ins Zentrum der Referenzfläche trifft, was einer idealen Justage entsprechen würde.

Für die mit <sup>1</sup> markierten Verteilungen sind die in Abschnitt [6.2.2](#page-135-0) erläuterten Zusammenhänge anzuwenden, um ausschließlich die Zustände des optischen Systems zu erreichen, die aufgrund des Justagevorgehens möglich sind.

Die gewählten Verteilungen und Werte der Lage- und Orientierungsparameter der Kugelobjektive dienen zur Nachbildung des impliziten Kriteriums für eine geglückte Justage der Kugelobjektive, das für die aufgenommenen Interferogramme weniger als einen viertel Interferenzstreifen bzw. einen Interferenzphasengang von weniger als *π/*2 voraussetzt. Experimentell ist dabei jedoch zu beobachten, dass nur in Ausnahmefällen weniger als ein Zehntel eines Interferenzstreifens bzw. *π/*5 Interferenzphasengang erreicht werden kann. Um die realen Unsicherheiten in der Monte-Carlo-Simulation nachzubilden, muss für die Lage- und Orientierungsparameter eine Verteilung gefunden werden, die diese maximalen bzw. minimalen Interferenzphasenverläufe zumindest im Wesentlichen nachbildet.

Die hier angegebenen Verteilungen von x, y, *β*<sup>x</sup> und *β*<sup>y</sup> werden da-für analog zu Abschnitt [6.3.2](#page-151-1) jeweils paarweise (d. h. x-y und  $\beta_x - \beta_y$ ) ermittelt, außer dass die zum Erreichen einer Gleichverteilung in der

<span id="page-170-0"></span>

| Element       | Parameter                                 | Verteilung                                                                                                    |
|---------------|-------------------------------------------|----------------------------------------------------------------------------------------------------|
|               | X,Y                                       | $2-D$ nach Abschnitt 6.2.2 <sup>1</sup>                                                                                                    |
| Faser         |                                           | normalverteilt mit 20 µun Std.-abw                                                                                                    |
| $_{\rm PBS}$  | $\beta_{\mathbf{x}},~\beta_{\mathbf{v}}$  | $2-D$ nach Abschnitt 6.2.2 <sup>1</sup>                                                                                                    |
|               | $\beta_{\mathbf{x}},\ \beta_{\mathbf{y}}$ | je ±18.8 µrad gleichverteilt                                                                                                    |
| Kugelobjektiv | x, y                                      | je 十54:5 nm gleichzerteilt                                                                                                    |
|               |                                           | $\pm 543$ nm gleichverteilt                                                                                                    |
|               | $\beta_{\mathbf{x}},\ \beta_{\mathbf{y}}$ | $2-D$ nach Abschnitt 6.2.2                                                                                                    |
| Achromat      | X, Z                                      | $2-D$ nach Abschnitt 6.2.2 <sup>1</sup>                                                                                                    |
|               |                                           | normalverteilt mit 0.5 mm Mtd.-abw.                                                                                                    |
|               | X, Z                                      | , i.e. $\pm$ 12 $\pm$ 12 $\pm$ 12 $\pm$ 12 $\pm$ 12 $\pm$ 12 $\pm$ 12 $\pm$ 12 $\pm$ 12 $\pm$ 12 $\pm$ 12 $\pm$ 12 $\pm$ 12 $\pm$ 12 $\pm$ 12 $\pm$ 12 $\pm$ 12 $\pm$ 12 $\pm$ 12 $\pm$ 12 $\pm$ 12 $\pm$ 12 $\pm$ 12 $\pm$ 12 $\pm$ |
| Kamera        |                                           | normalverteilt mit 0.5 mm Std.-abw.                                                                                                    |
|               | ðх, р <sub>у</sub>                        | $2-D$ nach Abschnitt 6.2.2 <sup>1</sup>                                                                                                    |

Tabelle 6.2: Auflistung der angewendeten Verteilungsparameter in den Monte-Carlo-Rechnungen für die Tabelle 6.2: Auflistung der angewendeten Verteilungsparameter in den Monte-Carlo-Rechnungen für die Orts- und Lageparameter der optischen Elemente Orts- und Lageparameter der optischen Elemente

Ebenen notwendige Wurzel nicht gezogen wird, sodass der Bereich mit großen Radien überproportional stark betont wird. Durch die Überlagerung dieser Verteilungen mit der zusätzlichen Gleichverteilung in z-Richtung kann eine Verteilung zwischen 0*.*1 und 0*.*25 Interferenzstreifen so angenähert werden, dass der Anteil der auftretenden Systeme mit Interferenzstreifenanzahlen, die außerhalb dieses Intervalls liegen, weniger als 15% beträgt und sich eher unterhalb des Intervalls befindet. In Abbildung [6.13](#page-171-0) ist ein Histogramm der Interferenzstreifenanzahlen für 5000 Monte-Carlo-Durchläufe angegeben.

<span id="page-171-0"></span>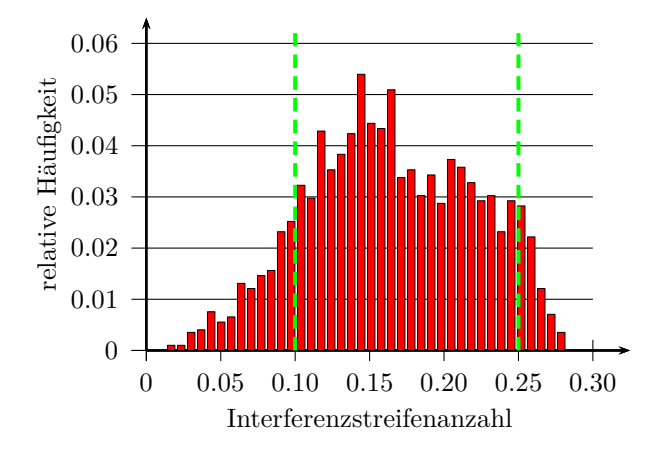

Abbildung 6.13: Histogramm der auftretenden Interferenzstreifenanzahlen innerhalb der 5000 betrachteten Monte-Carlo-Durchläufe

Das Histogramm zeigt auch, dass der mit diesem Vorgehen erzeugte Verlauf der Wahrscheinlichkeitsdichte gut dem erwarteten Verlauf entspricht, da Systeme mit Interferenzstreifenanzahlen zwischen 0*.*1 und 0*.*15 höhere Häufigkeiten aufweisen, als Systeme mit höher liegenden Werten. Dies leitet sich aus dem Justageziel von einem achtel Interferenzstreifen ab, das jedoch nicht immer erreicht werden konnte.

Zusätzlich zu den Parametern, die die optischen Elemente beschreiben, wurden in der Simulation noch weitere Werte mit Schwankungen versehen, um deren Einfluss auf das Ergebnis zu beachten. Für alle

<span id="page-172-0"></span>dieser Parameter wurden Normalverteilungen mit den in Tabelle [6.3](#page-172-0) aufgelisteten Standardabweichungen angenommen.

| Parameter                  | Mittelwert         | Std.-abw.        |
|----------------------------|--------------------|------------------|
| Laserfrequenz              | $f_{\text{iod-f}}$ | $30 \text{ kHz}$ |
| Laserintensitätsnormierung |                    | 0.35%            |
| Raumtemperatur             | $20.0$ °C          | $0.3$ °C         |
| relative Luftfeuchtigkeit  | 47.5               | $2.5\%$          |
| Luftdruck                  | $1007$ hPa         | $8.6$ hPa        |
| Pixelrauschen              | Pixelintensität    | $0.25\%$         |

Tabelle 6.3: Auflistung der Normalbedingungen der Versuchsumgebung und -instrumente.

Das Rauschen der Kamerapixel und die Schwankungen der Intensitätsnormierung wurden dabei erst bei der Auswertung der Strahldaten und der Ermittlung der Interferogramme in den IDL-Auswertungsroutinen hinzugefügt, da dies die realen Vorgänge besser wiedergibt. Der Wert für das pixelweise Kamerarauschen wurde experimentell durch die Mittelung der pixelweisen Differenz jeweils aufeinanderfolgender Kameraaufnahmen bestimmt, die mit um 1 mm angehobener Kugel im Etalon, also ohne Interferenzeinflüsse, bei gleicher Belichtungszeit wie in den Durchmessermessungen ermittelt wurden. Die Durchführung dieser Messung bei verschiedenen mittleren Intensitäten der Aufnahmen ergab einen dazu proportionalen Verlauf der Standardabweichung der mittleren pixelweisen Differenzen, die 0*.*25% des Intensitätswertes des Pixels beträgt.

Die Parameter Luftdruck, Raumtemperatur und relative Luftfeuchtigkeit wurden als schwankende Werte in die Monte-Carlo-Simulation miteinbezogen, da die Brechzahl der Luft von diesen Werten gemäß [\[106\]](#page-205-5) abhängt und somit den Strahlengang in den Bereichen außerhalb der Vakuumkammer beeinflusst. Die Justage findet in einem beliebigen Zustand der Parameter statt, der während des Messzeitraumes gemäß der angegeben Verteilungen schwankt, wodurch sich eine Abweichung vom eingestellten Justagezustand ergeben kann. Die Werte für die Raumtemperatur und die relative Luftfeuchtigkeit ergeben sich aus den Spezifikationen der Laborklimaanlage; die Luftdruckverteilung folgt aus den Messdaten der Arbeitsgruppe 3.33 (Druck) der PTB für das Jahr 2013.

## **6.4.2 Ergebnisse der Monte-Carlo-Rechnungen**

## <span id="page-173-0"></span>**Aperturkorrektur**

Mithilfe der Monte-Carlo-Simulation kann ausgehend vom Abschnitt [6.3.6](#page-163-0) weitergehend geprüft werden, ob die ermittelte Aperturkorrektur eine Abhängigkeit vom Justagezustand zeigt. Die bisherige Abschätzung dieser Korrektur beruht auf einem, bis auf die ausgedehnte Lichtquelle, perfekten System, das experimentell nicht erreicht werden kann. Somit muss festgestellt werden, ob die Aperturkorrektur bedenkenlos bei jedem möglichen Justagezustand angebracht werden darf oder dadurch möglicherweise systematische Fehler eingebracht werden.

Dafür wurden 30 zufällige Systeme nach den Verteilungen in Ab-schnitt [6.4.1](#page-169-0) erzeugt und mit ap\_samp = 11 und ang\_samp = 15 berechnet und ausgewertet. Zudem wurden die gleichen Daten der Strahlverfolgung nur für den zentralen Quellpunkt in der Faserendfläche ausgewertet. Durch Differenzbildung zwischen beiden Auswertungsergebnissen eines Systems kann die Topographie der für den jeweiligen Zustand anzubringenden Aperturkorrektur ermittelt werden. Eine punktweise Standardabweichung dieser Topographien ist in Abbildung [6.14](#page-174-0) dargestellt.

In dieser Abbildung befindet sich der Großteil der Werte bei etwa 0*.*2 pm und ist somit vernachlässigbar klein. Die punktweise erhöhten Werte, die die Standardabweichung auf bis zu 2 pm ansteigen lassen, ergeben sich dadurch, dass bei einzelnen Messungen genau eine solche Phasenlage vorliegt, sodass eine der Unstetigkeitsstellen in Abbildung [2.4](#page-27-0) überschritten wird und die Auswertung ein stark abweichendes Ergebnis liefert. Sie sind somit als Artefakte der Phasenauswertung zu verstehen und nicht als Schwankung der notwendigen Aperturkorrektur.

Die Veränderung der anzubringenden Aperturkorrektur ist demzufolge im Rahmen der Messunsicherheit als unabhängig von den Justageunsicherheiten des Kugelinterferometers II zu bezeichnen, zumindest solange sich die Justageschwankungen innerhalb der beschriebe-

<span id="page-174-0"></span>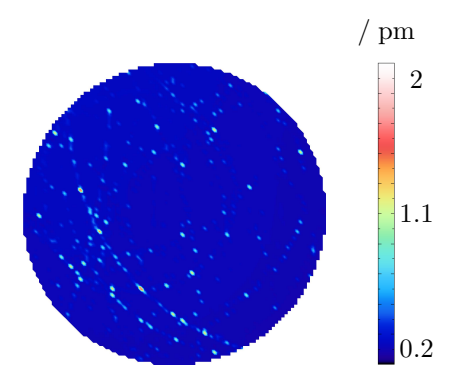

Abbildung 6.14: Darstellung der pixelweisen Standardabweichung der ermittelten Aperturkorrektur bei 30 verschiedenen Justagezuständen des Kugelinterferometer II

nen Verteilungen bewegen. Das bedeutet, dass der Einfluss der Aperturkorrektur bei den weiteren Untersuchungen zwar berücksichtigt, jedoch nicht berechnet werden muss. Somit kann für die weiteren Untersuchungen die Variable ap\_samp auf den Wert 1 gesetzt werden. Dies reduziert die Rechenzeit und den notwendigen Speicherplatz für die Datensammlung erheblich und ermöglicht eine deutlich größere Anzahl verschiedener Systeme für die Bestimmung der Messunsicherheit mithilfe der Monte-Carlo-Simulation zu ermitteln.

## **Leerdifferenz**

Wie bei den experimentell durchgeführten Messungen in Abschnitt [5.5.4](#page-122-0) kann auch bei den Simulationsrechnungen die Leerdifferenz ermittelt werden. Mit ihrer Hilfe kann eine Verknüpfung zwischen der Simulation und der Messung hergestellt werden, die nicht von der realen Topographie der gemessenen Kugel überlagert ist, sodass eine Abschätzung möglich ist, wie gut die reale Messung von der Simulation nachgebildet wird.

Da ein Vergleich der Leerdifferenztopographien zwischen Simulation und Messung aufgrund der Unkenntnis über den Zustand des optischen Systems der Arme bei der Messung keinen Erfolg verspricht, werden im Folgenden die Peak-to-Valley(PV)-Werte der Leerdifferenztopographien betrachtet, die nach Abschnitt [5.5.4](#page-122-0) zu ermitteln sind.

Ein Histogramm der PV-Werte der Leerdifferenzen, die sich nach diesem Vorgehen für 5000 simulierte Messsysteme ergeben, ist in Abbildung [6.15](#page-175-0) aufgetragen.

<span id="page-175-0"></span>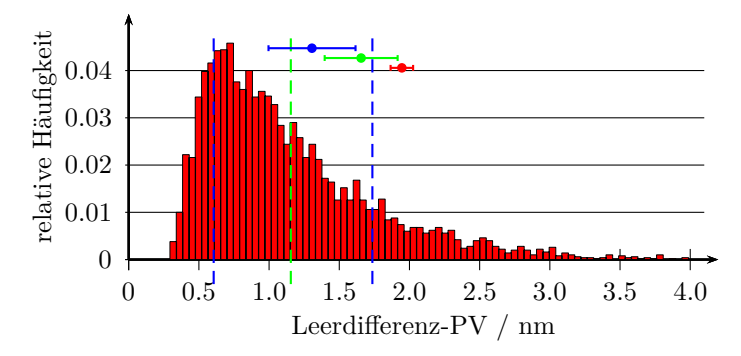

Abbildung 6.15: Histogramm der PV-Werte der Leerdifferenzen aller 5000 simulierten Messsysteme. Die gestrichelten Linien kennzeichnen den Mittelwert (grün), sowie die Grenzen (blau) des Bereiches in dem 68*.*5% der Werte liegen. Die Messergebnisse für die Leerdifferenzen aus Abschnitt [5.5.4](#page-122-0) sind mit ihren Standardabweichungen als Balken in dargestellt. Die Farben der Balken entsprechen den Farben der Messkurven in Darstellung [5.19.](#page-123-0)

Es zeigt sich ein mittlerer Leerdifferenz-PV-Wert von 1*.*14 nm, der eine Standardabweichung von 0*.*61 nm aufweist. Die Häufigkeitsverteilung der Werte ist maximal bei 0*.*72 nm und fällt nach unten hin sehr steil ab. Es ergeben sich keine Leerdifferenz-PV-Werte unter 0*.*3 nm. Nach oben nimmt die Häufigkeit des Auftretens der PV-Werte sehr langsam ab, wodurch der Mittelwert der Verteilung oberhalb des Maximums liegt. Da aufgrund der Asymmetrie der Verteilung die Standardabweichung nicht wie üblich den Bereich um den Mittelwert angibt, in dem 68*.*5% der Messwerte liegen, wurde rechnerisch der Bereich ermittelt der denselben Anteil der Werte enthält und so liegt,

dass sich oberhalb und unterhalb des Bereiches die gleiche Anzahl an Werten befindet. Dieser Bereich deckt ein Intervall von 0*.*59 nm bis 1*.*72 nm ab.

Vergleicht man diesen Bereich mit den in Abschnitt [5.5.4](#page-122-0) beschriebenen Werten für die gemessenen Leerdifferenzen, so zeigt sich, dass sie alle oberhalb des Mittelwertes der Simulationsergebnisse liegen. Dies kann daran liegen, dass z. B. die nicht-optimale Oberflächenform der optischen Elemente noch nicht in die Simulation eingeflossen ist oder die reale mechanische Verformung des Etalons ein Kriechen aufweist, wodurch mithilfe der Simulation systematisch kleinere Leerdifferenzen ermittelt würden. Eine weitere Betrachtung dieses Zusammenhanges ist aufgrund der noch zu geringen Anzahl unabhängig justierter gemessener Systeme nicht weiter diskutierbar. Gleichzeitig zeigt dieser Vergleich, dass die simulierten und gemessenen Leerdifferenzen bisher ähnliche Werte liefern, die darauf schließen lassen, dass die Ergebnisse der Simulationsrechnungen den wesentlichen realen Vorgängen sehr nah sind und davon ausgegangen werden kann, dass die Ergebnisse für die Messunsicherheit, die mithilfe der Monte-Carlo-Rechnungen ermittelt werden, realistische Werte liefern.

## **Ermittlung der Messunsicherheit mithilfe der Monte-Carlo-Methode**

Unter Einbeziehung der Aussage des Abschnittes zur Aperturkorrektur [6.4.2](#page-173-0) wurde der Einfluss der betrachteten Unsicherheitsgrößen auf das Ergebnis der Durchmesserbestimmungen für einen idealen Ausschnitt der Kugeloberfläche und einen Quellpunkt ermittelt, d. h. ap  $\text{ samp} = 1.$  Dazu wurden 5000 unterschiedliche Messsysteme entsprechend der Verteilungen in Abschnitt [6.4.1](#page-169-0) erzeugt und jeweils für Strahlenarrays mit ang\_samp = 41 die Strahlwege berechnet. Die anschließende Auswertung der Strahldaten wurde zunächst ohne Beachtung des Intensitäts- und pixelweisen Kamerarauschens ausgeführt, um den Einfluss des Justagevorgehens auf die Messungen zu ermitteln. In Abbildung [6.16](#page-177-0) ist links die pixelweise gemittelte Topographie der Abweichungen der Ergebnisse vom eingesetzten Kugeldurchmesser und rechts deren pixelweise Standardabweichung für alle 5000 Durchläufe dargestellt.

6.4 Monte-Carlo-Rechnungen

<span id="page-177-0"></span>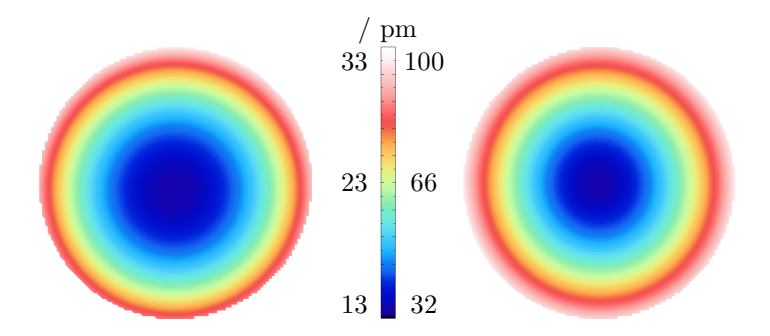

Abbildung 6.16: links: Pixelweise gemittelte Abweichungstopographie der Simulationsergebnisse von der eingesetzten idealen Kugeltopographie für ideale Kameras. rechts: Topographie der aus denselben Daten pixelweise ermittelten Standardabweichung.

Die mittleren pixelweisen Messabweichungen, die sich aufgrund der begrenzten Justageunsicherheiten ergeben, liegen im niedrigen zweistelligen Pikometerbereich. Sie sind am geringsten im Zentrum des Messausschnittes und steigen zum Rand hin an, zudem liegen sie im Mittel bei 21 pm. Das heißt, dass die Veränderung eines oder mehrerer Parameter im Mittel eine Vergrößerung des Messwertes zur Folge hat, unabhängig vom Vorzeichen der Veränderung. Die Mittelwerttopograhie in Abbildung [6.16](#page-177-0) links zeigt zudem eine geringe laterale Verschiebung, die durch die endliche Anzahl der berechneten zufälligen Systeme zu erklären ist. Dadurch kann die Symmetrie der Verteilungen der Systemparameter nur angenähert erreicht werden, sodass zufällige Mittelwerte ungleich Null auftreten.

Die in Abbildung [6.16](#page-177-0) dargestellte Topographie der Standardabweichungen ist gleichbedeutend mit der zu erwartenden pixelweisen Unsicherheit für die Messungen. Dies ist möglich, da die Verteilung der Abweichungen der simulierten Messwerte vom eingesetzten Durchmesser für jeden Pixel einer Normalverteilung entsprechen, wobei eine genaue Übereinstimmung in diesem Punkt wiederum aufgrund der be-

grenzten Anzahl berechneter Messsysteme, die nur eine Annäherung an den idealen Verlauf erreichen können, nicht zu erwarten ist.

Die Unsicherheit der Messergebnisse, die sich aufgrund von Unsicherheiten bei der Justage der justierbaren optischen Elemente des Kugelinterferometers ergibt, ist als sehr gering zu bezeichnen, da sie im Mittel nur etwa ein Fünftel des Unsicherheitswertes beträgt, der als Ziel für die Kugelmessung erreicht werden soll.

Lässt man in der Auswertung der Strahldaten zusätzlich die pixelweisen Rauscheinflüsse und die schwankende Intensitätsnormierung auf die Messresultate wirken, so ergeben sich die in Abbildung [6.17](#page-178-0) dargestellten Topographien für pixelweisen Mittelwert und Standardabweichung.

<span id="page-178-0"></span>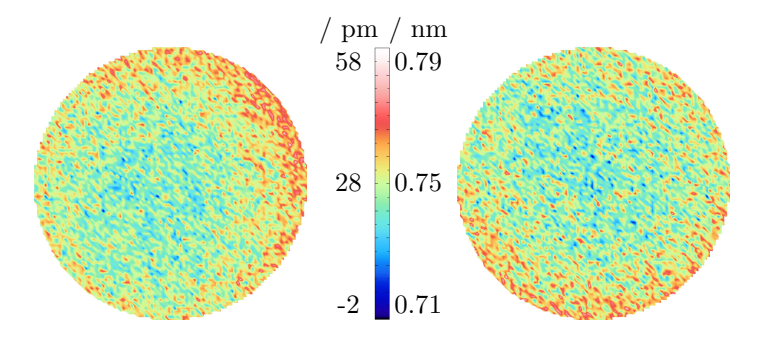

Abbildung 6.17: links: Pixelweise gemittelte Abweichungstopographie der Simulationsergebnisse von der eingesetzten idealen Kugeltopographie für reale Kameras. rechts: Topographie der aus denselben Daten pixelweise ermittelten Standardabweichung.

Die sich ergebende pixelweise Standardabweichung ist durch die Beachtung des Kamerarauschens und der Unsicherheit der Intensitätsmessung zur Normierung von im Mittel 0*.*066 nm auf 0*.*75 nm angestiegen. Somit überwiegt der Einfluss der Unsicherheit der Messung der Laserintensität und des pixelweisen Bildrauschens auf das Messergebnis deutlich die Einflüsse der Justageabweichungen. Der Einfluss der Intensitätsnormierung kann jedoch durch Überlappung der Mess-

bereiche verringert werden (vgl. Abschnitt [5.1\)](#page-93-0), sodass dessen Einfluss auf den mittleren Durchmesser der Kugel als geringer anzunehmen ist.

Somit können mithilfe der Monte-Carlo-Rechnungen nicht nur Informationen über die pixelweise Gesamtunsicherheit des Messvorganges gesammelt, sondern auch Einflüsse einzelner Elemente oder Parameter auf das Messergebnis quantifiziert werden. Dies hilft die Beiträge zu identifizieren, die am dringendsten Handlungsbedarf für weitere Optimierungen erfordern. Am Kugelinterferometer II ist dies demzufolge neben der Verbesserung des mechanischen Aufbaus zur Anhebung der Kugel, eine Verringerung des Bildrauschens und die Verbesserung der Intensitätsmessung zur Normierung der ins Interferometer einfallenden Intensitäten.

# **6.5 Zusammenfassung und Ausblick für die Simulationsrechnungen**

Mithilfe der im Rahmen dieser Arbeit erstellten optischen Simulation des Messvorganges am KI II wurde der Ablauf der Messung von Durchmessertopographien von Ausschnitten einer idealen Kugel in strahlenoptischer Hinsicht nachgebildet.

Ein Vergleich der Leerdifferenz-PV-Werte der Simulationsergebnisse mit den im Abschnitt [5.5.4](#page-122-0) für diese Größe vorgestellten Messungen zeigte eine gute Übereinstimmung, sodass trotz der nur wenigen vorhandenen Messungen davon auszugehen ist, dass die mit dieser Simulation ermittelten Unsicherheiten der Durchmesserbestimmung dem wahren Wert sehr nahe kommt. Zudem konnten mithilfe der Simulation bereits die Notwendigkeit der Aperturkorrektur bestätigt und detailliertere Kenntnisse darüber erlangt werden. Der Nutzen der Simulation besteht demzufolge auch nicht ausschließlich in der Berechnung von Datenmaterial, sondern in einem deutlichen Erfahrungsgewinn zusätzlich zu den Erkenntnissen am Experiment, die zukünftig weiteren Fortschritt beim Senken der Messunsicherheit ermöglichen. In dieser Hinsicht ist die im Rahmen dieser Arbeit erstellte Simulation bereits jetzt fester Bestandteil der Tätigkeiten am Kugelinterferometer geworden.

Gleichzeitig ist festzustellen, dass die Simulation eine Näherung der realen Vorgänge darstellt, die während des Entwicklungsprozesses der
Simulation mit schrittweise steigender Detailtreue verbessert wurde, wobei eine weitere Annäherung an die Realität umso mehr Aufwand bedeutet, je näher man dieser bereits ist. Aus diesem Grund gibt es in der Simulation, die im Rahmen dieser Arbeit erstellt wurde, Einflüsse, wie z. B. eine Verschiebung einzelner Elemente, deren Nachbildung bereits vollständig abgeschlossen ist und andere, wie z. B. Beugung an den aperturbestimmenden Blenden des Systems, die noch vollständig unbeachtet sind. Dabei richtete sich die Auswahl, anhand derer einzelne Einflüsse vor anderen Beachtung in der Simulation fanden, ausschließlich nach qualitativen Einschätzungen über die Größe der dadurch hervorgerufenen Beeinflussung des Messergebnisses.

Bei den zukünftigen Arbeiten an der Simulation des Kugelinterferometers II können aufbauend auf dem jetzigen stabilen Fundament Ergänzungen von bisher unbeachteten Einflüssen bzw. weitere Detaillierung der bereits beachteten Einflüsse vorgenommen werden.

Ein Punkt, der dabei als einer der ersten implementiert werden wird, ist die Beschreibung und Modellierung der Imperfektionen der optischen Oberflächen, die natürliche Ergebnisse der Produktionsprozesse zur Fertigung der Oberflächen sind. Dafür ist es wichtig zu klären, welche Ortsfrequenzen für diese Abweichungen zu erwarten sind und wie homogen die Fertigungsunsicherheiten über die Oberflächen verteilt sind. Ausgehend von diesen Informationen können in einem, entsprechend der auftretenden und möglicherweise lokal schwankenden Ortsfrequenzen verteilten, Punktraster zufällige Abweichungen für die jeweilige Oberfläche generiert werden. Da jedoch für die unterschiedlichen verwendeten Wellenlängen und Konfigurationen die Strahlen zwar entlang sehr ähnlicher, aber verschiedener Wege verlaufen, genügt keine punktweise Beschreibung der Oberflächen, sondern es müssen analytische Ausdrücke gefunden werden, deren Freiheitsgrade an die jeweiligen Punktraster angepasst werden müssen, um Inkonsistenzen durch mögliche auftretende Oberflächenunstetigkeiten zu vermeiden. Dabei ist die Wahl der anzupassenden orthogonalen Polynome an der Form der auftretenden Fertigungsabweichungen auszurichten.

Durch diese Vorgehensweise werden Oberflächenabweichungen modellierbar, jedoch erhöht sich der Rechenaufwand drastisch, da mit hoher Wahrscheinlichkeit jede mit Fertigungsunsicherheiten versehene Oberfläche mit dem asphärischen Fall zu behandeln ist. Dieser erfordert für jeden Strahl eine mehrmalige Bestimmung von Punkten auf der Oberfläche, die bei ebenen oder sphärischen Oberflächen nur einmal vonnöten ist. Somit ist es sinnvoll eine gezielte Auswahl der Oberflächen für die Simulationsrechnungen zu treffen, deren Fertigungsunsicherheiten den größten Einfluss auf das Ergebnis haben. Weiterhin muss der Parameter ang\_samp zur Simulation der Auswirkungen von hochfrequenten Oberflächenabweichungen, wie z. B. bei der Kollimationslinse, entsprechend hoch gewählt werden. Da dieser Wert quadratisch in die Rechenzeit eingeht, ist auch dadurch eine deutlichen Erhöhung der Rechenzeiten zu erwarten. Um dessen Herr zu werden, kann im Rahmen der zukünftigen Arbeiten auch eine Implementation unter Nutzung der CUDA-Technik vorgenommen werden. Mit dieser Programmiertechnik können parallelisierbare Programmteile auf den zumeist hunderten Kernen von Grafikkartenprozessoren parallel bearbeitet werden. Dies kann erhebliche Geschwindigkeitsvorteile mit sich bringen. Für diese Herangehensweise ist mit CUMP [\[107](#page-205-0)] ebenfalls eine Bibliothek zur Verwendung beliebig genauer Zahlen verfügbar.

Weiterhin kann die Beachtung der Polarisation der berechneten Strahlen in Verbindung mit den Transmissionskoeffizienten und der Ermittlung der lokalen Intensitätsverteilung an den optischen Oberflächen zu weiteren Informationen über die Eigenschaften des Interferometers führen. Bei der Polarisation und den Transmissionskoeffizienten scheiterte dies bisher jedoch an der Verfügbarkeit der Daten der Beschichtungen zur Entspiegelung der optischen Oberflächen bei den verwendeten Messwellenlängen.

Ein bereits zu Beginn dieses Kapitels angesprochenes und noch deutlich intensiver zu bearbeitendes Themenfeld ist die Verfälschung der aufgenommenen Interferogramme durch Beugungseffekte an den verschiedenen Aperturblenden des Systems. Die bisher dazu durchgeführten Rechnungen, die auf der Verwendung der Angular Spectrum of Plane Waves-Methode basieren, stoßen in diesem Zusammenhang insbesondere bei der Propagation des Wellenverlaufes zu den nachfolgenden Flächen unter Beachtung der Faserendfläche als ausgedehnte Lichtquelle auf Probleme beim Ortssampling der Oberflächen, da es für die benötigte Rechengenauigkeit riesige Werte annimmt [\[108\]](#page-205-1).

Ein vielversprechender Ansatz zur Berücksichtigung der Beugung bei gleichzeitig moderaten Rechenzeiten wird von Andreas et al. [\[109](#page-205-2)] verfolgt. Dieser ergänzt die reine Strahlverfolgung um die Verfolgung

#### 6 Optische Simulation des Kugelinterferometer II

des elektromagnetischen Feldes mithilfe sogenannter "ray tubes", sodass Beugungseffekte miteinbezogen werden können. Die damit ermittelten Ergebnisse weichen relativ nur wenige 10<sup>−</sup><sup>6</sup> von den Rechnungen mithilfe eines vektoriellen Beugungsintegrals ab. Eine Verwendung dieses Ansatzes zur Ermittlung des Beugungseinflusses auf die Simulationsergebnisse kann zielführend sein, um die Notwendigkeit der Aufnahme dieses Effektes in die Simulationsrechnungen zu ermitteln.

Neben den Beugungseffekten, die zu Ringen im Bereich der Aperturränder führen, können bei den Messungen am Kugelinterferometer II Störreflexe beobachtet werden, die zu Interferenzen führen, die den eigentlichen Fizeau-Interferenzen überlagert sind und zu deutlich abweichenden Ergebnissen führen können (vgl. z. B. [5.14\)](#page-116-0). Eine simulative Nachbildung dieser Störreflexe könnte durch Veränderung des Simualtionsablaufes vom jetzigen sequentiellen Ablauf der Oberflächen zu einem dem nicht-sequentiellen Modus von Zemax ähnlichen Ansatz erreicht werden. Damit wäre es unter Hinzunahme von Intensitätsberechnungen und der Sortierung von Strahlengängen, die eine identische Abfolge der geschnittenen Oberflächen aufweisen, möglich, die wesentlich beitragenden Oberflächen zu ermitteln und den Effekt einer bewussten Dejustage dieser Oberflächen auf das Messergebnis zu ermitteln. Wäre der Beitrag der Dejustagen gering, so könnte damit die Anzahl der nutzbaren Punkte einer Messung zur Ermittlung der Durchmessertopographie gesteigert werden.

Mit der Simulation lässt sich bisher der Einfluss der Justage- oder Umgebungsparameter auf das Messergebnis der Messung eines Ausschnittes der Durchmessertopographie ermitteln. Das eigentliche Ziel der Messung ist jedoch die Durchmessertopographie der gesamten Kugel, aus der mithilfe der in [\[52](#page-200-0)] vorgestellten Methoden das Volumen ermittelt werden kann. Da die dafür notwendigen Messungen über mehrere Tage bzw. Wochen aufgenommen werden, kommt es in der Interferometerkammer zu Veränderungen der Temperatur, die möglicherweise auch mechanische Veränderungen zur Folge haben können. Zudem wird ein Messpunkt auf der Kugel immer von mindestens zwei Messungen unterschiedlicher Oberflächenausschnitte erfasst. Diese Überlappungen und die thermischen, sowie mechanischen Veränderungen des Etalons haben einen Einfluss auf den ermittelten mittleren Durchmesser der Kugel, sodass die dafür geltende Unsicherheit von

den hier simulierten Werten für einen Ausschnitt der Kugeloberfläche abweichen kann. Somit kann die Erweiterung der Simulation um die Möglichkeit, die zu messende reale Kugel zu drehen, zielführend sein, um weiteren Einblick in die Auswirkungen der Schwankungen auf das Messergebnis ableiten zu können. In diesem Rahmen wäre es auch möglich thermische und mechanische Verformungen der Interferometerkammer zu simulieren und diese Daten in die Rechnungen einfließen zu lassen.

Zudem ermöglicht die Nachbildung des vollständigen Messablaufes mit Kugeldrehung und realen optischen Oberflächen eine Überprüfung des Stitching-Ansatzes aus [\[52](#page-200-0)], da dieser unter anderem die Lage der Kugelobjektive und deren Oberflächentopographien ausgibt. Diese Werte sind in der Simulation vorgegeben und sollten unabhängig von der vorliegenden Kugeltopographie reproduziert werden können.

Es lässt sich festhalten, dass weitere Verfeinerungen der Simualtionsrechnung realisierbar sind, um die realen Messungen noch genauer nachbilden zu können. Hierbei muss entsprechend dem Rechenaufwand und der Notwendigkeit entschieden werden, welche weiteren Effekte berücksichtigt werden sollen. Jedoch lassen sich bereits für den jetzigen Grad der Detaillierung Effekte wie die von Null abweichenden Leerdifferenzen sehr gut erklären und die bisherigen Messergebnisse zudem auch quantitativ ausgezeichnet bestätigen.

6 Optische Simulation des Kugelinterferometer II

## **7 Zusammenfassung**

Um den Einfluss der Wellenfrontdeformationen auf die Bestimmung des mittleren Durchmessers der Siliciumkugeln des Avogadro-Projektes zu verringern, wurde im Rahmen dieser Arbeit das neue Kugelinterferometer II aufgebaut, charakterisiert und weiter verbessert. Im Zuge dessen wurde ein neues Justageverfahren entwickelt, mit dem das Messsystem in einen Zustand gebracht werden kann, der Unsicherheiten für den mittleren Durchmessers unterhalb von 0*.*3 nm ermöglicht. Sowohl der Aufbau des Kugelinterferometer II, als auch das Justagevorgehen werden in der vorliegenden Arbeit detailliert erläutert.

Aktuell werden mit dem KI II pixelweise Reproduzierbarkeiten von 0*.*15 nm für die Interferenzphasenbestimmung einer Teilmessung erreicht. Dies ist für das selbst gesteckte Ziel einer Volumenbestimmung mit einer relativen Unsicherheit von 1 · <sup>10</sup><sup>−</sup><sup>8</sup> ausreichend. Um diesen Wert für alle Teilmessungen, einschließlich der Bewegung der Kugel, zu erreichen, müssen die momentan noch nicht optimal gelöste Kugelhubeinrichtung, das Kamerarauschen, sowie die Intensitätsmessung zur Normierung der Einzelinterferogramme weiter verbessert werden. Für Letzteres ist bereits eine Lösung gefunden, die noch umgesetzt werden muss. Die weitere Verringerung des Kamerarauschens stellt sich als schwierig dar und kann höchstwahrscheinlich nur durch den Erwerb verbesserter und speziell an den Bedarf angepassten Kameras erreicht werden. Um auch die Etalonverformung weiter zu verringern, muss der mechanische Aufbau weiter angepasst werden. Dabei wurden bereits einige Erfolge erzielt, jedoch zeichnet sich ab, dass allein deterministisches Vorgehen nicht zwingend zum Ziel führt.

Um weiterhin den Einfluss der Wellenfrontdeformationen genauer verstehen und quantifizieren zu können, wurde eine eigene strahlenoptische Simulation des Messaufbaus erstellt. Der Vorteil dieser Simulation gegenüber kommerziell erhältlichen Alternativen liegt in der beliebig hohen Rechengenauigkeit und der genauen Kenntnis über die intern ablaufenden Vorgänge, die für die simulative Charakterisierung

#### 7 Zusammenfassung

des KI II unabdingbar ist. Die erstellte strahlenoptische Simulation des Messvorganges wird ausführlich beschrieben und Nachweise für die Richtigkeit der Rechnungen dargelegt. Ein Vergleich der Leerdifferenz-PV-Werte, die bei realen und simulierten Messungen auftreten, ergab Werte derselben Größenordnung und deutet auf eine adäquate Nachbildung der realen Messung hin. Damit stellt sich die Simulation als ein hervorragendes Werkzeug zur weiteren Charakterisierung dar, mit dem viele Eigenschaften des KI II erklärt bzw. vorhergesagt werden können.

Die Verwendbarkeit der selbst erstellten Simulation ist bereits so weit fortgeschritten, dass diese mit einigen Modifikationen zur Charakterisierung des beidseitig optisch antastenden Interferometers [\[110\]](#page-206-0) eingesetzt wird und für die Simulation weiterer interferometrische Messgeräte im Fachbereich 5.4 der PTB in Betracht gezogen wird.

Abschließend ist festzustellen, dass beide in dieser Arbeit angesprochenen Themengebiete wichtige Teilaspekte der Tätigkeiten am Kugelinterferometer II der PTB darstellen, die mit Abschluss dieser Arbeit noch nicht ihren endgültigen Status erreicht haben, jedoch Ergebnisse aufweisen, die den für eine absolute Längenmessung sehr hoch gesteckten Zielen bereits Rechnung tragen. Vor diesem Hintergrund kann erwartet werden, dass die Unsicherheit der Messungen am Kugelinterferometer im Juni 2016 das Ziel von 0*.*3 nm erreicht und somit maßgeblich zu den Werten für die Neudefinition der SI-Einheiten Kilogramm und Mol bei der nächsten CGPM 2018 beitragen wird.

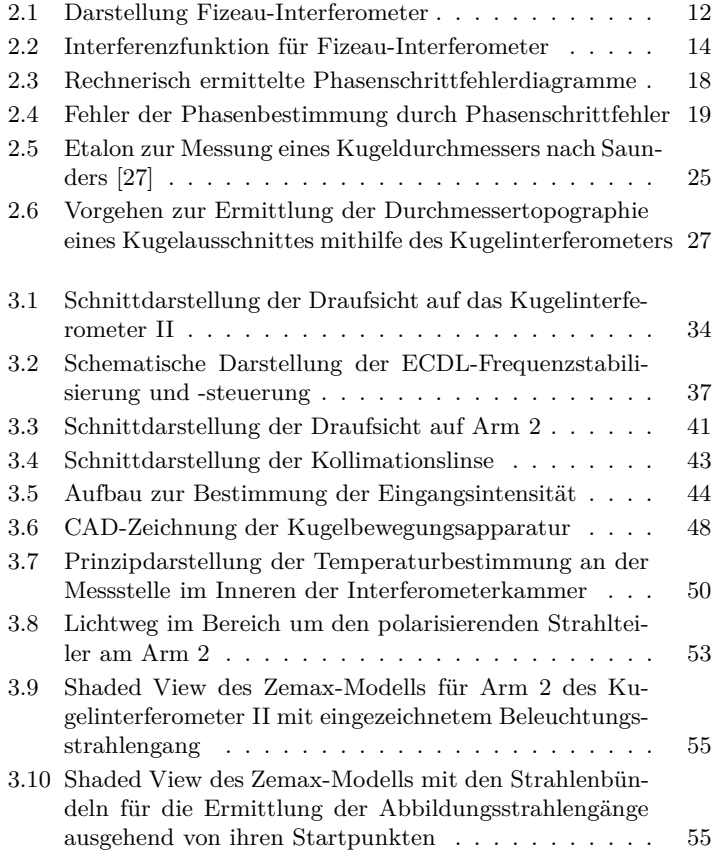

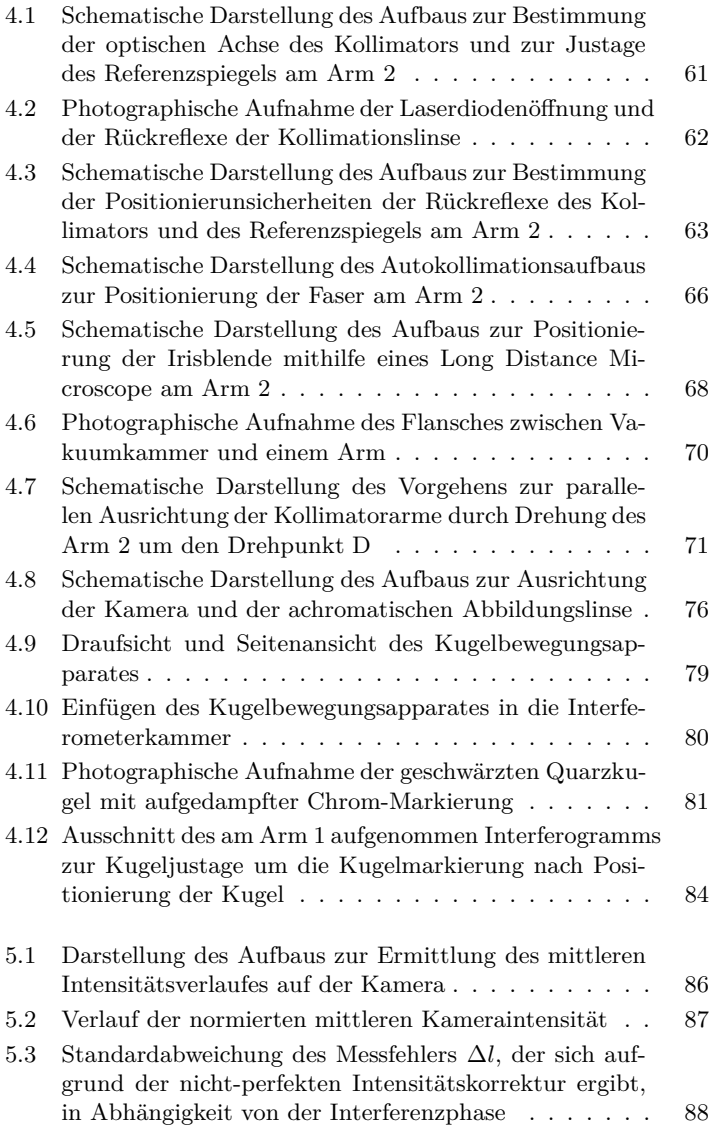

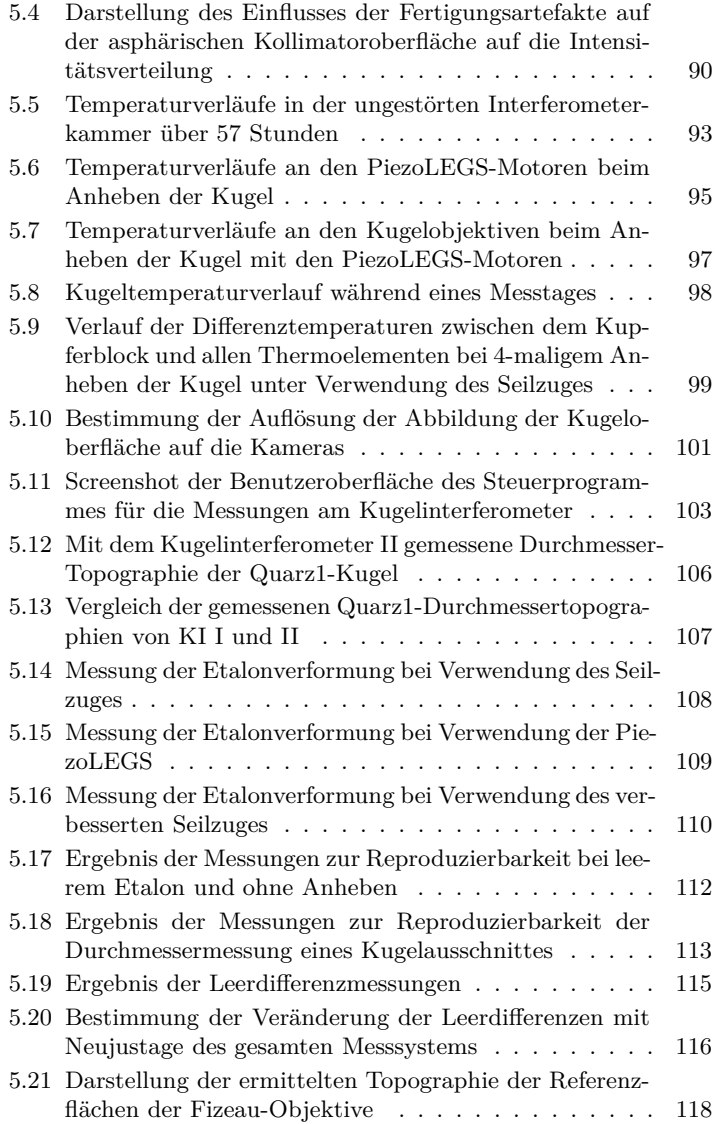

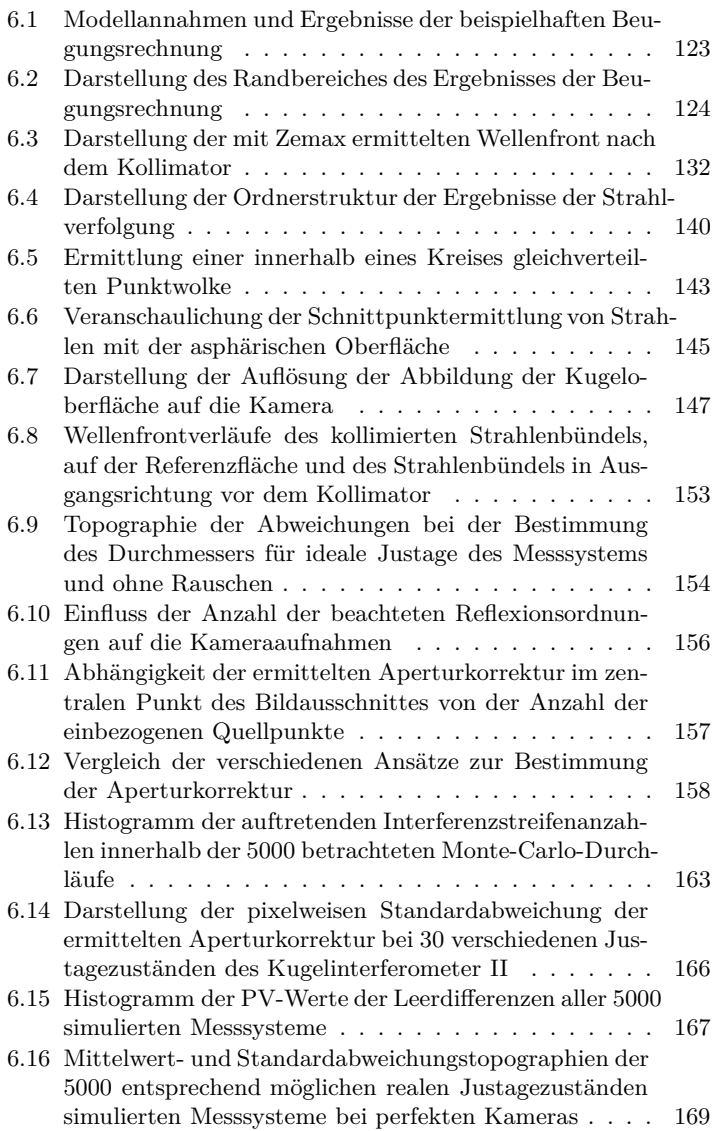

6.17 Mittelwert- und Standardabweichungstopographien der 5000 entsprechend möglichen realen Justagezuständen simulierten Messsysteme bei realen Kameras . . . . . . [170](#page-178-0)

# **Tabellenverzeichnis**

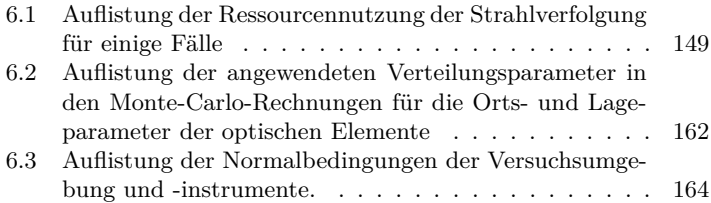

Tabellenverzeichnis

- [1] "Internationale Meterkonvention". In: *Deutsches Reichsgesetzblatt Band 19* (1876), S. 191–212. url: [http://de.wikisource.org/wiki/Internationale\\_](http://de.wikisource.org/wiki/Internationale_Meterkonvention) [Meterkonvention](http://de.wikisource.org/wiki/Internationale_Meterkonvention).
- [2] Bureau International des Poids et Mesures. *Covention du Mètre*. Sep. 2014.
- [3] J. Hoppe-Blank. *Vom metrischen System zum Internationalen Einheitensystem, 100 Jahre Meterkonvention*. Physikalisch-Technische Bundesanstalt, 1975. URL: [http://public.ptb.de/](http://public.ptb.de/resource/110.20150519H) [resource/110.20150519H](http://public.ptb.de/resource/110.20150519H).
- [4] Bureau International des Poids et Mesures. *Resolution of the CGPM (1889)*. Sep. 2014. url: [http://www.](http://www.bipm.org/en/CGPM/db/1/1/) [bipm.org/en/CGPM/db/1/1/](http://www.bipm.org/en/CGPM/db/1/1/).
- [5] Bureau International des Poids et Mesures. *Resolution of the CGPM (1903)*. Sep. 2014. url: [http://www.](http://www.bipm.org/en/CGPM/db/3/2/) [bipm.org/en/CGPM/db/3/2/](http://www.bipm.org/en/CGPM/db/3/2/).
- [6] Bureau International des Poids et Mesures. *The International System of Units (SI)*. 8th edition. 2006. url: [http://www.bipm.org/utils/common/pdf/si\\_](http://www.bipm.org/utils/common/pdf/si_brochure_8.pdf) [brochure\\_8.pdf](http://www.bipm.org/utils/common/pdf/si_brochure_8.pdf).
- [7] G. Girard. "The Third Periodic Verification of National Prototypes of the Kilogram (1988-1992)". In: *Metrologia* 31 (1994), S. 317–336.
- [8] C. Schlegel u. a., The determination of the atomic mass constant with ion accumulation: status and perspectives". In: *Metrologia* 47 (2010), S. 146–156.

- [9] I. A. Robinson und B. P. Kibble. "An initial measurement of Planck's constant using the NPL Mark II watt balance". In: *Metrologia* 44 (Okt. 2007), S. 427–440.
- [10] P. Becker u. a. "Counting the atoms in a  $^{28}$ Si crystal for a new kilogram definition". In: *Metrologia* 48 (2011), S1–S13.
- [11] A. Pramann u. a. "Molar mass of silicon highly enriched in <sup>28</sup>Si determined by IDMS". In: *Metrologia* 48 (2011), S20–S25.
- [12] E. Massa u. a. "Measurement of the  $\{220\}$  lattice-plane spacing of a <sup>28</sup>Si x-ray interferometer". In: *Metrologia* 48 (2011), S37–S43.
- [13] A. Picard u. a. "State-of-the-art mass determination of <sup>28</sup>Si spheres for the Avogadro project". In: *Metrologia* 48 (2011), S112–S119.
- [14] I. Busch u. a. "Surface layer determination for the Si spheres of the Avogadro project". In: *Metrologia* 48 (2011), S62–S82.
- [15] S. Zakel u. a. "Infrared spectrometric measurement of impurities in highly enriched Si28". In: *Metrologia* 48 (2011), S14–S19.
- [16] H. Bettin und H. Toth. "Solid density determination by the pressure-of-flotation method". In: *Meas. Sci. Technol.* 17 (2006), S. 2567–2573. DOI: [10.1088/0957-0233/17/10/006](http://dx.doi.org/10.1088/0957-0233/17/10/006).
- [17] A. Waseda und K. Fujii. "Density comparison measurements of silicon crystals by a pressure-of-flotation method at NIMIJ". In: *Metrologia* 41 (2004), S62–S67.
- [18] P. Becker u. a. "Large-scale production of highly enriched 28Si for the precise determination of the Avogadro constant". In: *Meas. Sci. Technol.* 17 (Juni 2006), S. 1854–1860.
- [19] P. Becker u. a., The Avogadro constant determination via enriched silicon-28". In: *Meas. Sci. Technol.* 20  $(2009)$ , S. 1–20. doi: [10.1088/0957-0233/20/9/092002](http://dx.doi.org/10.1088/0957-0233/20/9/092002).
- [20] A. J. Leistner und W. J. Giardini. "Fabrication and Sphericity Measurements of Single-crystal Silicon Spheres". In: *Metrologia* 31 (1994), S. 231–243.
- [21] P. Becker u. a., Determination of the Avogadro constant via the silicon route". In: *Metrologia* 40 (Sep. 2003), S. 271–287.
- [22] A. Nicolaus, R. Meeß und G. Bartl. "New Avogadro spheres for the redefinition of the kilogram". In: *Key Engineering Materials* 613 (2014), S. 17–25.
- [23] CCM. *Consultative Committee for Mass and Related Quantities - Report of the 12th meeting to the International Committee for Weights and Measures*. Techn. Ber. BIPM, 2010.
- [24] A. Sacconi u. a. "The IMGC colume-density standards for the Avogadro constant". In: *IEEE Trans. Instrum. Meas.* 44 (1995), S. 533–537.
- [25] N. Kuramoto, K. Fujii und K. Yamazawa. "Volume measurements of <sup>28</sup>Si spheres using an interferometer with a flat etalon to determine the Avogadro constant". In: *Metrologia* 48 (2011), S83–S95.
- [26] M. J. Kenny u. a. "Precision Determination of the Density of a Single Crystal Silicon Sphere and Evaluation of the Avogadro Constant". In: *IEEE Trans. Instrum. Meas.* 50.2 (2001), S. 587–592.
- <span id="page-197-0"></span>[27] J. B. Saunders (Sr.), Ball and Cylinder Interferometer". In: *J. Res. Nat. Bur. Stand.* 76C (1972), S. 11–20.

- [28] R. A. Nicolaus und G. Bönsch. "A Novel Interferometer for Dimensional Measurement of a Silicon Sphere". In: *IEEE Trans. Instrum. Meas.* 46.2 (Apr. 1997), S. 563–565.
- [29] R. A. Nicolaus und G. Bartl. "Influence of the optical quality of the interferometer optics on the diameter measurement of the Avogadro silicon sphere". In: *Conf. Precision Electromagn. Meas. Dig.* Juni 2008, S. 412–413.
- [30] G. Bartl u. a., Volume determination of the Avogadro spheres of highly enriched <sup>28</sup>Si with a spherical Fizeau interferometer". In: *Metrologia* 48, No. 2 (2011), S96–S103.
- [31] H. Niedrig, Hrsg. *Bergmann-Schäfer Lehrbuch der Experimentalphysik: Band 3 Optik*. Walter de Gruyter, 1993.
- [32] F. Zernike. "The Concept of Degree of Coherence and its Application to Optical Problems". In: *Physica* 5, Issue 8 (1938), S. 785–795.
- [33] A. A. Michelson. "On the Application of Interference Methods to Astronomical Measurements". In: *Phil. Mag. S. 5* 30, No. 182 (1890), S. 1–21.
- [34] M. Born und E. Wolf. *Principles of Optics: Electromagnetic Theory of Propagation, Interference, and Diffraction of Light*. 6th ed. Cambridge University Press, 2002.
- [35] H. Weber. *Laser: Eine revolutionäre Erfindung*. C. H. Beck, 1998.
- [36] K. Meiners-Hagen u. a. "Multi-Wavelength Interferometry for Length Measurements Using Diode Lasers". In: *Measurement Science Review* 9 (2009), S. 16–26.
- [37] T. Doiron und J. Beers. *The Gauge Block Handbook*. U.S. Government Printing Office, 2005.
- [38] G. B. Airy. *Mathematical Tracts, 2nd Ed.* Cambridge University Press, 1831.
- [39] M. R. Boulouch. "Dedoublement des franges d'Interference en lumiere naturelle". In: *J. Phys. Theor. Appl.* 2 (1893), S. 316–320.
- [40] H. Fizeau. "Recherches sur les modifications que subit la vitesse de la lumiere dans le verre sous l'influence de la chaleur". In: *Ann. Chim. Phys.* 66 (1862), S. 429.
- [41] J.-M. Asfour und A. G. Poleshchuk. "Asphere testing with a Fizeau interferometer based on a combined computer-generated hologram". In: *J. Opt. Soc. Am. A* 23, No. 1 (2006), S. 172–178.
- [42] C. B. Kreischer. "Retrace error: interferometry's dark little secret". In: *Optifab 2013*. 2013.
- [43] F. Lechelt. *persönliche Mitteilungen*.
- [44] P. Carré. "Installation et utilisation du comparateur photoélectrique et interférentiel du Bureau International des Poids et Mesures". In: *Metrologia* 2 No. 1 (1966), S. 13–23.
- [45] Y. Surrel. "Phase stepping: a new self-calibrating algorithm". In: *Applied Optics* 32, No. 19 (1993), S. 3598–3600.
- [46] P. Hariharan. "Digital phase-stepping interferometry: effects of multiply reflected beams". In: *Applied Optics* 26.13 (Juli 1987), S. 2506–2507.
- [47] S. Tang. "Self-calibrating five-frame algorithm for phase-shifting interferometry". In: *Proc. SPIE 2860, Laser Interferometry VIII: Techniques and Analysis*. 1996.

- [48] J. Schwider u. a. "Digital wave-front measuring interferometry: some systematic error sources". In: *Applied Optics* 22, No. 21 (1983), S. 3421–3432.
- [49] M. Abramowitz und I. A. Stegun. *Handbook of Mathematical Functions with Formulas, Graphs, and Mathematical Tables*. 9th Dover printing, 10th GPO printing. New York: Dover, 1964. url: [http://www.](http://www.math.sfu.ca/~cbm/aands/) [math.sfu.ca/~cbm/aands/](http://www.math.sfu.ca/~cbm/aands/).
- [50] K. Creath. "Comparison of phase-measurement algorithms". In: *Surface Characterization and Testing. SPIE Proceedings*. Hrsg. von K. Creath. Bd. 680. 1986, S. 19–28.
- [51] G. Bönsch und H. Böhme. "Phase-determination of Fizeau interferences by phase-shifting interferometry". In: *Optik* 82.4 (1989), S. 161–164.
- <span id="page-200-0"></span>[52] G. Bartl. "Interferometrische Bestimmung von absoluten Kugeltopographien". Diss. Technische Universität Carolo-Wilhelmina zu Braunschweig, 2010.
- [53] R. A. Nicolaus. "Auswertung von Fizeau-Interferenzen mit Hilfe der Phasenverschiebungsinterferometrie". Dissertation. Technische Universität Braunschweig, Okt. 1993.
- [54] R. A. Nicolaus. "Precise method of determining systematic errors in phase-shifting interferometry on Fizeau interferences". In: *Applied Optics* 32.31 (Nov. 1993), S. 6380–6386.
- [55] D. C. Ghiglia und M. D. Pritt. *Two-Dimensional Phase Unwrapping: Theory, Algorithms and Software*. Wiley-Interscience, 1998.
- [56] Hussein Abdul-Rahmann. "Three-Dimensional Fourier Analysis and Phase Unwrapping". Diss. Liverpool John Moores University, 2007.
- [57] D. C. Ghiglia und L. A. Romero. "Minimum L<sup>p</sup>-norm two-dimensional phase unwrapping". In: *Journal of the Optical Society of America* 13, No. 10 (1996), S. 1999–2013.
- [58] R. M. Goldstein, H. A. Zebker und C. L. Werner. "Satellite radar interferometry: Two-dimensional phase unwrapping". In: *Radio Science* 23, No. 4 (1988), S. 713–720.
- [59] M. A. Herráez u. a. "Fast two-dimensional dimensional phase-unwrapping algorithm based on sorting by a noncontinuous path". In: *Applied Optics* 41, No. 35 (2002), S. 7437–7444.
- [60] H.-J. Gevatter und U. Grünhaupt. *Handbuch der Messund Automatisierungstechnik in der Produktion*. Springer Verlag, 2006, Kap. 5.
- [61] K. Wendt. *persönliche Mitteilungen*.
- [62] O. Jusko und A. Nicolaus. "Dimensionelle Messtechnik am Rande des Möglichen". In: *9. VDI-Fachtagung Koordinatenmesstechnik 2014*. 2014.
- [63] M. Neugebauer. "Uncertainty analysis for roundness measurements by the example of measurements on a glass hemisphere". In: *Meas. Sci. Technol.* 12 (2001), S. 68-76. doi: [10.1088/0957-0233/12/1/309](http://dx.doi.org/10.1088/0957-0233/12/1/309).
- [64] J. R. Stoup und T. D. Doiron. "High Accuracy CMM Measurements of Large Silicon Spheres". In: *ASPE Topical Meetings: Coordinate Measuring Machines*. 2003.
- [65] K. Fujii. "Precision density measurements of solid materials by hydrostatic weighing". In: *Measurement Science and Technology* 17 (2006), S. 2551–2559.
- [66] R. A. Nicolaus und K. Fujii. "Primary calibration of the volume of silicon spheres". In: *Meas. Sci. Technol.* 17 (2006), S. 2527–2539.

- [67] K. Fujii u. a. "Comparison of silicon density standards at NRLM and IMGC". In: *IEEE Trans. Instrum. Meas.* 42 (1993), S. 395–400.
- [68] G. Bartl und A. Nicolaus. "Influence of the distribution of measuring points on the mean diameter determination of the Avogadro project's silicon spheres". In: *Meas. Sci. Technol.* 20 (2009), 065104 (6pp). DOI: [10.1088/0957-0233/20/6/065104](http://dx.doi.org/10.1088/0957-0233/20/6/065104).
- [69] G. Bartl u. a. "Interferometric determination of the topographies of absolute sphere radii using the sphere Interferometer of PTB". In: *Measurement Science and Technology* 21 (2010).
- [70] G. Mana. *kilogram NOW*. Aug. 2014. url: [http://www.](http://www.inrim.it/luc/know/) [inrim.it/luc/know/](http://www.inrim.it/luc/know/).
- [71] JCGM. *Evaluation of measurement data Guide to the expression of uncertainty in measurement*. Joint Committee for Guides in Metrology, 2008.
- [72] JCGM. *Evaluation of measurement data Supplement 1 to the "Guide to the expression of uncertainty in measurement"- Propagation of distributions using a Monte Carlo Method*. Joint Committee for Guides in Metrology, 2008.
- [73] G. R. Hanes und C. E. Dahlstrom. "Iodine Hyperfine Structure Observed In Saturated Absorption At 633 nm". In: *Appl. Phys. Lett.* 14 (1969), S. 362–364.
- [74] R. A. Nicolaus und G. Bönsch. "Absolute volume determination of a silicon sphere with the spherical interferometer of PTB". In: *Metrologia* 42 (Jan. 2005), S. 24–31. doi: [10.1088/0026-1394/42/1/003](http://dx.doi.org/10.1088/0026-1394/42/1/003).
- [75] *Kalibrierzeichen: 40133 PTB 12*.
- [76] R. A. Nicolaus und G. Bönsch. "Aperture correction for a sphere interferometer". In: *Metrologia* 46 (2009), S. 668–673. doi: [10.1088/0026-1394/46/6/009](http://dx.doi.org/10.1088/0026-1394/46/6/009).
- [77] H. Yoshimura, T. Asakura und N. Takai. "Spatial coherence properties of light from optical fibres". In: *Optical and Quantum Electronics* 24 (1992), S. 631–646.
- [78] P. H. van Cittert. "Die wahrscheinliche Schwingungsverteilung in einer von einer Lichtquelle direkt oder mittels einer Linse beleuchteten Ebene". In: *Physica* 1, No. 1-6 (1934), S. 201–210.
- [79] M. Born und E. Wolf. *Principles of Optics: Electromagnetic Theory of Propagation, Interference, and Diffraction of Light*. 7th (expanded) ed. Cambridge University Press, 2002, S. 572–574.
- [80] B. E. A. Saleh und M. C. Teich. *Fundamentals of Photonics*. John Wiley & Sons, Inc., 1991.
- [81] T. Suzuki. "Experimental Study of Interference in Optical Fibers". In: *Japanese Journal of Applied Physics* 6, No. 3 (1967), S. 348–355.
- [82] R. E. Epworth. "Phenomenon of modal noise in fiber systems". In: *Optical Fiber Communication Conference*. 1979.
- [83] R. Spolaczyk. "Improvement in Illumination of the Avogadro Sphere interferometer". In: *CPEM Proceedings 2014*. 2014.
- [84] Jenoptik LOS GmbH. "Gutachten zum Entwicklugsvertrag zwischen der PTB Braunschweig und der Jenoptik LOS GmbH über den Entwurf eines Präzisionskollimators für ein 4"-Interferometer".
- [85] H. Drösemeyer. *persönliche Mitteilungen*.
- [86] G. Bartl u. a., The coefficient of thermal expansion of highly enriched <sup>28</sup>Si". In: *Metrologia* 46 (2009), S. 416-422. doi: [10.1088/0026-1394/46/5/005](http://dx.doi.org/10.1088/0026-1394/46/5/005).

- [87] G. Bönsch, H.-J. Schuster und R. Schödel. "Hochgenaue Temperaturmessung mit Thermoelementen". In: *Technisches Messen* 68, Heft 12 (2001), S. 550–557.
- [88] H. Preston-Thomas. "The International Temperature Scale of 1990 (ITS-90)". In: *Metrologia* 27, No. 1 (1990), S. 3–10.
- [89] L Bliek, Hrsg. *Grundlagen der elektrischen Temperatur-Meßtechnik Elektrische Temperaturmeßtechnik - Fehlerquellen -, PTB-Bericht* (1993).
- [90] R. A. Nicolaus und R. D. Geckeler. "Improving the Measurement of the Diameter of Si Spheres". In: *IEEE Trans. Instrum. Meas.* 56.2 (Apr. 2007), S. 517–522.
- [91] Korth Kristalle GmbH. *Silizium (Si)*. Okt. 2013. url: [http://www.korth.de/index.php/](http://www.korth.de/index.php/material-detailansicht/items/32.html) [material-detailansicht/items/32.html](http://www.korth.de/index.php/material-detailansicht/items/32.html).
- [92] A. Schweizer. *Wärmeleitfähigkeit Metalle*. Okt. 2013. URL: http://www.schweizer-fn.de/stoff/wleit [metall/wleit\\_metall.php](http://www.schweizer-fn.de/stoff/wleit_metall/wleit_metall.php).
- [93] R. Spolaczyk. *persönliche Mitteilungen*.
- [94] A. Wiegmann, M. Schulz und C. Elster. "Absolute profile measurement of large moderately flat optical surfaces with high dynamic range". In: *Opt. Express* 16.16 (2008), S. 11975–11986. url: [http://www.](http://www.opticsexpress.org/abstract.cfm?URI=oe-16-16-11975) [opticsexpress.org/abstract.cfm?](http://www.opticsexpress.org/abstract.cfm?URI=oe-16-16-11975) [URI=oe-16-16-11975](http://www.opticsexpress.org/abstract.cfm?URI=oe-16-16-11975).
- [95] *Zemax®13 User's Manual*. Radiant Zemax.
- [96] B. Andreas. *persönliche Mitteilungen*.
- [97] John W. Goodman. *Introduction to Fourier Optics*. Ben Roberts, 2005, 55 ff.
- [98] ITT Visual Information Solutions. *IDL (Interactive Data Language)*. url: <http://www.ittvis.com/IDL>.
- [99] GMP development team. *GNU Multiple Precision Library*. url: <http://www.ittvis.com/IDL>.
- [100] T. Granlund und The GMP development team. *The GNU Multiple Precision Arithmetic Library*. Mai 2012.
- [101] V. J. B. Escriba. *boost.thread*. Okt. 2013. url: [http://](http://www.boost.org/doc/libs/1_54_0/doc/html/thread.html) [www.boost.org/doc/libs/1\\_54\\_0/doc/html/thread.](http://www.boost.org/doc/libs/1_54_0/doc/html/thread.html) [html](http://www.boost.org/doc/libs/1_54_0/doc/html/thread.html).
- [102] PTB Arbeitsgruppe 8.42. *Form measurement of curved optical surfaces-Working Group 8.42.* Aug. 2014. URL: [http://www.ptb.de/cms/en/fachabteilungen/abt8/](http://www.ptb.de/cms/en/fachabteilungen/abt8/fb-84/ag-842/formmessung-8421.html) [fb-84/ag-842/formmessung-8421.html](http://www.ptb.de/cms/en/fachabteilungen/abt8/fb-84/ag-842/formmessung-8421.html).
- [103] M. Krystek. *persönliche Mitteilungen*.
- [104] T. Mai u. a. "Correction of the new PTB sphere interferometer for expanded sources". In: *MacroScale*. 2014.
- [105] J. Maurer und S. Watanabe. *boost.random*. Aug. 2014. url: [http://www.boost.org/doc/libs/1\\_56\\_0/doc/](http://www.boost.org/doc/libs/1_56_0/doc/html/boost_random.html) [html/boost\\_random.html](http://www.boost.org/doc/libs/1_56_0/doc/html/boost_random.html).
- [106] G. Bönsch und E. Potulski., Measurement of the refractive index of air and comparison with modified Edlén's formulae". In: *Metrologia* 35 (1998), S. 133–139.
- <span id="page-205-0"></span>[107] T. Nakayama. *CUMP - The CUDA Multiple Precision Arithmetic Library*. Sep. 2014. url: [{http://www.hpcs.]({http://www.hpcs.cs.tsukuba.ac.jp/~nakayama/cump/}) [cs.tsukuba.ac.jp/~nakayama/cump/}]({http://www.hpcs.cs.tsukuba.ac.jp/~nakayama/cump/}).
- <span id="page-205-1"></span>[108] T. Kozacki. "Numerical errors of diffraction computing using plane wave spectrum decomposition method". In: *Opt. Communications* 281 (2008), S. 4219–4223.
- <span id="page-205-2"></span>[109] B. Andreas, G. Mana und C. Palmisano. "A vectorial ray-based diffraction integral".

<span id="page-206-0"></span>[110] K. Rau, T. Mai und R. Schödel. "Absolute Length Measurement of prismatic bodies with PTB's new double-ended Interferometer under the influence of wavefront aberrations". In: *Macroscale - Recent developments in traceable dimensional measurements*. 2014.

# **Danksagung**

An dieser Stelle möchte ich mich herzlich bei allen bedanken, die mir während meiner Dissertationszeit unterstützend zur Seite standen.

Prof. Dr. Richard Kowarschik und Prof. Dr.-Ing. Ostermeyer danke ich für die Bereitschaft, sich für die Promotionskommission zur Verfügung zu stellen. Prof. Dr.-Ing. Rainer Tutsch danke ich zudem für seine Bereitschaft meine Interessen gegenüber der Fakultät für Maschinenbau zu vertreten und für seine regelmäßigen Besuche in der PTB, bei denen wir aktuelle Probleme und Fortschritte diskutieren konnten und ich häufig hilfreiche Hinweise mitnehmen konnte.

Mein ganz besonderer Dank gilt Dr. Arnold Nicolaus, der mir die Möglichkeit gab, mich in ein so überaus anspruchsvolles und abwechslungsreiches Thema einzubringen und mir stets mit Rat und Tat, sowie tröstenden oder erheiternden Worten zur Seite stand. Mit ihm und den Kollegen der Arbeitsgruppe 5.41 zusammenzuarbeiten war und ist mir sehr angenehm.

Weiterhin danke ich allen Kollegen des Fachbereich 5.4 für das freundliche und interessierte Miteinander, die

### 7 Danksagung

informativen Diskussionen und die amüsanten Gespräche.

Ein weiterer besonderer Dank gilt meiner Frau, weil sie mich stets mit der nötigen Ruhe liebevoll und ausdauernd unterstützt und mit Interesse auch detaillierte Schilderungen meiner Arbeit über sich ergehen lässt. Zu guter Letzt danke ich auch meiner Tochter, weil sie mich mit ihrer ausgelassenen Unbeschwertheit in ihren Bann ziehen kann und mir auch bei schwierigsten Problemen ein Abschalten in der Freizeit ermöglicht.

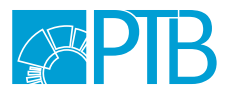

Herausgeber und Verlag: Physikalisch-Technische Bundesanstalt ISNI: 0000 0001 2186 1887

Bundesallee 100 38116 Braunschweig

Presse und Öffentlichkeitsarbeit Telefon: 05 31 592-93 21 Telefax: 05 31 592-92 92 E-Mail: presse@ptb.de www.ptb.de